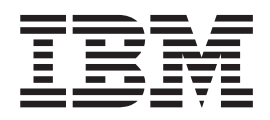

# DFSMSrmm Application Programming Interface

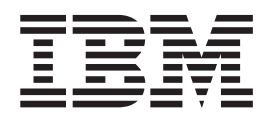

# DFSMSrmm Application Programming Interface

#### **Note**

Before using this information and the product it supports, be sure to read the general information under ["Notices"](#page-132-0) on page [111.](#page-132-0)

#### **Sixth Edition, September, 2005**

This edition applies to Version 1 Release 7 of z/OS® (5694-A01), Version 1 Release 7 of z/OS.e (5655-G52), and to all subsequent releases and modifications until otherwise indicated in new editions.

This edition replaces SC26-7403-04.

IBM® welcomes your comments. A form for readers' comments may be provided at the back of this publication, or you may address your comments to the following address:

International Business Machines Corporation Department 55JA, Mail Station P384 2455 South Road Poughkeepsie, NY 12601-5400 United States of America

FAX (United States & Canada): 1+845+432-9405 FAX (Other Countries): Your International Access Code +1+845+432-9405

IBMLink™ (United States customers only): IBMUSM10(MHVRCFS) Internet e-mail: mhvrcfs@us.ibm.com World Wide Web: <http://www.ibm.com/servers/eserver/zseries/zos/webqs.html>

If you would like a reply, be sure to include your name, address, telephone number, or FAX number.

Make sure to include the following in your comment or note:

- v Title and order number of this document
- Page number or topic related to your comment

When you send information to IBM, you grant IBM a nonexclusive right to use or distribute the information in any way it believes appropriate without incurring any obligation to you.

#### **© Copyright International Business Machines Corporation 1992, 2005. All rights reserved.**

US Government Users Restricted Rights – Use, duplication or disclosure restricted by GSA ADP Schedule Contract with IBM Corp.

## **Contents**

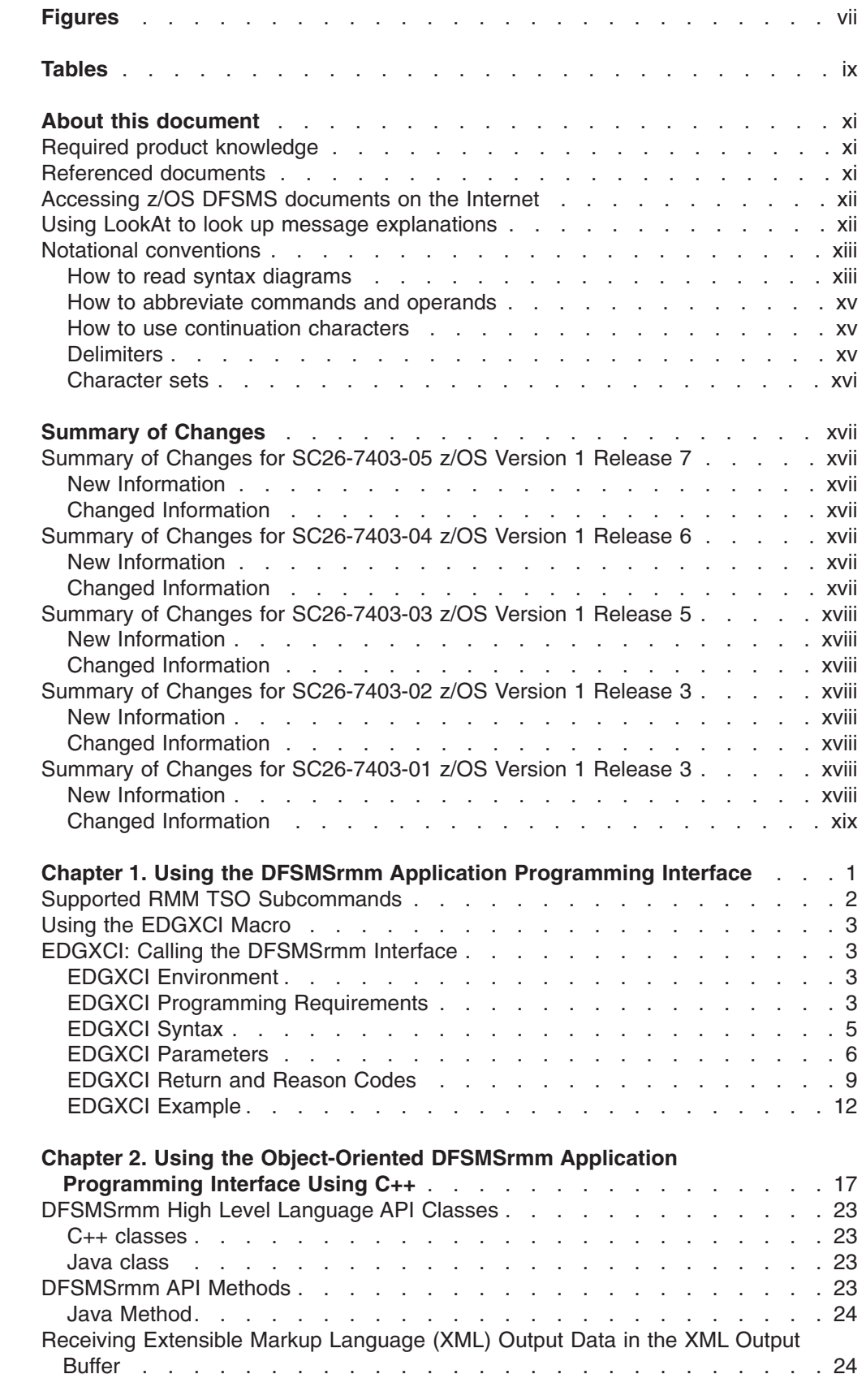

 $\overline{1}$ ||| $\mathbf{I}$ 

 $\bar{1}$ 

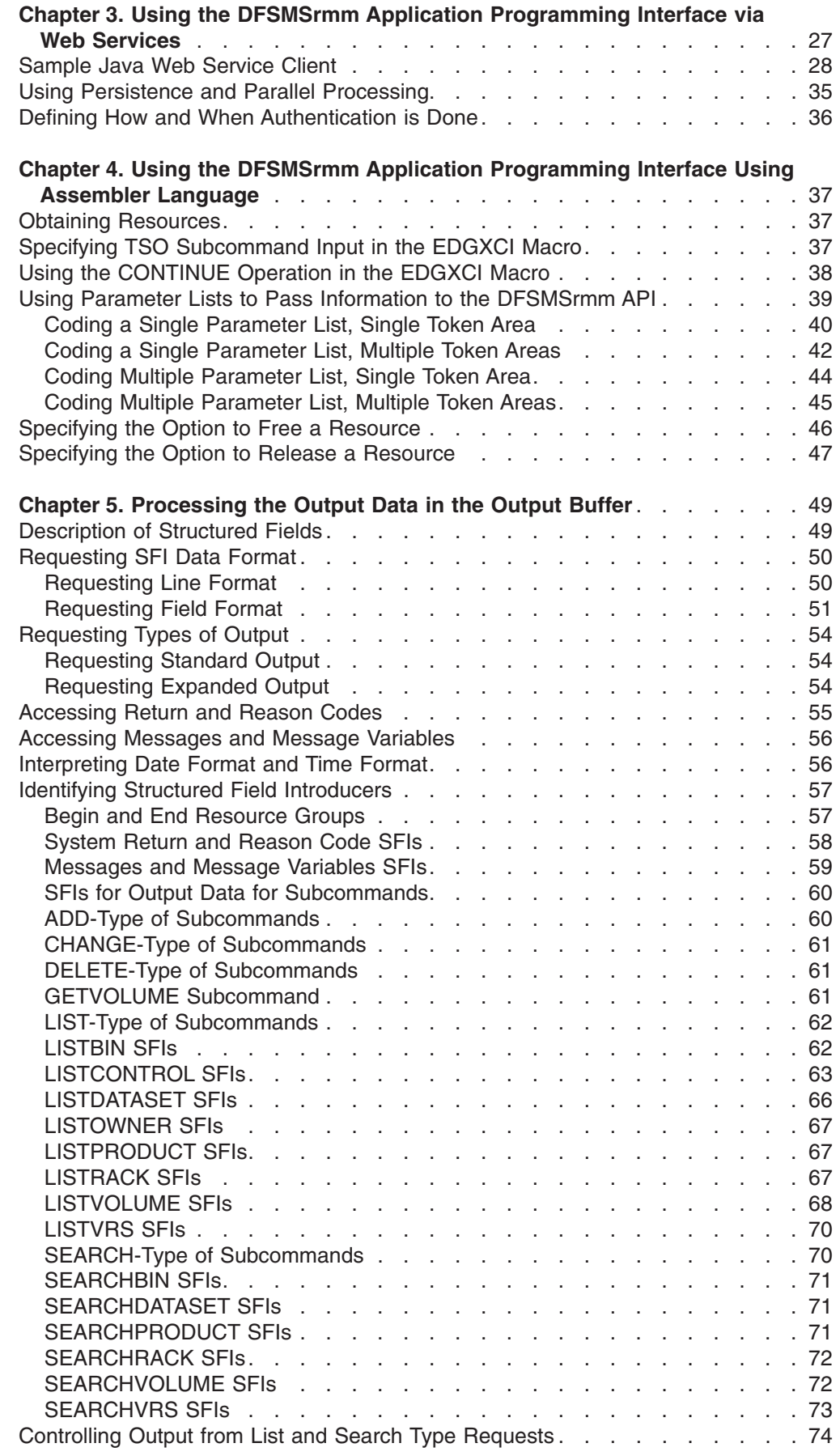

 $\|$ 

 $\mathsf I$ |||| $\mathsf I$  $\mathsf I$  $\mathsf I$ 

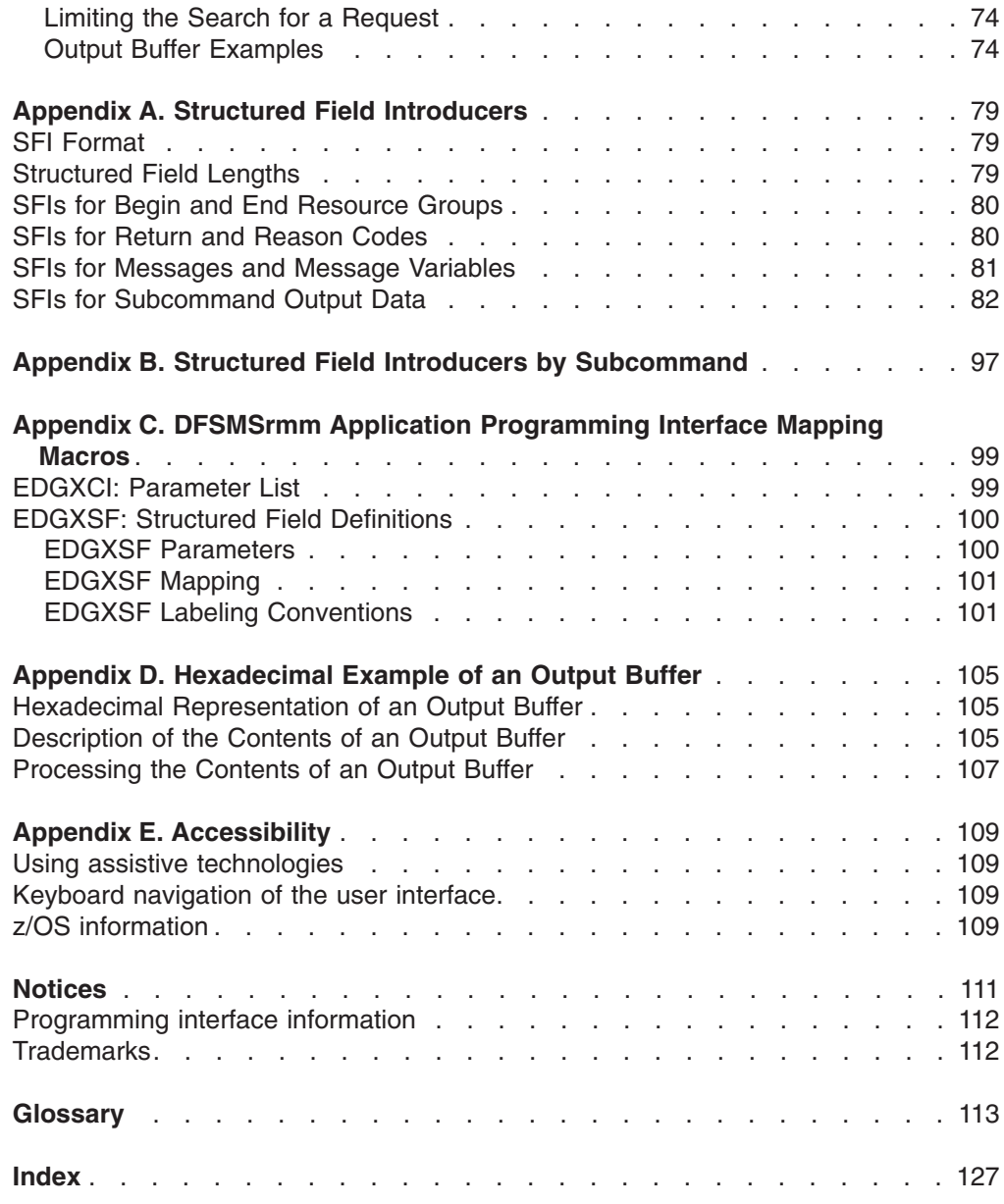

## <span id="page-8-0"></span>**Figures**

||

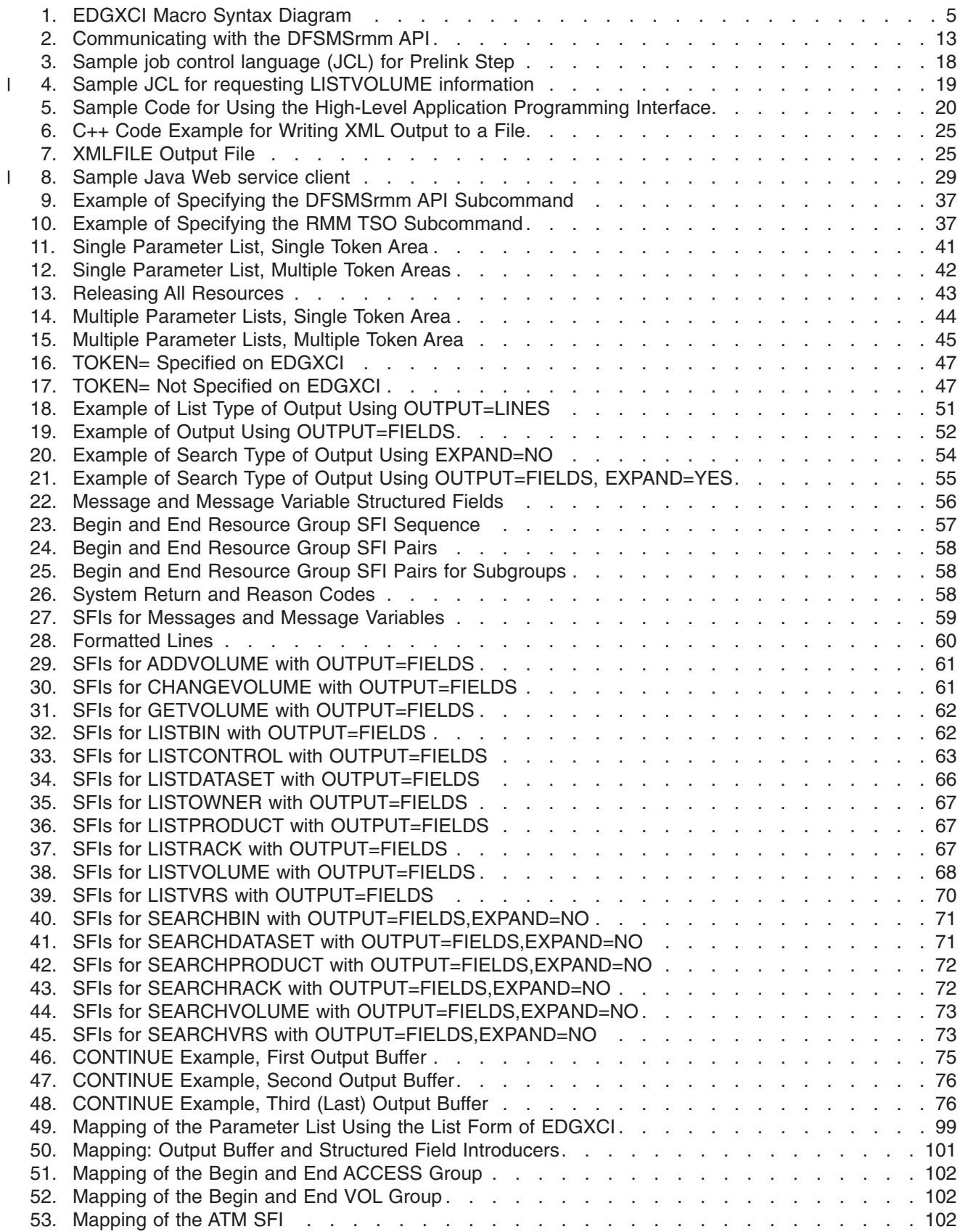

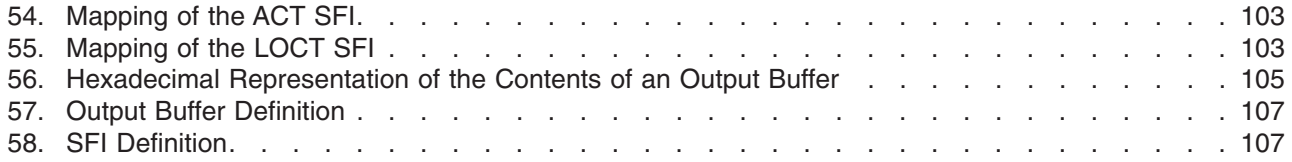

## <span id="page-10-0"></span>**Tables**

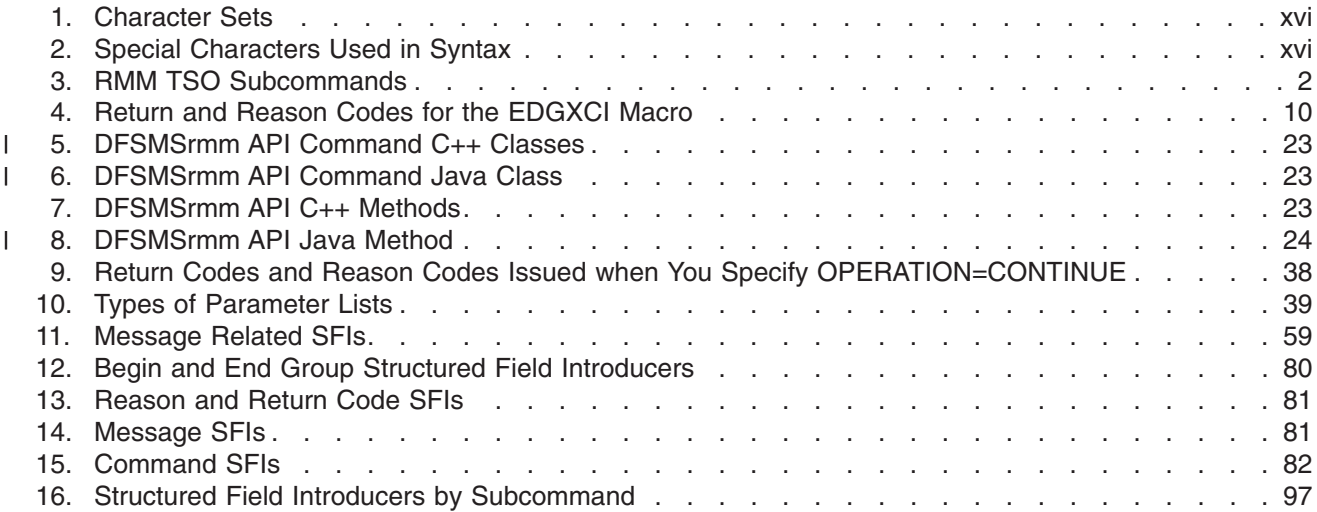

## <span id="page-12-0"></span>**About this document**

| | | This document is intended for application programmers who use the DFSMSrmm™ application programming interface to obtain information about resources that are managed by DFSMSrmm.

Refer to:

- Chapter 1, "Using the DFSMSrmm Application [Programming](#page-22-0) Interface," on page [1](#page-22-0) for information on the EDGXCI macro you use for communication between your application program and DFSMSrmm.
- Chapter 2, "Using the [Object-Oriented](#page-38-0) DFSMSrmm Application Programming [Interface](#page-38-0) Using C++," on page 17 for information on using C++ and other high-level programming languages to write programs to obtain information about DFSMSrmm resources.
- Chapter 3, "Using the DFSMSrmm Application [Programming](#page-48-0) Interface via Web [Services,"](#page-48-0) on page 27 for information on using the DFSMSrmm application programming interface via Web services.
- Chapter 4, "Using the DFSMSrmm Application [Programming](#page-58-0) Interface Using Assembler [Language,"](#page-58-0) on page 37 for guidelines for using the application programming interface.
- Chapter 5, ["Processing](#page-70-0) the Output Data in the Output Buffer," on page 49 for information on the data that the DFSMSrmm application programming interface returns.

For information about accessibility features of z/OS and z/OS.e, for users who have a physical disability, see Appendix E, ["Accessibility,"](#page-130-0) on page 109.

## **Required product knowledge**

To use this document effectively, you should be familiar with:

- The RMM TSO subcommand and operands
- Macros to communicate between programs

## **Referenced documents**

The following publications have additional information about DFSMSrmm:

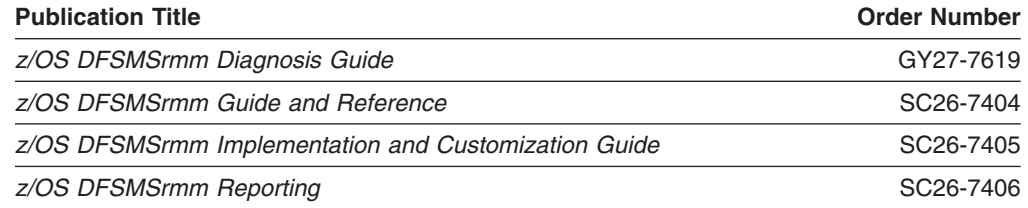

This document also refers to the following publications:

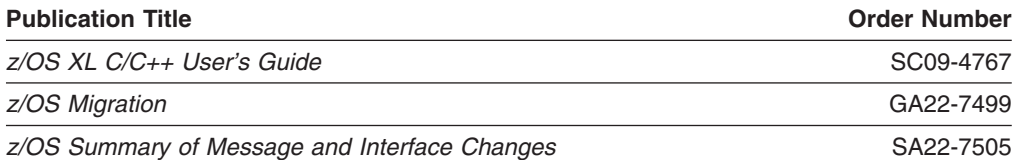

<span id="page-13-0"></span>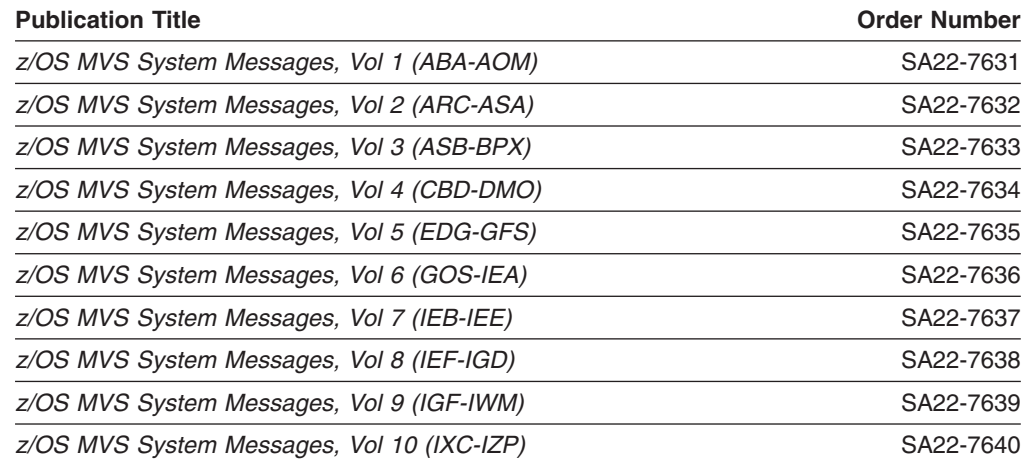

## **Accessing z/OS DFSMS documents on the Internet**

In addition to making softcopy documents available on CD-ROM, IBM provides access to unlicensed z/OS softcopy documents on the Internet. To view, search, and print z/OS documents, go to the z/OS Internet Library:

[www.ibm.com/servers/eserver/zseries/zos/bkserv/](http://www.ibm.com/servers/eserver/zseries/zos/bkserv/)

### **Using LookAt to look up message explanations**

LookAt is an online facility that lets you look up explanations for most of the IBM<sup>®</sup> messages you encounter, as well as for some system abends and codes. Using LookAt to find information is faster than a conventional search because in most cases LookAt goes directly to the message explanation.

You can use LookAt from the following locations to find IBM message explanations for z/OS® elements and features, z/VM®, and VSE:

- The Internet. You can access IBM message explanations directly from the LookAt Web site at [http://www.ibm.com/eserver/zseries/zos/bkserv/lookat/.](http://www.ibm.com/servers/eserver/zseries/zos/bkserv/lookat/)
- Your z/OS TSO/E host system. You can install code on your z/OS or z/OS.e systems to access IBM message explanations, using LookAt from a TSO/E command line (for example, TSO/E prompt, ISPF, or z/OS UNIX® System Services running OMVS).
- Your Windows® workstation. You can install code to access IBM message explanations on the *z/OS Collection* (SK3T-4269), using LookAt from a Windows DOS command line.
- Your wireless handheld device. You can use the LookAt Mobile Edition with a handheld device that has wireless access and an Internet browser (for example, Internet Explorer for Pocket PCs, Blazer, or Eudora for Palm OS, or Opera for Linux handheld devices). Link to the LookAt Mobile Edition from the LookAt Web site.

You can obtain code to install LookAt on your host system or Windows workstation from a disk on your *z/OS Collection* (SK3T-4269), or from the LookAt Web site (click **Download**, and select the platform, release, collection, and location that suit your needs). More information is available in the LOOKAT.ME files available during the download process.

## <span id="page-14-0"></span>**Notational conventions**

This section explains the notational conventions used in this document.

## **How to read syntax diagrams**

Throughout this library, diagrams are used to illustrate the programming syntax. Keyword parameters are parameters that follow the positional parameters. Unless otherwise stated, keyword parameters can be coded in any order. The following list tells you how to interpret the syntax diagrams:

• Read the diagrams from left-to-right, top-to-bottom, following the main path line. Each diagram begins on the left with double arrowheads and ends on the right with two arrowheads facing each other.

 $\rightarrow$  Syntax Diagram  $\rightarrow$ 

• If a diagram is longer than one line, each line to be continued ends with a single arrowhead and the next line begins with a single arrowhead.

 LISTDATASET LD *data\_set\_name* VOLUME(*volume\_serial*)

$$
FILESEQ - (\underbrace{\begin{bmatrix} 1 \\ -\text{physical_file\_sequence\_number} \end{bmatrix}}_{SEQ - \text{true}})
$$

• Required keywords and values appear on the main path line. You must code required keywords and values.

 $\blacktriangleright$  -REQUIRED KEYWORD-

If several mutually exclusive required keywords or values exist, they are stacked vertically in alphanumeric order.

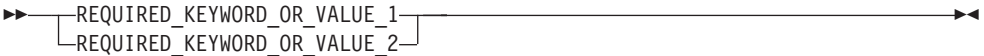

• Optional keywords and values appear below the main path line. You can choose not to code optional keywords and values.

KEYWORD

ÞÞ

If several mutually exclusive optional keywords or values exist, they are stacked vertically in alphanumeric order below the main path line.

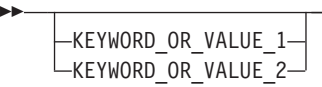

• An arrow returning to the left above a keyword or value on the main path line means that the keyword or value can be repeated. The comma means that each keyword or value must be separated from the next by a comma.

 $\blacktriangleright$ 

 $\blacktriangleright$ 

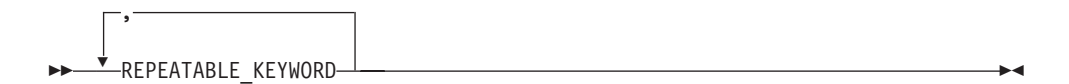

 $\blacktriangleright$ 

• An arrow returning to the left above a group of keywords or values means more than one can be selected, or a single one can be repeated.

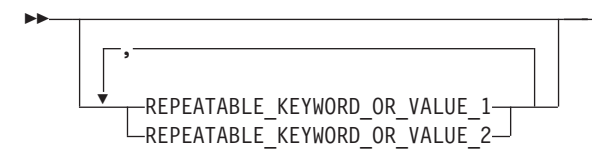

• A word in all uppercase is a keyword or value you must spell exactly as shown. In this example, you must code *KEYWORD*.

If a keyword or value can be abbreviated, the abbreviation is discussed in the text associated with the syntax diagram.

• If a diagram shows a character that is not alphanumeric (such as parentheses, periods, commas, and equal signs), you must code the character as part of the syntax. In this example, you must code *KEYWORD=(001,0.001)*.

►► KEYWORD=(001,0.001) – SERTING THE RESONANCE CONTROL TO A RESONANCE CONTROL TO A RESONANCE CONTROL TO A RESONANCE CONTROL TO A RESONANCE CONTROL TO A RESONANCE CONTROL TO A REPORT OF THE CONTROL TO A REPORT OF THE CONTR

 $\rightarrow$ KEYWORD-

• If a diagram shows a blank space, you must code the blank space as part of the syntax. In this example, you must code *KEYWORD=(001 FIXED)*.

KEYWORD=(001 FIXED) -

• Default keywords and values appear above the main path line. If you omit the keyword or value entirely, the default is used.

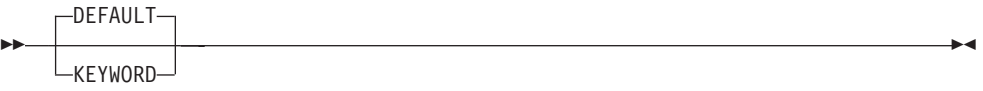

v A word in all lowercase italics is a *variable*. Where you see a variable in the syntax, you must replace it with one of its allowable names or values, as defined in the text.

 *variable* -(1)

#### **Notes:**

- 1 An example of a syntax note.
- References to syntax notes appear as numbers enclosed in parentheses above the line. Do not code the parentheses or the number.

KEYWORD -

<span id="page-16-0"></span>• Some diagrams contain *syntax fragments*, which serve to break up diagrams that are too long, too complex, or too repetitious. Syntax fragment names are in mixed case and are shown in the diagram and in the heading of the fragment. The fragment is placed below the main diagram.

 $\overline{\phantom{a}}$  Reference to Syntax Fragment  $\dagger$ 

#### **Syntax Fragment:**

-1ST KEYWORD,2ND KEYWORD,3RD KEYWORD-

The following is an example of a syntax diagram.

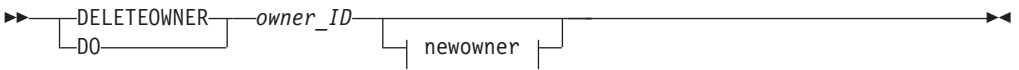

#### **newowner**

(1) NEWOWNER(*new\_owner\_ID*)

#### **Notes:**

1 Must be specified if the owner owns one or more volumes.

The possible valid versions of the RMM DELETEOWNER command are:

RMM DELETEOWNER owner RMM DO owner RMM DELETEOWNER owner NEWOWNER(new\_owner) RMM DO owner NEWOWNER (new owner)

### **How to abbreviate commands and operands**

The TSO abbreviation convention applies for all DFSMSrmm commands and operands. The TSO abbreviation convention requires you to specify as much of the command name or operand as is necessary to distinguish it from the other command names or operands.

Some DFSMSrmm keyword operands allow unique abbreviations. All unique abbreviations are shown in the command syntax diagrams.

## **How to use continuation characters**

The symbol **-** is used as the continuation character in this document. You can use either **-** or **+**.

- **-** Do not ignore leading blanks on the continuation statement
- **+** Ignore leading blanks on the continuation statement

## **Delimiters**

When you type a command, you must separate the command name from the first operand by one or more blanks. You must separate operands by one or more blanks or a comma. Do not use a semicolon as a delimiter because any character you enter after a semicolon is ignored.

## <span id="page-17-0"></span>**Character sets**

To code job control statements, use characters from the character sets in Table 1. Table 2 lists the special characters that have syntactical functions in job control statements.

| <b>Character Set</b>   | <b>Contents</b>                                                                                                    |                                                                                                    |
|------------------------|----------------------------------------------------------------------------------------------------|----------------------------------------------------------------------------------------------------|
| Alphanumeric           | Alphabetic<br><b>Numeric</b>                                                                                                    | Capital A through Z<br>0 through 9                                                                 |
| National<br>(See note) | "At" sign<br>Dollar sign<br>Pound sign                                                                                                    | (Characters that can be<br>@<br>\$ represented by hexadecimal<br># values X'7C', X'5B', and X'7B') |
| Special                | Comma<br>Period<br>Slash<br>Apostrophe<br>Left parenthesis<br>Right parenthesis<br>Asterisk<br>Ampersand<br>Plus sign<br>Hyphen<br>Equal sign<br><b>Blank</b>                                                                                                    | &<br>$^{+}$<br>$=$                                                                                 |
| <b>EBCDIC</b> text     | EBCDIC printable character set                                                                                                    | Characters that can be represented<br>by hexadecimal X'40' through X'FE'                           |
|                        | Note: The system recognizes the following hexadecimal representations of the U.S.<br>National characters; $@$ as X'7C'; $\$$ as X'5B'; and # as X'7B'. In countries other than the<br>U.S., the U.S. National characters represented on terminal keyboards might generate a<br>different hexadecimal representation and cause an error. For example, in some countries |                                                                                                    |

*Table 1. Character Sets*

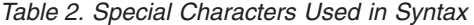

the \$ character may generate a X'4A'.

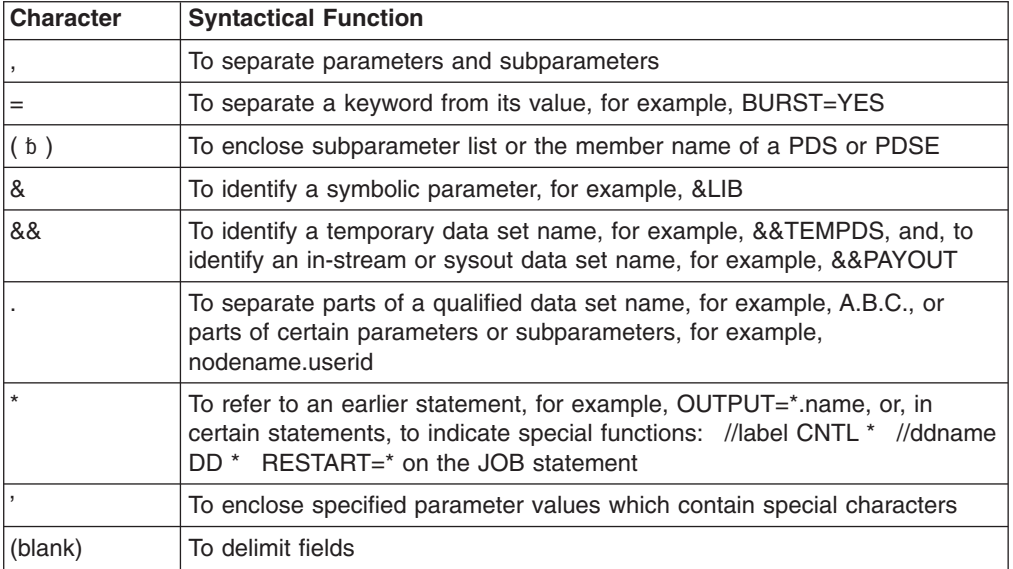

## <span id="page-18-0"></span>**Summary of Changes**

This document contains terminology, maintenance, and editorial changes. Technical changes or additions to the text and illustrations are indicated by a vertical line to the left of the change.

You may notice changes in the style and structure of some content in this document--for example, headings that are more task-oriented, notes with headings that are more specific and clear in their intent, additional index entries for easier information retrieval, and procedures that have a different look and format. The changes are ongoing improvements to the consistency and retrievability of information in our documents.

## **Summary of Changes for SC26-7403-05 z/OS Version 1 Release 7**

This document contains information previously presented in *z/OS Version 1 Release 6 DFSMSrmm Application Programming Interface* (SC26-7403-04).

The following sections summarize the changes to that information.

## **New Information**

A new chapter has been added to describe how to use the DFSMSrmm application programming interface via Web services.

This edition includes new structured field introducers for DFSMSrmm for the update date and update time fields of the control data set control record.

## **Changed Information**

SYSALLDA devices have replaced SYSDA devices in the documentation.

## **Summary of Changes for SC26-7403-04 z/OS Version 1 Release 6**

This document contains information previously presented in *z/OS Version 1 Release 5 DFSMSrmm Application Programming Interface* (SC26-7403-03).

The following sections summarize the changes to that information.

## **New Information**

This edition includes new structured field introducers for DFSMSrmm client/server support and for DFSMSrmm support for IBM TotalStorage Enterprise Tape System 3592.

A new chapter has been added to describe how to use the DFSMSrmm application programming interface in the z/OS environment using high-level programming languages.

## **Changed Information**

Output examples have been updated to show the new structured field introducers.

## <span id="page-19-0"></span>**Summary of Changes for SC26-7403-03 z/OS Version 1 Release 5**

This document contains information previously presented in *z/OS Version 1 Release 3 DFSMSrmm Application Programming Interface* (SC26-7403-02).

The following sections summarize the changes to that information.

## **New Information**

This edition includes new structured field introducers as part of these DFSMSrmm functions:

- DFSMSrmm file sequence greater than 9999
- DFSMSrmm data set expiration date support
- DFSMSrmm support for the IBM TotalStorage Enterprise Tape System 3592

## **Changed Information**

Output examples have been updated to show the new structured field introducers.

## **Summary of Changes for SC26-7403-02 z/OS Version 1 Release 3**

This document contains information previously presented in *z/OS Version 1 Release 3 DFSMSrmm Application Programming Interface* (SC26-7403-01).

The following sections summarize the changes to that information.

## **New Information**

This edition includes new structured field introducers as part of these DFSMSrmm functions:

- DFSMSrmm back up at anytime
- DFSMSrmm duplicate volume serial number
- DFSMSrmm command authorization by data set name
- v DFSMSrmm IBM TotalStorage Enterprise Tape System 3590 Model H1*x*

## **Changed Information**

Output examples have been updated to show the new structured field introducers.

## **Summary of Changes for SC26-7403-01 z/OS Version 1 Release 3**

This document contains information previously presented in *z/OS Version 1 Release 1 DFSMSrmm Application Programming Interface* (SC26-7403-00).

The following sections summarize the changes to that information.

## **New Information**

This edition includes new structured field introducers as part of these DFSMSrmm functions:

- DFSMSrmm pooling control enhancements
- DFSMSrmm support for multiple systems and platforms
- DFSMSrmm bin management enhancements

## <span id="page-20-0"></span>**Changed Information**

Output examples have been updated to show the new structured field introducers.

## <span id="page-22-0"></span>**Chapter 1. Using the DFSMSrmm Application Programming Interface**

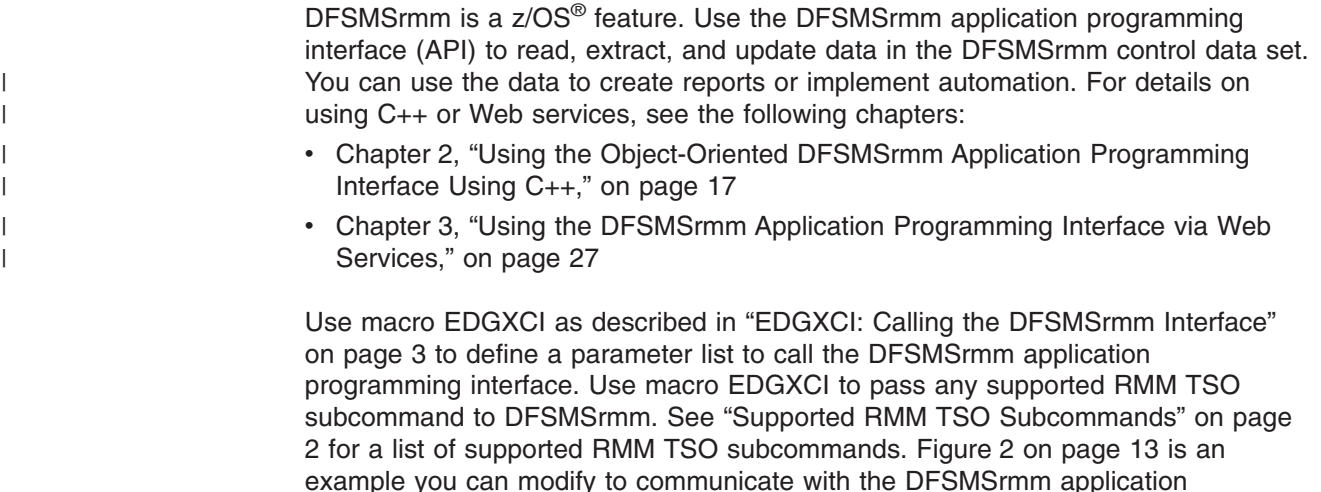

Use macro EDGXSF as described in "EDGXSF: Structured Field [Definitions"](#page-121-0) on [page](#page-121-0) 100 to help you process the data that the DFSMSrmm application programming interface returns. The DFSMSrmm application programming interface returns data as structured fields in an output buffer that you define. Structured fields consist of these parts.

- A structured field introducer (SFI) that introduces the type of data, length, and characteristics of the data that the API returns,
- Data.

programming interface.

You can request that the API returns data in line format or field format as described in ["Requesting](#page-71-0) SFI Data Format" on page 50. You can also request standard output or expanded output as described in ["Requesting](#page-75-0) Types of Output" on page 54.

To use the DFSMSrmm application programming interface, you must have High Level Assembler installed on your system. *z/OS and z/OS.e Planning for Installation* provides information about the level of High Level Assembler required for DFSMS.

## <span id="page-23-0"></span>**Supported RMM TSO Subcommands**

The DFSMSrmm API supports all the RMM TSO subcommands as shown in Table 3.

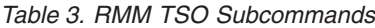

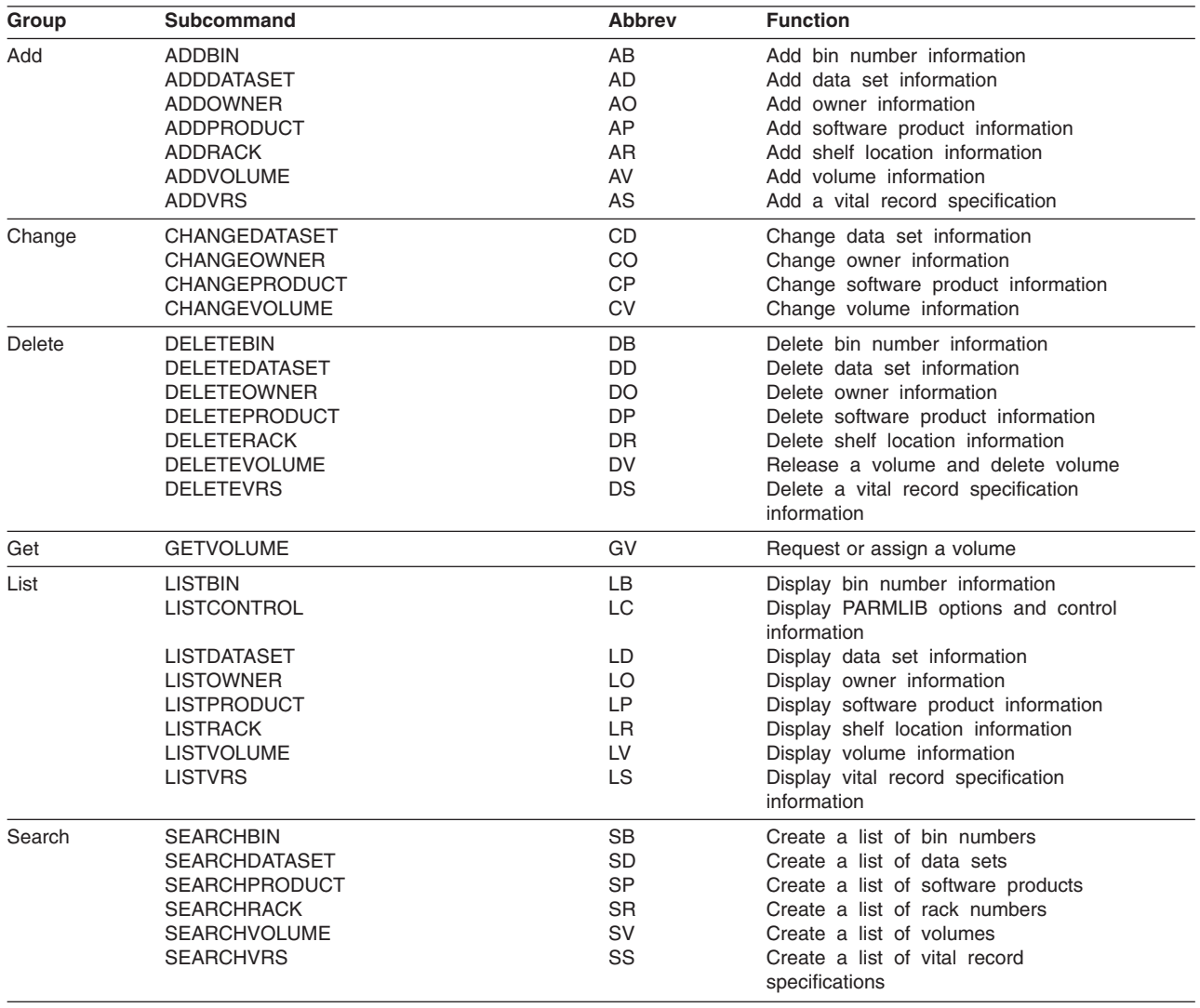

Refer to *z/OS DFSMSrmm Guide and Reference* for details on these subcommands.

**Rule:** When you use the DFSMSrmm application programming interface, you must specify the subcommand as a single, continuous string of characters rather than as multiple input lines.

## <span id="page-24-0"></span>**Using the EDGXCI Macro**

Follow these steps to obtain information from DFSMSrmm using the EDGXCI macro.

- 1. Use EDGXCI MF=(L,addr) to save space in your dynamic area for the parameter list.
- 2. Save the address of an output buffer that the application programming interface uses.
- 3. Load the DFSMSrmm API module, EDGXAPI, and then save the address of the module.
- 4. Create the subcommand that you want to process.
- 5. Use the EDGXCI macro to complete the parameter list and call the DFSMSrmm application programming interface.
- 6. Use EDGXCI with OPERATION=CONTINUE as needed to get more data for the current subcommand.
- 7. Use EDGXCI with OPERATION=RELEASE to free resources that are obtained by the DFSMSrmm API module.
- 8. Delete the EDGXAPI module that you loaded.

## **EDGXCI: Calling the DFSMSrmm Interface**

Use the EDGXCI macro in your application program (the caller) to:

- Define a parameter list.
- Set parameters in the list.
- Change parameters in the list.
- Call the DFSMSrmm application programming interface module, EDGXAPI.

## **EDGXCI Environment**

The requirements for the caller are:

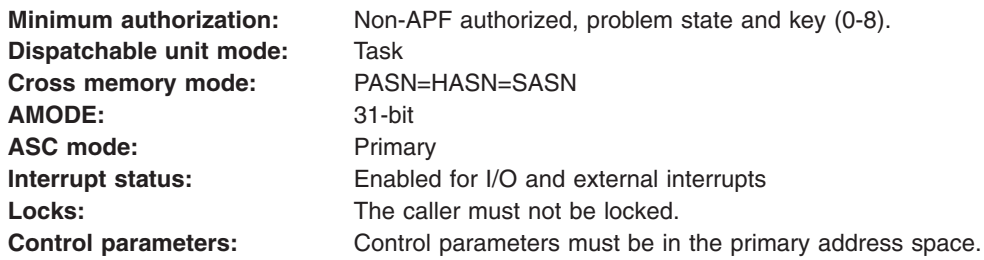

## **EDGXCI Programming Requirements**

The caller must load the DFSMSrmm API module, EDGXAPI, prior to using the execute or standard form of EDGXCI. The caller must delete EDGXAPI when the DFSMSrmm API is no longer needed.

The caller should also use the EDGXSF macro to define the structured fields that are used in the output.

See Appendix C, "DFSMSrmm Application [Programming](#page-120-0) Interface Mapping Macros," on [page](#page-120-0) 99 for a complete description of the EDGXCI and EDGXSF macros.

### **EDGXCI Restrictions**

The caller must not have functional recovery routines (FRRs) established.

#### **EDGXCI Input Register Information**

Before issuing the EDGXCI macro, ensure that the following general purpose registers (GPRs) contain the specified information:

#### **Register Contents**

**13** The address of a 72-byte standard save area in the primary address space

Before issuing the EDGXCI macro, no information is needed in any access register (AR) unless the access register is used in register notation for a particular parameter or as a base register.

#### **EDGXCI Output Register Information**

When control returns to the caller, the GPRs contain:

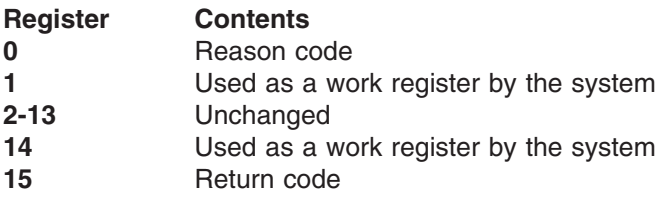

When control returns to the caller, the ARs contain:

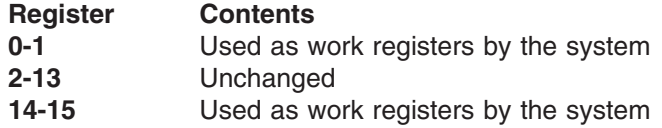

Some callers depend on register contents that remain the same before and after issuing a service. If the system changes the contents of registers on which the caller depends, the caller must save them before issuing the service, and restore them after the system returns control.

## <span id="page-26-0"></span>**EDGXCI Syntax**

Figure 1 shows the syntax for the EDGXCI macro. You can use this macro to communicate with the DFSMSrmm application programming interface.

#### **EDGXCI Macro**

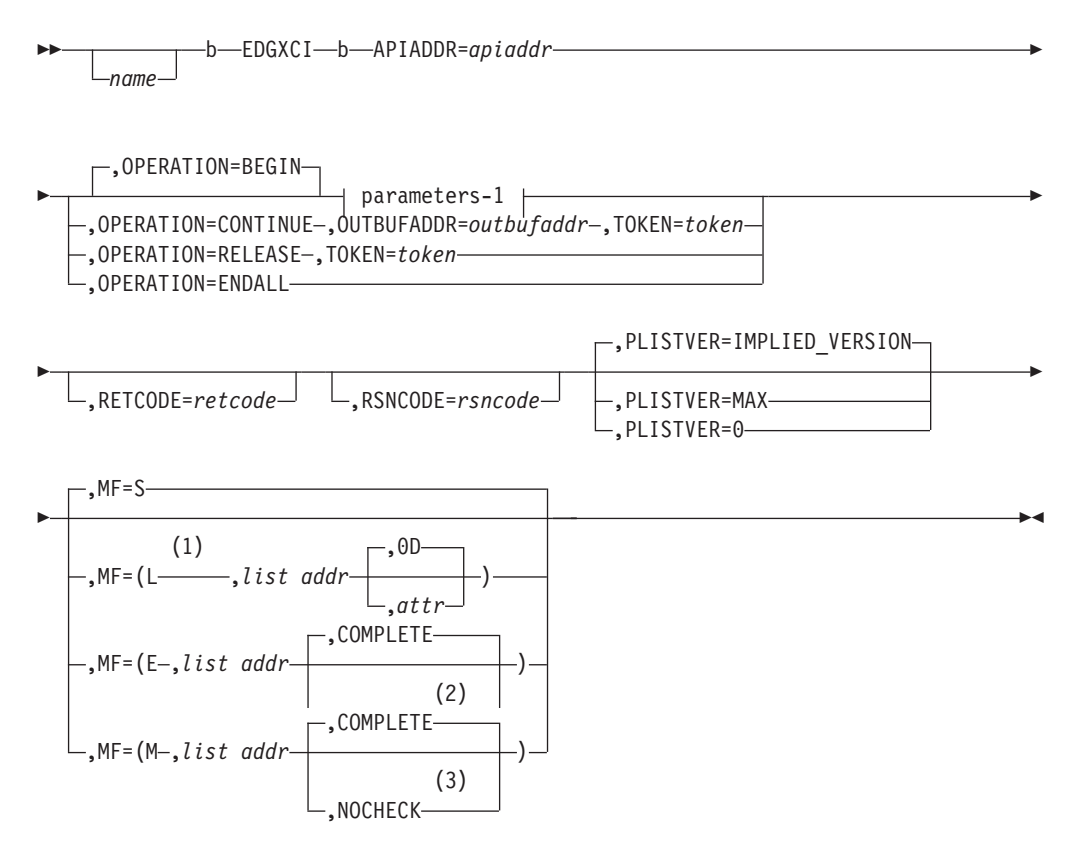

#### **parameters-1:**

,SUBCMDADDR=*subcmdaddr* ,OUTBUFADDR=*outbufaddr*

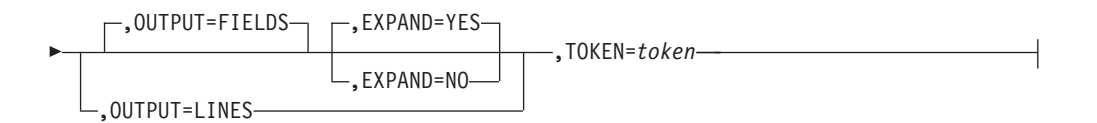

#### **Notes:**

- 1 Only the PLISTVER parameter can be coded with MF=L.
- 2 When NOCHECK is specified with MF=E, all parameters are optional and the system does not supply defaults for omitted optional parameters.
- 3 When NOCHECK is specified with MF=M, all parameters are optional and the system does not supply defaults for omitted optional parameters.

*Figure 1. EDGXCI Macro Syntax Diagram*

## <span id="page-27-0"></span>**EDGXCI Parameters**

You can specify these parameters:

*name*

An optional symbol that starts in column 1. This is the name on the EDGXCI macro call. The name must conform to the rules for an ordinary assembler language symbol.

#### **APIADDR=***apiaddr*

A required input parameter that contains the address of the DFSMSrmm API load module. The calling program is responsible for loading the DFSMSrmm API load module, saving, and then using the returned load address. Use the MVS™ LOAD service to obtain the DFSMSrmm API address.

**To code:** Specify the RS-type address, or address in register (2)-(12), of a pointer field.

#### **,EXPAND=YES**

#### **,EXPAND=NO**

When OUTPUT=FIELDS and OPERATION=BEGIN are specified, EXPAND is an optional parameter that specifies whether to expand the number of returned data fields to be the same as for the corresponding list type of subcommand. The default is EXPAND=YES.

#### **,EXPAND=YES**

Specify to expand the number of data fields to be the same as the corresponding list type of subcommand.

#### **,EXPAND=NO**

Specify to not expand the number of data fields for the subcommand.

#### **,MF=S**

**,MF=(L,***list addr***) ,MF=(L,***list addr,attr***) ,MF=(L,***list addr***,0D) ,MF=(E,***list addr***) ,MF=(E,***list addr***,COMPLETE) ,MF=(E,***list addr***,NOCHECK) ,MF=(M,***list addr***) ,MF=(M,***list addr***,COMPLETE) ,MF=(M,***list addr***,NOCHECK)**

An optional input parameter that specifies the macro form.

Use MF=S to specify the standard form of the macro. This builds an inline parameter list and generates the macro invocation to transfer control to the service. MF=S is the default.

Use MF=L to specify the list form of the macro. Use the macro list form with the macro execute form for applications that require reentrant code. The list form defines an area of storage that the execute form uses to store the parameters. Only the PLISTVER parameter can be coded with the list form of the macro.

Use MF=E to specify the execute form of the macro. Use the execute form together with the list form of the macro for applications that require reentrant code. The execute form of the macro stores the parameters into the storage area defined by the list form and generates the macro invocation to transfer control to the service.

Use MF=M together with the list form and execute form of the macro for service routines that need to provide different options according to user-provided input.

Use the list form to define a storage area. Use the modify form to set the appropriate options. Then use the execute form to call the service.

**Recommendation:** Use the modify and execute forms of EDGXCI in the following order:

- 1. Use EDGXCI ...MF=(M,list-addr,COMPLETE) and specify all the required parameters and any appropriate optional parameters.
- 2. Use EDGXCI ...MF=(M,list-addr,NOCHECK) and specify the parameters that you want to change.
- 3. Use EDGXCI ...MF=(E,list-addr,NOCHECK) to execute the macro.

#### **,***list addr*

The name of a storage area to contain the parameters. For MF=S, MF=E, and MF=M, this can be an RS-type address or an address in register  $(1)-(12)$ .

#### **,***attr*

An optional 1- to 60-character input string that you use to force boundary alignment of the parameter list. Use a value of X'0F' to force the parameter list to a word boundary or X'0D' to force the parameter list to a doubleword boundary. If you do not code *attr*, the system provides a value of X'0D'.

#### **,COMPLETE**

Specifies that the system should check for required parameters and supply defaults for omitted optional parameters.

#### **,NOCHECK**

Specifies that the system is not to check for required parameters and is not to supply defaults for omitted optional parameters.

#### **,OPERATION=BEGIN ,OPERATION=CONTINUE ,OPERATION=RELEASE ,OPERATION=ENDALL**

An optional parameter that describes the processing of the current subcommand. The default is OPERATION=BEGIN.

#### **,OPERATION=BEGIN**

Specify BEGIN to start a new subcommand.

#### **,OPERATION=CONTINUE**

Specify CONTINUE to continue the current subcommand.

#### **,OPERATION=RELEASE**

Specify when you want the token and all its associated resources to be released.

#### **,OPERATION=ENDALL**

Specify when you want to end all operations by releasing all tokens and all resources.

#### **,OUTBUFADDR=***outbufaddr*

When OPERATION=BEGIN is specified, OUTBUFADDR=*outbufaddr* is a required input parameter that contains the address of your output buffer, which is used for both data and messages. It must be at least 4096 bytes in length. The first four bytes of the buffer must contain the length of the buffer, including the four bytes of the length.

**To code:** Specify the RS-type address, or address in register (2)-(12), of a pointer field.

#### **,OUTBUFADDR=***outbufaddr*

When OPERATION=CONTINUE is specified, OUTBUFADDR=*outbufaddr* is a required input parameter that contains the address of your output buffer, which is used for both data and messages. It must be at least 4096 bytes in length. The first four bytes of the buffer must contain the length of the buffer, including the four bytes of the length.

**To code:** Specify the RS-type address, or address in register (2)-(12), of a pointer field.

#### **,OUTPUT=FIELDS**

#### **,OUTPUT=LINES**

When OPERATION=BEGIN is specified, OUTPUT is an optional parameter that specifies the format of the returned data. The default is OUTPUT=FIELDS.

#### **,OUTPUT=FIELDS**

Specify when you want data returned in field format.

#### **,OUTPUT=LINES**

Specify when you want data returned in line format. Search output is always returned in standard form when OUTPUT=LINES is specified.

#### **,PLISTVER=IMPLIED\_VERSION**

## **,PLISTVER=MAX**

#### **,PLISTVER=0**

An optional input parameter that specifies the version of the macro. PLISTVER determines which parameter list the system generates. PLISTVER is an optional input parameter on all forms of the macro, including the list form. Specify PLISTVER on all macro forms used for a request and with the same value on all of the macro forms. The PLISTVER values are:

- **IMPLIED VERSION** which is the lowest version that allows all parameters specified on the request to be processed. If you omit the PLISTVER parameter, IMPLIED\_VERSION is the default.
- MAX which allows you to change to the largest size currently possible. This size might grow from release to release and affect the amount of storage that your application program needs.

**Recommendation:** If you can tolerate the size change, always specify PLISTVER=MAX on the list form of the macro. Specifying MAX ensures that the list-form parameter list is large enough to hold all the parameters you might specify on the execute form, when both are assembled with the same level of the system. In this way, MAX ensures that the parameter list does not overwrite nearby storage.

• 0, if you use the currently available parameters.

**To code:** Specify one of the following:

- IMPLIED VERSION
- MAX
- A decimal value of 0

#### **,RETCODE=***retcode*

An optional output parameter into which the return code is to be copied from GPR 15.

**To code:** Specify the RS-type address of a fullword field, or register (2)-(12).

#### <span id="page-30-0"></span>**,RSNCODE=***rsncode*

An optional output parameter into which the reason code is to be copied from GPR 0.

**To code:** Specify the RS-type address of a fullword field, or register (2)-(12).

#### **,SUBCMDADDR=***subcmdaddr*

When OPERATION=BEGIN is specified, SUBCMDADDR=*subcmdaddr* is a required input parameter that contains the address of the input subcommand. The subcommand consists of a halfword field followed by the subcommand text. The halfword field must contain the length of the subcommand, including both the halfword field and the subcommand text. The maximum value is 32 761.

**To code:** Specify the RS-type address, or address in register (2)-(12), of a pointer field.

#### **,TOKEN=***token*

When OPERATION=BEGIN is specified, TOKEN=*token* is a required input parameter of a 4-byte area. The DFSMSrmm API creates a token and obtains resources for it, or the DFSMSrmm API reuses the token and the resources.

TOKEN is required even when MF=(E,label,NOCHECK) is specified, unless OPERATION=ENDALL is also specified.

**To code:** Specify the RS-type address, or address in register (2)-(12), of a 4-character field.

#### **,TOKEN=***token*

When OPERATION=CONTINUE is specified, TOKEN=*token* is a required input parameter of a 4-byte area containing the token used to begin the subcommand. The DFSMSrmm API uses the resources for the token to continue the subcommand.

TOKEN is required even when MF=(E,label,NOCHECK) is specified, unless OPERATION=ENDALL is also specified.

**To code:** Specify the RS-type address, or address in register (2)-(12), of a 4-character field.

#### **,TOKEN=***token*

When OPERATION=RELEASE is specified, TOKEN=*token* is a required input parameter of a 4-byte area containing a token. The DFSMSrmm API releases the resources for the token, releases the token, and clears the 4-byte area.

TOKEN is required even when MF=(E,label,NOCHECK) is specified, unless OPERATION=ENDALL is also specified.

**To code:** Specify the RS-type address, or address in register (2)-(12), of a 4-character field.

## **EDGXCI Return and Reason Codes**

When the EDGXCI macro returns control to your application program:

- v GPR 15 (and *retcode*, when you code RETCODE) contains a return code.
- GPR 0 (and *rsncode*, when you code RSNCODE) contains a reason code.

The EDGXCI macro returns the following types of return codes and reason codes:

• Return and reason codes that are associated with the processing of your subcommand. These return and reason codes are the same ones that DFSMSrmm returns when you issue a subcommand request. Refer to *z/OS DFSMSrmm Guide and Reference* for more information about these return and reason codes.

- <span id="page-31-0"></span>• Return codes and reason codes that are issued by the API. The API returns:
	- Return code 0 and reason code 0 when processing has completed successfully.
	- Return code 0 and reason code 4 when the output buffer is full and more information is available.
	- Any return code higher than 100 when an error has occurred.
- When you use the API with high-level programming languages, DFSMSrmm returns a return code and reason code and a message described in the related messages column in Table 4. When you use the standard API, DFSMSrmm does not return a message but you can look to the related message for guidance.

Table 4 identifies the decimal return and reason codes.

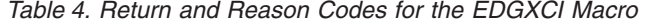

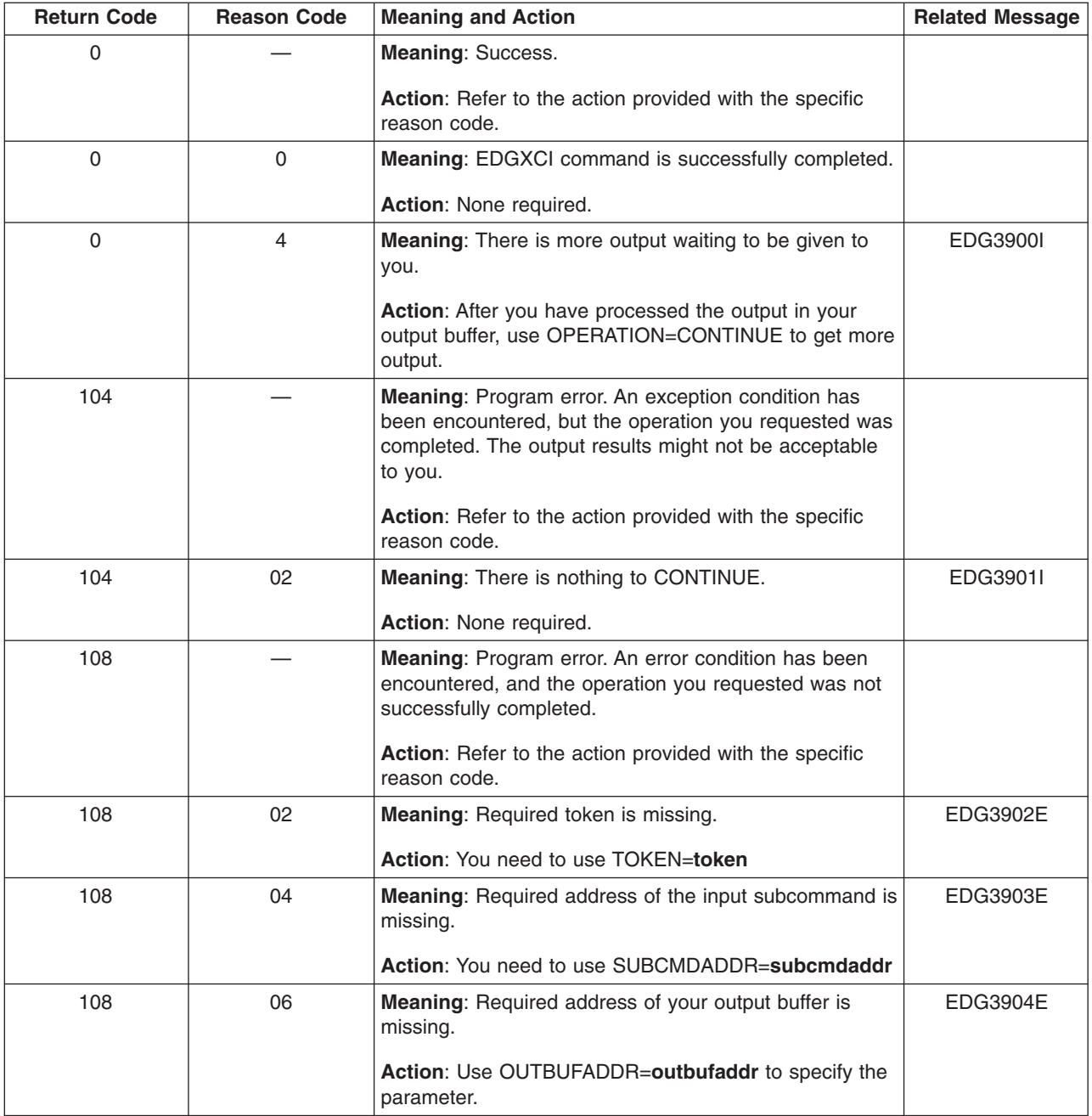

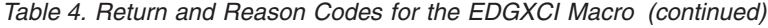

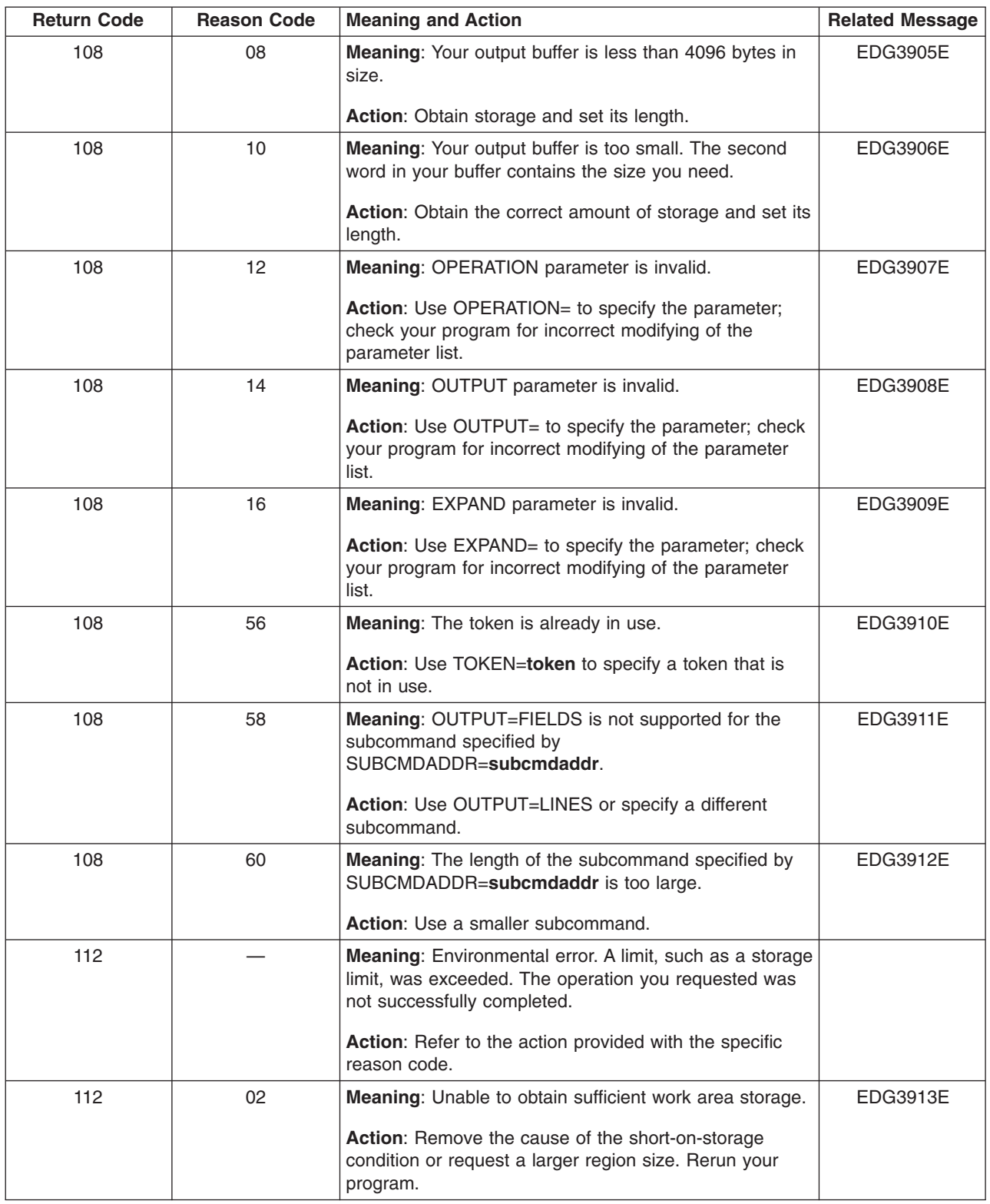

<span id="page-33-0"></span>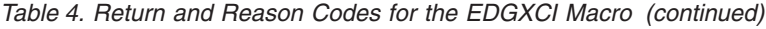

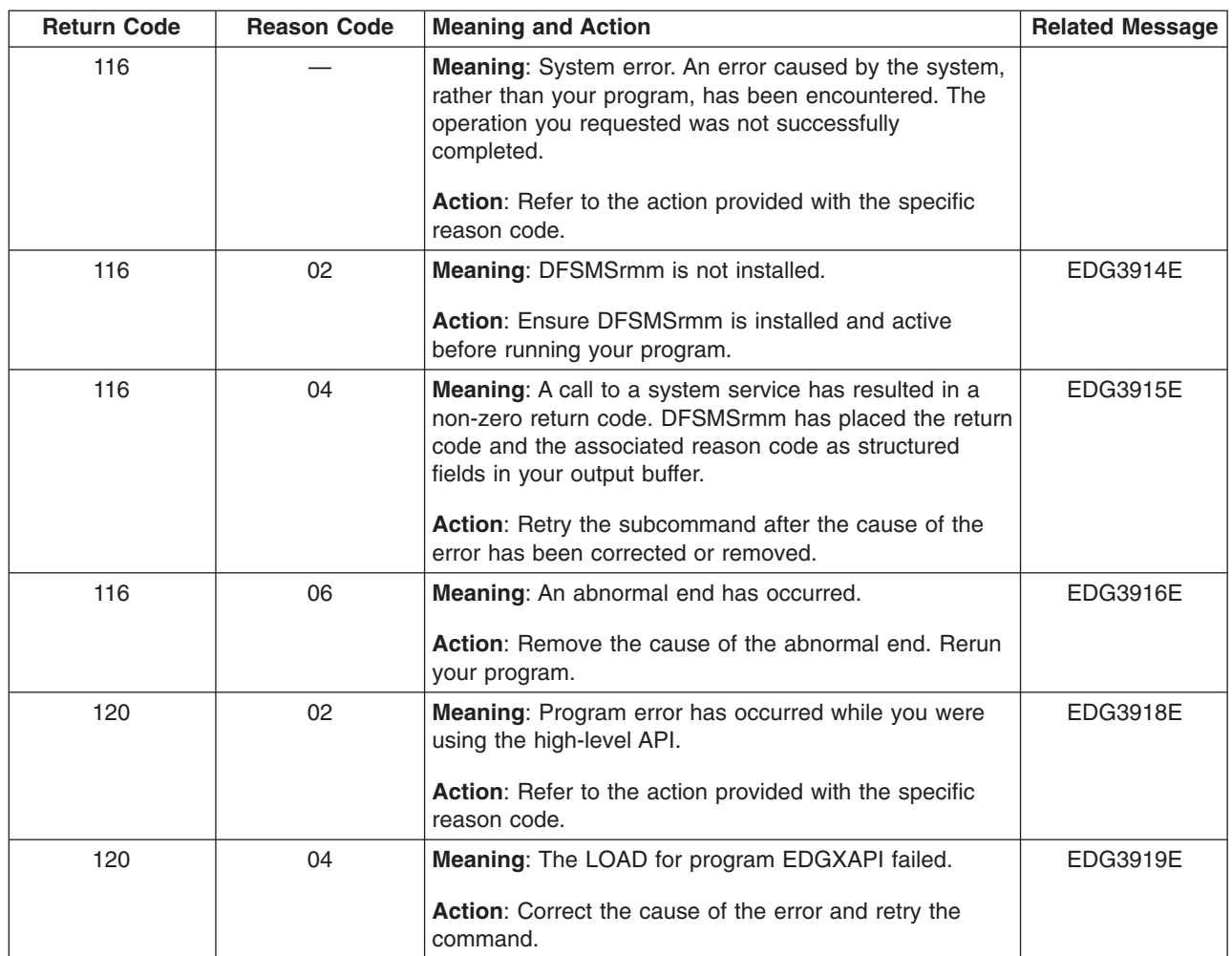

## **EDGXCI Example**

|

| |

You can modify the example shown in [Figure](#page-34-0) 2 on page 13 to:

- Obtain space for your output buffer in your work area in dynamic storage.
- Obtain space for the parameter list in your work area in dynamic storage.
- Specify subcommands that have the following format:
	- The subcommand is prefixed by a two-byte length.
	- The subcommand is specified as a single input string.
- Use addresses that are pointer fields.
- Reuse the same parameter list for many requests.
- Reuse your 4-byte token area by specifying TOKEN= on all EXECUTE forms of EDGXCI. Your 4-byte token area is updated on return from the DFSMSrmm API.
- Make the list form parameter list large enough for all the parameters you might specify by using PLISTVER=MAX on the execute form of the EDGXCI macro.

Macro continuation characters must be entered in column 72.

<span id="page-34-0"></span>

| R0<br>R1<br>R <sub>3</sub> | EQU<br>EQU                              | 0<br>1                            |                                      |
|----------------------------|-----------------------------------------|-----------------------------------|--------------------------------------|
|                            |                                         |                                   |                                      |
|                            |                                         |                                   |                                      |
|                            | EQU                                     | 3                                 |                                      |
| R4                         | EQU                                     | 4                                 |                                      |
| R <sub>9</sub>             | EQU                                     | 9                                 |                                      |
| <b>R11</b>                 | EQU                                     | 11                                |                                      |
| R <sub>12</sub>            | EQU                                     | 12                                |                                      |
| R13                        | EQU                                     | 13                                |                                      |
| <b>R15</b>                 | EQU                                     | 15                                |                                      |
| $^\star$                   | USING $\star$ , R11<br>LA               | USING WORKDS, R12<br>R13, REGSAVE | Point to register save area          |
| $^\star$                   | $\ddot{\phantom{0}}$                    |                                   |                                      |
| $^\star$                   | $\ddot{\phantom{0}}$<br>LA<br><b>ST</b> | RO, OUTBUFWK<br>RO, APIOUTBO      | Save the<br>address of output buffer |

*Figure 2. Communicating with the DFSMSrmm API (Part 1 of 3)*

\*\*\*\*\*\*\*\*\*\*\*\*\*\*\*\*\*\*\*\*\*\*\*\*\*\*\*\*\*\*\*\*\*\*\*\*\*\*\*\*\*\*\*\*\*\*\*\*\*\*\*\*\*\*\*\*\*\*\*\*\* Load the API module  $\rightarrow$ \*\*\*\*\*\*\*\*\*\*\*\*\*\*\*\*\*\*\*\*\*\*\*\*\*\*\*\*\*\*\*\*\*\*\*\*\*\*\*\*\*\*\*\*\*\*\*\*\*\*\*\*\*\*\*\*\*\*\*\*\* LOAD EP=EDGXAPI Save API module address  $\cdot$  . XC MYTOKEN,MYTOKEN Ensure no token yet LA R4, LISTV@ List volume subcmd address BAL R9, BEGINCMD Begin the command  $\star$  ... \*\*\*\*\*\*\*\*\*\*\*\*\*\*\*\*\*\*\*\*\*\*\*\*\*\*\*\*\*\*\*\*\*\*\*\*\*\*\*\*\*\*\*\*\*\*\*\*\*\*\*\*\*\*\*\*\*\*\*\*\* \* Going to reuse the resources, instead of releasing\*\* \* resources obtained by the API for the 1st BEGIN \*\* \*\*\*\*\*\*\*\*\*\*\*\*\*\*\*\*\*\*\*\*\*\*\*\*\*\*\*\*\*\*\*\*\*\*\*\*\*\*\*\*\*\*\*\*\*\*\*\*\*\*\*\*\*\*\*\*\*\*\*\*\* LA R4,SEARCHD@ Search subcmd address BAL R9, BEGINCMD Begin the command  $\star$  ... BAL R9,MOREDATA Get more data for search  $\cdot$  . BAL R9,RELEASE All done, release resources  $\cdot$  . \*\*\*\*\*\*\*\*\*\*\*\*\*\*\*\*\*\*\*\*\*\*\*\*\*\*\*\*\*\*\*\*\*\*\*\*\*\*\*\*\*\*\*\*\*\*\*\*\*\*\*\*\*\*\*\*\*\*\*\*\* \* Delete the API module \*\* \*\* \*\*\*\*\*\*\*\*\*\*\*\*\*\*\*\*\*\*\*\*\*\*\*\*\*\*\*\*\*\*\*\*\*\*\*\*\*\*\*\*\*\*\*\*\*\*\*\*\*\*\*\*\*\*\*\*\*\*\*\*\* DELETE EP=EDGXAPI  $\star$  ... \*\*\*\*\*\*\*\*\*\*\*\*\*\*\*\*\*\*\*\*\*\*\*\*\*\*\*\*\*\*\*\*\*\*\*\*\*\*\*\*\*\*\*\*\*\*\*\*\*\*\*\*\*\*\*\*\*\*\*\*\* \*\* Call API to begin a new subcommand \*\* \*\*\*\*\*\*\*\*\*\*\*\*\*\*\*\*\*\*\*\*\*\*\*\*\*\*\*\*\*\*\*\*\*\*\*\*\*\*\*\*\*\*\*\*\*\*\*\*\*\*\*\*\*\*\*\*\*\*\*\*\* BEGINCMD DS 0H CALL1 EDGXCI MF=(E,MYPL),PLISTVER=MAX,<br>APIADDR=APIMOD@.OPERATION=BEGIN. X APIADDR=APIMOD@,OPERATION=BEGIN, X TOKEN=MYTOKEN, X SUBCMDADDR=(R4),OUTBUFADDR=APIOUTB@ BR R9 Return \*\*\*\*\*\*\*\*\*\*\*\*\*\*\*\*\*\*\*\*\*\*\*\*\*\*\*\*\*\*\*\*\*\*\*\*\*\*\*\*\*\*\*\*\*\*\*\*\*\*\*\*\*\*\*\*\*\*\*\*\* \*\* Call API to get more data for current subcommand \*\* \*\*\*\*\*\*\*\*\*\*\*\*\*\*\*\*\*\*\*\*\*\*\*\*\*\*\*\*\*\*\*\*\*\*\*\*\*\*\*\*\*\*\*\*\*\*\*\*\*\*\*\*\*\*\*\*\*\*\*\*\* MOREDATA DS 0H CALL2 EDGXCI MF=(E,MYPL,NOCHECK),PLISTVER=MAX, X OPERATION=CONTINUE,TOKEN=MYTOKEN BR R9 Return

*Figure 2. Communicating with the DFSMSrmm API (Part 2 of 3)*
$***$ Call API to release resource such as storage and  $**$ loaded modules.  $***$  $**$ RELEASE DS 0H REL1 EDGXCI MF=(E,MYPL,NOCHECK),PLISTVER=MAX,  $\mathsf{X}$ OPERATION=RELEASE,TOKEN=MYTOKEN BR R9 Return  $***$ SEARCH DATA SET SUBCOMMAND  $***$ SEARCHD DS OC DC AL2 (SEARCHDL) DC C'SEARCHDATASET ....' SEARCHDL EQU \*-SEARCHD SEARCHD@ DC A(SEARCHD) \*\* LISTVOLUME SUBCOMMAND  $***$ LISTV DS OC Listv command buff<br>DC AL2(LISTVL) Length of command<br>DC C'LISTVOLUME ....' Listv command buffer LISTVL EQU \*-LISTV Length of command<br>LISTV@ DC A(LISTV) Address of command  $\cdots$ \*\* PROGRAM WORK AREA  $***$ WORKDS DSECT APIOUTB@ DS A APIOUTB@DS<br>APIMOD@DSA<br>REGSAVEDS18F<br>MYTOKENDSCL4 Pointer to output buffer Address of the API module Save area Token from the API \*\* PARAMETER LIST DEFINITION  $***$ EDGXCI MF=(L,MYPL,0D),PLISTVER=MAX PLIST area DS 0D<br>OUTBUFWK DS CL4096 Output buffer area \*\* STRUCTURED FIELD DEFINITIONS  $**$ SFDEFDS DSECT EDGXSF END

Figure 2. Communicating with the DFSMSrmm API (Part 3 of 3)

# **Chapter 2. Using the Object-Oriented DFSMSrmm Application Programming Interface Using C++**

#### **DFSMSrmm Samples Provided in SAMPLIB**

EDGHCLT is shipped in SAMPLIB. The sample code shows how to issue RMM subcommands by using the DFSMSrmm high-level language application programming interface classes and methods.

**Requirement:** The dynamic link library (DLL) is compiled using the z/OS V1R6 C/C++ compiler. To compile your own program, you can use compiler versions up to and including the  $z/OS$  V1.R6 (ISO  $C/C++$ ) level of the compiler. There is a known compatibility problem with C/C++ compiler versions for z/OS V1.R5 and z/OS V1.R6 (APAR PQ83172). If you use these versions, you need to use compiler option -Wc,'namemangling(compat)'

**Related reading:** For information about using the namemangling compiler option, see *z/OS XL C/C++ User's Guide*.

You can use C++ and other high-level programming languages to write programs to obtain information about DFSMSrmm resources. You use the same DFSMSrmm subcommand strings that you can use with the EDGXCI application programming interface. You can get output as structured field introducers or in Extensible Markup Language (XML). The XML output contains data and tags to define the data. DFSMSrmm provides a schema called rmmxml.xsd that contains the definitions for the XML. For XML output, DFSMSrmm converts the data to character in Unicode format as defined in the XML Schema file for the DFSMSrmm resources. See ["Receiving](#page-45-0) Extensible Markup Language (XML) Output Data in the XML Output [Buffer"](#page-45-0) on page 24.

To create your own program as shown in [Figure](#page-39-0) 3 on page 18, you need access to the EDGXHCLU (header file) and the EDGXHCLL (definition side deck). The header file is necessary for the compile step and located in SYS1.MACLIB. The definition side deck is necessary for the bind step and is located in SYS1.SIEASID.

|

```
//COMPBIND JOB (4378), COMPILE BIND HCLT', MSGCLASS=H, MSGLEVEL=(1,1),
\frac{1}{2}TIME=3, CLASS=A, REGION=0M, NOTIFY=&SYSUID
1/x1/x***//* COMPILE AND BIND A C++ API USERPROGRAM
                                                      ******1/\star1/x//* COMPILE STEP:
//* SYSLIB : LIBRARIES for C++ CLASS DEFINITION FILES AS SOURCE CODE *
1/xINCLUDED IN THE USER PROGRAM, RMM HLL API CLASS
//*DEFINITION FILE IS EDGXHCLU IN SYS1.MACLIB
//COMPILE EXEC PGM=CBCDRVR,
        PARM=('/CXX OPTFILE(DD:CPARMS)'),
\frac{1}{2}\frac{1}{2}REGION=80M
//CPARMS DD *
        XREF, OPTIMIZE, SOURCE, OBJ, MAR,
//SYSLIB DD DSN=SYS1.MACLIB, DISP=SHR
// DD DSN=CEE.SCEEH.H,DISP=SHR<br>// DD DSN=CEE.SCEEH.SYS.H,DISP=SHR
//SYSLIN DD DSN=&SYSUID.CPP.OBJ(EDGHCLT),DISP=SHR
//SYSIN DD DSN=&SYSUID.CPP.SOURCE(EDGHCLT),DISP=SHR
//*//* BIND STEP:
//* COMPILED MODULE EDGXHCLT NEEDS TO BE CONCATENATED WITH DEFINITION *
//* SIDE DECK : SYS1.SIEASID(EDGXHCLL) SAME MEMBER NAME AS DLL
                                                   \star1/x//* SYSLMOD: OUTPUT DATASET (HLQ.CPP.LINKLIB) HAS TO BE PDSE FORMAT *
//* SYSDEFSD : DEFINITION SIDE DECK IS CREATED ??
//BINDCPP EXEC PGM=IEWL, REGION=1024K,
\frac{1}{2}PARM='AMODE=31, MAP, RENT, DYNAM=DLL'
//<br>//SYSLIB DD DISP=SHR, DSN=CEE.SCEECPP/<br>// DD DISP=SHR, DSN=CEE.SCEELKED
//SYSLMOD DD DISP=SHR, DSN=HLQ.CPP.LOAD
//SYSLIN DD DISP=SHR, DSN=&SYSUID.CPP.OBJ(EDGHCLT)
     DD DISP=SHR, DSN=SYS1.SIEASID(EDGXHCLL)
\frac{1}{2}\frac{1}{2}DD DDNAME=SYSIN
//SYSDEFSD DD DUMMY
//SYSPRINT DD SYSOUT=*
//SYSIN
        DD \starNAME EDGHCLT(R) RC=0
1/x
```
Figure 3. Sample job control language (JCL) for Prelink Step

Figure 4 on page 19 shows sample JCL that you can use to request information for the RMM LISTVOLUME subcommand.

//\*--------------------------------------------------------------------\* //\* JCL Example to use  $C/C++$  HLLAPI submitting RMM LIST VOLUME command,\*  $//*$  using sample program EDGHCLT,  $\frac{1}{\ast}$  EDGHCLT needs access to DLL: SYS1.SIEALNKE(EDGXHCLL)  $\ast$ <br> $\frac{1}{\ast}$  receiving SEI output (SEIEILE) and XML output (XMLEILE)  $\ast$ //\* receiving SFI output (SFIFILE) and XML output (XMLFILE) \* //\*--------------------------------------------------------------------\* //SMPLAPI EXEC PGM=EDGHCLT,PARM='"LISTVOLUME A00001"' //STEPLIB DD DISP=SHR,DSN=HLQ.CPP.LOAD //XMLFILE DD DISP=(NEW,CATLG),DSN=USERID.OUTPUT.XMLFILE, // UNIT=SYSALLDA,VOL=SER=RMMDSK,<br>// SPACE=(CYL,(5,5)),DCB=(RECFM=) // SPACE=(CYL,(5,5)),DCB=(RECFM=VB,LRECL=1028,BLKSIZE=6144) //SFIFILE DD DISP=(NEW,CATLG),DSN=USERID.OUTPUT.SFIFILE, // UNIT=SYSALLDA,VOL=SER=RMMDSK, // SPACE=(CYL,(5,5)),DCB=(RECFM=VB,LRECL=1028,BLKSIZE=6144) //SYSPRINT DD SYSOUT=\*

*Figure 4. Sample JCL for requesting LISTVOLUME information*

<span id="page-40-0"></span>|  $\overline{\phantom{a}}$ | | | | |  $\perp$ | | |  $\perp$ | | |

| | |

> You need to write the program using C++ using the DFSMSrmm API classes and DFSMSrmm API methods to establish the connection to DFSMSrmm, issue the DFSMSrmm subcommands, and receive the output. If you select SFI format for the output, DFSMSrmm returns the information in structured field formats with all the fields provided.

[Figure](#page-41-0) 5 on page 20 shows sample code that you can modify to use the high-level application programming interface.

```
Module Name: EDGHCLT
\starDescription: SAMPLE CODE for USING C/C++ HIGH LEVEL API INTERFACE *
\div\starz/OS DFSMSrmm V1R7
\star\star* PROPRIETARY V3 STATEMENT
* Licensed Materials - Property of IBM
* 5694 - A01* (C) COPYRIGHT IBM CORP. 1993,2004
* END PROPRIETARY V3 STATEMENT
\star\star Function:
   This C++ Module is a sample program for the customer to use
\star\starthe High Level Language C/C++ API
* Change History
                                                  \downarrow* $LV=RMMV1R6,1R6,030707 BRB: Created High Level API Interface @LVA*
* $01=0A07430,1R6,040430,BRB: Changes for C-Compiler V1R5 @01A*
#include <unistd.h>
#include <stdlib.h>
#include <stdio.h>
#include <iostream.h>
#include "EDGXHCLU"
FILE* sfiFp;
* function to print SFI buffer into file
void printSFItoFile(RmmInterface::t outp* outputPtr)
\{int outputlen=outputPtr->header.out used;
  char* p = outputPtr->outputBuffer;
  char ch;<br>int i, len = 0;
  int offset = 0;
  int l = 0;
  for (1=0; 1 < outputlen; 1++)
  \{len = (*p * 16) + *(p+1);if ( len == 0 ) break;
   fwrite(p, 1, len, sflip);p = p + len;\left\{ \right\}\left\{ \right\}
```

```
Figure 5. Sample Code for Using the High-Level Application Programming Interface (Part 1 of 3)
```

```
* start main
int main(int argc, char* argv[])
₹
 long rc = 0;
 FILE* xmlFp;
 RmmApi* pApi;
 RmmCommand* pCom;
 char* tsoCommand;
 tsoCommand = argv[1];
* get Output File names and open files
if (xm<sup>-</sup> Fp = fopen("DD:XMLFILE","w")) == NULL )
 \left\{ \right.printf("could not open %s\n","DD:XMLFILE");
  exit(0);if ( (sfiFp = fopen("DD:SFIFILE", "wb, type=record")) == NULL )printf("could not open %s\n","DD:SFIFILE");
  exit(0);\left\{ \right\}* create RmmApi object
pApi = new RmmApi();printf(" \nAPI object created \n");
* open Api
                                     \rightarrowif (pApi->openApi() == 0)
  \left\{ \right.printf(" API Return Code : %d\n", pApi->getApiRC());
  printf(" API Reason Code : %d\n", pApi->getApiRS());
  printf(" API Message : %s\n", pApi->getMessageText());
  \left\{ \right\}else
  \{printf("Could not open API \n");
  exit(0);\}* create RmmCommand object
pCom = new RmmCommand(pApi);
```
Figure 5. Sample Code for Using the High-Level Application Programming Interface (Part 2 of 3)

```
/*****************************************************************
* processes a TSO command *
*****************************************************************/
   rc = pCom->issueCmd(tsoCommand);
   switch ( rc )
   {
    case 0 :
        printf("Return Code : %d\n",pCom->getApiRC());
        printf("Reason Code : %d\n",pCom->getApiRS());
        printf("Message : %s\n",pCom->getMessageText());
        printSFItoFile((RmmInterface::t outp*) pCom->getBufferSfi());
        fprintf(xmlFp,"%s\n",pCom->getBufferXml());
        break;
     case 1 :
        printf("Return Code : %d\n",pCom->getApiRC());
        printf("Reason Code : %d\n",pCom->getApiRS());
        printf("Message : %s\n",pCom->getMessageText());
        printSFItoFile((RmmInterface::t outp*) pCom->getBufferSfi());
        fprintf(xmlFp,"%s\n",pCom->getBufferXml());
       do
          {
          rc = pCom->getNextEntry();
          printSFItoFile((RmmInterface::t_outp*) pCom->getBufferSfi());
          fprintf(xmlFp,"%s\n",pCom->getBufferXml());
          }
        while (rc == 1);
       break;
     case -1:
        printf("Return Code : %d\n",pCom->getApiRC());
        printf("Reason Code : %d\n",pCom->getApiRS());
       printf("Message : %s\n",pCom->getMessageText());
       break;
      default:
        printf("Return Code : %d\n",pCom->getApiRC());
        printf("Reason Code : %d\n",pCom->getApiRS());
       printf("Message : %s\n",pCom->getMessageText());
   }
/***************************************************************
* destruction
***************************************************************/
  delete pCom;
 delete pApi;
 fclose(sfiFp);
 fclose(xmlFp);
 exit(0);
\} \star end main \star/
```
*Figure 5. Sample Code for Using the High-Level Application Programming Interface (Part 3 of 3)*

# <span id="page-44-0"></span>**DFSMSrmm High Level Language API Classes**

#### **C++ classes** |

| | | | | |

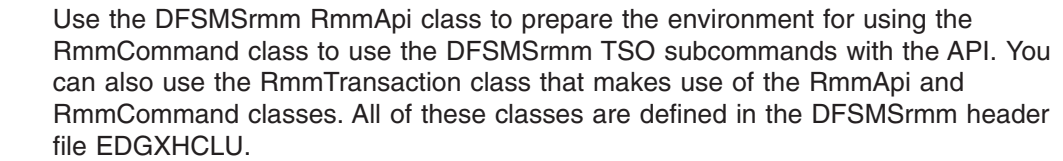

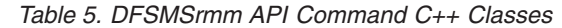

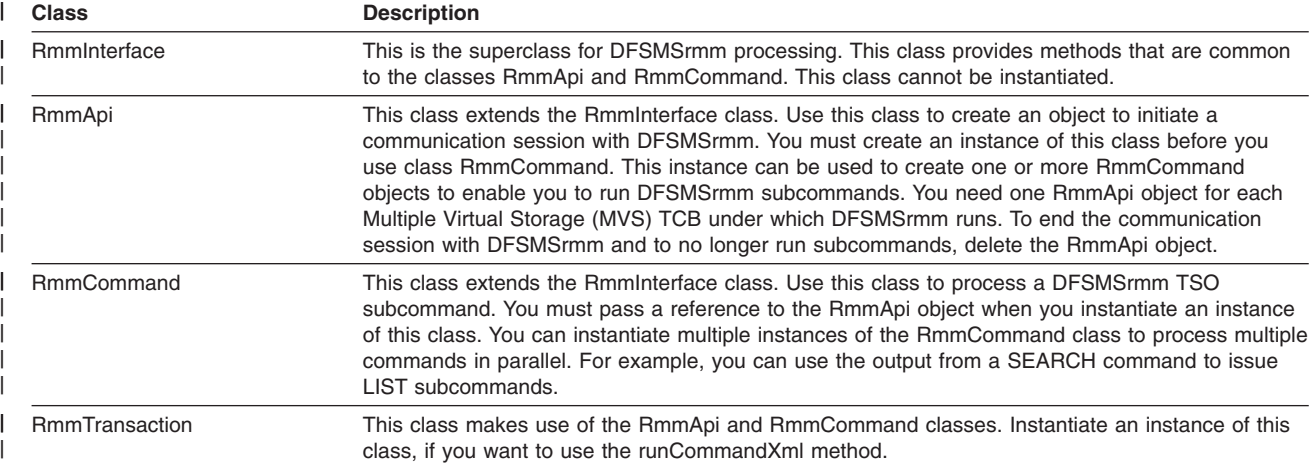

#### **Java class** |

|

|

|

If you want a Java application to access DFSMSrmm, use class RmmJApi.

*Table 6. DFSMSrmm API Command Java Class* |

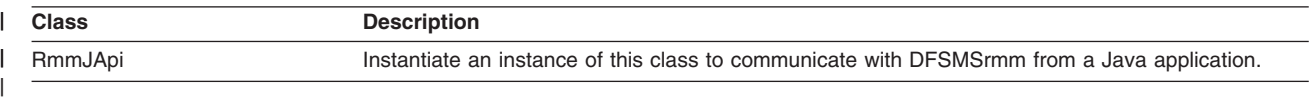

## **DFSMSrmm API Methods**

Use the DFSMSrmm API methods to retrieve and update information about DFSMSrmm-managed resources. The naming convention for the methods is ClassName.methodName.

*Table 7. DFSMSrmm API C++ Methods*

| <b>Method</b>             | <b>Description</b>                                                                                                    |
|---------------------------|----------------------------------------------------------------------------------------------------|
| RmmApi.openApi()          | Use this method to check that DFSMSrmm is active and available<br>to process commands.                                                                                                    |
| RmmApi.closeApi()         | Use this method when you no longer want to communicate with<br>DFSMSrmm using this command session.                                                                                                    |
| RmmCommand.issueCmd()     | Use this method to issue a subcommand to DFSMSrmm.<br>DFSMSrmm returns the subcommand return code and reason<br>code. To access the output from the subcommand, use the<br>getBufferSfi method or the getBufferXml method. |
| RmmCommand.getBufferSfi() | Use this method to obtain a string that contains the SFI output<br>buffer from subcommand processing. Use this method after using<br>the RmmCommand.issueCmd method and after using the<br>RmmCommand.getNextEntry method. |

<span id="page-45-0"></span>*Table 7. DFSMSrmm API C++ Methods (continued)*

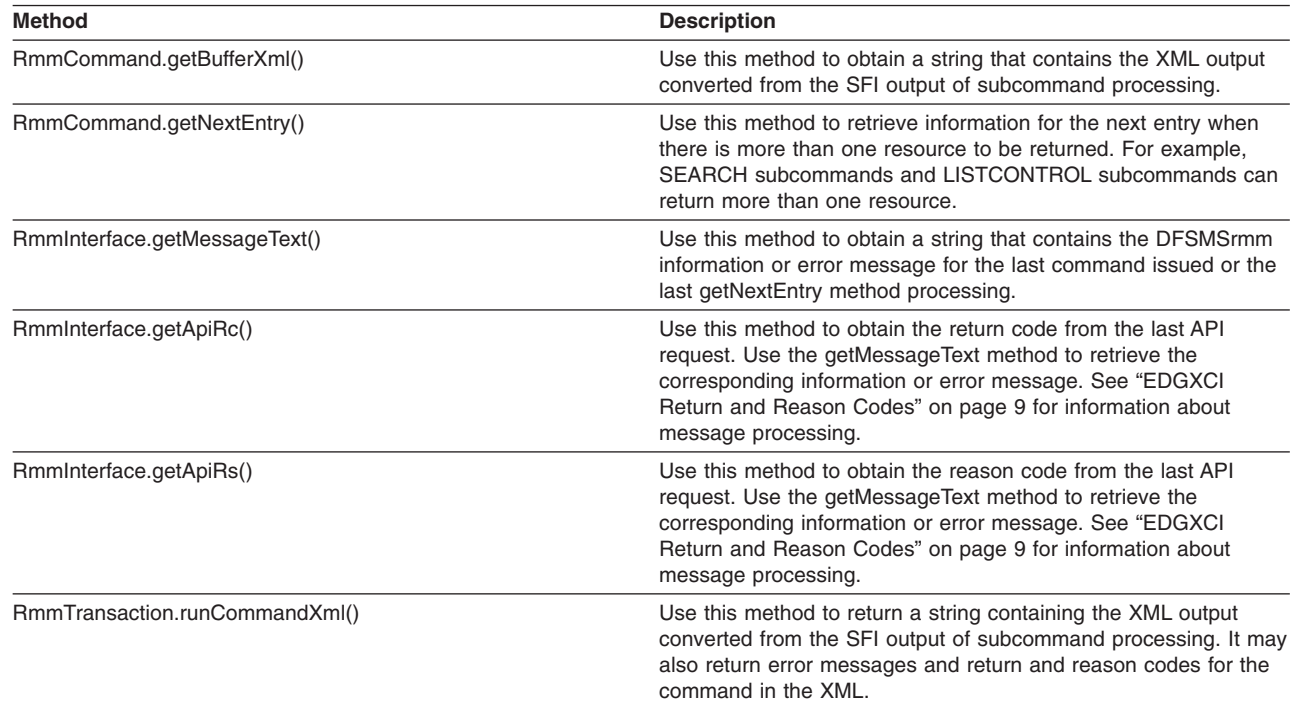

#### **Java Method** |

|  $\begin{array}{c} \hline \end{array}$ | |

|

#### *Table 8. DFSMSrmm API Java Method* |

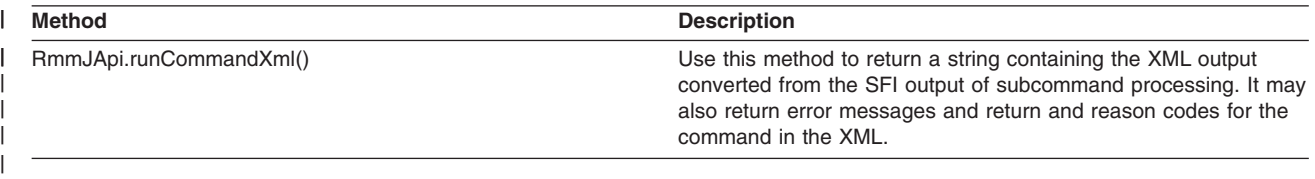

# **Receiving Extensible Markup Language (XML) Output Data in the XML Output Buffer**

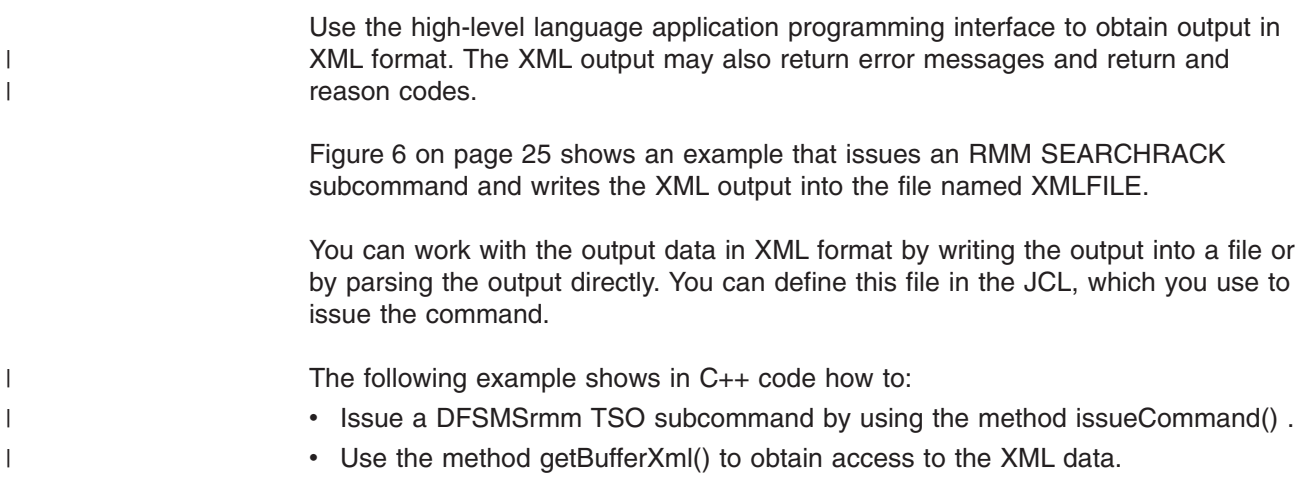

```
FILE* xmlFp; /* declare file pointer */
RmmApi* pApi; /* declare an Api object */
RmmCommand* pCom; /* declare a Command object */
pApi = new RmmApi();<br>pApi->openApi();<br>pApi->openApi();<br>pApi * /pApi->openApi(); /* open Api */
pCom = new RmmCommand(pApi); <br>pCom->issueCmd("SR RACK"); <br>/* issue a Command */
pCom->issueCmd("SR RACK");<br>xmlFp = fopen("DD:XMLFILE","w")
                                         /* open the file for writing */<br>/* print the data into the file */
fprintf(xmlFp,"%s",pCom->getBufferXml());
fclose(xmlFp); /* close the file */
```
*Figure 6. C++ Code Example for Writing XML Output to a File*

Figure 7 shows the content of the file XMLFILE.

```
<?xml version="1.0" encoding="EBCDIC-CP-US" ?>
<document xmlns:xsi="http://www.w3.org/2001/XMLSchema-instance"
xsi:noNamespaceSchemaLocation="/usr/lib/xml_schema/rmmxml.xsd">
<RACK><RCK>RACK </RCK>
<VOL xsi:nil="true"></VOL>
<RST>EMPTY</RST>
<LOC>SHELF</LOC>
<MEDN>3480</MEDN>
<PID>\star</PID>
</RACK><INFO><RTNC>4</RTNC>
<RSNC>4</RSNC>
<MSGT>EDG3011I 1 ENTRY LISTED </MSGT>
</INFO></document>
```
*Figure 7. XMLFILE Output File*

| | | | | | |  $\blacksquare$ | | | | | | | | |

| | | Most of the DFSMSrmm-produced XML tags use the SFI names described in [Table](#page-103-0) 15 on page 82. For example, the XML tag for volume is <VOL> which corresponds to the SFI name VOL. The DFSMSrmm-produced XML tags that do not use the SFI names are the following tags.

- The XML tag <VOLINFO> for the volume resource group.
- The XML tag <VRSINFO > for the VRS resource group.
- v The XML tags <JBN2>, <NME2>, <SCD2>, and <SCN2>, which represent the SFIs <2JBN>, <2NME>, <2SCD> and <2SCN>. XML does not allow tags to start with numeric characters.

The XML output structure is declared in the XML schema file RMMXML.XSD, that you find in your hierarchical file system (HFS) directory /usr/lib/xml\_schema. The schema contains type definitions for all elements.

The XML data stream contains a Uniform Resource Identifier (URI) to reference the required schema. To change the schema location, use the XML parser setExternalnoNamespaceSchemaLocation method.

**Related Reading:** You can write your own application to parse the XML data by using the XML parser. IBM provides an XML parser and sample applications in the XML Toolkit for z/OS available at <http://www.ibm.com/zseries/software/xml> or from the IBM Software Delivery for System Modification Program Extended (SMP/E) installation.

# **Chapter 3. Using the DFSMSrmm Application Programming Interface via Web Services**

#### **DFSMSrmm Samples Provided**

A sample Java Web service application, rmmSampleWSClient.java, is located in your hierarchical file system (HFS) directory /usr/lpp/dfsms/rmm/. The sample code shows how the application programming interface can be used via Web service.

**Requirement:** C/C++ or any other high-level language is required to exploit the DFSMSrmm class library. An XML parser (such as the one available in the XML toolkit for z/OS) is required to process the XML output from the DFSMSrmm application programming interface. Also, Language Environment for z/OS is required in order to install the DFSMSrmm class library. WebSphere Application Server for z/OS V5.0.2 and later, or an equivalent, is required to host the DFSMSrmm Web service, and WebSphere Studio Application Developer 5.1 and later, or an equivalent, is required for implementation and development. The minimum requirement to do any changes is Java SDK.

You can write Java applications that run on any platform that can use the DFSMSrmm API classes to obtain information about DFSMSrmm resources. You use the same DFSMSrmm subcommand strings that you can use with the EDGXCI application programming interface. You get output in Extensible Markup Language (XML). If you receive the output from the DFSMSrmm application programming interface as XML output, you can use an XML parser to process the returned data, or you can package the XML in order to use it as the base for displaying information for the end user. See ["Receiving](#page-45-0) Extensible Markup Language (XML) Output Data in the XML [Output](#page-45-0) Buffer" on page 24 for additional information about XML output data.

Using Web services, the DFSMSrmm application programming interface appears to the application as a local application programming interface even though it is running on another system. The infrastructure to support the use of Web services must be implemented and available on both the application system and the target z/OS system running DFSMSrmm. The infrastructure to support Web services on the target z/OS system is provided by WebSphere Application Server. You can use an equivalent product, but additional customization and programming may be required by you. You can use WebSphere Studio Application Developer to develop applications that use the DFSMSrmm application programming interface via Web services.

The DFSMSrmm application programming interface Web service is shipped as an Enterprise ARchive (EAR) file called rmmapi.ear and is located in your hierarchical file system (HFS) directory /usr/lpp/dfsms/rmm/. This EAR file contains all the elements needed to implement and use the Web service. To install the DFSMSrmm Web service, use the WebSphere Install Application. You can use either the graphical user interface or the command line tool for the installment and customization of your WebSphere environment. To develop a client application that uses the DFSMSrmm Web service, either import the EAR file into your project using WebSphere Studio Application Developer and use the definitions and codes it contains for your application, or use the sample client application shipped with

| | | |

| | | | | | |

| | | | | | | | |

| | | | | | | | | |

| | | | | | | | | |

| | | | | | | | | |

I

DFSMSrmm. After your application is written, modify the installation or environment-dependent information in the EAR file so you can implement the Web service in your environment.

The Java class, RmmJApi.class, is the core part of the DFSMSrmm Web services. You can use it to access DFSMSrmm from inside z/OS, too. Packaged in rmmjapi.jar, located in your hierarchical file system (HFS) directory /usr/lpp/dfsms/rmm/, it is available to access the DFSMSrmm application programming interface locally from a Java program. RmmJApi.class supports the method RmmJApi.runCommandXml. See ["DFSMSrmm](#page-44-0) High Level Language API [Classes"](#page-44-0) on page 23 for additional information.

When you use the runCommandXML method to run a search command, it is possible to encounter a memory size limitation problem. A default limit of one megabyte is set for the returned data. This equals roughly 500 volumes (one volume resulting in about 2 kilobytes of data). If you are requesting a larger number of resources to be returned, you will reach this limit. The returned XML string ends after a complete resource, and message EDG3921I is added to the string. This message explains system status. Additionally, return code 4 and reason code 10 are added to enable you to correctly handle the returned data. You can narrow the search request by using one or more of the operands on the search subcommand, such as LIMIT or OWNER, or try to adjust the default limit (see *z/OS DFSMSrmm Implementation and Customization Guide* for additional information). The possible maximum limit depends on your environment. Check your JVM (Java Virtual Machine) and TCPIP settings..

To further help with memory usage and to reduce the amount of data returned from the Web service, you can use GZIPInputStream to zip the command string and then you can use GZIPOutputStream to convert the returned output back to a string. See rmmSampleWSClient.java for a coding example.

You may want to publish your DFSMSrmm application programming interface Web service in a UDDI registry. The sample client comes without UDDI support. It is your task to publish the Web service to an UDDI registry and to implement the code for the discovery of the service. You can also write your application so that it does not need to dynamically discover where the Web service is located, or you can use a local or more general UDDI registry to discover the system that provides the Web service you need. If the services that the DFSMSrmm application programming interface Web service provides are specific only to your local system, it is recommended that you use a UDDI registry that is local to your system.

# **Sample Java Web Service Client**

| | |

| | | | | | |

| | | | | | | | | | | | |

| | | |

| | | | | | | | | | |

| | | | | | | | | | |

 $\overline{1}$ 

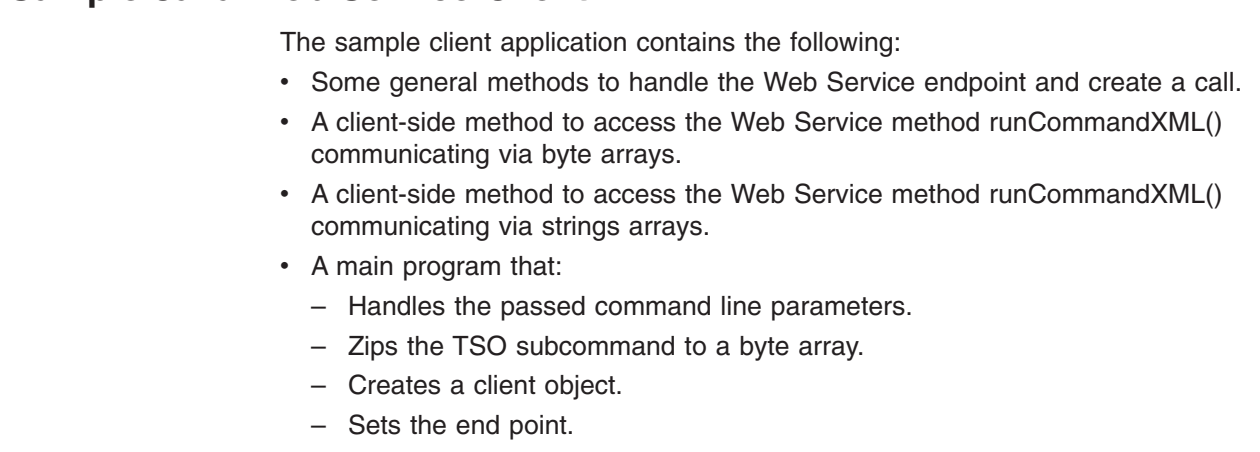

- Calls the Web service.  $\mathbf{I}$  $\mathsf{I}$ - Unzips the results and writes to a file. - For reference, there is code that shows how to pass both commands and data  $\overline{1}$  $\mathsf{I}$ as strings. For information on how to use the DFSMSrmm Web service sample client, see the  $\mathbf{I}$  $\mathsf{I}$ z/OS DFSMSrmm Implementation and Customization Guide.  $\mathbf{I}$  $\mathbf{L}$  $\mathbf{L}$  $\star$  $\mathbf{L}$ \* Module Name: EDGSJWS1  $\star$  $\mathbf{L}$  $\star$  $\star$ | \* Description: sample client  $\star$  $\vert \star$  $\mathbf{L}$  $\star$  $\frac{1}{2}$  \* z/OS DFSMSrmm V1R7  $\vert \star$ | \* PROPRIETARY V3 STATEMENT | \* Licensed Materials - Property of IBM | \* "Restricted Materials of IBM"  $\frac{1}{2}$  \* 5694-A01 | \* (C) Copyright IBM Corp. 1992, 2005  $| * *Status = HDZ11K0*$ | \* END PROPRIETARY V3 STATEMENT  $| \star$  $\star$ | \* Function:  $| \star$  $\mathbf{L}$ This module demonstrates how the RMM WebServices  $\star$  $\mathbf{L}$  $\star$ can be used from a Java client program  $\mathsf{l}$   $\star$  $\mathbf{L}$  $\star$ | \* Change History  $\star$  $| \star$  $\star$ \* \$LY=RMMV1R7,1R7,040613 BRB: Created Sample Client  $\mathbf{I}$ @LYA\*  $\mathbf{I}$  $\mathbf{I}$ | import java.net.\*; | import java.io.\*; | import java.util.\*; | import java.util.zip.\*; I import org.w3c.dom.\*; I import org.apache.soap.\*; import org.apache.soap.encoding.\*;  $\mathbf{I}$  $\mathbf{L}$ import org.apache.soap.encoding.soapenc.\*;  $\mathbf{L}$ import org.apache.soap.rpc.\*; import org.apache.soap.util.xml.\*;  $\mathbf{L}$  $\mathbb{L}$ import org.apache.soap.messaging.\*;

Figure 8. Sample Java Web service client (Part 1 of 7)

 $\mathbf{I}$  $\overline{1}$ 

```
\starsample client for use of RMM WebServices
\star\star\star\starpublic class rmmSampleWSClient
 * variable declarations
 \star- set stringURL to your default server IP address \starprivate Call call = cread();
 private URL url = null;private String stringURL = ";
 * methods to handle the WebService Endpoint
 public synchronized void setEndPoint(URL url)
  this.url = url;
 \}private URL getURL() throws MalformedURLException
 \left\{ \right.if (url == null && stringURL != null && stringURL.length() > 0)
  \{url = new URL(StringURL);\left\{ \right.return url;
 \}* method to create a Call
 private static Call createCall()
  Call call = new Call();
  SOAPMappingRegistry smr = call.getSOAPMappingRegistry();
  return call;
 \}
```
Figure 8. Sample Java Web service client (Part 2 of 7)

```
/********************************************************************
\star* client side method to access WebServices "runCommandXml" *
\starusing BYTE ARRAYS
\star********************************************************************/
public synchronized byte[] runCommandXml(byte[] b cmd) throws Exception
{
  String targetObjectURI = "urn:RmmJApi";
  String SOAPActionURI = "";
  if(<i>qetURL()</i> == null){
    throw new SOAPException(Constants.FAULT_CODE_CLIENT,
    "A URL must be specified via RmmJApiProxy.setEndPoint(URL).");
  }
  call.setMethodName("runCommandXml");
  call.setEncodingStyleURI(Constants.NS_URI_SOAP_ENC);
  call.setTargetObjectURI(targetObjectURI);
  Vector params = new Vector();
  Parameter b cmdParam =
         new Parameter("b_cmd", byte[].class, b_cmd, Constants.NS_URI_SOAP_ENC);
  params.addElement(b cmdParam);
  call.setParams(params);
  Response resp = call.invoke(getURL(), SOAPActionURI);
  if ( resp.generatedFault() )
  {
    Fault fault = resp.getFault();
    call.setFullTargetObjectURI(targetObjectURI);
    throw new SOAPException(fault.getFaultCode(), fault.getFaultString());
  }
  else
  {
    Parameter refValue = resp.getReturnValue();
    return ((byte[])refValue.getValue());
  }
}
```
*Figure 8. Sample Java Web service client (Part 3 of 7)*

|

```
* client side method to access WebServices "runCommandXml"
                                                                \star\star\star\starusing STRINGS
\star\ddot{\phantom{0}}public synchronized java.lang.String runCommandXml(java.lang.String cmd) throws Exception
  String targetObjectURI = "urn:RmmJApi";
  String SOAPActionURI = "";
  if( getURL() == null)\mathcal{L}throw new SOAPException(Constants.FAULT CODE CLIENT,
    "A URL must be specified via RmmJApiProxy.setEndPoint(URL).");
  \}call.setMethodName("runCommandXml");
  call.setEncodingStyleURI(Constants.NS URI SOAP ENC);
  call.setTargetObjectURI(targetObjectURI);
  Vector params = new Vector();
  Parameter cmdParam =
      new Parameter("cmd", java.lang.String.class, cmd, Constants.NS URI SOAP ENC);
  params.addElement(cmdParam);
  call.setParams(params);
  Response resp = call.invoke(getURL(), SOAPActionURI);
  if (resp.generatedFault())
  \left\{ \right.Fault fault = resp.getFault();
    call.setFullTargetObjectURI(targetObjectURI);
    throw new SOAPException(fault.getFaultCode(), fault.getFaultString());
  \}else
  \{Parameter refValue = resp.getReturnValue();
    return ((java.lang.String) refValue.getValue());
  \}\}
```
Figure 8. Sample Java Web service client (Part 4 of 7)

 $\overline{\phantom{a}}$ 

```
\starmain
                                                \star\star\starpublic static void main(String[] args)
\{\star\star* get server IP address, TSO subcommand and file name
                                                \star* passed as command line parameter
                                                \star\ddot{\phantom{1}}if (args.length != 3)\{System.out.println("you need to pass IP address (plus port), a TSO subcommand and
                 a file name ! ");
   System.out.println("example:\n java rmmSampleWSClient 9.10.111.122:9080 \"LISTCONTROL
                 ALL\backslash " data.txt");System.exit(0);\}String ipA = \arg[0];String cmd = args[1];
 String outputfile = args[2];
 byte[] b_cmd = null;
 \star* zip TSO subcommand string to a byte array
                                                \startry
  \{ByteArrayOutputStream baos = new ByteArrayOutputStream();
   DataOutputStream out =
              new DataOutputStream(new GZIPOutputStream(baos));
   out.writeBytes(cmd);
   out.close();
   b cmd = baos.toByteArray();
 \}catch (Exception e)
 \{System.out.println(e);
   System.exit(1);\}
```
Figure 8. Sample Java Web service client (Part 5 of 7)

```
\{* create a client object
 rmmSampleWSClient sClient = new rmmSampleWSClient();
* set the EndPoint (location of the WebService)
 URL ePoint = new URL("http://" + ipA + "/RmmJApi/servlet/rpcrouter");
 sClient.setEndPoint(ePoint);
* call WebService
                                          \star- input : TSO subcommand as BYTE[]
 \star\star- output : RMM data as BYTE[]
 \staris unzipped to a file
                                          \starByteArrayInputStream bais =
         new ByteArrayInputStream(sClient.runCommandXml(b cmd));
 BufferedReader d = new BufferedReader(
               new InputStreamReader(
                  new GZIPInputStream(bais),"UTF-8"));
 bais.close();
* write results to file
 try
  FileOutputStream fos = new FileOutputStream(outputfile);
  Writer wr = new OutputStreamWriter(fos);String ] = "";
  while (1 - d.readLine()) != null)
  \mathcal{L}1 = 1 + "\n":
   wr.write(1);\left\{ \right\}wr.close();fos.close();
 \mathcal{E}catch (IOException e)
 \{System.err.println("I/O Exception :" + e);
  System.exit(1);
 \}
```
Figure 8. Sample Java Web service client (Part 6 of 7)

 $\overline{\phantom{a}}$ 

try

```
* FOR REFERENCE
 * call WebService
               - input : TSO subcommand as STRING
                                        \star- output : RMM data as STRING
                     is written to a file
 trv
  FileOutputStream fos = new FileOutputStream(outputfile);
  Writer wr = new OutputStreamWriter(fos);wr.write(sClient.runCommandXml(cmd));
  wr.close();fos.close();\mathcal{E}catch (IOException e)
 \{System.err.println("I/O Exception : " + e);
  System.exit(1);
 * end the program
 System.out.println("File " + outputfile + " written");
 System.exit(0);* catch and display a possible exception
catch (Exception e)
\left\{ \right.System.out.println(e);
 System.exit(1);
```
| Figure 8. Sample Java Web service client (Part 7 of 7)

 $\left\{ \right.$ 

 $\}$ 

 $\mathbf{I}$  $\overline{\phantom{a}}$ 

 $\overline{1}$ 

 $\mathbf{I}$  $\mathbf{I}$ 

T

 $\mathbf{I}$ 

 $\mathbf{I}$  $\mathbf{I}$ 

 $\mathbf{I}$ 

 $\overline{1}$  $\mathbf{I}$ 

 $\overline{1}$ 

# **Using Persistence and Parallel Processing**

The Web service uses a stateless session bean and enables a single command to be run and the output returned in a single request. The method RmmJApi.runCommandXml enables a command to be run by a single method call. See Table 8 on page 24 for additional information. Each caller of the Web service can use a different bean in WebSphere, and this enables multiple commands to be run in sequence and also in parallel. By

customizing implementation options, you can enable WebSphere to instantiate a stateless session bean to support the DFSMSrmm Web service and to retain the session bean for use by any Web service requests. You can also limit how many instances of the bean can be running at one time.

#### **Defining How and When Authentication is Done** | |

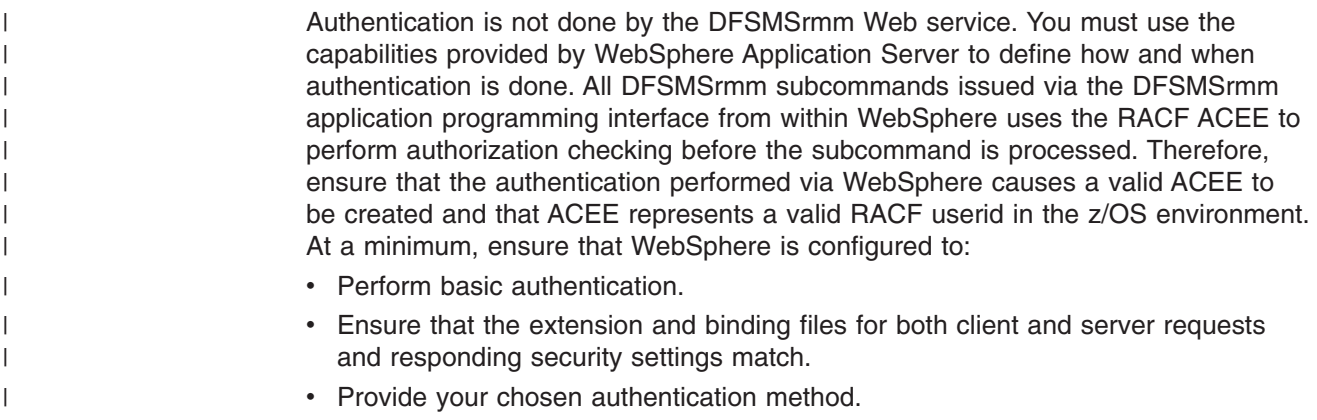

# **Chapter 4. Using the DFSMSrmm Application Programming Interface Using Assembler Language**

Use the following general programming guidelines to help you write your application program.

#### **Obtaining Resources**

When you begin a new subcommand request and provide a token which is set to all zeros, the DFSMSrmm API obtains a new set of resources. When you begin a new subcommand request and reuse a valid, nonzero token, DFSMSrmm reuses resources associated with the token.

To use resources most efficiently, consider the following items.

- Use a different output buffer for each RMM TSO subcommand request. Reuse an output buffer to begin a new subcommand request only when there is nothing in the buffer that you need.
- Allocate a sufficient number of token areas, and parameters lists.
- Use the correct token when continuing a RMM TSO subcommand or when releasing a particular set of resources.
- Reuse a token to begin a new RMM TSO subcommand only when you no longer need the information obtained from the previous request.
- Reuse the resources associated with the token, especially when you are processing hundreds or thousands of subcommands.

## **Specifying TSO Subcommand Input in the EDGXCI Macro**

To obtain information from the DFSMSrmm control data set, specify a DFSMSrmm TSO subcommand as a single input line without the RMM command, as shown in Figure 9.

AV MLV001 STATUS(MASTER) EXPDT(98001) OWNER(IBMUSER) OWNERACCESS(UPDATE) RACK(ML0001)

*Figure 9. Example of Specifying the DFSMSrmm API Subcommand*

Do not specify it as an RMM command with multiple input lines, as shown in Figure 10.

RMM AV MLV001 STATUS(MASTER) EXPDT(98001) OWNER(IBMUSER)- OWNERACCESS(UPDATE) RACK(ML0001)

*Figure 10. Example of Specifying the RMM TSO Subcommand*

In addition, specify subcommands using fully specified subcommand operands and their values. Avoid abbreviating the subcommands or operands because they can change when new subcommand operands and values are added.

## **Using the CONTINUE Operation in the EDGXCI Macro**

Use the EDGXCI OPERATION=CONTINUE parameter in your application program to ensure that you obtain all the available data. When you use OPERATION=CONTINUE, you might not receive more output data or you might receive only messages in your output buffer.

The DFSMSrmm API can return control back to your application program before returning all the data you expect because:

- There is no more room in the output buffer for the additional data.
- The API stops after returning data for a single resource when you issue a request that uses a SEARCH command and the OUTPUT=FIELDS parameter.
- There is no more data to return to your application program.

The DFSMSrmm API issues return codes and reason codes indicating the results of processing when you specify OPERATION=CONTINUE. Write your application program to check the return codes and reason codes that the DFSMSrmm API returns to your application program.

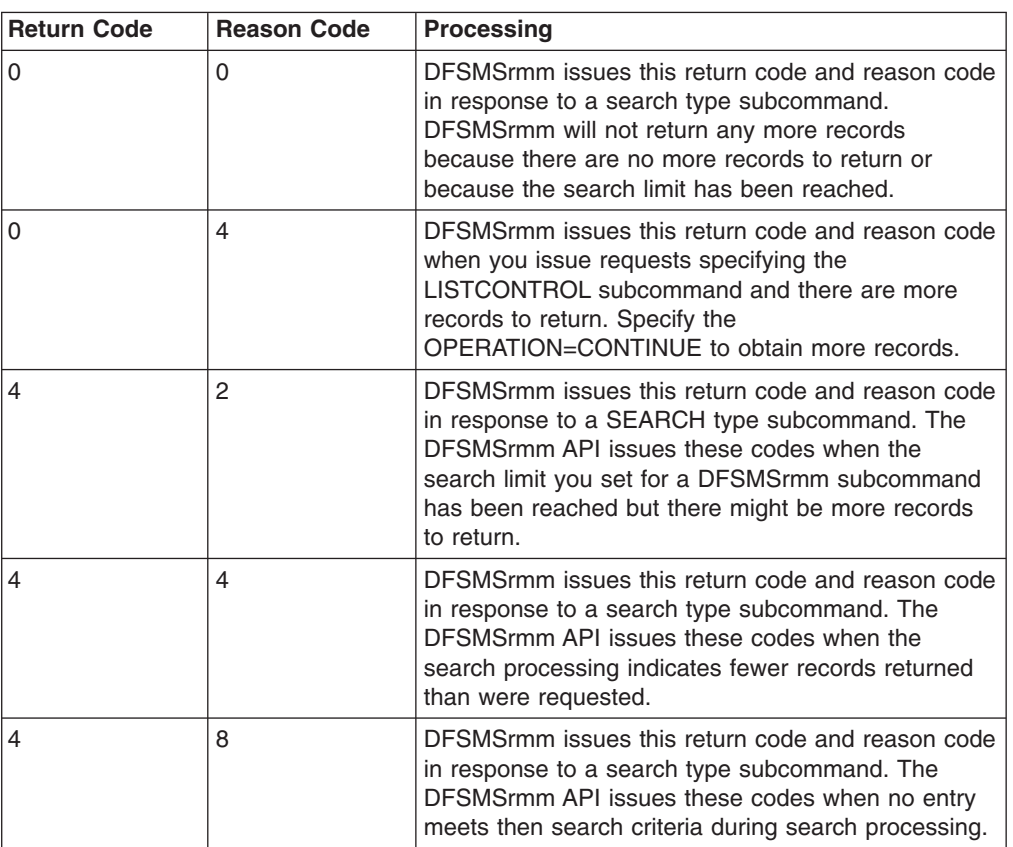

*Table 9. Return Codes and Reason Codes Issued when You Specify OPERATION=CONTINUE*

See ["Controlling](#page-95-0) Output from List and Search Type Requests" on page 74 for an example of the interaction between the size of an output buffer, the amount of output data the API returns, and the LIMIT value you set.

## **Using Parameter Lists to Pass Information to the DFSMSrmm API**

You can write your application program to include the following processing:

- Serially or concurrently process subcommands.
- Use single parameter lists or multiple parameter lists for each subcommand. For example, your application program can use one parameter list for a SEARCH type of subcommand and another parameter list for a CHANGE type of subcommand.
- Reuse resources (tokens).

You can use variations of parameter lists and tokens in your application program to meet your application requirements.

| <b>Variation</b>                                     | <b>Guidelines</b>                                                                                                    | <b>Reference</b>                                                        |  |
|------------------------------------------------------|----------------------------------------------------------------------------------------------------|-------------------------------------------------------------------------|--|
| Single parameter list and a<br>single token area     | ٠<br>Only one subcommand<br>request can be active at a<br>time.<br>An active subcommand<br>٠<br>request must be<br>completed before<br>beginning another<br>subcommand request.                                                                                                    | "Coding a Single Parameter<br>List, Single Token Area" on<br>page 40    |  |
| Single parameter list and<br>multiple token area     | More than one<br>٠<br>subcommand request can<br>be active at a time.<br>Only one subcommand<br>٠<br>request can be processed<br>at any given time.                                                                                                    | "Coding a Single Parameter<br>List, Multiple Token Areas" on<br>page 42 |  |
| Multiple parameter lists with<br>a single token area | $\bullet$<br>Only one subcommand<br>can be active at a time.<br>Different parameter lists<br>٠<br>can be used for the<br>following tasks:<br>Begin subcommand<br>requests.<br>Continue subcommand<br>requests.<br>Release resources.<br>Starting a new<br>٠<br>subcommand request ends<br>any previous subcommand<br>request. | "Coding Multiple Parameter<br>List, Single Token Area" on<br>page 44.   |  |

*Table 10. Types of Parameter Lists*

<span id="page-61-0"></span>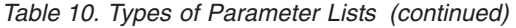

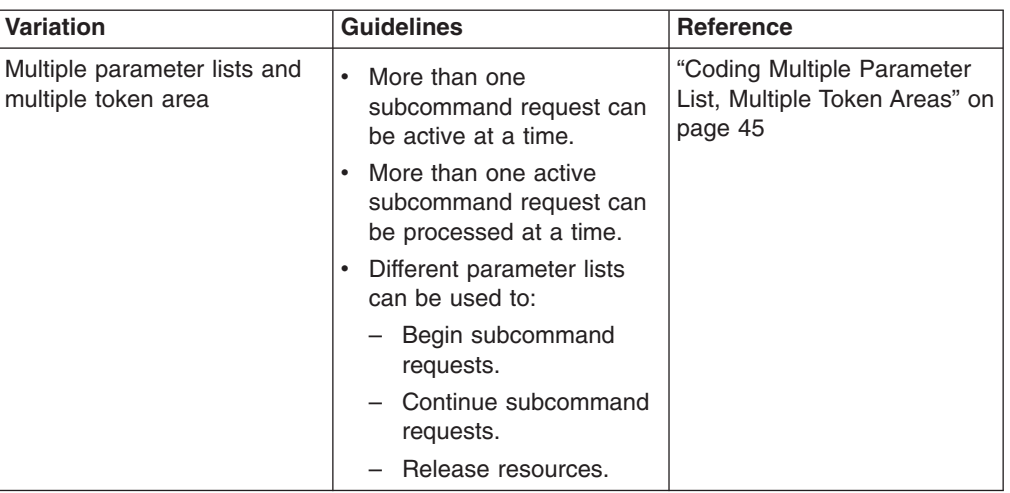

For illustrative purposes, the examples in the sections that follow use inline code segments with shortened code lines.

## **Coding a Single Parameter List, Single Token Area**

[Figure](#page-62-0) 11 on page 41 is an example of how your application program can use a single parameter list and a single token area. The example includes a BEGIN, CONTINUE, and RELEASE for each subcommand request because you are not reusing resources. You need a new token for the second subcommand request because you are not reusing any resources and need a separate token for each request.

<span id="page-62-0"></span>

| ** Start the first subcommand                  |   |
|------------------------------------------------|---|
|                                                |   |
| ХC<br>TOKENA, TOKENA<br>No resources/token yet |   |
| LA<br>R4, SUBCMD1<br>Point to 1st subcommand   |   |
| EDGXCI MF=(E, PLIST), PLISTVER=MAX,            | χ |
|                                                | Χ |
| APIADDR=APIMOD@, OPERATION=BEGIN,              |   |
| TOKEN=TOKENA,                                  | X |
| SUBCMDADDR=(R4), OUTBUFADDR=(R3)               |   |
|                                                |   |
| ** Continue the subcommand                     |   |
|                                                |   |
| EDGXCI MF=(E, PLIST), PLISTVER=MAX,            | χ |
| APIADDR=APIMOD@,OPERATION=CONTINUE,            | χ |
| TOKEN=TOKENA,                                  | χ |
| OUTBUFADDR=(R3)                                |   |
|                                                |   |
|                                                |   |
| ** Done with the subcommand, release           |   |
|                                                |   |
|                                                |   |
| EDGXCI MF=(E,PLIST),PLISTVER=MAX,              | X |
| APIADDR=APIMOD@,OPERATION=RELEASE,             | χ |
| TOKEN=TOKENA                                   |   |
|                                                |   |
|                                                |   |
| ** Start the second subcommand                 |   |
|                                                |   |
| LA R4, SUBCMD2<br>Point to 2nd subcommand      |   |
| EDGXCI MF=(E, PLIST), PLISTVER=MAX,            | Χ |
| APIADDR=APIMOD@,OPERATION=BEGIN,               | χ |
| TOKEN=TOKENA,                                  | Χ |
| SUBCMDADDR=(R4), OUTBUFADDR=(R3)               |   |
|                                                |   |
|                                                |   |
| ** Continue the subcommand                     |   |
|                                                |   |
|                                                |   |
| EDGXCI MF=(E,PLIST),PLISTVER=MAX,              | Χ |
| APIADDR=APIMOD@,OPERATION=CONTINUE,            | χ |
| TOKEN=TOKENA,                                  | Χ |
| OUTBUFADDR=(R3)                                |   |
|                                                |   |
|                                                |   |
| ** Done with the subcommand, release           |   |
|                                                |   |
| EDGXCI MF=(E, PLIST), PLISTVER=MAX,            | Χ |
| APIADDR=APIMOD@,OPERATION=RELEASE,             | χ |
| TOKEN=TOKENA                                   |   |

Figure 11. Single Parameter List, Single Token Area

The example includes the OPERATION=RELEASE parameter. When you use OPERATION=RELEASE, DFSMSrmm releases work areas that contain data and pointers for the subcommand. You must obtain resources for the next subcommand request. You might improve performance by deleting the OPERATION=RELEASE for the first subcommand. Then when you begin the second subcommand, the DFSMSrmm API module reuses resources, such as work areas, that it obtained for the first subcommand. Reusing resources can reduce processing overhead associated with releasing and obtaining resources.

If you do not use OPERATION=RELEASE, when the second subcommand request starts, all data and pointers for the first subcommand are overwritten.

For OPERATION=RELEASE, you do not specify SUBCMDADDR or OUTBUFADDR. For OPERATION=CONTINUE, you do not specify SUBCMDADDR.

### <span id="page-63-0"></span>Coding a Single Parameter List, Multiple Token Areas

This variation allows you to continue a previous subcommand after you have started another. You might need to use multiple token areas when your application program is designed to support a sequence of subcommand requests like the one that follows:

1. Use a SEARCHVOLUME subcommand to request volume information. For example:

SEARCHVOLUME OWNER(userid) LIMIT(\*)

2. Use a SEARCHDATASET subcommand to obtain data set information. For example:

SEARCHDATASET VOLUME(volser) LIMIT(\*)

3. Repeat subcommands until all information for all data sets is obtained and passed back to your user.

Figure 12 shows how you can use a single parameter list and multiple tokens to identify work areas. The multiple token areas allow the flexibility of continuing a previous subcommand after starting another subcommand. Use the token you obtained from the previous subcommand when you want to continue that subcommand.

```
** Start the first subcommand
XC TOKEN1, TOKEN1 No resources/token yet<br>
LA R4, SUBCMD1 Point to 1st subcommand
 EDGXCI MF=(E, PLIST), PLISTVER=MAX,
                                               \mathsf{X}APIADDR=APIMOD@,OPERATION=BEGIN,
                                                \chiTOKEN=TOKEN1,
                                                \chiSUBCMDADDR = (R4) .OUTBUFADDR = (R3)\cdots** Start the second subcommand
XC TOKEN2, TOKEN2 No resources/token yet<br>
1.4 DA SUDOMD2 Doint to 2nd subcommand
      R4.SUBCMD2
                           Point to 2nd subcommand
 AAEDGXCI MF=(E,PLIST),PLISTVER=MAX,
                                                \chiAPIADDR=APIMOD@, OPERATION=BEGIN,
                                                X
      TOKEN=TOKEN2,
                                                \mathsf{X}SUBCMDADDR=(R4), OUTBUFADDR=(R3)
 . . .
```
Figure 12. Single Parameter List, Multiple Token Areas (Part 1 of 2)

| ** Continue the second subcommand              |        |
|------------------------------------------------|--------|
|                                                |        |
| EDGXCI MF=(E,PLIST),PLISTVER=MAX.              | X      |
| APIADDR=APIMOD@,OPERATION=CONTINUE,            | χ      |
| TOKEN=TOKEN2.                                  | X      |
| OUTBUFADDR=(R3)                                |        |
|                                                |        |
|                                                |        |
| ** Continue the first subcommand               |        |
|                                                |        |
| EDGXCI MF=(E,PLIST),PLISTVER=MAX,              | X      |
|                                                |        |
| APIADDR=APIMOD@,OPERATION=CONTINUE,            | χ<br>χ |
| TOKEN=TOKEN1,                                  |        |
| OUTBUFADDR=(R3)                                |        |
|                                                |        |
|                                                |        |
| ** Release resources for the first subcommand  |        |
|                                                |        |
| EDGXCI MF=(E,PLIST),PLISTVER=MAX,              | X      |
| APIADDR=APIMOD@,OPERATION=RELEASE,             | χ      |
| TOKFN=TOKFN1                                   |        |
|                                                |        |
|                                                |        |
| ** Release resources for the second subcommand |        |
|                                                |        |
| EDGXCI MF=(E,PLIST),PLISTVER=MAX,              | χ      |
| APIADDR=APIMOD@,OPERATION=RELEASE,             | χ      |
| TOKEN=TOKEN2                                   |        |
|                                                |        |

Figure 12. Single Parameter List, Multiple Token Areas (Part 2 of 2)

Figure 12 on page 42 shows how you can reuse resources. When your application program is finished with the first subcommand request, it can reuse the first token to begin a third request. When that token is reused to begin a new subcommand request, you cannot continue the previous request associated with that token.

In Figure 12 on page 42, the same output buffers are used for all subcommand requests. As a result, all of the output data in the output buffer must be processed before another request can be started or continued. To avoid this situation, you might write your application program to use multiple output buffers instead of a single output buffer.

Figure 12 on page 42 shows multiple releases using the OPERATION=RELEASE parameter. Instead of using multiple releases, you can specify the OPERATION=ENDALL once to free all resources associated with all tokens. See Figure 13 for an example of this method.

- Note: You do not specify the TOKEN parameter when you use OPERATION=ENDALL. Your application program, however, is responsible for
	- setting all tokens to zeros to prevent them from being reused.

\*\* Release all resources EDGXCI MF=(E, PLIST), PLISTVER=MAX, APIADDR=APIMOD@,OPERATION=ENDALL

 $\mathsf{X}$ 

Figure 13. Releasing All Resources

Your application program might encounter a resource constraint condition like short-on-storage before it issues the OPERATION=ENDALL.

## <span id="page-65-0"></span>**Coding Multiple Parameter List, Single Token Area**

Figure 14 shows how you can use multiple parameter lists and a single token area. With a single token area, you cannot continue the first subcommand request, even though there are multiple parameter lists. The variation in Figure 14 prevents you from continuing the first subcommand after you begin the second subcommand.

| ** Start the first subcommand                                                                                                    |        |
|----------------------------------------------------------------------------------------------------|--------|
|                                                                                                    |        |
| No resources/token yet<br>XC.<br>TOKENA, TOKENA<br>R4,SUBCMD1<br>Point to 1st subcommand<br>LA<br>EDGXCI MF=(E,BEGINPL),PLISTVER=MAX,<br>APIADDR=APIMOD@, OPERATION=BEGIN, | Χ<br>Χ |
| TOKEN=TOKENA.                                                                                                    | χ      |
| SUBCMDADDR=(R4), OUTBUFADDR=(R3)                                                                                                    |        |
|                                                                                                    |        |
|                                                                                                    |        |
| ** Continue the subcommand                                                                                                    |        |
|                                                                                                    |        |
| EDGXCI MF=(E,CONTPL), PLISTVER=MAX,                                                                                                    | X.     |
| APIADDR=APIMOD@,OPERATION=CONTINUE,                                                                                                    | X      |
| TOKEN=TOKENA,                                                                                                    | Χ      |
| OUTBUFADDR=(R3)                                                                                                    |        |
|                                                                                                    |        |
|                                                                                                    |        |
| ** Done with the subcommand, release                                                                                                    |        |
|                                                                                                    |        |
| EDGXCI MF=(E,RELPL),PLISTVER=MAX,                                                                                                    | Χ      |
| APIADDR=APIMOD@,OPERATION=RELEASE,                                                                                                    | X      |
| TOKEN=TOKENA                                                                                                    |        |
|                                                                                                    |        |
|                                                                                                    |        |
| ** Start the second subcommand                                                                                                    |        |
|                                                                                                    |        |
| R4,SUBCMD2<br>Point to 2nd subcommand<br>LA.                                                                                                    |        |
| EDGXCI MF=(E,BEGINPL), PLISTVER=MAX,                                                                                                    | χ      |
| APIADDR=APIMOD@, OPERATION=BEGIN,                                                                                                    | χ      |
| TOKEN=TOKENA,                                                                                                    | χ      |
| SUBCMDADDR=(R4), OUTBUFADDR=(R3)                                                                                                    |        |
|                                                                                                    |        |
| ** Continue the subcommand                                                                                                    |        |
|                                                                                                    |        |
| EDGXCI MF=(E,CONTPL), PLISTVER=MAX,                                                                                                    | X.     |
| APIADDR=APIMOD@,OPERATION=CONTINUE,                                                                                                    | χ      |
| TOKEN=TOKENA,                                                                                                    | χ      |
| OUTBUFADDR=(R3)                                                                                                    |        |
|                                                                                                    |        |
|                                                                                                    |        |
| ** Done with the subcommand, release                                                                                                    |        |
|                                                                                                    |        |
| EDGXCI MF=(E,RELPL),PLISTVER=MAX,                                                                                                    | X.     |
| APIADDR=APIMOD@,OPERATION=RELEASE,                                                                                                    | χ      |
| TOKEN=TOKENA                                                                                                    |        |

Figure 14. Multiple Parameter Lists, Single Token Area

## <span id="page-66-0"></span>**Coding Multiple Parameter List, Multiple Token Areas**

This variation lends itself to processing in re-entrant code where subroutines can be created for commonly used code. Figure 15 shows how the same subroutines can be used to issue and process multiple subcommand requests with each having its own token and output buffer area.

|                                | ** Start the first subcommand |                         |  |
|--------------------------------|-------------------------------|-------------------------|--|
|                                |                               |                         |  |
| ХC                             | TOKENA, TOKENA                | No resources/token yet  |  |
| LA                             | R <sub>2</sub> .TOKENA        | Point to 1st token      |  |
| LA                             | R <sub>3</sub> .0UTBUF1       | Point to 1st buffer     |  |
| I A                            | R4, SUBCMD1                   | Point to 1st subcommand |  |
| <b>BAS</b>                     | R9.BEGRTN                     | Issue command           |  |
|                                |                               |                         |  |
|                                |                               |                         |  |
| ** Start the second subcommand |                               |                         |  |
|                                |                               |                         |  |
| ΙA                             | R <sub>2</sub> .TOKENB        | Point to 2nd token      |  |
| LA                             | R3, OUTBUF2                   | Point to 2nd buffer     |  |
| ΙA                             | R4, SUBCMD2                   | Point to 2nd subcommand |  |
| <b>BAS</b>                     | R9, BEGRTN                    | Issue command           |  |
|                                |                               |                         |  |
|                                |                               |                         |  |

Figure 15. Multiple Parameter Lists, Multiple Token Area (Part 1 of 2)

\*\* Continue the 2nd subcommand R2, TOKENB Point to 2nd token LA BAS R9, CONRTN Continue 2nd cmd  $\cdots$ \*\* Continue the 1st subcommand R2,TOKENA Point to 1st token LA BAS R9, CONRTN Continue 1st cmd  $\cdot$   $\cdot$ \*\* Done with the subcommands, release LA R2, TOKENA Point to 1st token BAS R9, RELTRN Release 1st token  $\ldots$  . LA BAS R9, RELTRN  $\cdots$ BEGRTN EQU EDGXCI MF=(E,BEGINPL), PLISTVER=MAX,  $\chi$ APIADDR=APIMOD@, OPERATION=BEGIN,  $\lambda$  $TOKEN=(R2)$ ,  $\mathsf{X}$ SUBCMDADDR=(R4), OUTBUFADDR=(R3) **RR** R9 CONRTN EQU  $\star$ \*\* Continue the subcommand EDGXCI MF=(E,CONTPL), PLISTVER=MAX, X APIADDR=APIMOD@,OPERATION=CONTINUE,  $\chi$  $TOKEN=(R2)$ ,  $\mathsf{X}$ OUTBUFADDR=(R3) BR R9  $\cdots$ RELRTN EQU  $\star$ \*\* Done with the subcommand, release EDGXCI MF=(E,RELPL),PLISTVER=MAX, χ APIADDR=APIMOD@,OPERATION=RELEASE, X TOKEN=(R2) **BR**  $R<sub>q</sub>$ 

Figure 15. Multiple Parameter Lists, Multiple Token Area (Part 2 of 2)

## Specifying the Option to Free a Resource

You can free a resource when you no longer need to use it by performing one of the following actions:

• Use the OPERATION=RELEASE and TOKEN=token parameters to free all resources associated with the specified token as shown in Figure 16 on page 47.

<span id="page-68-0"></span>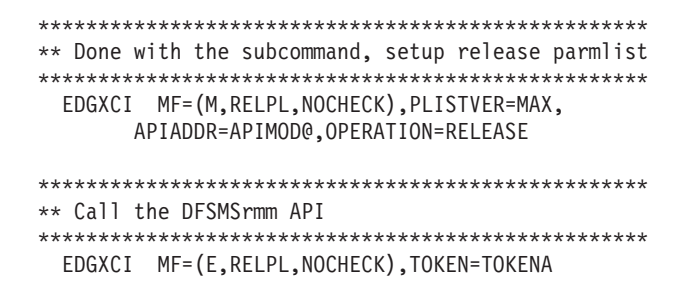

Figure 16. TOKEN= Specified on EDGXCI

Specifying TOKEN=TOKENA on the EXECUTE form of EDGXCI causes the 4-byte TOKENA area to be set to all zeros upon return from freeing the token.

TOKEN=token is required even when you specify MF=(E,label, NOCHECK), unless you also specify OPERATION=ENDALL. Specifying TOKEN=token causes the 4-byte token area to be updated upon return from the DFSMSrmm API. The token is set to all zeros by the EDGXCI macro expansion.

 $\mathsf{X}$ 

• Specify the OPERATION=ENDALL parameter to free all resources associated with all tokens, as shown in Figure 17.

**Rule:** You are responsible for setting applicable tokens to all zeros when you specify OPERATION=ENDALL.

• Your application program ends (end-of-task occurs).

### Specifying the Option to Release a Resource

To release a resource, you must have access to the tokens associated with the resources that you want to release. If you no longer have access to the tokens or you have set the tokens to all zeros before you use OPERATION=RELEASE, there are only two ways that resources can be freed:

- Your application program specifies OPERATION=ENDALL to free all resources  $\bullet$ associated with all tokens.
- Your application program ends (end-of-task occurs).

In Figure 17, the OPERATION=ENDALL parameter is specified and TOKEN is not required.

\*\* Done with the subcommand, setup endall parmlist EDGXCI MF=(M, RELPL, NOCHECK), PLISTVER=MAX, X APIADDR=APIMOD@ \*\* Call the DFSMSrmm API EDGXCI MF=(E,RELPL,NOCHECK),OPERATION=ENDALL

Figure 17. TOKEN= Not Specified on EDGXCI

# **Chapter 5. Processing the Output Data in the Output Buffer**

The DFSMSrmm application programming interface returns data in the output buffer you define. The data is in the following format:

- A four-byte length field into which your application program sets the total size of the output buffer.
- A four-byte length field that is used by DFSMSrmm when your output buffer is too small.
- A four-byte length field that contains the total size of all the output including the bytes of the length field.
- v Structured fields which consist of structured field introducers (SFI) and data.
	- An SFI is a structure that separates one line or field of output data from another. SFIs are described in "Description of Structured Fields."
	- Data in line format or field format.

Use the EDGXSF macro described in "EDGXSF: Structured Field [Definitions"](#page-121-0) on [page](#page-121-0) 100 to map the output buffer header and the structured field introducers. EDGXSF also defines values used in the output fields. Do not hardcode the offsets because they might change in the future.

The DFSMSrmm API returns various types of output to your application program:

- Return and reason codes in registers from DFSMSrmm and the DFSMSrmm API.
- Return and reason codes from system services in structured fields.
- List header lines as formatted lines in structured fields.
- Messages as formatted lines or as message variables in structured fields.
- Report output data as formatted lines or as unformatted fields in structured fields.

The DFSMSrmm API does not return output data in the output buffer for every subcommand you issue using the API. See "SFIs for [Output](#page-81-0) Data for [Subcommands"](#page-81-0) on page 60 for information on each subcommand and the possible output data that the API returns as structured fields in your output buffer.

#### **Description of Structured Fields**

A structured field consists of:

- A Structured Field Introducer (SFI)
- Data that follows the SFI as described below:

**Byte count Description**

#### **Part Description**

**SFI** Structured Field Introducer. A structure with a minimum size of 8 bytes in the following format:

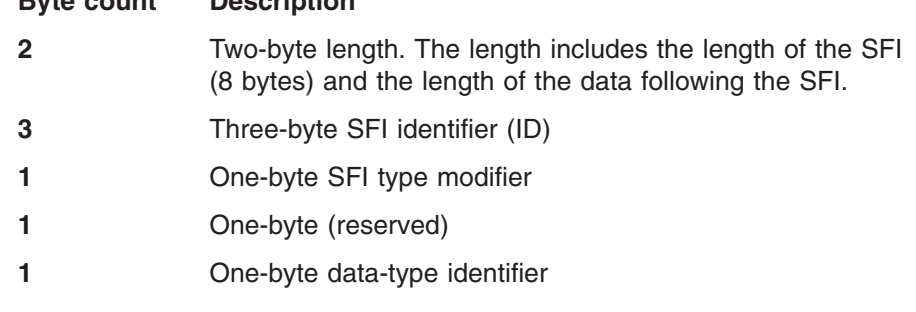

**Data** Data following the SFI which can contain actual data, no data, binary zeros, or blank data.

See Appendix A, "Structured Field [Introducers,"](#page-100-0) on page 79 for descriptions of the SFIs that the DFSMSrmm API returns.

Structured fields can appear in any order. Write your application so it skips over any structured field it is not prepared to handle. This makes your application program less sensitive to changes like enhancements to DFSMSrmm that introduce new or different structured fields and sequences. You can update your application program when it is convenient to do so rather than being forced to do so because your application program no longer works.

In the examples that follow, <SFI>data denotes a Structured Field Introducer (SFI) that is followed by data. In the examples, the term "SFI" is replaced with its descriptive name, for example: <data-set-name>. There is no association between the length of a particular SFI and its descriptive name.

#### **Requesting SFI Data Format**

You determine if the DFSMSrmm API returns line format or field format data to your application program. Line format contains fixed text and variable data that are formatted into lines. Line format is suitable for displaying at a terminal or for printing. Field format data consists only of SFIs and variable data.

You can request that the data be returned in line format when you specify the EDGXCI macro OUTPUT=LINES parameter. You can request that the data be returned in field format by specifying the OUTPUT=FIELDS parameter.

When you specify the EDGXCI macro OUTPUT=LINES parameter, the DFSMSrmm API returns the output lines in the same format as information returned by the DFSMSrmm RMM TSO subcommand.

In the examples that follow, assume that A00001: RMMUSER.TSO.COMMAND1.

is only one data set on the volume

#### **Requesting Line Format**

[Figure](#page-72-0) 18 on page 51 is an example of the line format data that the DFSMSrmm API returns when you specify the OUTPUT=LINES parameter. In the example, the request specifies the RMM TSO subcommand LISTDATASET RMMUSER.TSO.COMMAND1 VOLUME(A00001). The request might produce the output that is shown in [Figure](#page-72-0) 18 on page 51. The value for <line> is the SFI for each line and is followed by the data returned from specifying the RMM LISTDATASET subcommand.
| <begin dataset="" group=""></begin> |                                                   |                   |                                                 |                         |
|-------------------------------------|---------------------------------------------------|-------------------|-------------------------------------------------|-------------------------|
|                                     | <line>Data set name = RMMUSER.TSO.COMMAND1</line> |                   |                                                 |                         |
| <line>Volume</line>                 | $= A00001$                                        |                   | Physical file sequence number = $1$             |                         |
| <line>Owner</line>                  | = RMMUSER                                         |                   |                                                 | Data set sequence = $0$ |
| <line>Create date</line>            |                                                   |                   | $= 11/15/2001$ Create time = 04:32:14 System ID | $=$ EZU34               |
|                                     | <line>Expiration date</line>                      |                   | = 2003/02/16 Original Expir. Date               | $= 2003/10/27$          |
| <line>Block size</line>             |                                                   | $= 80$            | Block count                                     | $= 10$                  |
| <line>Percent of volume</line>      |                                                   | $= 0$             | Total block count                               | $= 0$                   |
|                                     | $\le$ line>Logical Record Length = 8              |                   | Record Format                                   | $=$ FB                  |
| <line>Date last written</line>      |                                                   | $\equiv$          | Date last read                                  | $= 11/15/2001$          |
| <line>Job name</line>               |                                                   | = RMMUSERJ        | Last job name                                   | = RMMUSERJ              |
| <line>Step name</line>              |                                                   | $= READ2$         | Last step name                                  | $= READ2$               |
| <line>Program name</line>           |                                                   | $=$               | Last program name                               | $=$ IEBGENER            |
| <line>DD name</line>                |                                                   | $=$ SYSUT1        | Last DD name                                    | $=$ SYSUT1              |
| <line>Device number</line>          |                                                   | $= 0590$          | Last Device number                              | $= 0590$                |
| <line>Management class</line>       |                                                   | $=$               | VRS management value                            | $=$                     |
| <line>Storage group</line>          |                                                   | $=$               | VRS retention date                              | $\equiv$                |
| <line>Storage class</line>          |                                                   | $=$               | VRS retained                                    | $= N0$                  |
| <line>Data class</line>             |                                                   | $=$               | ABEND while open                                | $= NQ$                  |
| <line></line>                       |                                                   |                   | Catalog status                                  | = UNKNOWN               |
|                                     | <line>Primary VRS details:</line>                 |                   |                                                 |                         |
| <line></line>                       | Name                                              | $=$               |                                                 |                         |
| <line></line>                       | Job name                                          | $=$               | Type                                            | $=$                     |
| $\le$ line $\ge$                    | Subchain NAME                                     | $\equiv$          | Subchain start date                             | $=$                     |
|                                     | <line>Secondary VRS details:</line>               |                   |                                                 |                         |
| <line></line>                       | Value or class $=$                                |                   |                                                 |                         |
| $\le$ line $\ge$                    | Job name                                          | $\qquad \qquad =$ |                                                 |                         |
| $\le$ line $\ge$                    | Subchain NAME                                     | $=$               | Subchain start date                             | $\qquad \qquad =$       |
| <line> Security Class</line>        | $\equiv$                                          |                   | Description<br>$=$                              |                         |
| <end dataset="" group=""></end>     |                                                   |                   |                                                 |                         |

*Figure 18. Example of List Type of Output Using OUTPUT=LINES*

# **Requesting Field Format**

[Figure](#page-73-0) 19 on page 52 is an example of the field format data that the DFSMSrmm API returns when you specify the OUTPUT=FIELDS parameter. Your request specifying LISTDATASET FIELD.TEST VOLUME(VOL001) subcommand might also produce the output shown in [Figure](#page-73-0) 19 on page 52.

<span id="page-73-0"></span>

| <begin dataset="" group=""></begin>                                                                                                    |                |                |                                |                  |
|----------------------------------------------------------------------------------------------------|----------------|----------------|--------------------------------|------------------|
| <dsn -="" data="" name<="" set="" td=""><td></td><td></td><td><math>: 44</math> , character:</td><td>&gt;</td></dsn>                                                                                                    |                |                | $: 44$ , character:            | >                |
| <cjbn -="" job="" name<="" td=""><td>:8</td><td></td><td>, character:</td><td><math>\geq</math></td></cjbn>                                                                                                    | :8             |                | , character:                   | $\geq$           |
| <vol -="" serial<="" td="" volume=""><td>: 6</td><td></td><td>, character:</td><td><math>\geq</math></td></vol>                                                                                                    | : 6            |                | , character:                   | $\geq$           |
| <0WN - owner                                                                                                    | :8             |                | , character:                   | $\geq$           |
| <dseq -="" data="" sequence<="" set="" td=""><td></td><td>: 4</td><td>, <math>bin(31)</math>:</td><td><math>\geq</math></td></dseq>                                                                                                    |                | : 4            | , $bin(31)$ :                  | $\geq$           |
| <dev (address)="" -="" 4<br="" :="" device="" number=""> <file -="" 4<="" :="" file="" physical="" sequence="" td=""><td></td><td></td><td>, hexadecimal:</td><td><math>\geq</math></td></file></dev>                                                                                                    |                |                | , hexadecimal:                 | $\geq$           |
|                                                                                                    |                |                | , $bin(31)$ :                  | $\geq$           |
| <cdtj -="" create="" date<="" td=""><td>: 4</td><td></td><td>, packed decimal:</td><td><math>\geq</math></td></cdtj>                                                                                                    | : 4            |                | , packed decimal:              | $\geq$           |
| <ctm -="" create="" td="" time<=""><td>: 4</td><td></td><td>, packed decimal:</td><td><math>\geq</math></td></ctm>                                                                                                    | : 4            |                | , packed decimal:              | $\geq$           |
| <sys -="" id<="" smf="" system="" td=""><td>: 8</td><td></td><td>, character:</td><td><math>\geq</math></td></sys>                                                                                                    | : 8            |                | , character:                   | $\geq$           |
| <blks -="" block="" size<="" td=""><td>: 4</td><td></td><td>, bin(31):</td><td><math>\geq</math></td></blks>                                                                                                    | : 4            |                | , bin(31):                     | $\geq$           |
| <blkc -="" block="" count<="" td=""><td>: 4</td><td></td><td>, <math>bin(31)</math>:</td><td><math>\mathbf{r}</math></td></blkc>                                                                                                    | : 4            |                | , $bin(31)$ :                  | $\mathbf{r}$     |
| <lrcl -="" 4<="" :="" length="" logical="" record="" td=""><td></td><td></td><td>, bin(31):</td><td><math>\geq</math></td></lrcl>                                                                                                    |                |                | , bin(31):                     | $\geq$           |
| <rcfm -="" format<="" record="" td=""><td>: 4</td><td></td><td>, character:</td><td><math>\geq</math></td></rcfm>                                                                                                    | : 4            |                | , character:                   | $\geq$           |
| $\sim$ DC $-$ data class                                                                                                    | :8             |                | , character:                   | $\geq$           |
| <dlwj -="" date="" last="" td="" written<=""><td>: 4</td><td></td><td>, packed decimal:</td><td><math>\geq</math></td></dlwj>                                                                                                    | : 4            |                | , packed decimal:              | $\geq$           |
| <dlrj -="" date="" last="" read<="" td=""><td>: 4</td><td></td><td>, packed decimal:</td><td><math>\geq</math></td></dlrj>                                                                                                    | : 4            |                | , packed decimal:              | $\geq$           |
| <step -="" name<="" step="" td=""><td>: 8</td><td></td><td>, character:</td><td><math>\geq</math></td></step>                                                                                                    | : 8            |                | , character:                   | $\geq$           |
| <dd -="" dd="" name<="" td=""><td>:8</td><td></td><td>, character:</td><td><math>\geq</math></td></dd>                                                                                                    | :8             |                | , character:                   | $\geq$           |
| <mc -="" class<="" management="" td=""><td><math>\therefore</math> 8</td><td></td><td>, character:</td><td><math>\geq</math></td></mc>                                                                                                    | $\therefore$ 8 |                | , character:                   | $\geq$           |
| <sg -="" group="" name<br="" storage="">: 8</sg>                                                                                                    |                |                | , $character:$<br>$character:$ | $\geq$           |
| <sc -="" class<="" storage="" td=""><td></td><td></td><td>: 8, character:</td><td><math>\geq</math></td></sc>                                                                                                    |                |                | : 8, character:                | $\geq$           |
|                                                                                                    |                |                | , character:                   | $\geq$           |
| <vmv -="" 8<br="" :="" management="" value="" vrs=""><rtdj -="" 4<="" :="" date="" retention="" td=""><td></td><td>: 4</td><td>, packed decimal:</td><td><math>\geq</math></td></rtdj></vmv>                                                                                                    |                | : 4            | , packed decimal:              | $\geq$           |
| $\cdot$ 1                                                                                                    |                |                | , $bin(8)$ :                   | $\geq$           |
| <br><vtyp -="" primary="" type<br="" vrs=""><vjbn -="" jobn<br="" primary="" vrs=""><vnme -="" name<="" primary="" td="" vrs=""><td></td><td><math>\therefore</math> 8</td><td>, character:</td><td><math>\geq</math></td></vnme></vjbn></vtyp>                                                                        |                | $\therefore$ 8 | , character:                   | $\geq$           |
| <vnme -="" name<="" primary="" td="" vrs=""><td></td><td></td><td>: 44, character:</td><td><math>\geq</math></td></vnme>                                                                                                    |                |                | : 44, character:               | $\geq$           |
| <vscn -="" 8,="" character:<="" name:="" primary="" subchain="" td="" vrs=""><td></td><td></td><td></td><td><math>\geq</math></td></vscn>                                                                                                    |                |                |                                | $\geq$           |
| <vscd -="" 4,="" date:="" decimal:<="" packed="" primary="" subchain="" td="" vrs=""><td></td><td></td><td></td><td><math display="inline">\,&gt;</math></td></vscd>                                                                                                    |                |                |                                | $\,>$            |
| <vrsr -="" retained<="" td="" vrs=""><td></td><td></td><td>: 1, bin(8):</td><td><math>\geq</math></td></vrsr>                                                                                                    |                |                | : 1, bin(8):                   | $\geq$           |
| <nme -="" 8<="" :="" class="" name="" security="" td=""><td></td><td></td><td>, character:</td><td><math>\geq</math></td></nme>                                                                                                    |                |                | , character:                   | $\geq$           |
|                                                                                                    |                |                |                                | $\geq$           |
|                                                                                                    |                |                |                                | $\geq$           |
|                                                                                                    |                |                |                                | $\geq$           |
| <2JBN - Secondary VRS jobnme mask: 8 , character:                                                                                                    |                |                |                                | $\geq$           |
| <2NME - Secondary VRS mask : 8, character:                                                                                                    |                |                |                                | $\geq$           |
| <2SCN - Second. VRS subchain name: 8 , character:                                                                                                    |                |                |                                | $\geq$           |
|                                                                                                    |                |                |                                | $\geq$           |
| <2SCD - Second. VRS subchain date: 4 , packed decimal:<br>$\therefore$ 4                                                                                                    |                |                |                                | $\geq$           |
| <blkt -="" block="" count<="" td="" total=""><td></td><td></td><td>, <math>bin(31)</math>:</td><td><math>\geq</math></td></blkt>                                                                                                    |                |                | , $bin(31)$ :                  | $\geq$           |
|                                                                                                    |                |                |                                | $\geq$           |
| <cpgm -="" 8,="" :="" character:<br="" creating="" name="" program=""> <lpgm -="" 8,="" :="" character:<br="" last="" name="" program="" used=""> <lpgm -="" 8,="" :="" character:<="" last="" name="" program="" td="" used=""><td></td><td></td><td></td><td><math>\geq</math></td></lpgm></lpgm></cpgm>             |                |                |                                | $\geq$           |
| <ljob -="" job<="" last="" td="" used=""><td></td><td></td><td>: 8, character:</td><td></td></ljob>                                                                                                    |                |                | : 8, character:                |                  |
| <lstp ,="" -="" 8="" :="" character:<br="" last="" name="" step="" used=""><ldd ,="" -="" 8="" :="" character:<="" dd="" last="" name="" td="" used=""><td></td><td></td><td>, character:</td><td><math>\geq</math><br/><math>\geq</math></td></ldd></lstp>                                                            |                |                | , character:                   | $\geq$<br>$\geq$ |
|                                                                                                    |                |                |                                |                  |
|                                                                                                    |                |                |                                | $\geq$           |
| <ldev -="" drive<br="" last=""> <ldev -="" drive<br="" last=""> <dpct -="" of="" percent="" volume<br=""> <xdtj -="" date<br="" expiration=""> <math>\begin{array}{ccc} . &amp; . &amp; . \\ . &amp; . &amp; . \\ . &amp; . &amp; . \\ . &amp; . &amp; . \end{array}</math> packed decimal</xdtj></dpct></ldev></ldev> |                |                |                                | $\geq$           |
|                                                                                                    |                |                |                                | $\geq$           |
| <oxdj -="" 4,="" :="" date="" decimal<="" expiration="" original="" packed="" td=""><td></td><td></td><td></td><td><math>\geq</math></td></oxdj>                                                                                                    |                |                |                                | $\geq$           |
| <end dataset="" group=""></end>                                                                                                    |                |                |                                |                  |

*Figure 19. Example of Output Using OUTPUT=FIELDS*

Figure 19:

- Shows begin and end group SFIs. In this example, <Begin DATASET Group> and <End DATASET Group>.
- Includes descriptive names used to identify SFIs. The SFI identifies the data type; and the long character <...> strings do not represent the actual size of the SFIs, which are only 8 bytes in length.
- Can appear to have no data. This is because structured fields can
	- Have no data (SFI only, as in this example), binary zeros, or blank characters.
	- Be omitted if they have no data.
- Shows that structured fields can be order independent. For example, VOL in [Figure](#page-87-0) 34 on page 66 occurs before OWN for LISTDATASET while OWN occurs before VOL for LISTPRODUCT in [Figure](#page-88-0) 36 on page 67.
- Shows that structured fields might not be in the same order as their corresponding positions in any line-format output.
- Shows variable-length fields.

Refer to Appendix D, ["Hexadecimal](#page-126-0) Example of an Output Buffer," on page 105 for an example of an output buffer in hexadecimal representation.

# **Requesting Types of Output**

The DFSMSrmm API can produce standard output and expanded output depending on the values you specify for the OUTPUT and EXPAND parameters as described in "EDGXCI [Parameters"](#page-27-0) on page 6.

The examples shown in "Requesting Standard Output" and "Requesting Expanded Output":

- Assume that there is only one data set on volume VOL001: OWNERONE.FIELD.TEST.
- Use SFI data type descriptions, such as DSN for data set name.
- Show maximum length values, without the term "bytes".
- Show the data type, such as character.

#### **Requesting Standard Output**

When you specify EXPAND=NO, your request specifying the SEARCHDATASET VOLUME(VOL001) subcommand might produce the output that is shown in Figure 20.

```
<Begin DATASET group>
 <DSN - data set name : 44 , character: >OWNERONE.FIELD.TEST
  <VOL - volume serial : 6 , character: >VOL001
  <OWN - owner : 8 , character: >OWNERONE
 <CDTJ - create date : 4 , packed decimal: >x'1997117C'
 <CTM - create time : 4 , packed decimal: >x'0815270C'
 <FILE - phys file seq : 4 , bin(31): >x'00000001'
<End DATASET group>
```
*Figure 20. Example of Search Type of Output Using EXPAND=NO*

Refer to Appendix D, ["Hexadecimal](#page-126-0) Example of an Output Buffer," on page 105 for a hexadecimal representation and discussion of the contents of the output buffer shown in Figure 20.

#### **Requesting Expanded Output**

The DFSMSrmm API can provide expanded output for the DFSMSrmm TSO RMM SEARCHDATASET, SEARCHPRODUCT, SEARCHVOLUME, and SEARCHVRS subcommands when you specify OUTPUT=FIELDS and EXPAND=YES or use the default EXPAND=YES in your application program.

The DFSMSrmm API does not provide expanded data for the DFSMSrmm TSO RMM SEARCHBIN or SEARCHRACK subcommands.

When you specify OUTPUT=FIELDS and EXPAND=YES, your SEARCHDATASET VOLUME(VOL001) subcommand might produce the output that is shown in [Figure](#page-76-0) 21 on page 55.

<span id="page-76-0"></span>

| <begin dataset="" group=""></begin>                                                                                                    |     |  |                                                                        |                               |
|----------------------------------------------------------------------------------------------------|-----|--|------------------------------------------------------------------------|-------------------------------|
| <dsn -="" data="" name<="" set="" td=""><td></td><td></td><td>: 44 , character:</td><td>&gt;OWNERONE.FIELD.TEST</td></dsn>                                                                                                    |     |  | : 44 , character:                                                      | >OWNERONE.FIELD.TEST          |
| <cjbn -="" job="" name<="" td=""><td></td><td></td><td>: 8 , character:</td><td>&gt;TESTAPI</td></cjbn>                                                                                                    |     |  | : 8 , character:                                                       | >TESTAPI                      |
| <vol -="" serial<="" td="" volume=""><td></td><td></td><td><math>: 6</math> , character:</td><td><math>&gt;</math>VOL001</td></vol>                                                                                                    |     |  | $: 6$ , character:                                                     | $>$ VOL001                    |
| <br>SVOL - VOTAINE SETTAT : 0 , Character:<br><dun -="" 2010<br="" own=""> <dseq ,="" -="" 4="" :="" bin(31):<br="" data="" sequence="" set=""> <dev ,="" -="" 4="" :="" bin(31):<br="" device="" number=""> <file ,="" -="" 4="" :="" bin(31):<="" file="" physical="" seq="" td=""><td></td><td></td><td></td><td>&gt;OWNERONE</td></file></dev></dseq></dun> |     |  |                                                                        | >OWNERONE                     |
|                                                                                                    |     |  |                                                                        | $>$ x $'00000001'$            |
|                                                                                                    |     |  |                                                                        | $>$ OBE $0$                   |
| <file -="" file="" physical="" seq<="" td=""><td></td><td></td><td><math>: 4</math>, bin(31):</td><td><math>&gt;</math>x <math>'00000001'</math></td></file>                                                                                                    |     |  | $: 4$ , bin(31):                                                       | $>$ x $'00000001'$            |
| <cdtj -="" create="" date<="" td=""><td></td><td></td><td>: 4 , packed decimal: &gt;x'1997117C'</td><td></td></cdtj>                                                                                                    |     |  | : 4 , packed decimal: >x'1997117C'                                     |                               |
| <ctm -="" create="" td="" time<=""><td></td><td></td><td>: 4 , packed decimal: &gt;x'0741290C'</td><td></td></ctm>                                                                                                    |     |  | : 4 , packed decimal: >x'0741290C'                                     |                               |
| <sys -="" id<="" smf="" system="" td=""><td></td><td></td><td>: 8 , character:</td><td>&gt;9021</td></sys>                                                                                                    |     |  | : 8 , character:                                                       | >9021                         |
| <blks -="" block="" size<="" td=""><td></td><td></td><td></td><td>&gt;x '00000050'</td></blks>                                                                                                    |     |  |                                                                        | >x '00000050'                 |
| <blkc -="" block="" count<="" td=""><td></td><td></td><td>: 4 , bin(31):<br/>: 4 , bin(31):<br/>: 4 , bin(31):<br/>: 4 , character:</td><td><math>&gt;</math>x <math>'</math>00000005<math>'</math></td></blkc>                                                                                                    |     |  | : 4 , bin(31):<br>: 4 , bin(31):<br>: 4 , bin(31):<br>: 4 , character: | $>$ x $'$ 00000005 $'$        |
| $\leq$ LRCL - logical rcd length : 4                                                                                                    |     |  |                                                                        | $>$ x $'00000050'$            |
| <rcfm -="" format<="" record="" td=""><td></td><td></td><td></td><td><math>&gt;</math>FB</td></rcfm>                                                                                                    |     |  |                                                                        | $>$ FB                        |
| $\angle$ DC - data class                                                                                                    |     |  | : 8 , character:                                                       | $-DCCLS1$                     |
| <dlwj -="" 4<="" :="" date="" last="" td="" written=""><td></td><td></td><td>, packed decimal: &gt;</td><td></td></dlwj>                                                                                                    |     |  | , packed decimal: >                                                    |                               |
| <dlrj -="" date="" last="" read<="" td=""><td>: 4</td><td></td><td>, packed decimal: &gt;1997117F</td><td></td></dlrj>                                                                                                    | : 4 |  | , packed decimal: >1997117F                                            |                               |
| <step -="" name<="" step="" td=""><td></td><td></td><td>: 8 , character:</td><td><math>&gt;</math>STEP<math>01</math></td></step>                                                                                                    |     |  | : 8 , character:                                                       | $>$ STEP $01$                 |
|                                                                                                    |     |  |                                                                        | >OUTPUT                       |
|                                                                                                    |     |  |                                                                        | $\geq$                        |
| Variation of the CD of the CD of the CD of the CD of the CNC - management class<br>Variation - management class<br>Variation of the CNC of the CNC of the CNC of the CNC of the Variation variation variation variation variation                                                                                                    |     |  |                                                                        | >STGOS                        |
|                                                                                                    |     |  |                                                                        | >SCFAST                       |
| <vmv -="" td="" value<="" vrs=""><td></td><td></td><td>: 8 , character:</td><td><math>\geq</math></td></vmv>                                                                                                    |     |  | : 8 , character:                                                       | $\geq$                        |
| <rtdj -="" 4,="" :="" date="" decimal:="" packed="" retention="" vrs=""></rtdj>                                                                                                    |     |  |                                                                        |                               |
| <vtyp ,="" -="" 1="" :="" bin(8):<br="" primary="" type="" vrs=""> <vjbn ,="" -="" 8="" :="" character:<br="" jobn="" primary="" vrs=""> <vnme ,="" -="" 44="" :="" character:<="" name="" primary="" td="" vrs=""><td></td><td></td><td></td><td>&gt;1</td></vnme></vjbn></vtyp>                                                                               |     |  |                                                                        | >1                            |
|                                                                                                    |     |  |                                                                        | $>$ TEST $*$                  |
|                                                                                                    |     |  |                                                                        | $\overline{\text{FFSTA}}$ .** |
| <vscn ,="" -="" 8="" character:<="" n.:="" primary="" s-chain="" td="" vrs=""><td></td><td></td><td></td><td><math>&gt;</math>VRS1</td></vscn>                                                                                                    |     |  |                                                                        | $>$ VRS1                      |
| <vscd ,="" -="" 4="" d.:="" decimal:="" packed="" primary="" s-chain="" vrs="">1997/230</vscd>                                                                                                    |     |  |                                                                        |                               |
| $\leq$ VRSR - VRS retained : 1, bin(8):                                                                                                    |     |  |                                                                        | >1                            |
| $\frac{1}{2}$ - security class : 8, character:<br>$\frac{1}{2}$ - secl description : 32, character:                                                                                                    |     |  |                                                                        | $\geq$                        |
|                                                                                                    |     |  |                                                                        | $\geq$                        |
| $\leq$ ABND - Abend while open : 1, bin(8):<br>$\leq$ CTLG - Catalog status : 1, bin(8):                                                                                                    |     |  |                                                                        | $> \theta$                    |
|                                                                                                    |     |  |                                                                        | $> \theta$                    |
| <2JBN - Seco. VRS jobname mask: 8 , character:                                                                                                    |     |  |                                                                        | >                             |
| <2NME - Secondary VRS mask : 8, character:                                                                                                    |     |  |                                                                        | $>$ MV $\star$                |
| <2SCN - Second. VRS s-chain n.: 8 , character:                                                                                                    |     |  |                                                                        | >M2                           |
| <2SCD - Second. VRS s-chain d.: 4 , packed decimal: >1997/241                                                                                                    |     |  |                                                                        |                               |
| $\leq$ BLKT - Total block count : 4, bin(31):                                                                                                    |     |  |                                                                        | $\, >$                        |
| <cpgm ,="" -="" 8="" :="" character:<="" creating="" name="" program="" td=""><td></td><td></td><td></td><td><math display="inline">\, &gt;</math></td></cpgm>                                                                                                    |     |  |                                                                        | $\, >$                        |
| <lpgm ,="" -="" 8="" character:<="" last="" name:="" program="" td="" used=""><td></td><td></td><td></td><td><math>\geq</math></td></lpgm>                                                                                                    |     |  |                                                                        | $\geq$                        |
| <ljob -="" job<="" last="" td="" used=""><td></td><td></td><td><math>: 8</math> , character:</td><td><math>\geq</math></td></ljob>                                                                                                    |     |  | $: 8$ , character:                                                     | $\geq$                        |
| <lstp ,="" -="" 8="" :="" character:<br="" last="" name="" step="" used=""><ldd ,="" -="" 8="" :="" character:<="" dd="" last="" name="" td="" used=""><td></td><td></td><td></td><td><math display="inline">\, &gt;</math></td></ldd></lstp>                                                                                                    |     |  |                                                                        | $\, >$                        |
|                                                                                                    |     |  |                                                                        | $\rightarrow$                 |
| <ldev -="" drive<="" last="" td=""><td></td><td></td><td>: 4, character:</td><td><math>\rightarrow</math></td></ldev>                                                                                                    |     |  | : 4, character:                                                        | $\rightarrow$                 |
| $\text{LDEF}$ - Last drive : 4, characters : 4, characters : 4, bin(8):                                                                                                    |     |  |                                                                        | $\geq$                        |
| <xdtj (sfi="" -="" 4,="" :="" date)="" decimal<="" expiration="" packed="" td=""><td></td><td></td><td></td><td><math>\geq</math></td></xdtj>                                                                                                    |     |  |                                                                        | $\geq$                        |
| <oxdj (sfi="" -="" 4,="" :="" date)="" decimal="" expiration="" original="" packed=""></oxdj>                                                                                                    |     |  |                                                                        |                               |
| <end dataset="" group=""></end>                                                                                                    |     |  |                                                                        |                               |

*Figure 21. Example of Search Type of Output Using OUTPUT=FIELDS, EXPAND=YES*

# **Accessing Return and Reason Codes**

DFSMSrmm returns return codes and reason codes to your application program in the general purpose registers and also as data in your output buffer as follows:

• Return codes and reason codes issued as a result of processing of your subcommand request. Refer to *z/OS DFSMSrmm Guide and Reference* for information about these codes.

- Return codes and reason codes associated with the API itself. These are the return codes and reason codes listed in ["EDGXCI](#page-30-0) Return and Reason Codes" on [page](#page-30-0) 9 for macro EDGXCI.
- Return and reason codes from system services. DFSMSrmm uses various system services, such as catalog services, to process the subcommands from your application program. When DFSMSrmm receives a non-zero return code from a system service, the DFSMSrmm API places the return code and associated reason code in your output buffer as structured fields, along with a name to identify the service. See ["System](#page-79-0) Return and Reason Code SFIs" on [page](#page-79-0) 58 for more information.

#### **Accessing Messages and Message Variables**

The DFSMSrmm API can return messages and message variables in your output buffer. Figure 22 show how messages are returned in line format when you specify the OUTPUT=LINES parameter and field format when you specify the OUTPUT=FIELDS parameter.

```
<message line>message text
  <message line>message text
or
 <Begin MESSAGE group>
    <message number >number
    <message variable>variable
  <End MESSAGE group>
  <Begin MESSAGE group>
   <message number >number
    <message variable>variable
  <End MESSAGE group>
```
*Figure 22. Message and Message Variable Structured Fields. Message and Message Variable Structured Fields*

Refer to ["Messages](#page-80-0) and Message Variables SFIs" on page 59 for information about which messages can be placed in your output buffer.

### **Interpreting Date Format and Time Format**

DFSMSrmm dates are in packed decimal format: yyyydddC, where yyyyddd is a Julian date and C is a standard packed-decimal sign character. The date formats used are returned in internal format and can be interpreted as follows:

- Interpret 9999366 as PERMANENT retention date format.
- Interpret 9999365 as PERMANENT retention date format.
- Interpret 9800000 as WHILECATLG retention date format.
- Interpret 98 ccccc as CYCL/ccccc retention date format.
- Interpret 0000098 as CATRETPD retention date format.
- Interpret yyyyddd as yyyy/mm/dd, yyyy/dd/mm, mm/dd/yyyy, dd/mm/yyyy, dd/yyyy/mm, mm/yyyy/dd.

DFSMSrmm also returns time in packed decimal format: hhmmsstC, where hhmmsst is the time in hours, minutes, seconds, and tenths of seconds and C is a standard packed-decimal sign character.

#### **Identifying Structured Field Introducers**

A structured field introducer (SFI) is a structure that identifies one line or field of output data from another. The DFSMSrmm API returns these types of SFIs in your output buffer:

- SFIs that begin and end a resource group as described in "Begin and End Resource Groups."
- SFIs that introduce a single line of output data as described in:
	- ["System](#page-79-0) Return and Reason Code SFIs" on page 58
	- ["Messages](#page-80-0) and Message Variables SFIs" on page 59
	- "ADD-Type of [Subcommands"](#page-81-0) on page 60
	- ["CHANGE-Type](#page-82-0) of Subcommands" on page 61
	- "DELETE-Type of [Subcommands"](#page-82-0) on page 61
	- ["GETVOLUME](#page-82-0) Subcommand" on page 61
	- "LIST-Type of [Subcommands"](#page-83-0) on page 62
	- "SEARCH-Type of [Subcommands"](#page-91-0) on page 70

The following notation indicates an SFI:

<xxxx - descriptive name : data length, data type : >

where "xxxx" is a character type of mnemonic. In your application program, you need to use the 3-byte or 4-byte hexadecimal identifiers for Structured Field Introducers.

Appendix A, "Structured Field [Introducers,"](#page-100-0) on page 79 describes all the structured fields that the DFSMSrmm API can return to your application program.

Appendix B, "Structured Field Introducers by [Subcommand,"](#page-118-0) on page 97 shows all of the Structured Field Introducers by subcommand.

The DFSMSrmm API does not return information for all subcommands. For example, the DFSMSrmm API does not produce structured fields for a successful ADDBIN subcommand request.

#### **Begin and End Resource Groups**

In the previous examples, you saw that output structured fields were grouped by a pair of unique Structured Field Introducers as shown in Figure 23.

```
<Begin DATASET group>
 <.. >data set name
 <.. >volume id
<End DATASET group>
```
#### *Figure 23. Begin and End Resource Group SFI Sequence*

The begin and end resource group SFIs identify when output for a particular resource, such as a data set, begins and ends. The pairs of Begin and End Resource Group SFIs are shown in [Figure](#page-79-0) 24 on page 58.

<span id="page-79-0"></span>

| <begin bin="" group=""></begin>     | <end bin="" group=""></end>     |
|-------------------------------------|---------------------------------|
| <begin control="" group=""></begin> | <end control="" group=""></end> |
| <begin dataset="" group=""></begin> | <end dataset="" group=""></end> |
| <begin group="" message=""></begin> | <end group="" message=""></end> |
| <begin group="" owner=""></begin>   | <end group="" owner=""></end>   |
| <begin group="" product=""></begin> | <end group="" product=""></end> |
| <begin group="" rack=""></begin>    | <end group="" rack=""></end>    |
| <begin group="" volume=""></begin>  | <end group="" volume=""></end>  |
| <begin group="" vrs=""></begin>     | <end group="" vrs=""></end>     |

*Figure 24. Begin and End Resource Group SFI Pairs*

In addition to identifying the beginning and ending of output for a particular resource, the Begin and End Resource Group SFIs shown in Figure 25 are used to differentiate one subgroup of data from another in the output the DFSMSrmm API returns for the LISTCONTROL, LISTVOLUME, and SEARCHVOLUME subcommands.

| <begin access="" group=""></begin>  | <end access="" group=""></end>  |
|-------------------------------------|---------------------------------|
| <begin actions="" group=""></begin> | <end actions="" group=""></end> |
| <begin cntl="" group=""></begin>    | <end cntl="" group=""></end>    |
| <begin group="" locdef=""></begin>  | <end group="" locdef=""></end>  |
| <begin group="" mntmsg=""></begin>  | <end group="" mntmsg=""></end>  |
| <begin group="" moves=""></begin>   | <end group="" moves=""></end>   |
| <begin group="" option=""></begin>  | <end group="" option=""></end>  |
| <begin group="" reject=""></begin>  | <end group="" reject=""></end>  |
| <begin group="" seccls=""></begin>  | <end group="" seccls=""></end>  |
| <begin group="" stats=""></begin>   | <end group="" stats=""></end>   |
| <begin group="" store=""></begin>   | <end group="" store=""></end>   |
| <begin group="" vlpool=""></begin>  | <end group="" vlp00l=""></end>  |
| <begin group="" vol=""></begin>     | <end group="" vol=""></end>     |
|                                     |                                 |

*Figure 25. Begin and End Resource Group SFI Pairs for Subgroups*

Groups and subgroups, such as MESSAGE and SECCLS, are repeated as often as necessary to differentiate resources.

# **System Return and Reason Code SFIs**

When DFSMSrmm receives a non-zero return code from a system service, the system return code and associated reason code are put into your output buffer as shown in Figure 26. DFSMSrmm issues return code 116 and reason code 06 when an error like this occurs.

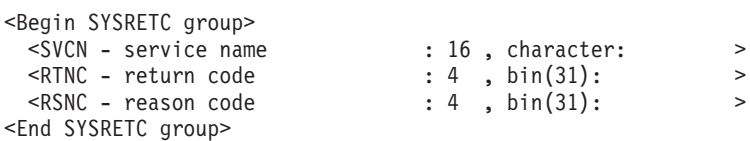

*Figure 26. System Return and Reason Codes*

The DFSMSrmm API returns the same SFIs for both line format and field format.

### <span id="page-80-0"></span>**Messages and Message Variables SFIs**

When messages or message variables are returned to you as output data, they are put into your output buffer as structured fields as shown in Figure 27.

```
<MSGL - message line : nn , character: >
   < MSGL - message line : nn , character: ><br><MSGL - message line : nn , character: >
or
 <Begin MESSAGE group>
   <MSGN - message number : 8, character:
   <xxx - variable>
 <End MESSAGE group>
 <Begin MESSAGE group>
   <MSGN - message number : 8, character: >
   <xxx - variable>
 <End MESSAGE group>
```
*Figure 27. SFIs for Messages and Message Variables*

When you specify OUTPUT=LINES, messages issued by DFSMSrmm are placed in your output buffer using the LINE SFI.

When you specify OUTPUT=FIELDS, only the messages listed in Table 11 are placed in your output buffer. These messages, some of which are issued only in conjunction with a subcommand parameter such as POOL or COUNT, are included in the output because they contain data and codes that can be especially useful to your application. Your application program should use the return and reason codes that it receives rather than messages to determine whether or not the subcommand request was successful.

Table 11 lists:

- The Structured Field Introducers that follow the <MSGN> SFI
- The applicable subcommands
- A non-inclusive list of the return codes (RC) and reason codes (RSN).

*Table 11. Message Related SFIs*

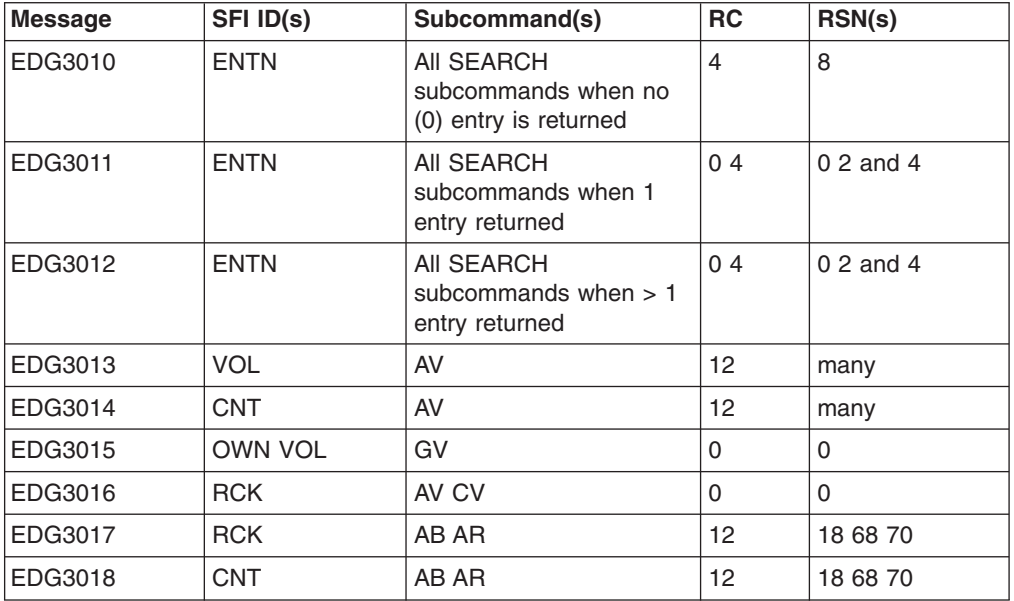

<span id="page-81-0"></span>*Table 11. Message Related SFIs (continued)*

| Message | SFI ID(s)                            | Subcommand(s) | <b>RC</b> | RSN(s)            |
|---------|--------------------------------------|---------------|-----------|-------------------|
| EDG3019 | <b>RCK</b>                           | DB DR         | 12        | many              |
| EDG3020 | <b>CNT</b>                           | DB DR         | 12        | many              |
| EDG3277 | <b>FRC FRS</b>                       | AV CV         | 12        | 122               |
| EDG3278 | <b>CSG</b>                           | AV CV         | 12        | 124               |
| EDG3288 | FRC FRS VOL                          | CV DV         | 12        | 132               |
| EDG3289 | <b>FRC FRS</b>                       | <b>CV</b>     | 12        | 134               |
| EDG3292 | <b>CLIB</b>                          | AV CV         | 12        | 140               |
| EDG3301 | <b>FRC FRS</b>                       | AV CV GV      | 12        | 152               |
| EDG3310 | <b>CLIB</b>                          | CV DV         | 12        | 170               |
| EDG3311 | <b>FRC FRS</b>                       | AV CV DV      | 12        | 172               |
| EDG3314 | <b>MEDN</b>                          | <b>CV</b>     | 12        | 176               |
| EDG3328 | <b>KEYF KEYT</b><br><b>TYPF TYPT</b> | SD SV         | 4         | $12 \overline{ }$ |

For a detailed explanation of these messages, see *z/OS MVS System Messages, Vol 5 (EDG-GFS)*. For a description of messages, use LookAt, described in ["Using](#page-13-0) LookAt to look up message [explanations"](#page-13-0) on page xii. For DFSMSrmm return and reason codes, see *z/OS DFSMSrmm Guide and Reference*.

#### **SFIs for Output Data for Subcommands**

When you specify OUTPUT=LINES, the DFSMSrmm API returns output data, except for system return and reason codes, as formatted lines in structured fields. The structured fields are introduced by the <LINE> and <MSGL> Structured Field Introducers as shown in Figure 28. DFSMSrmm places system return codes and reason codes in your output buffer as described in ["System](#page-79-0) Return and Reason [Code](#page-79-0) SFIs" on page 58.

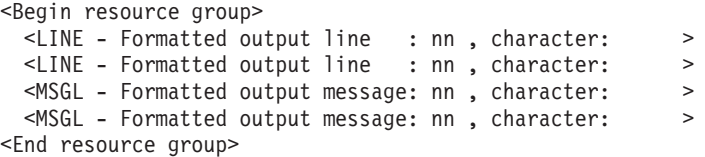

*Figure 28. Formatted Lines*

When you specify OUTPUT=FIELDS, the DFSMSrmm API returns output data as unformatted data in structured fields.

#### **ADD-Type of Subcommands**

The DFSMSrmm ADD-type of subcommands are: ADDBIN, ADDDATASET, ADDOWNER, ADDPRODUCT, ADDRACK, ADDVOLUME, and ADDVRS. You use these subcommands to add information to the DFSMSrmm control data set.

The DFSMSrmm API returns information under the following conditions:

• You specify the ADDVOLUME subcommand with the POOL operand. The DFSMSrmm API returns the rack number that is assigned to the volume in the format as shown in [Figure](#page-82-0) 29 on page 61.

<span id="page-82-0"></span>• An error occurs for specific return and reason code combinations described in ["Messages](#page-80-0) and Message Variables SFIs" on page 59 and "SFIs for [Return](#page-101-0) and [Reason](#page-101-0) Codes" on page 80.

```
<Begin VOLUME group>
 <Begin MESSAGE group>
   <MSGN - message number : 8 , character: >
   <RCK - rack or bin number : 6 , character: >
 <End MESSAGE group>
<End VOLUME group>
```
*Figure 29. SFIs for ADDVOLUME with OUTPUT=FIELDS*

# **CHANGE-Type of Subcommands**

The DFSMSrmm CHANGE-type of subcommands are: CHANGEDATASET, CHANGEOWNER, CHANGEPRODUCT,and CHANGEVOLUME. You use these subcommands to change information in the DFSMSrmm control data set.

The DFSMSrmm API returns information when:

- You specify the CHANGEVOLUME subcommand with the POOL operand. The DFSMSrmm API returns the rack number that is assigned to the volume in the format as shown in Figure 30.
- When an error occurs for specific return and reason code combinations described in ["Messages](#page-80-0) and Message Variables SFIs" on page 59 and ["SFIs](#page-101-0) for Return and [Reason](#page-101-0) Codes" on page 80.

| <begin group="" volume=""><br/><begin group="" message=""></begin></begin>                                                     |  |                    |        |
|----------------------------------------------------------------------------------------------------|--|--------------------|--------|
| <msgn -="" message="" number<="" td=""><td></td><td><math>: 8</math> , character:</td><td><math>\geq</math></td></msgn>        |  | $: 8$ , character: | $\geq$ |
|                                                                                                    |  |                    |        |
| <rck -="" bin="" number<="" or="" rack="" td=""><td></td><td><math>: 6</math>, character:</td><td><math>\geq</math></td></rck> |  | $: 6$ , character: | $\geq$ |
| <end group="" message=""></end>                                                                                                |  |                    |        |
| <end group="" volume=""></end>                                                                                                 |  |                    |        |

*Figure 30. SFIs for CHANGEVOLUME with OUTPUT=FIELDS*

## **DELETE-Type of Subcommands**

The DFSMSrmm DELETE-type of subcommands are: DELETEBIN, DELETEDATASET, DELETEOWNER, DELETEPRODUCT, DELETERACK, DELETEVOLUME, and DELETEVRS. You use these subcommands to delete information from the DFSMSrmm control data set.

The DFSMSrmm API returns information when an error occurs for specific return and reason code combinations described in ["Messages](#page-80-0) and Message Variables [SFIs"](#page-80-0) on page 59 and "SFIs for Return and [Reason](#page-101-0) Codes" on page 80.

### **GETVOLUME Subcommand**

You use the RMM GETVOLUME subcommand to obtain a volume from DFSMSrmm.

The DFSMSrmm API returns information when:

• The GETVOLUME request was successful. The DFSMSrmm API returns volume information and owner information as shown in [Figure](#page-83-0) 31 on page 62.

<span id="page-83-0"></span>• When an error occurs, and then only for specific return and reason code combinations described in ["Messages](#page-80-0) and Message Variables SFIs" on page 59 and "SFIs for Return and [Reason](#page-101-0) Codes" on page 80.

| <begin group="" volume=""></begin>                                                            |                    |  |
|-----------------------------------------------------------------------------------------------|--------------------|--|
| <begin group="" message=""></begin>                                                           |                    |  |
| <msgn -="" message="" number<="" td=""><td><math>: 8</math> , character:</td><td></td></msgn> | $: 8$ , character: |  |
| <vol -="" serial<="" td="" volume=""><td><math>: 6</math>, character:</td><td></td></vol>     | $: 6$ , character: |  |
| $<$ OWN – owner                                                                               | $: 8$ , character: |  |
| <end group="" message=""></end>                                                               |                    |  |
| <end group="" volume=""></end>                                                                |                    |  |
|                                                                                               |                    |  |

*Figure 31. SFIs for GETVOLUME with OUTPUT=FIELDS*

# **LIST-Type of Subcommands**

The DFSMSrmm LIST-type of subcommands are: LISTBIN, LISTCONTROL, LISTDATASET, LISTOWNER, LISTPRODUCT, LISTRACK, LISTVOLUME, and LISTVRS. You use these subcommands to obtain information from the DFSMSrmm control data set about a single resource.

The DFSMSrmm API returns output data for LIST type of subcommands as structured fields when you specify OUTPUT=FIELDS. The Structured Field Introducers for each type of LIST subcommand are found in:

- "LISTBIN SFIs"
- ["LISTCONTROL](#page-84-0) SFIs" on page 63
- ["LISTDATASET](#page-87-0) SFIs" on page 66
- ["LISTOWNER](#page-88-0) SFIs" on page 67
- ["LISTPRODUCT](#page-88-0) SFIs" on page 67
- ["LISTRACK](#page-88-0) SFIs" on page 67
- ["LISTVOLUME](#page-89-0) SFIs" on page 68
- ["LISTVRS](#page-91-0) SFIs" on page 70

### **LISTBIN SFIs**

The SFIs produced for the LISTBIN subcommand with OUTPUT=FIELDS are shown in Figure 32.

<Begin RACK or BIN group>

| <rck -="" bin="" number<="" or="" rack="" th=""><th></th><th><math>: 6</math>, character:</th><th><math>\geq</math></th></rck> |  | $: 6$ , character: | $\geq$ |
|----------------------------------------------------------------------------------------------------|--|--------------------|--------|
| <vol -="" serial<="" td="" volume=""><td></td><td>: 6, character:</td><td><math>\geq</math></td></vol>                         |  | : 6, character:    | $\geq$ |
| <rst -="" bin="" or="" rack="" status<="" td=""><td></td><td><math>: 1</math>, bin(8):</td><td><math>\geq</math></td></rst>    |  | $: 1$ , bin(8):    | $\geq$ |
| $<$ LOC $-$ location                                                                                                    |  | $: 6$ , character: | $\geq$ |
| <medn -="" media="" name<="" td=""><td></td><td><math>: 8</math>, character:</td><td><math>\geq</math></td></medn>             |  | $: 8$ , character: | $\geq$ |
| $\leq MIV$ - moving-in volume                                                                                                  |  | $: 6$ , character: | $\geq$ |
| <mov -="" moving-out="" td="" volume<=""><td></td><td><math>: 6</math>, character:</td><td><math>\,&gt;</math></td></mov>      |  | $: 6$ , character: | $\,>$  |
| $\leq$ OVOL - old volume                                                                                                    |  | $: 6$ , character: | $\geq$ |
| <end bin="" group="" or="" rack=""></end>                                                                                      |  |                    |        |

*Figure 32. SFIs for LISTBIN with OUTPUT=FIELDS*

# <span id="page-84-0"></span>**LISTCONTROL SFIs**

| | The SFIs produced for the LISTCONTROL subcommand with OUTPUT=FIELDS are shown in Figure 33.

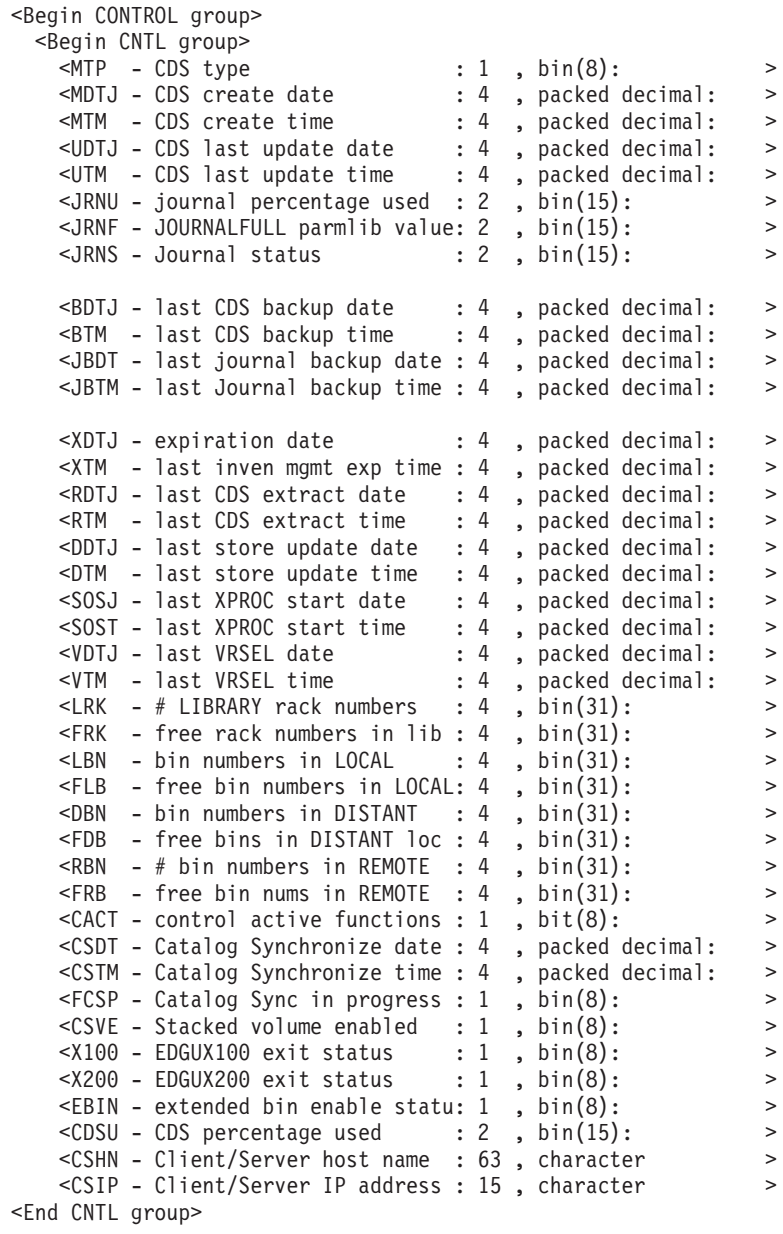

*Figure 33. SFIs for LISTCONTROL with OUTPUT=FIELDS (Part 1 of 3)*

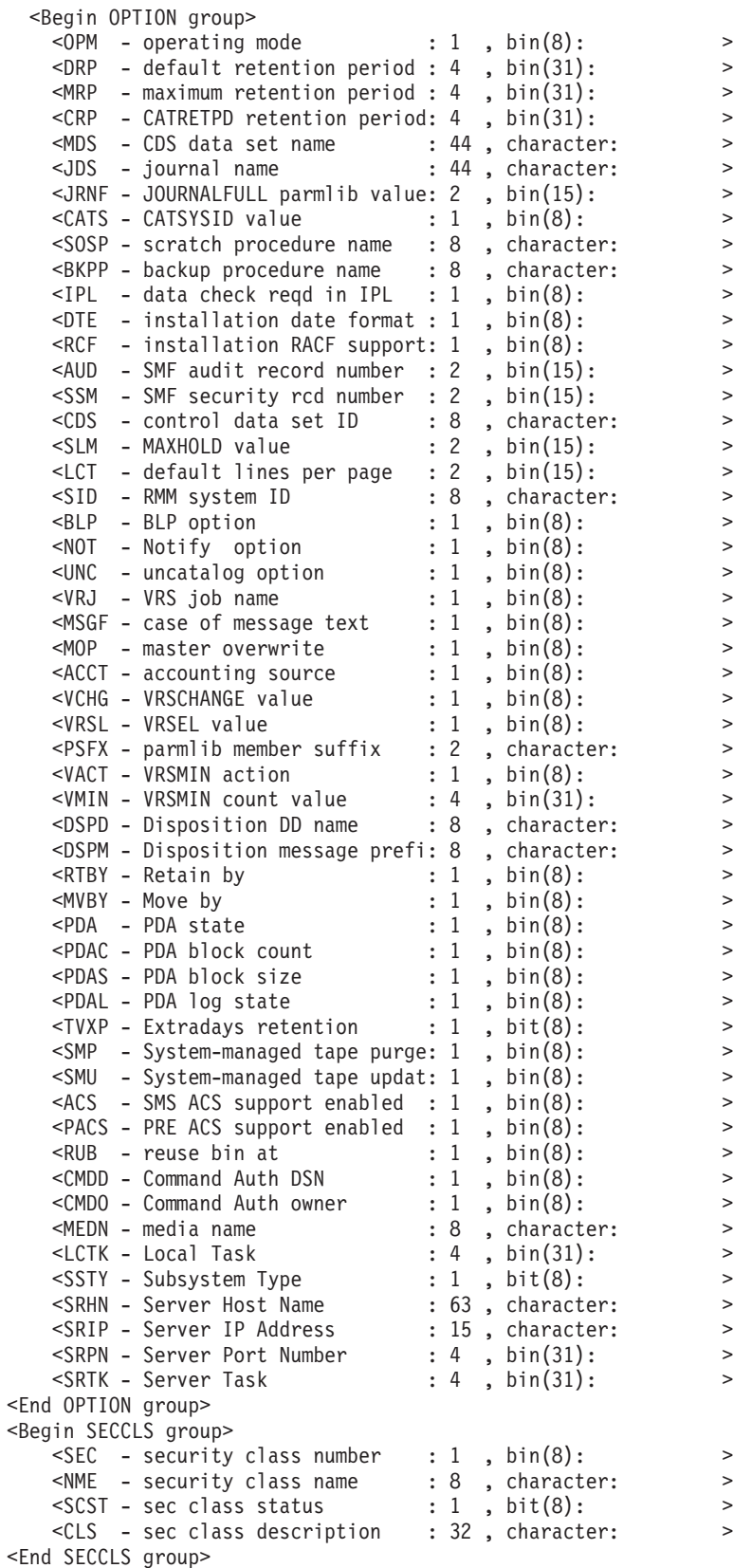

*Figure 33. SFIs for LISTCONTROL with OUTPUT=FIELDS (Part 2 of 3)*

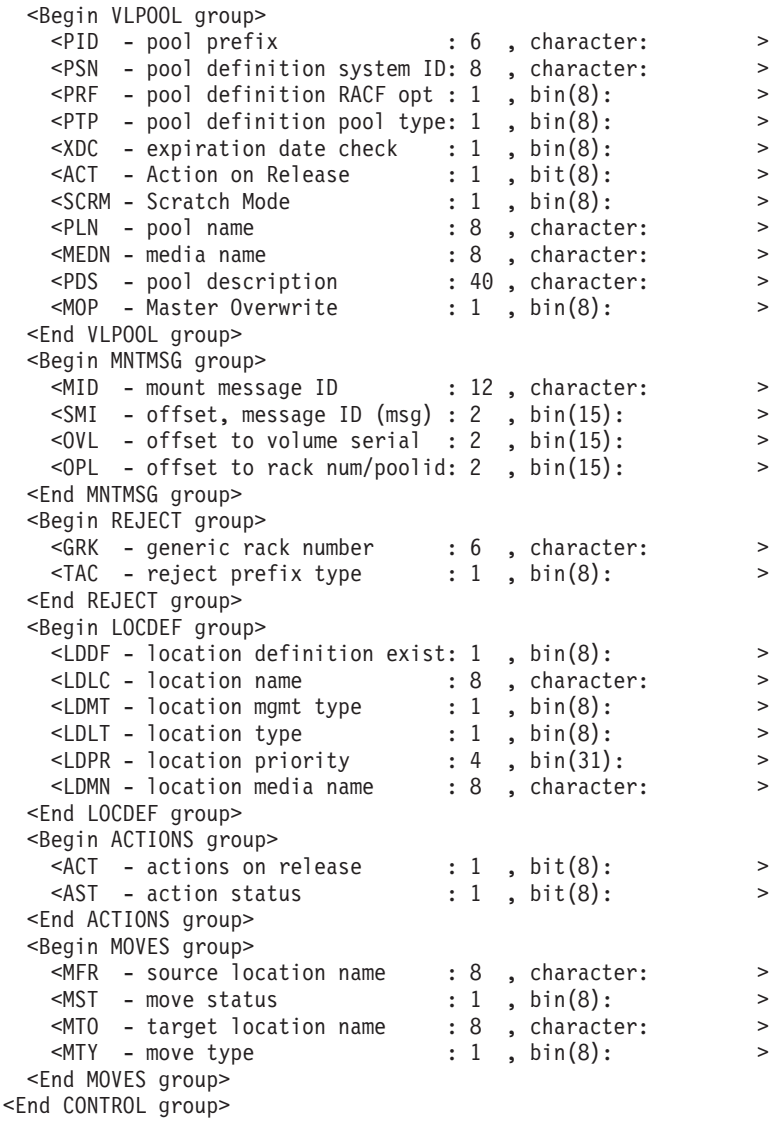

#### *Figure 33. SFIs for LISTCONTROL with OUTPUT=FIELDS (Part 3 of 3)*

When there is no information for a subgroup, such as MOVES, for the LISTCONTROL subcommand, the DFSMSrmm API returns all of the SFIs in the subgroup with no data. For example, when there are no outstanding volume actions, the DFSMSrmm API returns the MOVES subgroup (MFR, MST, MTO and MTY) with no data.

When DFSMSrmm cannot return all the output data for the LISTCONTROL subcommands in your output buffer, you must specify OPERATION=CONTINUE after processing your output buffer to obtain the rest of the LISTCONTROL output data.

**Related Reading:** See "Using the [CONTINUE](#page-59-0) Operation in the EDGXCI Macro" on [page](#page-59-0) 38 for additional information.

# <span id="page-87-0"></span>**LISTDATASET SFIs**

The SFIs produced for the LISTDATASET subcommand with OUTPUT=FIELDS are shown in Figure 34.

| <begin dataset="" group=""></begin>                                                                                                    |          |  |                   |              |
|----------------------------------------------------------------------------------------------------|----------|--|-------------------|--------------|
| <dsn -="" data="" name<="" set="" td=""><td></td><td></td><td>: 44, character:</td><td><math>\, &gt; \,</math></td></dsn>                                                                                                    |          |  | : 44, character:  | $\, > \,$    |
| <cjbn -="" job="" name<="" td=""><td>:8</td><td></td><td>, character:</td><td><math>\geq</math></td></cjbn>                                                                                                    | :8       |  | , character:      | $\geq$       |
| <vol -="" serial<="" td="" volume=""><td>: 6</td><td></td><td>, character:</td><td><math>\geq</math></td></vol>                                                                                                    | : 6      |  | , character:      | $\geq$       |
| <0WN - owner                                                                                                    | : 8      |  | , character:      | $\, >$       |
| <dseq -="" data="" sequence<="" set="" td=""><td>: 4</td><td></td><td>, <math>bin(31)</math>:</td><td><math>\geq</math></td></dseq>                                                                                                    | : 4      |  | , $bin(31)$ :     | $\geq$       |
| <dev -="" device="" number<="" td=""><td>: 4</td><td></td><td>, character</td><td><math>\geq</math></td></dev>                                                                                                    | : 4      |  | , character       | $\geq$       |
| $\leq$ FILE - physical file sequence : 4                                                                                                    |          |  | , $bin(31)$ :     | $\mathbf{r}$ |
| <cdtj -="" create="" date<="" td=""><td>: 4</td><td></td><td>, packed decimal:</td><td><math>\geq</math></td></cdtj>                                                                                                    | : 4      |  | , packed decimal: | $\geq$       |
| <ctm -="" create="" td="" time<=""><td><math>\div</math> 4</td><td></td><td>, packed decimal:</td><td><math>\geq</math></td></ctm>                                                                                                    | $\div$ 4 |  | , packed decimal: | $\geq$       |
| <sys -="" id<="" smf="" system="" td=""><td>: 8</td><td></td><td>, character:</td><td><math display="inline">\, &gt;</math></td></sys>                                                                                                    | : 8      |  | , character:      | $\, >$       |
| <blks -="" block="" size<="" td=""><td>: 4</td><td></td><td>, bin(31):</td><td><math>\geq</math></td></blks>                                                                                                    | : 4      |  | , bin(31):        | $\geq$       |
| <blkc -="" block="" count<="" td=""><td>: 4</td><td></td><td>, <math>bin(31)</math>:</td><td><math>\mathbf{I}</math></td></blkc>                                                                                                    | : 4      |  | , $bin(31)$ :     | $\mathbf{I}$ |
| <lrcl -="" 4<="" :="" length="" logical="" record="" td=""><td></td><td></td><td>, bin(31):</td><td><math>\geq</math></td></lrcl>                                                                                                    |          |  | , bin(31):        | $\geq$       |
| <rcfm -="" format<="" record="" td=""><td>: 4</td><td></td><td>, character:</td><td><math>\geq</math></td></rcfm>                                                                                                    | : 4      |  | , character:      | $\geq$       |
| $\sim$ DC $-$ data class                                                                                                    | : 8      |  | , character:      | $\geq$       |
| <dlwj -="" date="" last="" td="" written<=""><td>: 4</td><td></td><td>, packed decimal:</td><td><math>\geq</math></td></dlwj>                                                                                                    | : 4      |  | , packed decimal: | $\geq$       |
| <dlrj -="" date="" last="" read<="" td=""><td>: 4</td><td></td><td>, packed decimal:</td><td><math>\geq</math></td></dlrj>                                                                                                    | : 4      |  | , packed decimal: | $\geq$       |
| <step -="" name<="" step="" td=""><td>: 8</td><td></td><td>, character:</td><td><math display="inline">\,&gt;</math></td></step>                                                                                                    | : 8      |  | , character:      | $\,>$        |
| $<$ DD $-$ dd name                                                                                                    | : 8      |  | , character:      | $\geq$       |
| $-MC$<br>- management class                                                                                                    | : 8      |  | , character:      | $\,>$        |
|                                                                                                    | :8       |  | , character:      | $\geq$       |
| <sg -="" group="" name<br="" storage=""><sc -="" class<="" storage="" td=""><td>: 8</td><td></td><td>, character:</td><td><math>\geq</math></td></sc></sg>                                                                                                    | : 8      |  | , character:      | $\geq$       |
| $\frac{2}{3}$ - VRS management value : 8                                                                                                    |          |  | , character:      | $\geq$       |
| <rtdj -="" date<="" retention="" td=""><td>: 4</td><td></td><td>, packed decimal:</td><td><math>\geq</math></td></rtdj>                                                                                                    | : 4      |  | , packed decimal: | $\geq$       |
| <wivi -="" recently="" type<br="" vrs=""> <viyp -="" primary="" type<br="" vrs=""> <vjbn -="" jobn<="" primary="" td="" vrs=""><td></td><td></td><td>, <math>bin(8)</math>:</td><td><math>\geq</math></td></vjbn></viyp></wivi>                                                                                                    |          |  | , $bin(8)$ :      | $\geq$       |
| $\begin{array}{c} \begin{array}{c} \cdot & 1 \\ \cdot & 8 \end{array} \end{array}$                                                                                                    |          |  | , character:      | $\geq$       |
| <vnme -="" name<="" primary="" td="" vrs=""><td></td><td></td><td>: 44 , character:</td><td><math>\geq</math></td></vnme>                                                                                                    |          |  | : 44 , character: | $\geq$       |
| <vscn ,="" -="" 8="" character:<="" name:="" primary="" subchain="" td="" vrs=""><td></td><td></td><td></td><td><math>\geq</math></td></vscn>                                                                                                    |          |  |                   | $\geq$       |
| <vscd -="" 4<="" date:="" primary="" subchain="" td="" vrs=""><td></td><td></td><td>, packed decimal:</td><td><math display="inline">\,&gt;</math></td></vscd>                                                                                                    |          |  | , packed decimal: | $\,>$        |
| $\therefore$ 1                                                                                                    |          |  | , $bin(8)$ :      | $\geq$       |
| $\text{CVRSR - VRS}$ retained<br>$\text{CMS}$ - security class name : 8 , character:<br>$\text{CLS -}$ sec class description : 32 , character:<br>$\text{CABND -}$ Abend while open : 1 , bin(8):<br>$\text{CFTLP}$ Catalog status : 1 , bin(8):                                                                                                    |          |  |                   | $\geq$       |
|                                                                                                    |          |  |                   | $\, >$       |
|                                                                                                    |          |  |                   | $\geq$       |
|                                                                                                    |          |  |                   | $\geq$       |
| <2JBN - Secondary VRS jobnme mask: 8                                                                                                    |          |  | , character:      | $\geq$       |
| <2NME - Secondary VRS mask : 8, character:                                                                                                    |          |  |                   | $\, >$       |
| <2SCN - Second. VRS subchain name: 8                                                                                                    |          |  | , character:      | $\geq$       |
| <2SCD - Second. VRS subchain date: 4                                                                                                    |          |  | , packed decimal: | $\geq$       |
| <blkt -="" block="" count<br="" total=""><math>\therefore</math> 4</blkt>                                                                                                    |          |  | , bin(31):        | $\geq$       |
| <cpgm -="" 8<="" :="" creating="" name="" program="" td=""><td></td><td></td><td>, character:</td><td><math>\geq</math></td></cpgm>                                                                                                    |          |  | , character:      | $\geq$       |
| $\epsilon$ LPGM - Last used program name : 8                                                                                                    |          |  | , character:      | $\geq$       |
| <ljob -="" job<="" last="" td="" used=""><td>: 8</td><td></td><td>, character:</td><td><math>\geq</math></td></ljob>                                                                                                    | : 8      |  | , character:      | $\geq$       |
|                                                                                                    |          |  |                   | $\geq$       |
|                                                                                                    |          |  |                   | $\, >$       |
|                                                                                                    |          |  |                   | $\geq$       |
|                                                                                                    |          |  |                   | $\geq$       |
|                                                                                                    |          |  |                   | $\geq$       |
| <ljob -="" job<br="" last="" used=""> <lstp -="" 8,="" :="" character:<br="" last="" name="" step="" used=""> <ldd -="" 8,="" :="" character:<br="" dd="" last="" name="" used=""> <ldev -="" 4,="" :="" character:<br="" drive="" last=""> <dpct -="" 1,="" :="" bin(8):<br="" of="" percent="" volume=""> <xdtj -="" 4,="" :="" date="" expiration="" packed<br=""><oxdj -="" 4,="" :="" date="" decimal<="" expiration="" original="" packed="" td=""><td></td><td></td><td></td><td><math>\geq</math></td></oxdj></xdtj></dpct></ldev></ldd></lstp></ljob> |          |  |                   | $\geq$       |
| <end dataset="" group=""></end>                                                                                                    |          |  |                   |              |
|                                                                                                    |          |  |                   |              |

*Figure 34. SFIs for LISTDATASET with OUTPUT=FIELDS*

# <span id="page-88-0"></span>**LISTOWNER SFIs**

The SFIs produced for the LISTOWNER subcommand with OUTPUT=FIELDS are shown in Figure 35.

| <begin group="" owner=""></begin>                                                                                          |  |                     |        |
|----------------------------------------------------------------------------------------------------|--|---------------------|--------|
| $<$ OWN - owner                                                                                                    |  | $: 8$ , character:  | $\geq$ |
| <sur -="" owner's="" surname<="" td=""><td></td><td><math>: 20</math> , character:</td><td><math>\geq</math></td></sur>    |  | $: 20$ , character: | $\geq$ |
| <for -="" forename<="" owner's="" td=""><td></td><td><math>: 20</math> , character:</td><td><math>\geq</math></td></for>   |  | $: 20$ , character: | $\geq$ |
| <dpt -="" department<="" owner's="" td=""><td></td><td><math>: 40</math> , character:</td><td><math>\geq</math></td></dpt> |  | $: 40$ , character: | $\geq$ |
| <adl -="" address="" line<="" td=""><td></td><td>: 40 . character:</td><td><math>\geq</math></td></adl>                    |  | : 40 . character:   | $\geq$ |
| <adl -="" address="" line<="" td=""><td></td><td><math>: 40</math> , character:</td><td><math>\geq</math></td></adl>       |  | $: 40$ , character: | $\geq$ |
| <adl -="" address="" line<="" td=""><td></td><td><math>: 40</math> , character:</td><td><math>\geq</math></td></adl>       |  | $: 40$ , character: | $\geq$ |
| $\leq$ ITL - owner's internal tel num : 8, character:                                                                      |  |                     | $\geq$ |
| $\leq$ ETL - owner's external tele num: 20, character:                                                                     |  |                     | $\geq$ |
| <emu -="" id<="" owner's="" td="" user=""><td></td><td><math>: 8</math> , character:</td><td><math>\geq</math></td></emu>  |  | $: 8$ , character:  | $\geq$ |
| <emn -="" node<="" owner's="" td=""><td></td><td><math>: 8</math> , character:</td><td><math>\geq</math></td></emn>        |  | $: 8$ , character:  | $\geq$ |
| <vln -="" number="" of="" td="" volumes<=""><td></td><td>: 4 , bin(31):</td><td><math>\geq</math></td></vln>               |  | : 4 , bin(31):      | $\geq$ |
| <end group="" owner=""></end>                                                                                              |  |                     |        |
|                                                                                                    |  |                     |        |

*Figure 35. SFIs for LISTOWNER with OUTPUT=FIELDS*

# **LISTPRODUCT SFIs**

The SFIs produced for the LISTPRODUCT subcommand with OUTPUT=FIELDS are shown in Figure 36.

<Begin PRODUCT group>

|  | $\leq$ PNUM - software product number : 8, character:                                                                              |  |                     | $\geq$ |
|--|----------------------------------------------------------------------------------------------------|--|---------------------|--------|
|  | $\le$ VER - software product version : 6, character:                                                                               |  |                     | $\geq$ |
|  | $<$ OWN - owner                                                                                                    |  | $: 8$ , character:  | $\geq$ |
|  | <pnme -="" name<="" product="" software="" td=""><td></td><td><math>: 30</math> , character:</td><td><math>\geq</math></td></pnme> |  | $: 30$ , character: | $\geq$ |
|  | <pdsc -="" description<="" product="" td=""><td></td><td>: 32, character:</td><td><math>\geq</math></td></pdsc>                    |  | : 32, character:    | $\geq$ |
|  | $\le$ VOL $-$ volume serial                                                                                                    |  | $: 6$ , character:  | $\geq$ |
|  | <rck -="" bin="" number<="" or="" rack="" td=""><td></td><td>: 6, character:</td><td><math>\geq</math></td></rck>                  |  | : 6, character:     | $\geq$ |
|  | <fcd -="" code<="" feature="" product="" td=""><td></td><td>: 4, character:</td><td><math>\geq</math></td></fcd>                   |  | : 4, character:     | $\geq$ |
|  | <vln -="" number="" of="" td="" volumes<=""><td></td><td><math>: 4</math>, bin(31):</td><td><math>\geq</math></td></vln>           |  | $: 4$ , bin(31):    | $\geq$ |
|  | <end group="" product=""></end>                                                                                                    |  |                     |        |
|  |                                                                                                    |  |                     |        |

*Figure 36. SFIs for LISTPRODUCT with OUTPUT=FIELDS*

# **LISTRACK SFIs**

The SFIs produced for the LISTRACK subcommand with OUTPUT=FIELDS are shown in Figure 37.

| <begin bin="" group="" or="" rack=""></begin>                                                                         |                    |        |
|----------------------------------------------------------------------------------------------------|--------------------|--------|
| <rck -="" bin="" number<="" or="" rack="" td=""><td><math>: 6</math>, character:</td><td><math>\geq</math></td></rck> | $: 6$ , character: | $\geq$ |
| <vol -="" serial<="" td="" volume=""><td><math>: 6</math>, character:</td><td><math>\geq</math></td></vol>            | $: 6$ , character: | $\geq$ |
| <rst -="" bin="" or="" rack="" status<="" td=""><td><math>: 1</math>, bin(8):</td><td><math>\geq</math></td></rst>    | $: 1$ , bin(8):    | $\geq$ |
| $<$ LOC $-$ location                                                                                                  | $: 8$ , character: | $\geq$ |
| <medn -="" media="" name<="" td=""><td>: 8, character:</td><td><math>\geq</math></td></medn>                          | : 8, character:    | $\geq$ |
| $\le$ PID - pool prefix                                                                                               | $: 6$ , character: | $\geq$ |
| <end bin="" group="" or="" rack=""></end>                                                                             |                    |        |

*Figure 37. SFIs for LISTRACK with OUTPUT=FIELDS*

# <span id="page-89-0"></span>**LISTVOLUME SFIs**

The SFIs produced for the LISTVOLUME subcommand with OUTPUT=FIELDS are shown in Figure 38.

| <begin group="" volume=""></begin>                                                                                                    |                                  |                |                              |                |
|----------------------------------------------------------------------------------------------------|----------------------------------|----------------|------------------------------|----------------|
| <begin group="" vol=""></begin>                                                                                                    |                                  |                |                              |                |
| <vol -="" serial<="" td="" volume=""><td></td><td>: 6</td><td>, character:</td><td><math>\, &gt; \,</math></td></vol>                                                                                                    |                                  | : 6            | , character:                 | $\, > \,$      |
| <rck -="" bin="" number<="" or="" rack="" td=""><td></td><td>: 6</td><td>, character:</td><td><math>\geq</math></td></rck>                                                                                                    |                                  | : 6            | , character:                 | $\geq$         |
| <0WN - owner                                                                                                    |                                  | : 8            | , character:                 | $\, > \,$      |
| <cjbn -="" job="" name<="" td=""><td></td><td>: 8</td><td>, character:</td><td><math>\geq</math></td></cjbn>                                                                                                    |                                  | : 8            | , character:                 | $\geq$         |
| <cdtj -="" create="" date<="" td=""><td></td><td>: 4</td><td>, packed decimal:</td><td><math>\geq</math></td></cdtj>                                                                                                    |                                  | : 4            | , packed decimal:            | $\geq$         |
| <ctm -="" create="" td="" time<=""><td></td><td>: 4</td><td>, packed decimal:</td><td><math>\,&gt;</math></td></ctm>                                                                                                    |                                  | : 4            | , packed decimal:            | $\,>$          |
| <adtj -="" assigned="" date<="" td=""><td></td><td>: 4</td><td>, packed decimal:</td><td><math>\geq</math></td></adtj>                                                                                                    |                                  | : 4            | , packed decimal:            | $\geq$         |
| <atm -="" assigned="" td="" time<=""><td><math display="inline">\ddot{\phantom{a}}</math></td><td><math>\overline{4}</math></td><td>, packed decimal:</td><td><math>\geq</math></td></atm>                                                               | $\ddot{\phantom{a}}$             | $\overline{4}$ | , packed decimal:            | $\geq$         |
| <xdtj -="" date<="" expiration="" td=""><td><math display="inline">\ddot{\cdot}</math></td><td>4</td><td>, packed decimal:</td><td><math>\,&gt;</math></td></xdtj>                                                                                       | $\ddot{\cdot}$                   | 4              | , packed decimal:            | $\,>$          |
| <oxdj -="" :<="" date="" expiration="" original="" td=""><td></td><td>4</td><td>, packed decimal:</td><td><math>\geq</math></td></oxdj>                                                                                                    |                                  | 4              | , packed decimal:            | $\geq$         |
| <rtdj -="" date<="" retention="" td=""><td>:</td><td><math>\overline{4}</math></td><td>, packed decimal:</td><td><math>\, &gt; \,</math></td></rtdj>                                                                                                    | :                                | $\overline{4}$ | , packed decimal:            | $\, > \,$      |
| <dsn -="" data="" name<="" set="" td=""><td><math>\ddot{\cdot}</math></td><td>44</td><td>, character:</td><td><math>\,&gt;</math></td></dsn>                                                                                                    | $\ddot{\cdot}$                   | 44             | , character:                 | $\,>$          |
| <vst -="" status<="" td="" volume=""><td><math display="inline">\ddot{\cdot}</math></td><td><math>\mathbf{1}</math></td><td>, <math>bit(8)</math>:</td><td><math>\geq</math></td></vst>                                                                  | $\ddot{\cdot}$                   | $\mathbf{1}$   | , $bit(8)$ :                 | $\geq$         |
| <oce -="" 1<="" :="" info="" oce="" recorded="" td="" volume=""><td></td><td></td><td>, <math>bin(8)</math>:</td><td><math display="inline">\, &gt;</math></td></oce>                                                                                    |                                  |                | , $bin(8)$ :                 | $\, >$         |
| $\leq$ AVL - volume availability : 1                                                                                                    |                                  |                | , $bit(8)$ :                 | $\, >$         |
| <lbl -="" 1<="" :="" label="" td="" type="" volume=""><td></td><td></td><td>, <math>bit(8)</math>:</td><td><math display="inline">\, &gt;</math></td></lbl>                                                                                              |                                  |                | , $bit(8)$ :                 | $\, >$         |
| $\leq$ DEN - media density                                                                                                    |                                  | $\therefore$ 1 | , $bin(8)$ :                 | $\, >$         |
| <medt -="" media="" td="" type<=""><td></td><td><math>\colon</math> 1</td><td>, <math>bin(8)</math>:</td><td><math display="inline">\, &gt;</math></td></medt>                                                                                           |                                  | $\colon$ 1     | , $bin(8)$ :                 | $\, >$         |
| <medr -="" 1<="" :="" format="" media="" recording="" td=""><td></td><td></td><td>, <math>bin(8)</math>:</td><td><math display="inline">\,&gt;</math></td></medr>                                                                                        |                                  |                | , $bin(8)$ :                 | $\,>$          |
| <medc -="" compaction<br="" media=""><math>\cdots</math></medc>                                                                                                    |                                  |                | , $bin(8)$ :                 | $\, >$         |
| $\leq MEDA$ - media special attributes : 1                                                                                                    |                                  |                | , $bin(8)$ :                 | $\, >$         |
| <act -="" actions="" on="" release<br=""><math>\cdots</math> : 1</act>                                                                                                    |                                  |                | , $bit(8)$ :                 | $\geq$         |
| <pend -="" actions="" pending<="" td=""><td></td><td><math>\colon 1</math></td><td>, <math>bit(8):</math></td><td><math display="inline">\, &gt;</math></td></pend>                                                                                      |                                  | $\colon 1$     | , $bit(8):$                  | $\, >$         |
| $<$ SG<br>- storage group name                                                                                                    |                                  | : 8            | , character:                 | $\, >$         |
| <loan -="" loan="" location<="" td=""><td></td><td>: 8</td><td>, character:</td><td><math display="inline">\, &gt;</math></td></loan>                                                                                                    |                                  | : 8            | , character:                 | $\, >$         |
| <acn -="" account="" number<="" td=""><td></td><td></td><td>: 40, character:</td><td><math>\,&gt;</math></td></acn>                                                                                                    |                                  |                | : 40, character:             | $\,>$          |
| <desc -="" description<="" td="" volume=""><td></td><td></td><td>: 30, character:</td><td><math display="inline">\, &gt;</math></td></desc>                                                                                                    |                                  |                | : 30, character:             | $\, >$         |
| <nme -="" class="" name<="" security="" td=""><td></td><td>:8</td><td>, character:</td><td><math display="inline">\, &gt;</math></td></nme>                                                                                                    |                                  | :8             | , character:                 | $\, >$         |
| <cls -="" class="" description<="" sec="" td=""><td></td><td></td><td>: 32, character:</td><td><math display="inline">\, &gt;</math></td></cls>                                                                                                    |                                  |                | : 32, character:             | $\, >$         |
| <vrsi -="" immediate<="" scratch="" td=""><td></td><td>: 1</td><td>, <math>bit(8):</math></td><td><math display="inline">\, &gt;</math></td></vrsi>                                                                                                    |                                  | : 1            | , $bit(8):$                  | $\, >$         |
| <vrxi -="" 1<="" :="" date="" expiration="" ignore="" td=""><td></td><td></td><td>, <math>bit(8)</math>:</td><td><math display="inline">\, &gt;</math></td></vrxi>                                                                                       |                                  |                | , $bit(8)$ :                 | $\, >$         |
| <volt -="" td="" type<="" volume=""><td><math>\ddot{\phantom{a}}</math></td><td>1</td><td>, <math>bit(8):</math></td><td><math display="inline">\, &gt;</math></td></volt>                                                                               | $\ddot{\phantom{a}}$             | 1              | , $bit(8):$                  | $\, >$         |
| <lvc -="" current="" label="" td="" version<=""><td></td><td>: 1</td><td>, <math>bit(8)</math>:</td><td><math display="inline">\, &gt;</math></td></lvc>                                                                                                 |                                  | : 1            | , $bit(8)$ :                 | $\, >$         |
| <lvn -="" label="" required="" td="" version<=""><td></td><td>: 1</td><td>, <math>bit(8)</math>:</td><td><math display="inline">\, &gt;</math></td></lvn>                                                                                                |                                  | : 1            | , $bit(8)$ :                 | $\, >$         |
| <rbys -="" by="" retain="" set<="" td=""><td></td><td>-1</td><td>, <math>bit(8):</math></td><td><math>\geq</math></td></rbys>                                                                                                    |                                  | -1             | , $bit(8):$                  | $\geq$         |
| <stvc -="" count<="" stacked="" td="" volume=""><td><math display="inline">\ddot{\cdot}</math><br/><math>\ddot{\cdot}</math></td><td><math>\overline{4}</math></td><td>, <math>bin(31)</math>:</td><td><math display="inline">\, &gt;</math></td></stvc> | $\ddot{\cdot}$<br>$\ddot{\cdot}$ | $\overline{4}$ | , $bin(31)$ :                | $\, >$         |
| <sys -="" id<="" smf="" system="" td=""><td></td><td>: 8</td><td>, character:</td><td><math display="inline">\, &gt;</math></td></sys>                                                                                                    |                                  | : 8            | , character:                 | $\, >$         |
| <dsys -="" 8<="" creation="" id1stfile:="" system="" td=""><td></td><td></td><td>, character:</td><td><math>\, &gt; \,</math></td></dsys>                                                                                                    |                                  |                | , character:                 | $\, > \,$      |
| <vol1 -="" label="" td="" vol1="" volser<=""><td></td><td></td><td>, character:</td><td><math display="inline">\,</math></td></vol1>                                                                                                    |                                  |                | , character:                 | $\,$           |
| $\cdot$ 6<br><wwid -="" id<="" td="" wide="" world=""><td></td><td></td><td></td><td></td></wwid>                                                                                                    |                                  |                |                              |                |
|                                                                                                    |                                  | : 24           | , character:<br>, character: | $\,$<br>$\geq$ |
| <vndr -="" td="" vendor<=""><td></td><td>: 8</td><td></td><td></td></vndr>                                                                                                    |                                  | : 8            |                              |                |
| <end group="" vol=""></end>                                                                                                    |                                  |                |                              |                |
| <begin access="" group=""></begin>                                                                                                    |                                  |                |                              |                |
| <oac -="" access<="" owner="" td=""><td></td><td>: 1</td><td>, bin(8):</td><td>&gt;</td></oac>                                                                                                    |                                  | : 1            | , bin(8):                    | >              |
| <vac -="" access<="" td="" volume=""><td></td><td>: 1</td><td>, <math>bin(8)</math>:</td><td><math>\, &gt; \,</math></td></vac>                                                                                                    |                                  | : 1            | , $bin(8)$ :                 | $\, > \,$      |
|                                                                                                    |                                  | : 8            |                              | $\,>$          |
| <lcid -="" change="" id<br="" last="" user=""><math>&lt;</math>VM<br/>- VM use</lcid>                                                                                                    |                                  | : 1            | , character:<br>, $bin(8)$ : | $\, > \,$      |
| $<$ MVS<br>- MVS use                                                                                                    |                                  | : 1            |                              | $\, > \,$      |
| $\leq$ UID - user id                                                                                                    |                                  |                | , $bin(8)$ :                 | $\,>$          |
| <end access="" group=""></end>                                                                                                    |                                  | : 8            | , character:                 |                |
|                                                                                                    |                                  |                |                              |                |

*Figure 38. SFIs for LISTVOLUME with OUTPUT=FIELDS (Part 1 of 2)*

| <begin group="" stat=""></begin>                                                                                                    |                      |                |                          |                   |        |
|----------------------------------------------------------------------------------------------------|----------------------|----------------|--------------------------|-------------------|--------|
| <dsc -="" count<="" data="" set="" td=""><td><math>\ddot{\phantom{a}}</math></td><td>4</td><td><math>\overline{\phantom{0}}</math></td><td><math>bin(31)</math>:</td><td><math>\geq</math></td></dsc>                | $\ddot{\phantom{a}}$ | 4              | $\overline{\phantom{0}}$ | $bin(31)$ :       | $\geq$ |
| $<$ DSR - data set recording                                                                                                    | $\ddot{\phantom{a}}$ | $\mathbf{1}$   | $\overline{\phantom{a}}$ | $bin(8)$ :        | $\geq$ |
| <usem (kb)<="" -="" td="" usage="" volume=""><td><math>\ddot{\phantom{a}}</math></td><td><math>\overline{4}</math></td><td></td><td>, <math>bin(31)</math>:</td><td><math>\geq</math></td></usem>                    | $\ddot{\phantom{a}}$ | $\overline{4}$ |                          | , $bin(31)$ :     | $\geq$ |
| <usec -="" count<="" td="" use="" volume=""><td><math>\ddot{\cdot}</math></td><td>4</td><td><math>\ddot{\phantom{0}}</math></td><td><math>bin(31)</math>:</td><td><math>\geq</math></td></usec>                      | $\ddot{\cdot}$       | 4              | $\ddot{\phantom{0}}$     | $bin(31)$ :       | $\geq$ |
| <dlrj -="" date="" last="" read<="" td=""><td><math>\ddot{\phantom{a}}</math></td><td>4</td><td></td><td>packed decimal:</td><td><math>\geq</math></td></dlrj>                                                       | $\ddot{\phantom{a}}$ | 4              |                          | packed decimal:   | $\geq$ |
| <dlwj -="" date="" last="" td="" written<=""><td>÷</td><td>4</td><td></td><td>packed decimal:</td><td><math>\geq</math></td></dlwj>                                                                                  | ÷                    | 4              |                          | packed decimal:   | $\geq$ |
| <ldev -="" drive<="" last="" td=""><td><math>\ddot{\phantom{a}}</math></td><td>4</td><td></td><td>character:</td><td><math>\geq</math></td></ldev>                                                                   | $\ddot{\phantom{a}}$ | 4              |                          | character:        | $\geq$ |
| <seq -="" sequence<="" td="" volume=""><td><math>\ddot{\cdot}</math></td><td>4</td><td></td><td>fixed(31):</td><td><math>\geq</math></td></seq>                                                                      | $\ddot{\cdot}$       | 4              |                          | fixed(31):        | $\geq$ |
| <medn -="" media="" name<="" td=""><td><math>\ddot{\phantom{a}}</math></td><td>8</td><td><math>\ddot{\phantom{0}}</math></td><td>character:</td><td><math>\geq</math></td></medn>                                    | $\ddot{\phantom{a}}$ | 8              | $\ddot{\phantom{0}}$     | character:        | $\geq$ |
| <pvl<br>- previous volume</pvl<br>                                                                                                    | $\ddot{\phantom{a}}$ | 6              | $\overline{\phantom{0}}$ | character:        | $\geq$ |
| <nvl -="" next="" td="" volume<=""><td><math>\ddot{\phantom{a}}</math></td><td>6</td><td></td><td>, character:</td><td><math>\geq</math></td></nvl>                                                                  | $\ddot{\phantom{a}}$ | 6              |                          | , character:      | $\geq$ |
| <pnum -="" number<="" product="" software="" td=""><td><math>\ddot{\phantom{a}}</math></td><td>8</td><td><math>\cdot</math></td><td>character:</td><td><math>\geq</math></td></pnum>                                 | $\ddot{\phantom{a}}$ | 8              | $\cdot$                  | character:        | $\geq$ |
| <ver -="" product="" software="" td="" version<=""><td><math>\ddot{\cdot}</math></td><td>6</td><td></td><td>, character:</td><td><math>\geq</math></td></ver>                                                        | $\ddot{\cdot}$       | 6              |                          | , character:      | $\geq$ |
| <fcd -="" code<="" feature="" product="" td=""><td>÷</td><td>4</td><td></td><td>character:</td><td><math>\geq</math></td></fcd>                                                                                      | ÷                    | 4              |                          | character:        | $\geq$ |
| $<$ TRD<br>- temporary read errors                                                                                                    | $\ddot{\phantom{a}}$ | 4              | $\overline{\phantom{0}}$ | $bin(31)$ :       | $\geq$ |
| <twt -="" errors<="" td="" temporary="" write=""><td>÷</td><td>4</td><td></td><td>, <math>bin(31)</math>:</td><td><math>\geq</math></td></twt>                                                                       | ÷                    | 4              |                          | , $bin(31)$ :     | $\geq$ |
| <prd -="" errors<="" permanent="" read="" td=""><td><math>\ddot{\phantom{a}}</math></td><td>4</td><td><math>\overline{\phantom{0}}</math></td><td><math>bin(31)</math>:</td><td><math>\geq</math></td></prd>         | $\ddot{\phantom{a}}$ | 4              | $\overline{\phantom{0}}$ | $bin(31)$ :       | $\geq$ |
| <pwt -="" errors<="" permanent="" td="" write=""><td></td><td>: 4</td><td></td><td><math>bin(31)</math>:</td><td><math>\geq</math></td></pwt>                                                                        |                      | : 4            |                          | $bin(31)$ :       | $\geq$ |
| $\leq$ VCAP - volume capacity                                                                                                    |                      | : 4            |                          | , $bin(31)$ :     | $\geq$ |
| <vpct -="" full<="" percent="" td="" volume=""><td><math>\ddot{\phantom{a}}</math></td><td>-1</td><td></td><td>, <math>bin(8)</math>:</td><td><math>\geq</math></td></vpct>                                          | $\ddot{\phantom{a}}$ | -1             |                          | , $bin(8)$ :      | $\geq$ |
| <vwmc -="" 1<="" :="" count="" mount="" td="" volume="" write=""><td></td><td></td><td><math>\ddot{\phantom{0}}</math></td><td><math>bin(31)</math>:</td><td><math>\geq</math></td></vwmc>                           |                      |                | $\ddot{\phantom{0}}$     | $bin(31)$ :       | $\geq$ |
| <end group="" stat=""></end>                                                                                                    |                      |                |                          |                   |        |
| <begin group="" store=""></begin>                                                                                                    |                      |                |                          |                   |        |
| $<$ LOC $-$ location                                                                                                    | ÷                    | 8              |                          | , character:      | $\geq$ |
| <loct -="" location="" td="" type<=""><td><math>\ddot{\phantom{a}}</math></td><td><math>\mathbf{1}</math></td><td><math>\ddot{\phantom{0}}</math></td><td><math>bin(8)</math>:</td><td><math>\geq</math></td></loct> | $\ddot{\phantom{a}}$ | $\mathbf{1}$   | $\ddot{\phantom{0}}$     | $bin(8)$ :        | $\geq$ |
| <dest -="" destination<="" td=""><td></td><td>: 8</td><td></td><td>, character:</td><td><math>\geq</math></td></dest>                                                                                                |                      | : 8            |                          | , character:      | $\geq$ |
| <dstt -="" destination="" td="" type<=""><td></td><td>: 1</td><td><math>\overline{\phantom{0}}</math></td><td><math>bin(8)</math>:</td><td><math>\geq</math></td></dstt>                                             |                      | : 1            | $\overline{\phantom{0}}$ | $bin(8)$ :        | $\geq$ |
| <intr -="" intransit="" status<="" td="" volume=""><td><math>\ddot{\phantom{a}}</math></td><td>1</td><td><math>\overline{\phantom{0}}</math></td><td><math>bin(8)</math>:</td><td><math>\geq</math></td></intr>      | $\ddot{\phantom{a}}$ | 1              | $\overline{\phantom{0}}$ | $bin(8)$ :        | $\geq$ |
| <hloc -="" home="" location<="" td=""><td><math>\ddot{\cdot}</math></td><td>8</td><td><math>\ddot{\phantom{0}}</math></td><td>character:</td><td><math>\geq</math></td></hloc>                                       | $\ddot{\cdot}$       | 8              | $\ddot{\phantom{0}}$     | character:        | $\geq$ |
| <hlot -="" home="" location="" td="" type<=""><td><math>\ddot{\phantom{a}}</math></td><td><math>\mathbf{1}</math></td><td></td><td><math>bin(8)</math>:</td><td><math>\geq</math></td></hlot>                        | $\ddot{\phantom{a}}$ | $\mathbf{1}$   |                          | $bin(8)$ :        | $\geq$ |
| <oloc -="" location<="" old="" td=""><td>÷</td><td>8</td><td><math>\cdot</math></td><td>character:</td><td><math>\geq</math></td></oloc>                                                                             | ÷                    | 8              | $\cdot$                  | character:        | $\geq$ |
| <olot -="" location="" old="" td="" type<=""><td><math>\ddot{\phantom{a}}</math></td><td><math>\mathbf{1}</math></td><td></td><td>, <math>bin(8)</math>:</td><td><math>\geq</math></td></olot>                       | $\ddot{\phantom{a}}$ | $\mathbf{1}$   |                          | , $bin(8)$ :      | $\geq$ |
| <nloc -="" location<="" required="" td=""><td><math>\ddot{\cdot}</math></td><td>8</td><td></td><td>, character:</td><td><math>\geq</math></td></nloc>                                                                | $\ddot{\cdot}$       | 8              |                          | , character:      | $\geq$ |
| <nlot -="" location="" required="" td="" type<=""><td><math>\ddot{\phantom{a}}</math></td><td>1</td><td></td><td><math>bin(8)</math>:</td><td><math>\geq</math></td></nlot>                                          | $\ddot{\phantom{a}}$ | 1              |                          | $bin(8)$ :        | $\geq$ |
| <sdtj -="" date<="" movement="" td="" tracking=""><td><math>\ddot{\phantom{a}}</math></td><td>4</td><td></td><td>, packed decimal:</td><td><math>\geq</math></td></sdtj>                                             | $\ddot{\phantom{a}}$ | 4              |                          | , packed decimal: | $\geq$ |
| <movm -="" mode<="" move="" td=""><td>÷</td><td><math>\mathbf{1}</math></td><td><math>\overline{\phantom{0}}</math></td><td><math>bin(8)</math>:</td><td><math>\geq</math></td></movm>                               | ÷                    | $\mathbf{1}$   | $\overline{\phantom{0}}$ | $bin(8)$ :        | $\geq$ |
| <bin -="" bin="" number<="" td=""><td><math>\ddot{\phantom{a}}</math></td><td>6</td><td></td><td>, character:</td><td><math>\geq</math></td></bin>                                                                   | $\ddot{\phantom{a}}$ | 6              |                          | , character:      | $\geq$ |
| <bmn -="" bin="" media="" name<="" number="" td=""><td></td><td>: 8</td><td></td><td>, character:</td><td><math>\geq</math></td></bmn>                                                                               |                      | : 8            |                          | , character:      | $\geq$ |
| <obn -="" bin="" number<="" old="" td=""><td></td><td>: 6</td><td><math>\cdot</math></td><td>character:</td><td><math>\geq</math></td></obn>                                                                         |                      | : 6            | $\cdot$                  | character:        | $\geq$ |
| <obmn -="" 8<="" bin="" media="" name:="" number="" old="" td=""><td></td><td></td><td></td><td>, character:</td><td><math>\geq</math></td></obmn>                                                                   |                      |                |                          | , character:      | $\geq$ |
| <ctnr -="" container<="" td=""><td></td><td>:16</td><td></td><td>, character:</td><td><math>\geq</math></td></ctnr>                                                                                                  |                      | :16            |                          | , character:      | $\geq$ |
| <dbin -="" bin="" destination="" number<="" td=""><td></td><td>: 6</td><td></td><td>, character:</td><td><math>\geq</math></td></dbin>                                                                               |                      | : 6            |                          | , character:      | $\geq$ |
| <dbmn -="" 8<="" bin="" destination="" media="" nam:="" td=""><td></td><td></td><td></td><td>, character:</td><td><math>\geq</math></td></dbmn>                                                                      |                      |                |                          | , character:      | $\geq$ |
| <end group="" store=""></end>                                                                                                    |                      |                |                          |                   |        |
| <end group="" volume=""></end>                                                                                                    |                      |                |                          |                   |        |

*Figure 38. SFIs for LISTVOLUME with OUTPUT=FIELDS (Part 2 of 2)*

# <span id="page-91-0"></span>**LISTVRS SFIs**

The SFIs produced for the LISTVRS subcommand with OUTPUT=FIELDS are shown in Figure 39.

| <begin group="" vrs=""></begin>                                                                                                    |     |                    |        |
|----------------------------------------------------------------------------------------------------|-----|--------------------|--------|
| $\text{VRS}$ - vital rcd specification : 44, character:                                                                             |     |                    | $\geq$ |
| $<$ TYP - VRS type                                                                                                    | : 1 | , bit(8):          | $\geq$ |
| <vjbn -="" job="" name<="" primary="" td="" vrs=""><td></td><td><math>: 8</math> , character:</td><td><math>\geq</math></td></vjbn> |     | $: 8$ , character: | $\geq$ |
| $\leq$ VRC - vital record count                                                                                                    |     | $: 2$ , bin(31):   | $\geq$ |
| $\epsilon$ RET - retention type                                                                                                    |     | $: 3$ , $bin(8)$ : | $\geq$ |
| <vdd -="" days<="" delay="" td="" vrs=""><td></td><td><math>: 2</math>, bin(15):</td><td><math>\geq</math></td></vdd>               |     | $: 2$ , bin(15):   | $\geq$ |
| $<$ LOC $-$ location                                                                                                    |     | : 8, character:    | $\geq$ |
| <sc1 -="" number<="" store="" td="" vrs=""><td></td><td><math>: 4</math>, bin(31):</td><td><math>\geq</math></td></sc1>             |     | $: 4$ , bin(31):   | $\geq$ |
| <prty -="" priority<="" td=""><td>: 4</td><td>, <math>bin(31)</math>:</td><td><math>\geq</math></td></prty>                         | : 4 | , $bin(31)$ :      | $\geq$ |
| <nvrs -="" name<="" next="" td="" vrs=""><td>:8</td><td>, character:</td><td><math>\geq</math></td></nvrs>                          | :8  | , character:       | $\geq$ |
| <0WN - owner                                                                                                    | :8  | , character:       | $\geq$ |
| $\leq$ DESC - volume or vrs description: 30, character:                                                                             |     |                    | $\geq$ |
| <ddtj -="" date<="" delete="" td=""><td>:4</td><td>, packed decimal:</td><td><math>\geq</math></td></ddtj>                          | :4  | , packed decimal:  | $\geq$ |
| <vanx -="" next="" td="" type<="" vrs=""><td></td><td><math>: 1</math> , bit(8):</td><td><math>\geq</math></td></vanx>              |     | $: 1$ , bit(8):    | $\geq$ |
| $\text{ : 1, bit(8):$                                                                                                    |     |                    | $\geq$ |
| <vrxi -="" :="" <math="" date="" expiration="" ignore="">1, bit(8):</vrxi>                                                          |     |                    | $\geq$ |
| <end group="" vrs=""></end>                                                                                                    |     |                    |        |

*Figure 39. SFIs for LISTVRS with OUTPUT=FIELDS*

### **SEARCH-Type of Subcommands**

The DFSMSrmm SEARCH-type of subcommands are: SEARCHBIN, SEARCHDATASET, SEARCHPRODUCT, SEARCHRACK, SEARCHVOLUME, and SEARCHVRS. You use these subcommands to obtain information from the DFSMSrmm control data set about resources defined to DFSMSrmm.

When you specify OUTPUT=FIELDS, the DFSMSrmm API returns data for all SEARCH type of subcommands as structured fields. DFSMSrmm returns the output data for a single resource in your output buffer each time you call the API. You must specify OPERATION=CONTINUE after processing your output buffer to obtain the output data for the next resource. Continue to call the DFSMSrmm API until the output data for all matching resources has been returned.

**Related Reading:** See "Using the [CONTINUE](#page-59-0) Operation in the EDGXCI Macro" on [page](#page-59-0) 38 for additional information.

The DFSMSrmm API returns expanded output data for the RMM TSO SEARCHDATASET, SEARCHPRODUCT, SEARCHVOLUME, and SEARCHVRS subcommands when you also specify the EXPAND=YES parameter.

# **SEARCHBIN SFIs**

Figure 40 shows the output that DFSMSrmm returns when you specify the SEARCHBIN subcommand and the EDGXCI macro OUTPUT=FIELDS and EXPAND=NO parameters.

| <begin bin="" group="" or="" rack=""></begin>                                                                         |                    |        |
|----------------------------------------------------------------------------------------------------|--------------------|--------|
| <rck -="" bin="" number<="" or="" rack="" td=""><td><math>: 6</math>, character:</td><td><math>\geq</math></td></rck> | $: 6$ , character: | $\geq$ |
| <vol -="" serial<="" td="" volume=""><td>: 6, character:</td><td><math>\geq</math></td></vol>                         | : 6, character:    | $\geq$ |
| $<$ RST $-$ rack or bin status                                                                                        | $: 1$ , bin(8):    | $\geq$ |
| $<$ LOC $-$ location                                                                                                  | $: 8$ , character: | $\geq$ |
| $MEDN - media name$                                                                                                   | : 8, character:    | $\geq$ |
| $\leq MIV$ - moving-in volume                                                                                         | : 6, character:    | $\geq$ |
| <mov -="" moving-out="" td="" volume<=""><td>: 6, character:</td><td><math>\geq</math></td></mov>                     | : 6, character:    | $\geq$ |
| $\leq$ OVOL - old volume                                                                                              | $: 6$ , character: | $\geq$ |
| <end bin="" group="" or="" rack=""></end>                                                                             |                    |        |

*Figure 40. SFIs for SEARCHBIN with OUTPUT=FIELDS,EXPAND=NO*

### **SEARCHDATASET SFIs**

Figure 41 shows the output DFSMSrmm returns when you specify the SEARCHDATASET subcommand and the EDGXCI macro OUTPUT=FIELDS and EXPAND=NO parameters.

The expanded output that DFSMSrmm returns when you specify the SEARCHDATASET subcommand with the OUTPUT=FIELDS and EXPAND=YES parameters is the same as shown in ["LISTDATASET](#page-87-0) SFIs" on page 66 for LISTDATASET.

| <begin dataset="" group=""></begin>                                                                                                    |  |                      |        |
|----------------------------------------------------------------------------------------------------|--|----------------------|--------|
| <dsn -="" data="" name<="" set="" td=""><td></td><td>: 44, character:</td><td><math>\geq</math></td></dsn>                              |  | : 44, character:     | $\geq$ |
| <vol -="" serial<="" td="" volume=""><td></td><td>: 6, character:</td><td><math>\geq</math></td></vol>                                  |  | : 6, character:      | $\geq$ |
| $<$ OWN - owner                                                                                                    |  | $: 8$ , character:   | $\geq$ |
| <cdtj -="" create="" date<="" td=""><td></td><td>: 4, packed decimal:</td><td><math>\geq</math></td></cdtj>                             |  | : 4, packed decimal: | $\geq$ |
| <ctm -="" create="" td="" time<=""><td></td><td>: 4, packed decimal:</td><td><math>\geq</math></td></ctm>                               |  | : 4, packed decimal: | $\geq$ |
| <file -="" file="" physical="" sequence<="" td=""><td></td><td><math>: 4</math>, bin(31):</td><td><math>\geq</math></td></file>         |  | $: 4$ , bin(31):     | $\geq$ |
| <xdtj -="" date<="" expiration="" td=""><td></td><td>: 4, packed decimal</td><td><math>\geq</math></td></xdtj>                          |  | : 4, packed decimal  | $\geq$ |
| <oxdj -="" 4,="" :="" date="" decimal<="" expiration="" original="" packed="" td=""><td></td><td></td><td><math>\geq</math></td></oxdj> |  |                      | $\geq$ |
| <end dataset="" group=""></end>                                                                                                    |  |                      |        |
|                                                                                                    |  |                      |        |

*Figure 41. SFIs for SEARCHDATASET with OUTPUT=FIELDS,EXPAND=NO*

## **SEARCHPRODUCT SFIs**

[Figure](#page-93-0) 42 on page 72 shows the output DFSMSrmm returns when you specify the SEARCHPRODUCT subcommand and the EDGXCI macro OUTPUT=FIELDS and EXPAND=NO parameters.

The expanded output that DFSMSrmm returns when you specify the SEARCHPRODUCT subcommand with the OUTPUT=FIELDS and EXPAND=YES parameters is the same as shown in ["LISTPRODUCT](#page-88-0) SFIs" on page 67 for LISTPRODUCT.

<span id="page-93-0"></span>

| <begin group="" product=""></begin>                                                                                             |  |                    |        |
|----------------------------------------------------------------------------------------------------|--|--------------------|--------|
| <pnum -="" 8,="" :="" character:<="" number="" product="" software="" td=""><td></td><td></td><td><math>\geq</math></td></pnum> |  |                    | $\geq$ |
| $\leq$ VER - software product version : 6, character:                                                                           |  |                    | $\geq$ |
| $\leq$ PNME - product software name : 30, character:                                                                            |  |                    | $\geq$ |
| <fcd -="" code<="" feature="" product="" td=""><td></td><td><math>: 4</math> , character:</td><td><math>\geq</math></td></fcd>  |  | $: 4$ , character: | $\geq$ |
| <vln -="" number="" of="" td="" volumes<=""><td></td><td><math>: 4</math>, bin(31):</td><td><math>\geq</math></td></vln>        |  | $: 4$ , bin(31):   | $\geq$ |
| <vol -="" serial<="" td="" volume=""><td></td><td><math>: 6</math>, character:</td><td><math>\geq</math></td></vol>             |  | $: 6$ , character: | $\geq$ |
| <end group="" product=""></end>                                                                                                 |  |                    |        |

*Figure 42. SFIs for SEARCHPRODUCT with OUTPUT=FIELDS,EXPAND=NO*

### **SEARCHRACK SFIs**

Figure 43 shows the output DFSMSrmm returns when you specify the SEARCHRACK subcommand and the EDGXCI macro OUTPUT=FIELDS and EXPAND=NO parameters.

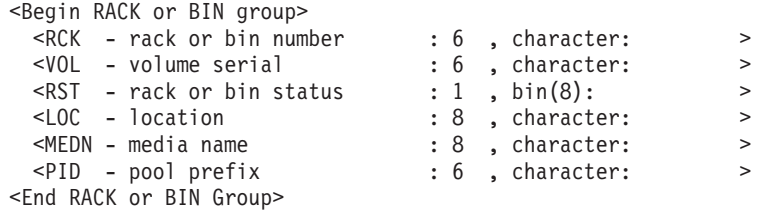

*Figure 43. SFIs for SEARCHRACK with OUTPUT=FIELDS,EXPAND=NO*

### **SEARCHVOLUME SFIs**

[Figure](#page-94-0) 44 on page 73 shows the output DFSMSrmm returns when you specify the SEARCHVOLUME subcommand and the EDGXCI macro OUTPUT=FIELDS and EXPAND=NO parameters.

The expanded output that DFSMSrmm returns when you specify the SEARCHVOLUME subcommand with the OUTPUT=FIELDS and EXPAND=YES parameters is the same as shown in ["LISTVOLUME](#page-89-0) SFIs" on page 68 for LISTVOLUME.

<span id="page-94-0"></span>

| <begin group="" volume=""></begin>                                                                                                    |                      |                |                   |        |
|----------------------------------------------------------------------------------------------------|----------------------|----------------|-------------------|--------|
| <vol -="" serial<="" td="" volume=""><td>÷</td><td>6</td><td>, character:</td><td><math>\geq</math></td></vol>                                                                               | ÷                    | 6              | , character:      | $\geq$ |
| <0WN - owner                                                                                                    |                      | : 8            | , character:      | $\geq$ |
| <rck -="" bin="" number<="" or="" rack="" td=""><td></td><td>: 6</td><td>, character:</td><td><math>\geq</math></td></rck>                                                                   |                      | : 6            | , character:      | $\geq$ |
| <adtj -="" assigned="" date<="" td=""><td><math>\ddot{\phantom{a}}</math></td><td>4</td><td>, packed decimal:</td><td><math>\geq</math></td></adtj>                                          | $\ddot{\phantom{a}}$ | 4              | , packed decimal: | $\geq$ |
| <xdtj -="" date<="" expiration="" td=""><td><math>\ddot{\phantom{a}}</math></td><td>4</td><td>, packed decimal:</td><td><math>\geq</math></td></xdtj>                                        | $\ddot{\phantom{a}}$ | 4              | , packed decimal: | $\geq$ |
| <rtdj -="" date<="" retention="" td=""><td><math>\ddot{\phantom{a}}</math></td><td>4</td><td>, packed decimal:</td><td><math>\geq</math></td></rtdj>                                         | $\ddot{\phantom{a}}$ | 4              | , packed decimal: | $\geq$ |
| $<$ LOC $-$ location                                                                                                    | ÷                    | 8              | , character:      | $\geq$ |
| $\leq$ INTR - volume intransit status : 1                                                                                                    |                      |                | , bin(8):         | $\geq$ |
| <hloc -="" home="" location<="" td=""><td>÷</td><td>8</td><td>, character:</td><td><math>\geq</math></td></hloc>                                                                             | ÷                    | 8              | , character:      | $\geq$ |
| <dsc -="" count<="" data="" set="" td=""><td><math>\ddot{\cdot}</math></td><td><math>\overline{4}</math></td><td>, <math>bin(31)</math>:</td><td><math>\geq</math></td></dsc>                | $\ddot{\cdot}$       | $\overline{4}$ | , $bin(31)$ :     | $\geq$ |
| <vst -="" status<="" td="" volume=""><td>÷</td><td>1</td><td>, <math>bit(8):</math></td><td><math>\geq</math></td></vst>                                                                     | ÷                    | 1              | , $bit(8):$       | $\geq$ |
| <avl -="" availability<="" td="" volume=""><td><math>\ddot{\phantom{a}}</math></td><td><math display="inline">1\,</math></td><td>, <math>bit(8):</math></td><td><math>\geq</math></td></avl> | $\ddot{\phantom{a}}$ | $1\,$          | , $bit(8):$       | $\geq$ |
| <lbl -="" label<="" td="" volume=""><td>÷</td><td>1</td><td>, <math>bit(8):</math></td><td><math>\geq</math></td></lbl>                                                                      | ÷                    | 1              | , $bit(8):$       | $\geq$ |
| <medt -="" media="" td="" type<=""><td>÷</td><td>1</td><td>, <math>bin(8)</math>:</td><td><math>\geq</math></td></medt>                                                                      | ÷                    | 1              | , $bin(8)$ :      | $\geq$ |
| <medr -="" format<="" media="" recording="" td=""><td></td><td>: 1</td><td>, <math>bin(8)</math>:</td><td><math>\geq</math></td></medr>                                                      |                      | : 1            | , $bin(8)$ :      | $\geq$ |
| <medc -="" compaction<="" media="" td=""><td></td><td>: 1</td><td>, <math>bin(8)</math>:</td><td><math>\geq</math></td></medc>                                                               |                      | : 1            | , $bin(8)$ :      | $\geq$ |
| $\leq$ MEDA - media special attributes : 1                                                                                                    |                      |                | , $bin(8)$ :      | $\geq$ |
| <pend -="" actions="" pending<="" td=""><td>÷</td><td><math>\mathbf{1}</math></td><td>, <math>bit(8):</math></td><td><math>\geq</math></td></pend>                                           | ÷                    | $\mathbf{1}$   | , $bit(8):$       | $\geq$ |
| <loan -="" loan="" location<="" td=""><td></td><td>:8</td><td>, character:</td><td><math>\geq</math></td></loan>                                                                             |                      | :8             | , character:      | $\geq$ |
| <dest -="" destination<="" td=""><td><math>\ddot{\phantom{a}}</math></td><td>8</td><td>, character:</td><td><math>\geq</math></td></dest>                                                    | $\ddot{\phantom{a}}$ | 8              | , character:      | $\geq$ |
| <dsr -="" data="" recording<="" set="" td=""><td></td><td>: 1</td><td>, bin(8)</td><td><math>\geq</math></td></dsr>                                                                          |                      | : 1            | , bin(8)          | $\geq$ |
| <seq -="" sequence<="" td="" volume=""><td></td><td>: 4</td><td>, <math>bin(31)</math>:</td><td><math>\geq</math></td></seq>                                                                 |                      | : 4            | , $bin(31)$ :     | $\geq$ |
| <medn -="" media="" name<="" td=""><td></td><td></td><td>: 8, character:</td><td><math>\geq</math></td></medn>                                                                               |                      |                | : 8, character:   | $\geq$ |
| <lvc -="" 1<="" :="" current="" label="" td="" version=""><td></td><td></td><td>, <math>bit(8):</math></td><td><math>\geq</math></td></lvc>                                                  |                      |                | , $bit(8):$       | $\geq$ |
| $\leq$ LVN - Required label version : 1                                                                                                    |                      |                | , $bit(8):$       | $\geq$ |
| <end group="" volume=""></end>                                                                                                    |                      |                |                   |        |

*Figure 44. SFIs for SEARCHVOLUME with OUTPUT=FIELDS,EXPAND=NO*

### **SEARCHVRS SFIs**

Figure 45 shows the output DFSMSrmm returns when you specify the SEARCHVRS subcommand and the EDGXCI macro OUTPUT=FIELDS and EXPAND=NO parameters.

The expanded output that DFSMSrmm returns when you specify the SEARCHVRS subcommand with the OUTPUT=FIELDS and EXPAND=YES parameters is the same as shown in ["LISTVRS](#page-91-0) SFIs" on page 70 for LISTVRS.

| <begin group="" vrs=""></begin>                                                                                                    |  |                      |        |
|----------------------------------------------------------------------------------------------------|--|----------------------|--------|
| $\langle VRS - vital red specification : 44, character:$                                                                           |  |                      | $\geq$ |
| <typ -="" td="" type<="" vrs=""><td></td><td><math>: 1</math>, bit(8):</td><td><math>\geq</math></td></typ>                        |  | $: 1$ , bit(8):      | $\geq$ |
| <vjbn -="" job="" name<="" primary="" td="" vrs=""><td></td><td><math>: 8</math>, character:</td><td><math>\geq</math></td></vjbn> |  | $: 8$ , character:   | $\geq$ |
| <ret -="" retention="" td="" type<=""><td></td><td><math>: 3</math>, bin(8):</td><td><math>\geq</math></td></ret>                  |  | $: 3$ , bin(8):      | $\geq$ |
| $<$ LOC $-$ location                                                                                                    |  | : 8, character:      | $\geq$ |
| <prty -="" priority<="" td=""><td></td><td><math>: 4</math>, bin(31):</td><td><math>\geq</math></td></prty>                        |  | $: 4$ , bin(31):     | $\geq$ |
| <nvrs -="" name<="" next="" td="" vrs=""><td></td><td><math>: 8</math>, character:</td><td><math>\geq</math></td></nvrs>           |  | $: 8$ , character:   | $\geq$ |
| <0WN - owner                                                                                                    |  | : 8, character:      | $\geq$ |
| <ddtj -="" date<="" delete="" td=""><td></td><td>: 4, packed decimal:</td><td><math>\geq</math></td></ddtj>                        |  | : 4, packed decimal: | $\geq$ |
| <vanx -="" next="" td="" type<="" vrs=""><td></td><td><math>: 1</math>, bit(8):</td><td><math>\geq</math></td></vanx>              |  | $: 1$ , bit(8):      | $\geq$ |
| <vrsi -="" immediate<="" scratch="" td=""><td></td><td><math>: 1</math> , bit(8):</td><td><math>\geq</math></td></vrsi>            |  | $: 1$ , bit(8):      | $\geq$ |
| $\langle$ VRXI - Expiration date ignore : 1, bit(8):                                                                               |  |                      | $\geq$ |
| <end group="" vrs=""></end>                                                                                                    |  |                      |        |

*Figure 45. SFIs for SEARCHVRS with OUTPUT=FIELDS,EXPAND=NO*

# **Controlling Output from List and Search Type Requests**

The DFSMSrmm API returns information for a SEARCH type of subcommand or for a LISTCONTROL subcommand based on these factors:

- Whether you want line format or field format data.
- The size of your output buffer.
- The amount of output data.
- The LIMIT operand value used for a SEARCH type of subcommand.

# **Limiting the Search for a Request**

Use the LIMIT keyword on SEARCH type of subcommands to limit the number of entries DFSMSrmm returns. To conserve use of system resources, such as dynamic storage, DFSMSrmm suspends a search operation after the number of entries matches the limit value you specify or the default limit value.

When you issue an RMM TSO Search type of subcommand, you can use the LIMIT operand to limit the number of entries returned. DFSMSrmm ends the search because the limit you set is reached or all available entries have been returned.

For an application program, the DFSMSrmm API causes DFSMSrmm to resume the search. LIMIT does not limit the total number of entries that the DFSMSrmm API returns to your application program and you cannot use LIMIT to end the subcommand before you have received all of the entries for a subcommand. Instead, you can specify OPERATION=CONTINUE regardless of whether limit has been reached, or begin a new command, or use EDGXCI OPERATION=RELEASE.

# **Output Buffer Examples**

The examples in this section illustrate the following:

- SEARCH type subcommands (and LISTCONTROL) might require your application program to use one or more OPERATION=CONTINUE calls to the DFSMSrmm API to receive all of the search results.
- Your application program should expect to receive more than one set of return and reason codes. In the example, DFSMSrmm issued a different set of codes for each output buffer:
	- Return code 0, reason code 4.
	- Return code 4, reason code 2.
	- Return code 4, reason code 4.

Depending on the subcommand that you specify, the search criteria that you specify (fully or partially qualified names), and whether you specify a LIMIT value or LIMIT(\*), DFSMSrmm can also issue the following return codes and reason codes.

- Return code 0, reason code 0.
- Return code 4, reason code 8.

For more information about the return codes and reason codes that the API returns, see [Table](#page-59-0) 9 on page 38.

- Header lines for search lists are placed at the beginning of the first output buffer of each set of buffers: The first output buffer after OPERATION=BEGIN, and the first output buffer after OPERATION=CONTINUE in response to the return code 4 and reason code 2.
- Messages issued by DFSMSrmm and that are placed in your output buffers are introduced by <MSGL> SFIs rather than <LINE> SFIs.
- The number of output data lines that are placed in your buffer is dependent upon the interaction of the following:
	- The total number of searched records (entries).
	- The size of your output buffer.
	- The LIMIT value used for the search.

Figure 46, [Figure](#page-97-0) 47 on page 76, and [Figure](#page-97-0) 48 on page 76 display the contents of the output buffers when:

- Your application program issues an OPERATION=BEGIN, OUTPUT=LINES for a SEARCHRACK RACK(\*) LIMIT(90) subcommand.
- Your application program is using a minimum size (4096 bytes) output buffer.
- There are 130 records in the RMM inventory.

#### **First Output Buffer**

The DFSMSrmm API issues return code 0 and reason code 4 and returns control to your application program. Your output buffer contains 78 structured fields.

In Figure 46:

- The group begins with the <Begin RACK or BIN group>.
- The structured fields between the Begin and End RACK group SFIs are all introduced by a <LINE> SFI.
- The first two lines after the Begin RACK group are the header lines for the list of RACK entries.
- The group ends with the <End RACK or BIN group>.

The DFSMSrmm API returns code 0 and reason code 4 when there is more output data. Specify the EDGXCI macro OPERATION=CONTINUE parameter to continue the subcommand request..

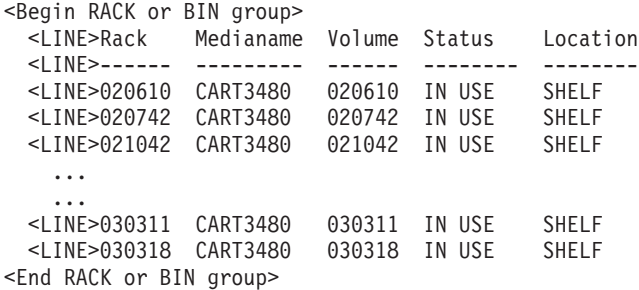

*Figure 46. CONTINUE Example, First Output Buffer*

#### **Second Output Buffer**

After processing the OPERATION=CONTINUE parameter, the DFSMSrmm API continues processing. The DFSMSrmm API issues return code 4 and reason code 2, returns control to your application program. Your output buffer contains 20 structured fields.

```
<Begin RACK or BIN group>
  <LINE>031086 CART3480 031086 IN USE SHELF
  <LINE>031568 CART3480 031568 IN USE SHELF
  <LINE>031599 CART3480 031599 IN USE TRON
   ...
   ...
 <LINE>032848 CART3480 032848 IN USE SHELF
 <LINE>032898 CART3480 032898 IN USE SHELF
 <MSGL>EDG3203I SEARCH COMPLETE - MORE ENTRIES MAY EXIST
 <MSGL>EDG3012I 90 ENTRIES LISTED
<End RACK or BIN group>
```
*Figure 47. CONTINUE Example, Second Output Buffer*

In Figure 47:

- There are no header lines in the second output buffer.
- There are only 16 output data lines (the LINE SFIs).
- The last output data line is followed by two message lines introduced by the <MSGL> SFI.

The DFSMSrmm API returns control to your application program even though there is room in the output buffer for more data. This is because the LIMIT value of 90 was reached as indicated by the second message line.

The return code 4 and reason code 2 indicate that more entries might exist. When you use OPERATION=CONTINUE, one of the following is likely to occur:

- When there are more entries, your application program receives control back with more output data in your output buffer.
- When there are no other entries, your application program receives control back with a buffer that is empty or that contains only messages.

#### **Third (Last) Output Buffer**

After the second OPERATION=CONTINUE, control is returned to your application program with return code 4 and reason code 4, and your output buffer contains 45 structured fields.

| <begin bin="" group="" or="" rack=""></begin>                                        |           |        |                       |              |
|--------------------------------------------------------------------------------------|-----------|--------|-----------------------|--------------|
| <line>Rack</line>                                                                    | Medianame | Volume | Status                | Location     |
| $<$ LINE $>$ ------                                                                  |           |        |                       |              |
| <line>032935</line>                                                                  | CART3480  | 032935 | IN USE                | <b>SHELF</b> |
| $<$ LINE>032941                                                                      | CART3480  | 032941 | IN USE                | <b>SHELF</b> |
| <line>032946</line>                                                                  | CART3480  | 032946 | IN USE                | <b>SHELF</b> |
|                                                                                      |           |        |                       |              |
|                                                                                      |           |        |                       |              |
| <line>070692</line>                                                                  | CART3480  | 070692 | IN USE                | <b>SHELF</b> |
| <line>070693</line>                                                                  | CART3480  | 070693 | IN USE                | <b>SHELF</b> |
| <msgl>EDG3012I 40</msgl>                                                             |           |        | <b>ENTRIES LISTED</b> |              |
| <end bin<="" or="" rack="" td=""><td>group&gt;</td><td></td><td></td><td></td></end> | group>    |        |                       |              |

*Figure 48. CONTINUE Example, Third (Last) Output Buffer*

In [Figure](#page-97-0) 48 on page 76:

- The first two lines after the Begin RACK group are the header lines that you saw in the first output buffer. This is the output for a second search that the DFSMSrmm API started when you specified OPERATION=CONTINUE in response to the return code 4 and reason code 2.
- The last output data line in your output buffer is followed by a single message line.
- The return code 4 and reason code 4 indicate that the subcommand was ended before the LIMIT value was reached.
- The total number of entries given to your application program in the three output buffers is 130: 74 in the first, 16 in the second, and 40 in the last output buffer.

# <span id="page-100-0"></span>**Appendix A. Structured Field Introducers**

This section defines the Structured Field Introducers used by the DFSMSrmm API to identify fields in API output.

# **SFI Format**

All Structured Field Introducers (SFIs) have the following format:

#### **Bytes Description**

- **0-1** 2-byte length: SFI length plus data length
- **2-4** 3-byte identifier: SFI ID (hexadecimal)
- **5** 1-byte type modifier: Type of SFI
	- $\cdot$  0 = 8-byte, fixed-length SFI
- **6** 1-byte (Reserved)
- **7** 1-byte data type: Type of data, if any, that follows the SFI
	- 0=Undefined (no data)
	- 1=Character (fixed-length)
	- $\cdot$  2=Bit(8) (1-byte flag, multiple bits can be on)
	- $\cdot$  3=Binary(8) (1-byte (hex) value)
	- $\cdot$  4=Binary(15) (2-byte (hex) value)
	- $\cdot$  5=Binary(31) (4-byte (hex) value)
	- 6=Reserved
	- 7=Character (variable-length)
	- 8=Reserved
	- $\cdot$  9=(4 bytes) Packed decimal Julian date: yyyydddC
	- A=(4 bytes) Packed decimal time format: hhmmsstC

# **Structured Field Lengths**

All structured fields have a minimum length of 8 bytes (for the Structured Field Introducer). The length can be fixed-length or variable-length.

v **Fixed-length**:

The structured field has one of two length values: 8 when there is no data or the defined maximum length. For example, if the length is defined as X'000C' (decimal 12) for a particular structured field, the length in the SFI has a value of either  $X'0008'$  (no data) or  $X'000C'$  (data length = 4).

#### v **Variable-length**:

The structured field can have a length that varies from 8 (no data) up to maximum stated size. For example, because a data set name varies from 1 to 44 characters in length, the length value in an SFI for a data set name can be X'0008' (no data), or it can vary from X'0009' to X'0034' (9 to 52 decimal).

## <span id="page-101-0"></span>**SFIs for Begin and End Resource Groups**

Begin and End Resource Group SFIs identify when the output for a particular resource begins and ends. Begin and End Resource groups can be used to identify subgroups within a group. The Begin and End Resource groups are never followed by data. Table 12 shows SFIs that identify Begin and End resource groups.

| <b>Begin - End IDs</b> | <b>Resource Group</b>           |
|------------------------|---------------------------------|
| X'021000' - X'021080'  | <b>ACCESS - within VOLUME</b>   |
| X'022000' - X'022080'  | <b>ACTIONS - within CONTROL</b> |
| X'024000' - X'024080'  | CNTL - within CONTROL           |
| X'025000' - X'025080'  | <b>CONTROL</b>                  |
| X'026000' - X'026080'  | <b>DATASET</b>                  |
| X'027000' - X'027080'  | LOCDEF - within CONTROL         |
| X'028000' - X'028080'  | <b>MESSAGE</b>                  |
| X'029000' - X'029080'  | MNTMSG - within CONTROL         |
| X'02A000' - X'02A080'  | <b>MOVES - within CONTROL</b>   |
| X'02B000' - X'02B080'  | <b>OPTION - within CONTROL</b>  |
| X'02C000' - X'02C080'  | <b>OWNER</b>                    |
| X'02D000' - X'02D080'  | <b>PRODUCT</b>                  |
| X'02E000' - X'02E080'  | <b>RACK or BIN</b>              |
| X'02F000' - X'02F080'  | <b>REJECT - within CONTROL</b>  |
| X'030000' - X'030080'  | <b>SECCLS - within CONTROL</b>  |
| X'031000' - X'031080'  | <b>SECLVL - within CONTROL</b>  |
| X'032000' - X'032080'  | STAT - within VOLUME            |
| X'033000' - X'033080'  | STORE - within VOLUME           |
| X'034000' - X'034080'  | <b>SYSRETC</b>                  |
| X'035000' - X'035080'  | <b>VLPOOL - within CONTROL</b>  |
| X'036000' - X'036080'  | <b>VOL - within VOLUME</b>      |
| X'037000' - X'037080'  | <b>VOLUME</b>                   |
| X'038000' - X'038080'  | <b>VRS</b>                      |

*Table 12. Begin and End Group Structured Field Introducers*

# **SFIs for Return and Reason Codes**

The SFIs shown in [Table](#page-102-0) 13 on page 81 provide return codes and reason codes in your output buffer.

The DFSMSrmm API issues the return and reason code SFIs only when the subcommand fails. Each return and reason code pair is grouped within the SYSRETC group. The FRC and FRS SFIs are used for return and reason codes that are returned from OAM. The RSNC and RTNC SFIs are used for return and reason codes that are from another system service.

<span id="page-102-0"></span>When the DFSMSrmm API builds a SYSRETC group for an error reported by a system service, look for additional information that is available from system messages in places like the operator terminal, SYSTSPRT, job log, and SYSLOG data set.

Subcommands are described using standard DFSMSrmm abbreviations. For example, AV is for ADDVOLUME as shown in [Table](#page-23-0) 3 on page 2. The SFI values are enclosed in single quotes (') to signify that they are 8-byte hexidecimal values. Two spaces are included in the IDs for readability.

| <b>SFI Number</b> | <b>SFI Name</b> | <b>SFI Length</b> | <b>SFI Data Type</b>           | <b>Data Description</b> | <b>Subcommand</b> |
|-------------------|-----------------|-------------------|--------------------------------|-------------------------|-------------------|
| X'400000'         | <b>FRC</b>      | 12                | Binary(31)                     | Function return code    | AV CV DV GV       |
| X'401000'         | <b>FRS</b>      | 12                | Binary(31)                     | Function reason code    | AV CV DV GV       |
| X'402000'         | <b>RSNC</b>     | 12                | Binary(31)                     | Reason code             | Any subcommand    |
| X'403000'         | <b>RTNC</b>     | 12                | Binary(31)                     | Return code             | Any subcommand    |
| X'404000'         | <b>SVCN</b>     | 16                | Character (variable<br>length) | Service name            | Any subcommand    |

*Table 13. Reason and Return Code SFIs*

# **SFIs for Messages and Message Variables**

The SFIs described in Table 14 introduce messages and message variables that the DFSMSrmm API places in your output buffer:

- MSGL is used when OUTPUT=LINES.
- MSGN and ENTN are used when OUTPUT=FIELDS.
- The SFI definitions are enclosed in single quotes (') to signify that they are 8-byte values and the two spaces are inserted for readability.

The MSGN and ENTN SFIs are always grouped within the MESSAGE group. The MSGL SFIs are grouped within the MESSAGE group when the DFSMSrmm API is unable to determine which subcommand type the message is for. One or more SFIs other than ENTN might follow MSGN as described in ["Messages](#page-80-0) and Message [Variables](#page-80-0) SFIs" on page 59.

| <b>SFI Number</b> | <b>SFI</b><br><b>Name</b> | <b>SFI Length</b> | <b>SFI Data Type</b>            | <b>Data Description</b>                  | <b>Subcommand</b>        |
|-------------------|---------------------------|-------------------|---------------------------------|------------------------------------------|--------------------------|
| X'051000'         | <b>MSGL</b>               | 259               | Character (variable<br>length)  | Message line                             | Any subcommand           |
| X'052000'         | <b>MSGN</b>               | 16                | Character (fixed<br>length)     | Message number<br>ID                     | As previously<br>defined |
| X'053000'         | <b>ENTN</b>               | 12                | Binary(31)                      | Number of entries<br>Min 0, Max 10-digit | As previously<br>defined |
| X'054000'         | <b>KEYF</b>               | 65                | Character (variable)<br>length) | Key from                                 | SD SV                    |
| X'054200'         | <b>KEYT</b>               | 65                | Character (variable<br>length)  | Key to                                   | SD SV                    |
| X'055000'         | <b>TYPF</b>               | 16                | Character (variable<br>length)  | <b>VOLUME</b> or<br><b>DATASET</b>       | SD SV                    |
| X'055200'         | <b>TYPT</b>               | 16                | Character (variable<br>length)  | <b>VOLUME</b> or<br><b>DATASET</b>       | SD SV                    |

*Table 14. Message SFIs*

### **SFIs for Subcommand Output Data**

The SFIs described in Table 15 introduce subcommand output data in your output buffer. These SFIs are always grouped within a pair of Begin and End Resource group SFIs.

The following notation is used:

- Subcommands are described using standard DFSMSrmm abbreviations. For example, LV is for LISTVOLUME and SS is for SEARCHVRS as described in [Table](#page-23-0) 3 on page 2.
- The (e) following a search type of subcommand abbreviation means the expanded output is available if you specify EXPAND=YES. The absence of (e) means the SFI is used for both EXPAND=NO and EXPAND=YES.
- The range of two-byte and four-byte numbers is denoted by the minimum expected value and the maximum number of digits the number is expected to have. For example: "Min 1, Max 4-digit" means the minimum expected value of the number is one and the maximum expected number of digits in the number is four.
- The SFI definitions are enclosed in single quotes (') to signify that they are 8-byte values and the two spaces are inserted for readability. Bit data (flags) values are also enclosed in single quotes.

| <b>SFI Number</b> | <b>SFI Name</b> | <b>SFI Length</b> | <b>SFI Data Type</b>                 | <b>Data Description</b>                                                                                                    | <b>Subcommand</b> |
|-------------------|-----------------|-------------------|--------------------------------------|----------------------------------------------------------------------------------------------------|-------------------|
| X'800500'         | <b>ABND</b>     | 9                 | Binary(8)                            | Abend while open<br>$0=NO$ 1=YES                                                                                                    | $LD$ $SD(e)$      |
| X'800800'         | <b>ACCT</b>     | 9                 | Binary(8)                            | Accounting source<br>0=JOB 1=STEP                                                                                                    | LC                |
| X'801000'         | <b>ACN</b>      | 48                | Character (variable<br>length)       | Account number                                                                                                    | $LV$ SV $(e)$     |
| X'801800'         | <b>ACS</b>      | 9                 | Binary(8)                            | <b>SMSACS</b><br>$0=NO$ 1=YES                                                                                                    | LC                |
| X'802000'         | <b>ACT</b>      | 9                 | Bit(8)                               | Actions on release<br>'80'=SCRATCH<br>'40'=REPLACE<br>$'20'$ =INIT<br>$'10'$ =ERASE<br>'08'=RETURN<br>'04'=NOTIFY<br>For LC VLPOOL<br>X'00', X'04' | LC LV SV(e)       |
| X'803001'         | <b>ADL</b>      | 48                | Character (variable<br>length)       | Address line.<br>The SFI is incremented by<br>one for each ADL line that is<br>found. (X'803001' -<br>X'803003')                                   | LO                |
| X'804000'         | <b>ADTJ</b>     | 12                | Packed decimal Julian<br>date format | Assigned date                                                                                                    | LV SV             |
| X'805000'         | <b>AST</b>      | 9                 | Bit(8)                               | Action status '80'=PENDING LC<br>'40'=CONFIRMED<br>'20'=COMPLETE<br>'10'=UNKNOWN                                                                   |                   |
| X'806000'         | <b>ATM</b>      | 12                | Packed decimal time<br>format        | Assigned time                                                                                                    | $LV$ SV $(e)$     |
| X'807000'         | <b>AUD</b>      | 10                | Binary $(15)$                        | SMF audit record number:<br>128-255                                                                                                    | LC                |

*Table 15. Command SFIs*

| | | | | | | | |

| |

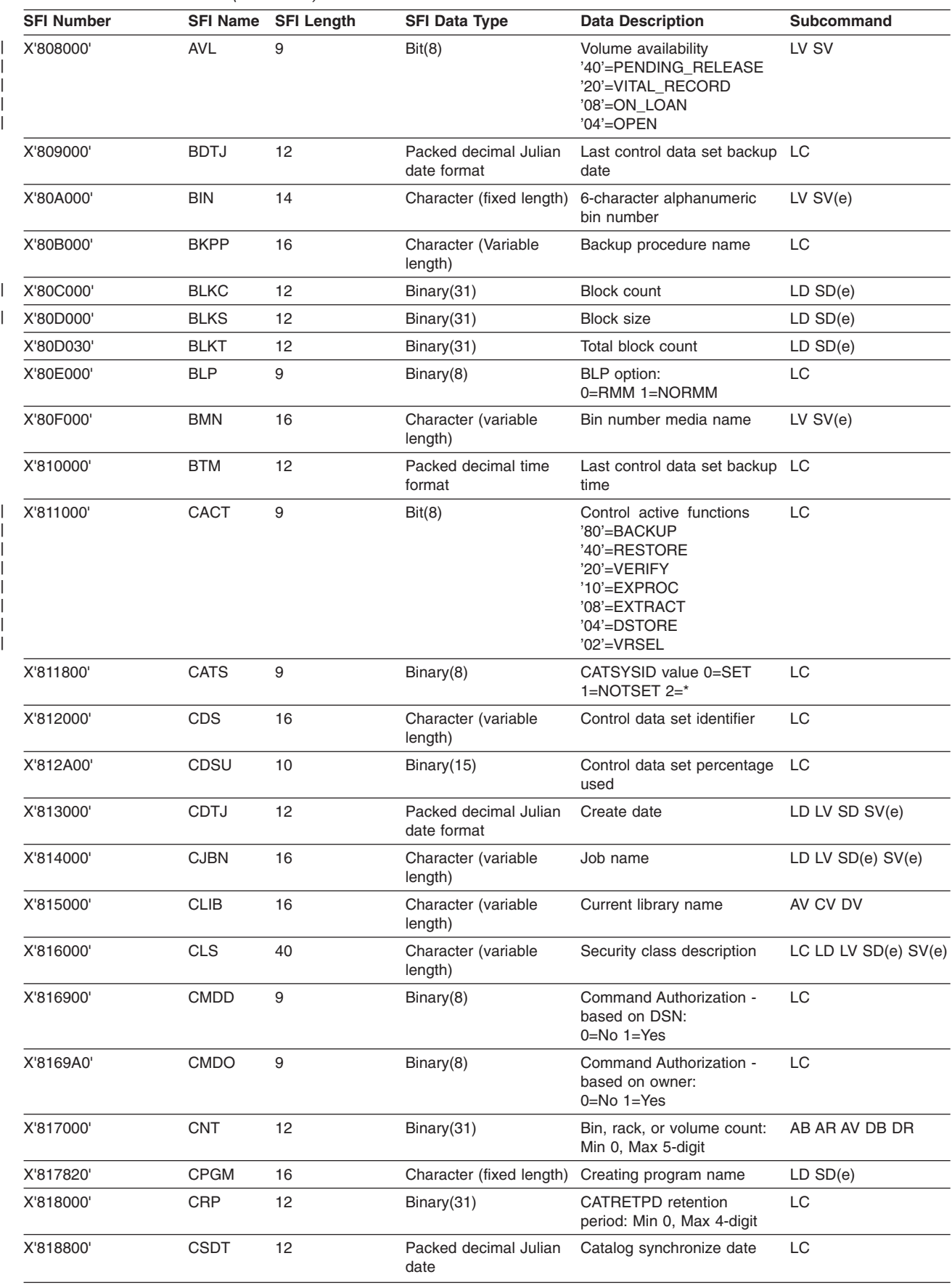

#### *Table 15. Command SFIs (continued)*

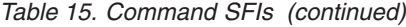

| | | | | |  $\|$  $\vert$  $\mid$  $\overline{\phantom{a}}$ 

> | | |

> | |

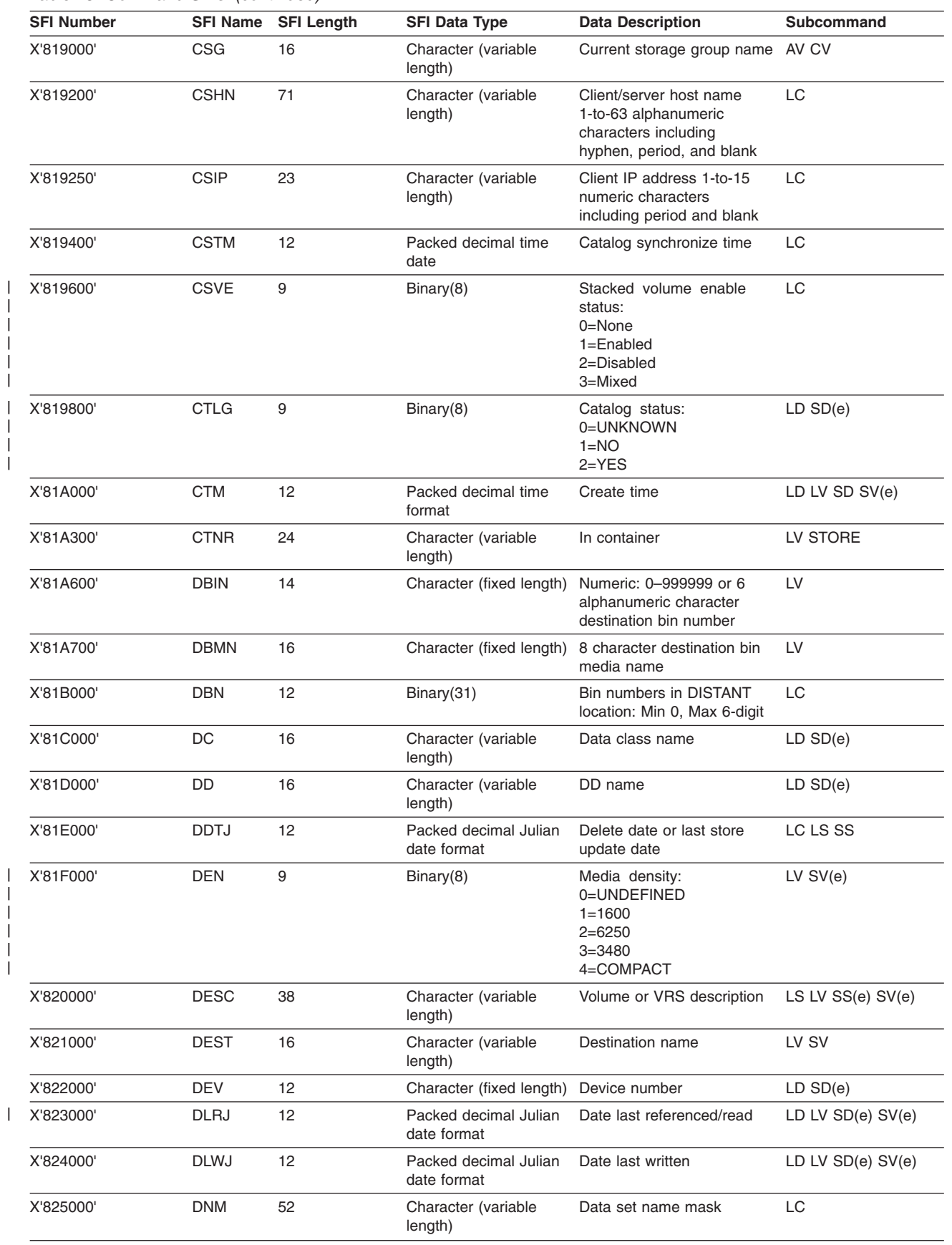

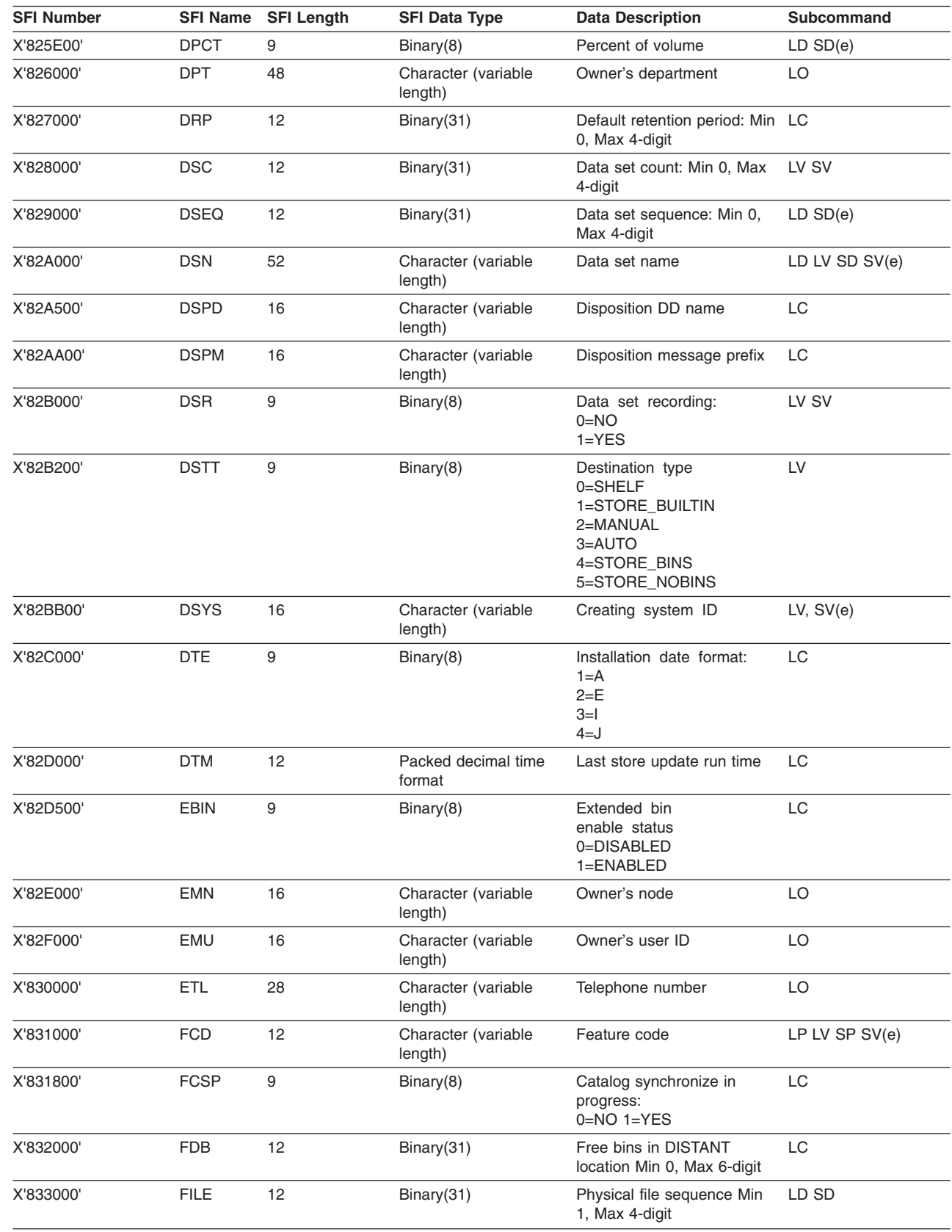

#### *Table 15. Command SFIs (continued)*

| | |  $\bar{\text{I}}$ | | | | | |

> | | | | |

*Table 15. Command SFIs (continued)*

| | | | | | |

| | | | | |

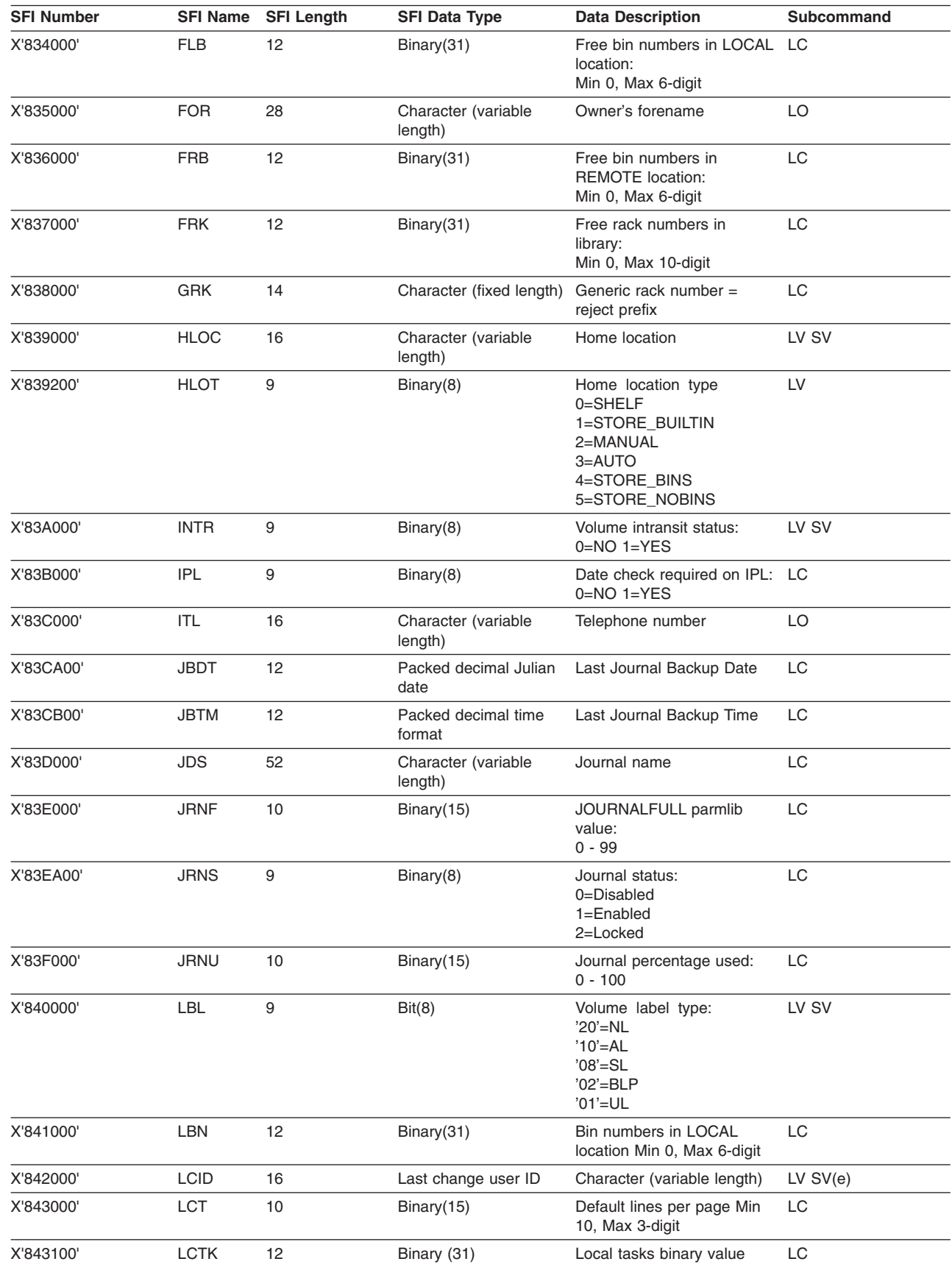

**86** z/OS V1R7.0 DFSMSrmm Application Programming Interface
| <b>SFI Number</b> | <b>SFI Name</b> | <b>SFI Length</b> | <b>SFI Data Type</b>           | <b>Data Description</b>                                                                                               | Subcommand                         |
|-------------------|-----------------|-------------------|--------------------------------|----------------------------------------------------------------------------------------------------|------------------------------------|
| X'844000'         | LDDF            | 9                 | Binary(8)                      | Location definition exists:<br>$0=NO$ 1=YES                                                                           | LC                                 |
| X'843B00'         | <b>LDD</b>      | 16                | Character (fixed length)       | Last used DD name                                                                                                    | $LD$ $SD(e)$                       |
| X'845000'         | LDEV            | 16                | Character (fixed length)       | Last drive                                                                                                    | LD $SD(e)$ LV $SV(e)$              |
| X'846000'         | <b>LDLC</b>     | 16                | Character (variable<br>length) | Location name                                                                                                    | LC                                 |
| X'847000'         | <b>LDLT</b>     | 9                 | Binary(8)                      | Location type:<br>0=SHELF<br>$1 = AUTO$<br>2=MANUAL<br>3=STORE                                                        | LC                                 |
| X'848000'         | <b>LDMN</b>     | 16                | Character (variable<br>length) | Location media name                                                                                                   | LC                                 |
| X'849000'         | <b>LDMT</b>     | 9                 | Binary(8)                      | Location management<br>type:<br>0=UNDEFINED<br>$1 = BIN$<br>2=NOBINS                                                  | LC                                 |
| X'84A000'         | LDPR            | 12                | Binary(31)                     | Location priority:<br>Min $0$ ,<br>Max 4-digit                                                                        | LC                                 |
| X'84B000'         | LINE            | 264               | Character (variable<br>length) | Output data line                                                                                                    | All list and search<br>subcommands |
| X'84B420'         | <b>LJOB</b>     | 16                | Character (fixed length)       | Last used job name                                                                                                    | $LD$ $SD(e)$                       |
| X'84C000'         | LOAN            | 16                | Character (fixed length)       | Loan location                                                                                                    | LV SV                              |
| X'84D000'         | <b>LOC</b>      | 16                | Character (variable<br>length) | Location                                                                                                    | LB LR LS LV SB SR<br>SS SV         |
| X'84E000'         | <b>LOCT</b>     | 9                 | Binary(8)                      | Location type<br>0=SHELF<br>1=STORE_BUILTIN<br>2=MANUAL<br>3=AUTO<br>4=STORE_BINS<br>5=STORE NOBINS<br>6=IN_CONTAINER | $LV$ SV $(e)$                      |
| X'84E760'         | <b>LPGM</b>     | 16                | Character (fixed length)       | Last used program name                                                                                                | $LD$ $SD(e)$                       |
| X'84F000'         | <b>LRCL</b>     | 12                | Binary(31)                     | Logical record length:<br>Min 0,<br>Max 5-digit                                                                       | $LD$ $SD(e)$                       |
| X'850000'         | <b>LRK</b>      | 12                | Binary(31)                     | Library rack numbers:<br>Min 0,<br>Max 10-digit                                                                       | LC                                 |
| X'850370'         | <b>LSTP</b>     | 16                | Character (variable<br>length) | Last used step name                                                                                                   | $LD$ $SD(e)$                       |
| X'850500'         | LVC             | $\boldsymbol{9}$  | Binary(8)                      | Current label version:<br>0=No version specified<br>1=Label version 1<br>3=Label version 3<br>4=Label version 4       | LV SV                              |
| X'850A00'         | <b>LVN</b>      | 9                 | Binary(8)                      | Required label version:<br>0=No version specified<br>3=Label version 3<br>4=Label version 4                           | LV SV                              |
| X'851000'         | MC              | 16                | Character (variable<br>length) | Management class                                                                                                    | $LD$ $SD(e)$                       |

*Table 15. Command SFIs (continued)*

| <b>SFI Number</b> | <b>SFI Name</b> | <b>SFI Length</b> | <b>SFI Data Type</b>                 | <b>Data Description</b>                                                                                                    | Subcommand                 |
|-------------------|-----------------|-------------------|--------------------------------------|----------------------------------------------------------------------------------------------------|----------------------------|
| X'852000'         | <b>MDS</b>      | 52                | Character (variable<br>length)       | Control data set name                                                                                                    | LC                         |
| X'853000'         | <b>MDTJ</b>     | 12                | Packed decimal Julian<br>date format | Control data set<br>create date                                                                                                    | LC                         |
| X'854000'         | <b>MEDA</b>     | 9                 | Binary(8)                            | Media special attributes:<br>0=NONE 1=RDCOMPAT                                                                                              | LV SV                      |
| X'855000'         | <b>MEDC</b>     | 9                 | Binary(8)                            | Media compaction<br>0=UNDEFINED<br>$1 = NO$<br>$2 = YES$                                                                                    | LV SV                      |
| X'856000'         | <b>MEDN</b>     | 16                | Character (variable<br>length)       | Media name                                                                                                    | CV LC LB LR LV SB<br>SR SV |
| X'857000'         | MEDR            | 9                 | Binary(8)                            | Recording technology:<br>0=NON-CARTRIDGE<br>$1=18$ TRK<br>$2=36$ TRK<br>3=128TRK<br>4=256TRK<br>5=384TRK<br>6=EFMT1                         | LV SV                      |
| X'858000'         | <b>MEDT</b>     | 9                 | Binary(8)                            | Media type:<br>0=UNDEFINED<br>$1 = CST$<br>2=ECCST<br>3=HPCT<br>4=EHPCT<br>5=ETC/MEDIA5<br>6=EWTC/MEDIA6<br>7=EETC/MEDIA7<br>8=EEWTC/MEDIA8 | LV SV                      |
| X'859000'         | <b>MFR</b>      | 16                | Character (variable<br>length)       | Source location name                                                                                                    | LC                         |
| X'85A000'         | <b>MID</b>      | 20                | Character (variable<br>length)       | Mount message ID                                                                                                    | LC                         |
| X'85A500'         | <b>MIV</b>      | 14                | Character (fixed length)             | Moving-in volume                                                                                                    | LB SB                      |
| X'85A900'         | <b>MOV</b>      | 14                | Character (fixed length)             | Moving-out volume                                                                                                    | LB SB                      |
| X'85B000'         | <b>MOVM</b>     | 9                 | Binary(8)                            | Move mode:<br>0=AUTO<br>1=MANUAL                                                                                                    | $LV$ SV $(e)$              |
| X'85C000'         | <b>MOP</b>      | 9                 | Binary(8)                            | Master overwrite:<br>$1 = ADD$<br>$2 = LAST$<br>3=MATCH<br>4=USER                                                                           | LC                         |
| X'85D000'         | <b>MRP</b>      | 12                | Binary(31)                           | Maximum retention period:<br>Min 0, Max 4-digit -1<br>(negative) means unlimited<br>retention.                                              | LC                         |
| X'85E000'         | <b>MSGF</b>     | 9                 | Binary(8)                            | Message text case:<br>0=MIXED 1=UPPER                                                                                                    | LC                         |
| X'85F000'         | <b>MST</b>      | $\boldsymbol{9}$  | Binary(8)                            | Move status: 0=UNKNOWN<br>1=PENDING<br>2=CONFIRMED<br>3=COMPLETE                                                                            | LC                         |
| X'860000'         | <b>MTM</b>      | 12                | Packed decimal time<br>format        | Control data set create time                                                                                                    | LC                         |
|                   |                 |                   |                                      |                                                                                                    |                            |

*Table 15. Command SFIs (continued)*

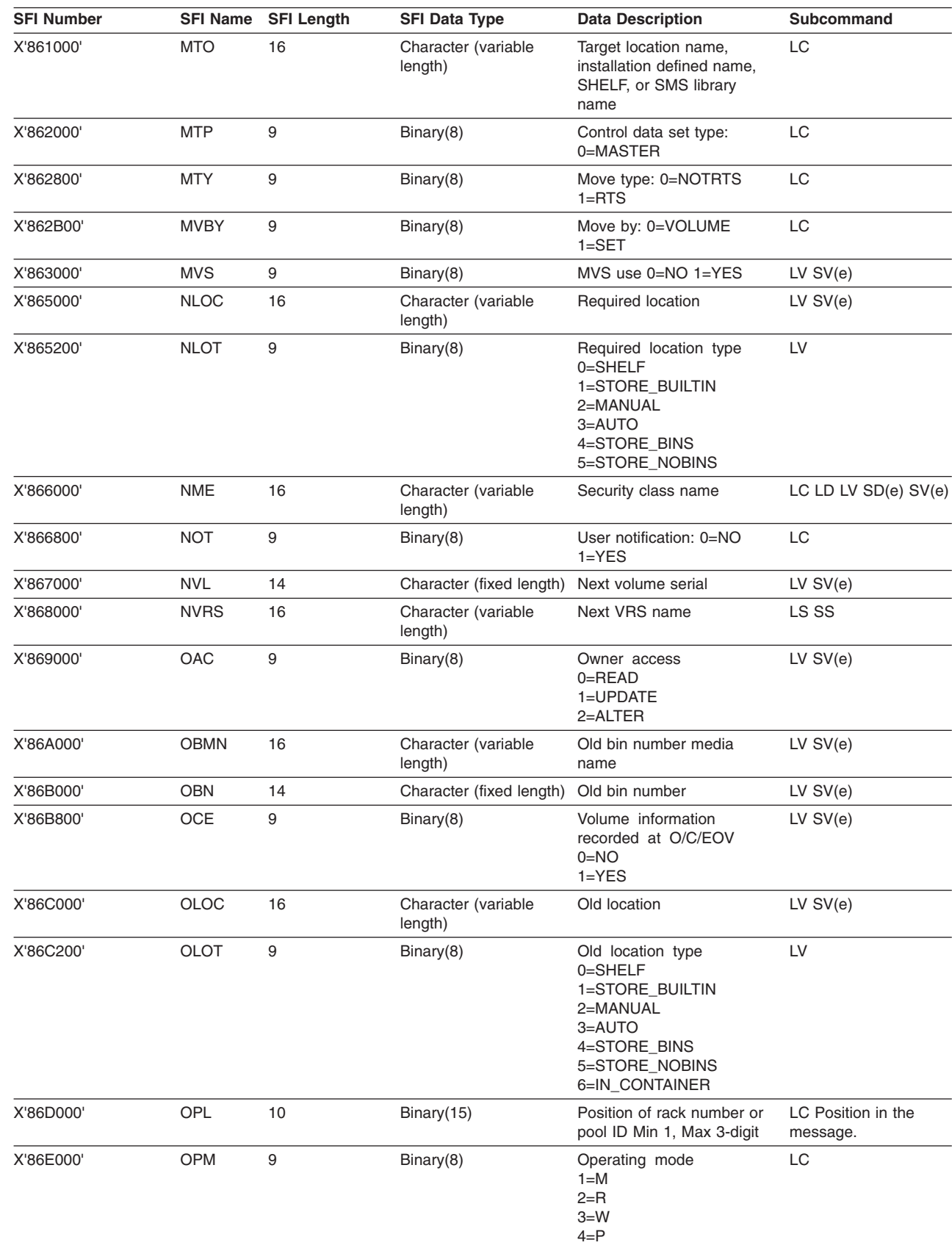

#### *Table 15. Command SFIs (continued)*

| | | | | |  $\overline{1}$ 

> | | | |

> | | | |

 $\vert$ | |  $\|$  $\|$ | | |

> | | | | |

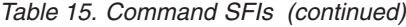

| | | | | | |

| | | | | | |

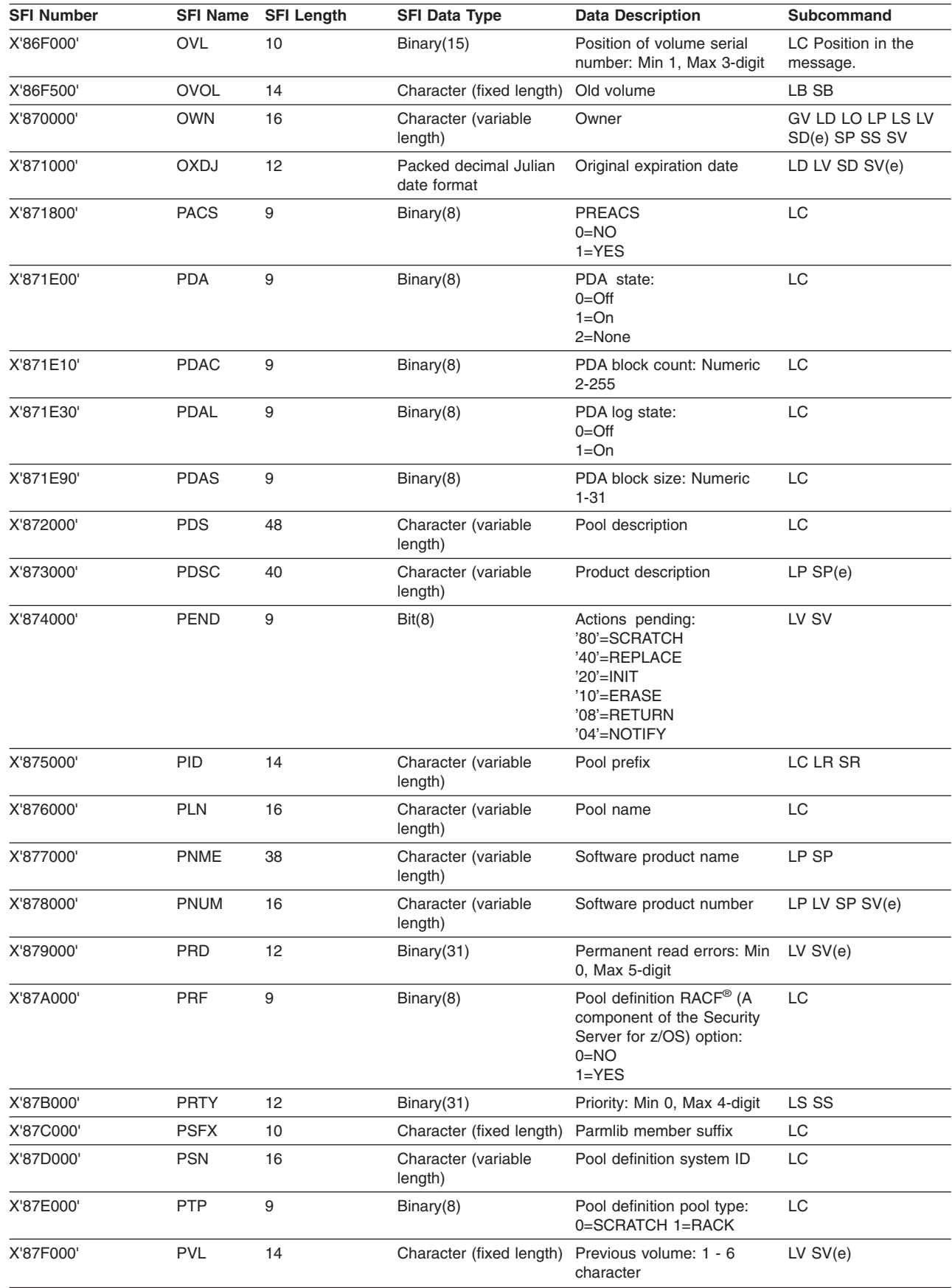

|  | <b>SFI Number</b> | <b>SFI Name</b> | <b>SFI Length</b> | <b>SFI Data Type</b>                        | <b>Data Description</b>                                                                                                    | Subcommand                                            |
|--|-------------------|-----------------|-------------------|---------------------------------------------|----------------------------------------------------------------------------------------------------|-------------------------------------------------------|
|  | X'880000'         | <b>PWT</b>      | 12                | Binary(31)                                  | Permanent write errors: Min<br>0, Max 5-digit                                                                                                    | $LV$ SV $(e)$                                         |
|  | X'881000'         | <b>RBN</b>      | 12                | Binary(31)                                  | Number of bin numbers in<br>REMOTE location: Min 0,<br>Max 6-digit                                                                                                    | LC                                                    |
|  | X'881200'         | <b>RBYS</b>     | 9                 | Binary(8)                                   | Retain by set:<br>$0=NO$<br>$1 = YES$                                                                                                    | $LV$ SV $(e)$                                         |
|  | X'882000'         | <b>RCF</b>      | 9                 | Binary(8)                                   | Installation RACF support:<br>$1=N$<br>$2 = P$<br>$3 = A$                                                                                                    | LC                                                    |
|  | X'883000'         | <b>RCFM</b>     | 12                | Character (variable<br>length)              | <b>RECFM</b>                                                                                                    | LD SD(e)                                              |
|  | X'884000'         | <b>RCK</b>      | 14                | Character (fixed length) Rack or bin number |                                                                                                    | AB AR AV CV<br>DB DR LB LP<br>LR LV SB<br>SP(e) SR SV |
|  | X'886000'         | <b>RDTJ</b>     | 12                | Packed decimal Julian<br>date format        | Last control data set extract<br>date                                                                                                    | LC                                                    |
|  | X'888000'         | <b>RET</b>      | 11                | Binary(8)                                   | Retention type:<br>1st byte:<br>1=RETAIN WHILE<br>CATALOGED<br>2nd byte:<br>1=RETAIN UNTIL<br><b>EXPIRED</b><br>3rd byte:<br>1=CYCLES<br>$2 =$ DAYS<br>3=REFDAYS<br>4=VOLUMES<br>5=EXTRA DAYS<br>6=BY DAYS CYCLE | LS SS                                                 |
|  | X'88A000'         | <b>RST</b>      | 9                 | Binary(8)                                   | Rack or bin status<br>0=EMPTY<br>$1 = FREE$<br>2=INUSE                                                                                                    | LB LR SB SR                                           |
|  | X'88B900'         | <b>RTBY</b>     | 9                 | Binary(8)                                   | Retain by: 0=VOLUME<br>$1 = SET$                                                                                                    | LC                                                    |
|  | X'88C000'         | <b>RTDJ</b>     | 12                | Packed decimal Julian<br>date format        | Retention date                                                                                                    | LD LV SD(e) SV                                        |
|  | X'88E000'         | <b>RTM</b>      | 12                | Packed decimal time<br>format               | Last control data set extract<br>time                                                                                                    | LC                                                    |
|  | X'88E500'         | <b>RUB</b>      | 9                 | Binary(8)                                   | Reuse bin at<br>0=CONFIRMMOVE<br>1=STARTMOVE                                                                                                    | LC                                                    |
|  | X'890000'         | SC              | 16                | Character (variable<br>length)              | Storage class name                                                                                                    | $LD$ $SD(e)$                                          |
|  | X'891000'         | <b>SCRM</b>     | 9                 | Binary(8)                                   | Binary value 0=Auto<br>$1 =$ manual                                                                                                    | LC                                                    |
|  | X'892000'         | <b>SCST</b>     | 9                 | Bit(8)                                      | Security class status<br>'80'=SMF<br>'40'=MSGOPT<br>'20'=ERASE                                                                                                    | LC                                                    |
|  | X'894000'         | SC <sub>1</sub> | 12                | Binary(31)                                  | Storenumber Min 1, Max<br>5-digit                                                                                                    | LS SS(e)                                              |

*Table 15. Command SFIs (continued)*

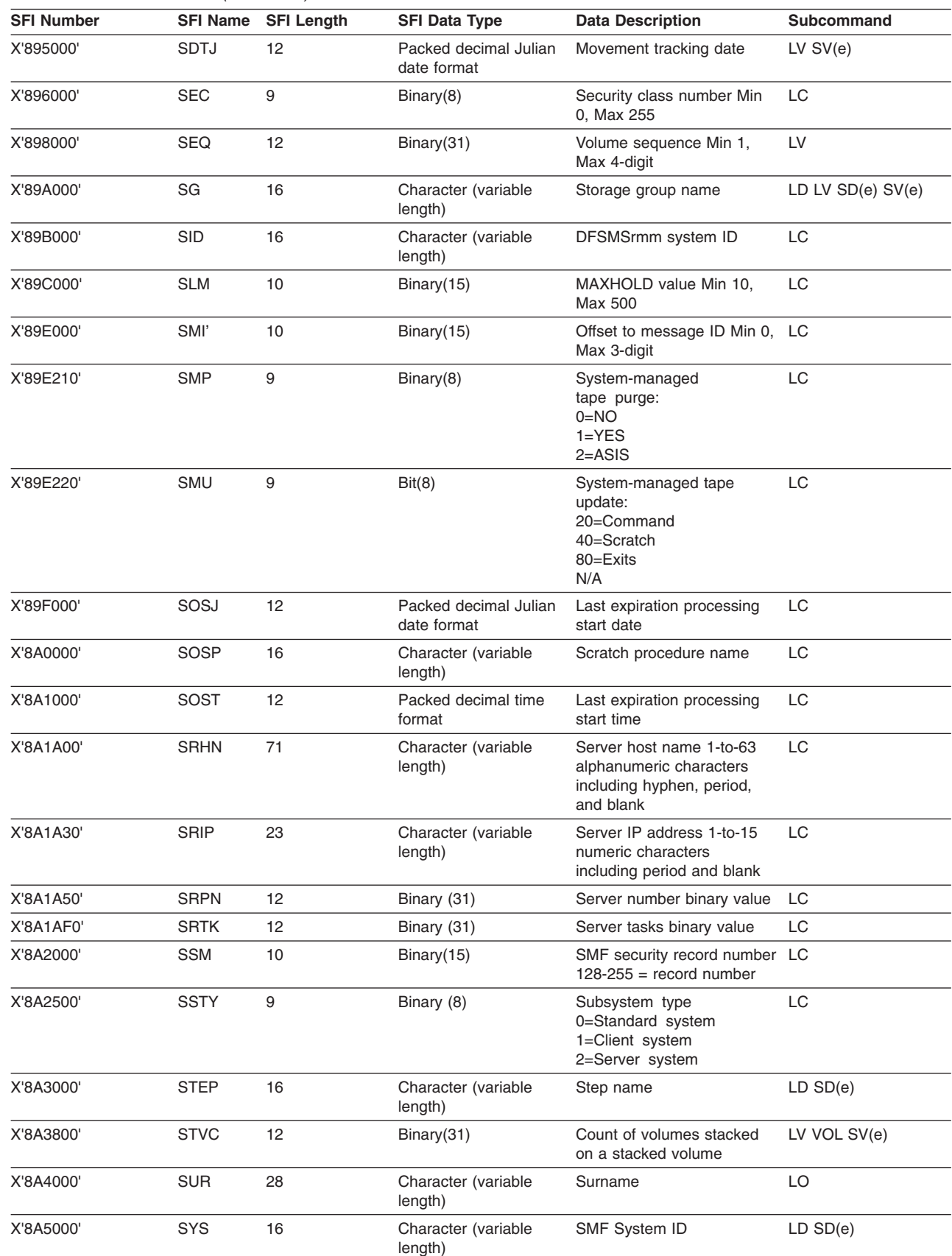

### *Table 15. Command SFIs (continued)*

| |

| | | | |

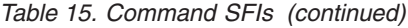

| | | | | | | |

|<br>|<br>|

 $\begin{array}{c} \rule{0pt}{2ex} \rule{0pt}{2ex} \rule{0pt}{$ |<br>|<br>|

 $\boldsymbol{\mathsf{I}}$ 

 $\vert$ 

| | |

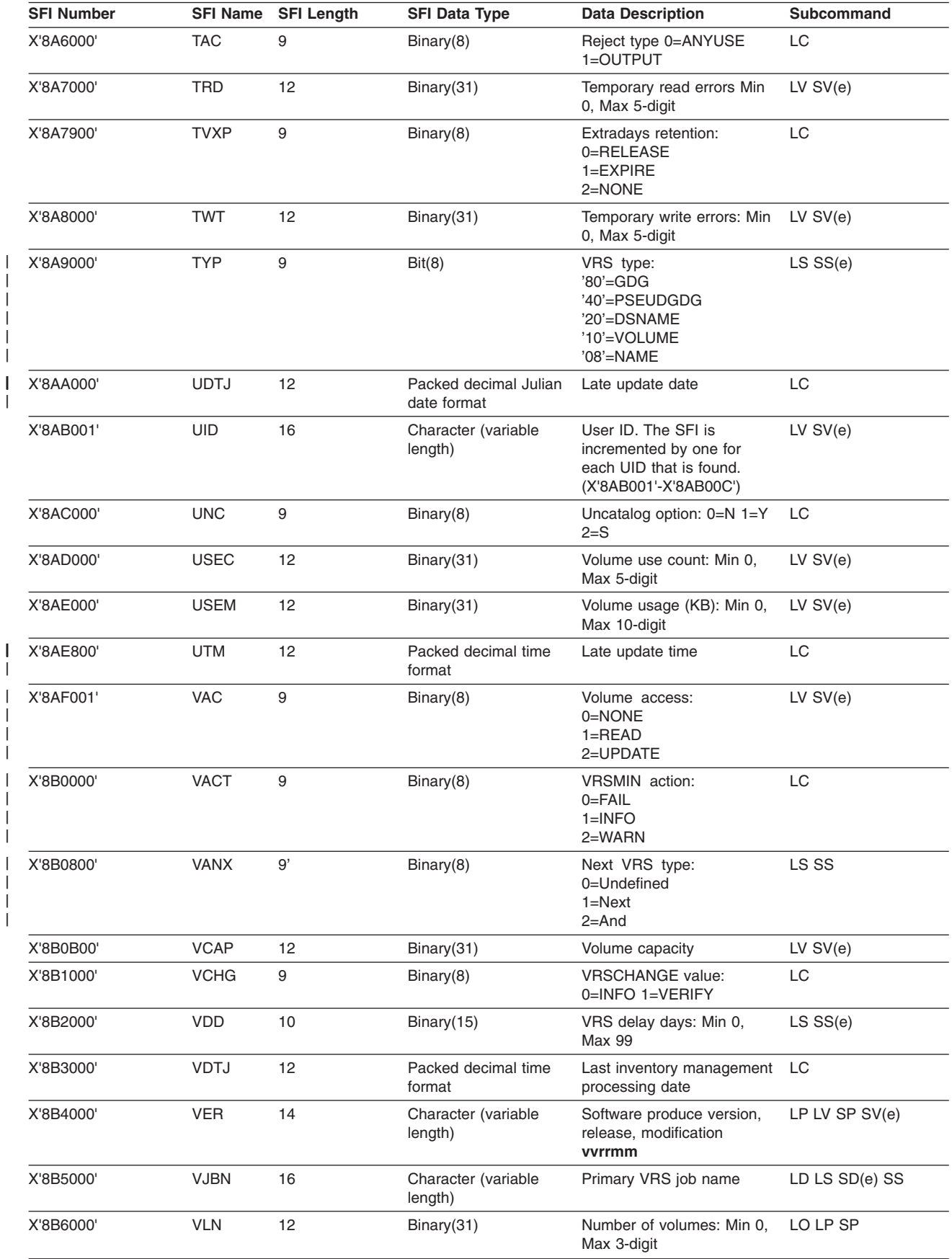

### *Table 15. Command SFIs (continued)*

| | | | | |

 $\begin{array}{c} \hline \end{array}$ | | | | | |

 $\mid$  $\vert$ |  $\frac{1}{2}$ 

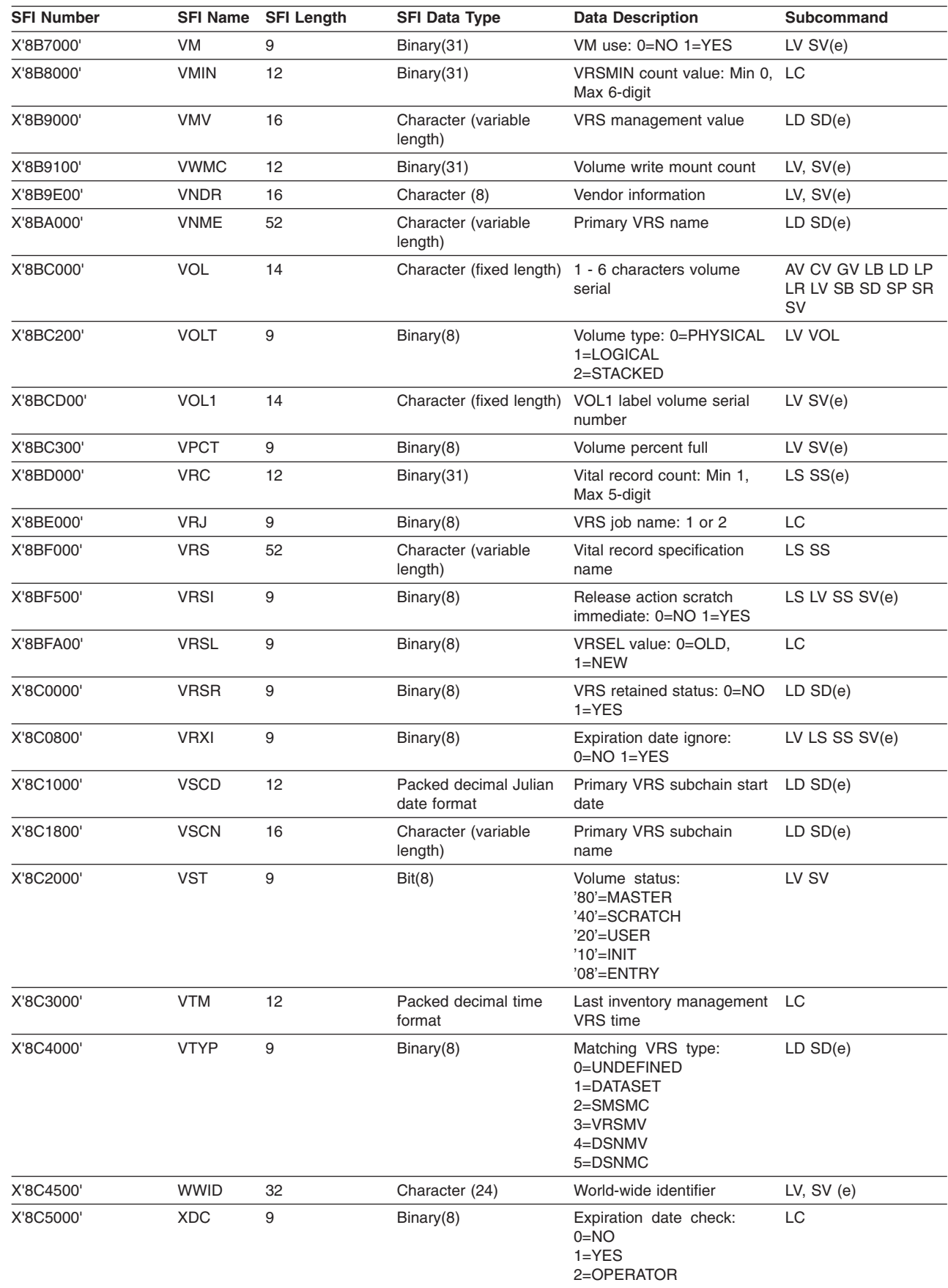

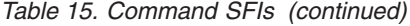

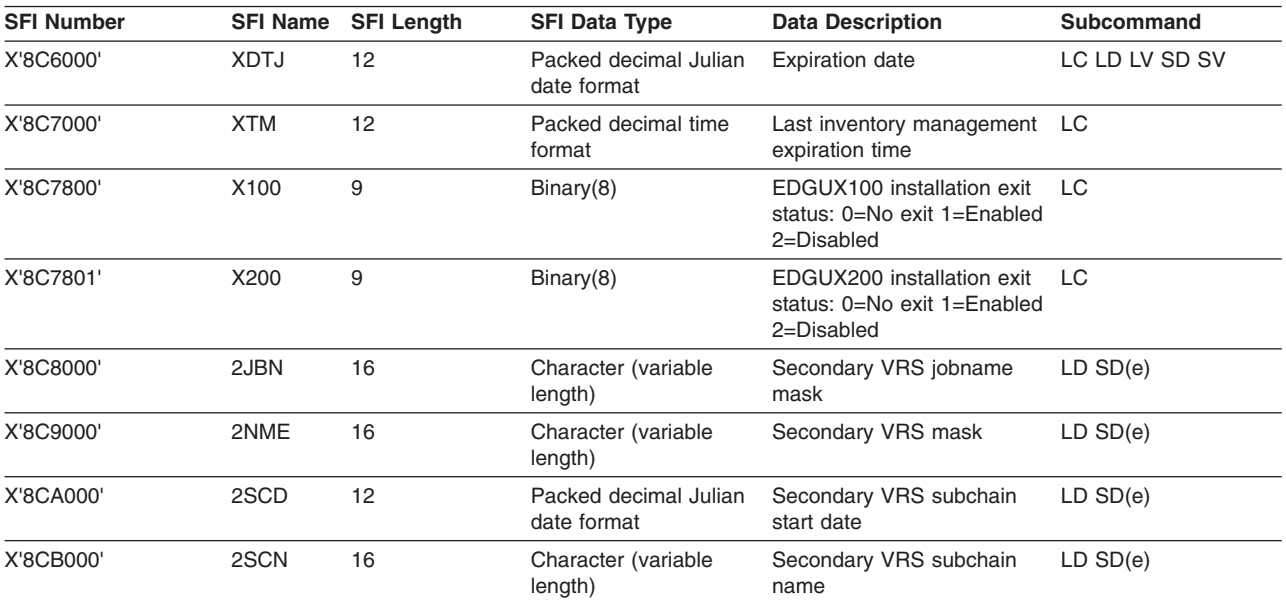

# **Appendix B. Structured Field Introducers by Subcommand**

Table 16 lists the structured field introducers by DFSMSrmm TSO subcommand.

The RMM SEARCHDATASET, RMM SEARCHPRODUCT, RMM SEARCHVOLUME, and RMM SEARCHVRS subcommands return different sets of SFIs depending on if you specify the EDGXCI macro EXPAND=YES or EXPAND=NO parameter. When you specify the EXPAND=YES parameter, these subcommands return the same information as their corresponding RMM LIST subcommands: RMM LISTDATASET, RMM LISTPRODUCT, RMM LISTVOLUME, and RMM LISTVRS.

*Table 16. Structured Field Introducers by Subcommand*

| <b>Subcommand</b>    | <b>Structured Field Introducers</b>                                                                                                    |
|----------------------|----------------------------------------------------------------------------------------------------|
| <b>ADDBIN</b>        | CNT ENTN MSGL MSGN RCK RSNC RTNC SVCN                                                                                                    |
| <b>ADDDATASET</b>    | ENTN MSGL MSGN RSNC RTNC SVCN                                                                                                    |
| <b>ADDOWNER</b>      | ENTN MSGL MSGN RSNC RTNC SVCN                                                                                                    |
| ADDPRODUCT           | ENTN MSGL MSGN RSNC RTNC SVCN                                                                                                    |
| <b>ADDRACK</b>       | CNT ENTN MSGL MSGN RCK RSNC RTNC SVCN                                                                                                    |
| <b>ADDVOLUME</b>     | CLIB CNT CSG ENTN FRC FRS MSGL MSGN RCK RSNC RTNC<br><b>SVCN VOL</b>                                                                                                    |
| <b>ADDVRS</b>        | ENTN MSGL MSGN RSNC RTNC SVCN                                                                                                    |
| CHANGEDATASET        | ENTN MSGL MSGN RSNC RTNC SVCN                                                                                                    |
| <b>CHANGEOWNER</b>   | ENTN MSGL MSGN RSNC RTNC SVCN                                                                                                    |
| <b>CHANGEPRODUCT</b> | ENTN MSGL MSGN RSNC RTNC SVCN                                                                                                    |
| <b>CHANGEVOLUME</b>  | CLIB CSG ENTN FRC FRS MEDN MSGL MSGN RCK RSNC RTNC<br><b>SVCN</b>                                                                                                    |
| <b>DELETEBIN</b>     | CNT ENTN MSGL MSGN RCK RSNC RTNC SVCN                                                                                                    |
| <b>DELETEDATASET</b> | ENTN MSGL MSGN RSNC RTNC SVCN                                                                                                    |
| <b>DELETEOWNER</b>   | ENTN MSGL MSGN RSNC RTNC SVCN                                                                                                    |
| <b>DELETEPRODUCT</b> | ENTN MSGL MSGN RSNC RTNC SVCN                                                                                                    |
| <b>DELETERACK</b>    | CNT ENTN MSGL MSGN RCK RSNC RTNC SVCN                                                                                                    |
| <b>DELETEVOLUME</b>  | CLIB ENTN FRC FRS MSGL MSGN RSNC RTNC SVCN                                                                                                    |
| <b>DELETEVRS</b>     | ENTN MSGL MSGN RSNC RTNC SVCN                                                                                                    |
| <b>GETVOLUME</b>     | ENTN FRC FRS MSGL MSGN OWN RSNC RTNC SVCN VOL                                                                                                    |
| <b>LISTBIN</b>       | ENTN LINE LOC MIV MOV MEDN MSGL MSGN OVOL RCK RSNC<br><b>RST RTNC SVCN VOL</b>                                                                                                    |
| <b>LISTCONTROL</b>   | ACCT ACS ACT AST AUD BDTJ BKPP BLP BTM CACT CATS CDS<br>CDSU CLS CMDD CMDO CRP CSDT CSHN CSIP CSTM CSVE<br>DBN DDTJ DNM DRP DSPD DSPM DTE DTM EBIN ENTN FCSP<br>FDB FLB FRB FRK GRK IPL JBDT JBTM JDS JRNF JRNS JRNU<br>LBN LCT LCTK LDDF LDLC LDLT LDMN LDMT LDPR LINE LOCT<br>LRK MDS MDTJ MEDN MFR MID MOP MRP MSGF MSGL MSGN<br>MST MTM MTO MTP MTY MVBY NME NOT OPL OPM OVL PACS<br>PDA PDAC PDAL PDAS PDS PID PLN PRF PSFX PSN PTP RBN<br>RCF RDTJ RSNC RTBY RTM RTNC RUB SCRM SCST SEC SID<br>SLM SMI SMP SMU SOSJ SOSP SOST SRHN SRIP SRPN SRTK<br>SSM SSTY SVCN TAC TVXP UDTJ UNC UTM VACT VCHG VDTJ<br>VMV VRJ VRSL VTM V1 XDC XDTJ XTM X100 X200 |

 $\vert$ 

*Table 16. Structured Field Introducers by Subcommand (continued)*

 $\|$ 

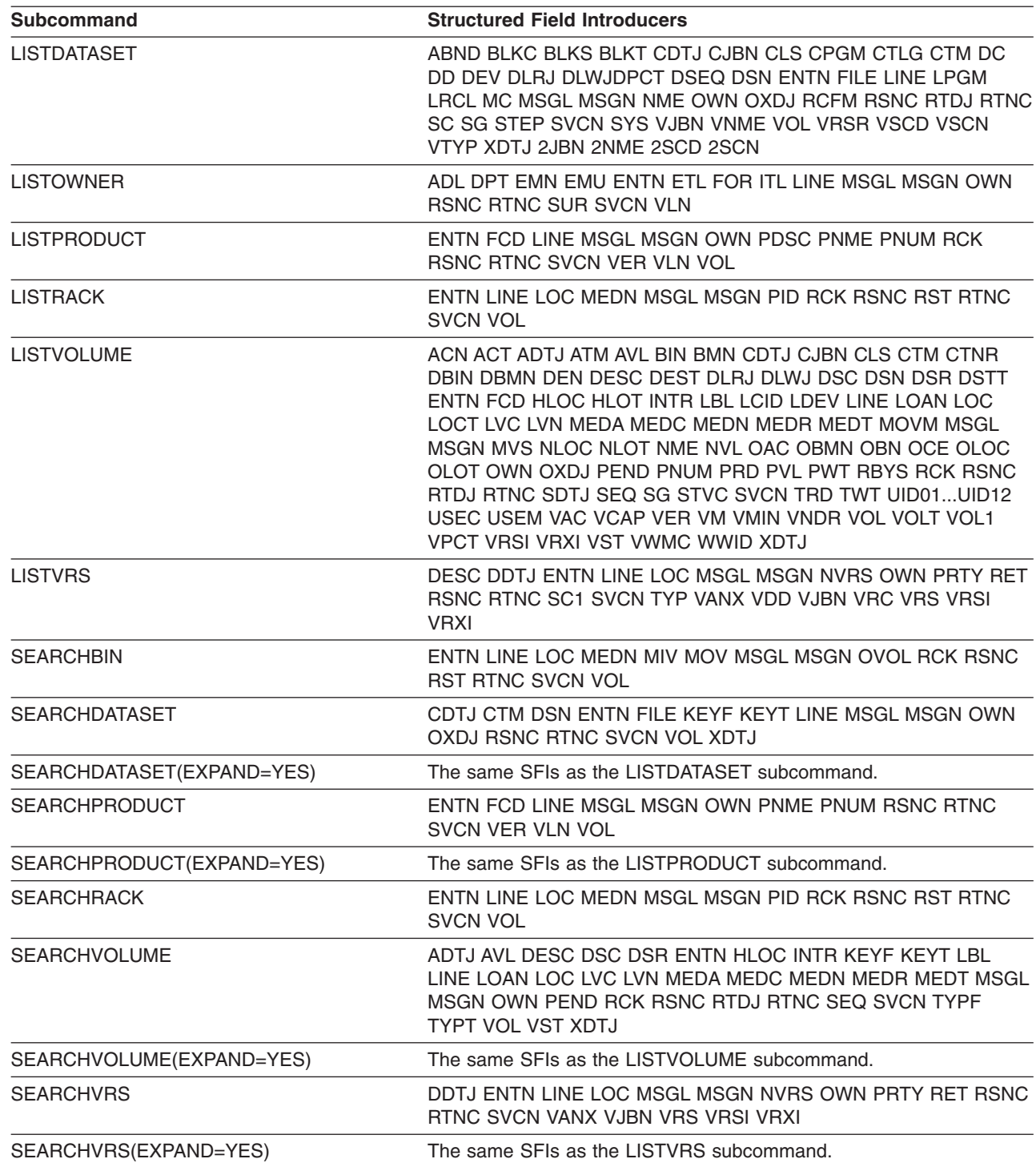

# **Appendix C. DFSMSrmm Application Programming Interface Mapping Macros**

DFSMSrmm API macros can be used to generate mappings: This section discusses:

- The parameter list generated by the list form of the EDGXCI macro as shown in Figure 49 "EDGXCI: Parameter List"
- The structured field definitions generated by the EDGXSF macro as shown in "EDGXSF: Structured Field [Definitions"](#page-121-0) on page 100

## **EDGXCI: Parameter List**

The mapping of the parameter list, which is generated by the list form of the EDGXCI macro, is a Product-sensitive Programming Interface.

The EDGXCI mapping macro is provided for information only. Although the fields and values of the parameter list are shown here, your application program should not directly access and modify the parameter list. Always use macro EDGXCI.

| MYPL<br>DS<br>0D                               | ++ EDGXCI PARM LIST            |
|------------------------------------------------|--------------------------------|
| MYPL XVERSION DS XL1                           | ++ INPUT XVERSION              |
| MYPL XOPERATION DS XL1                         | ++ XOPERATION                  |
| MYPL XOPERATION BEGIN EQU 0                    | ++ XOPERATION.BEGIN KEYWORD    |
| MYPL XOPERATION CONTINUE EQU 1                 | ++ XOPERATION.CONTINUE KEYWORD |
| MYPL XOPERATION RELEASE EQU 2                  | ++ XOPERATION.RELEASE KEYWORD  |
| MYPL XOPERATION ENDALL EQU 3                   | ++ XOPERATION.ENDALL KEYWORD   |
| MYPL XOUTPUT DS XL1                            | ++ XOUTPUT                     |
| MYPL XOUTPUT LINES EQU 0                       | ++ XOUTPUT.LINES KEYWORD       |
| MYPL XOUTPUT FIELDS EQU 1                      | ++ XOUTPUT.FIELDS KEYWORD      |
| MYPL XEXPAND DS XL1                            | ++ XEXPAND                     |
| MYPL XEXPAND YES EQU 0 ++ XEXPAND. YES KEYWORD |                                |
| MYPL XEXPAND NO EQU 1                          | ++ XEXPAND.NO KEYWORD          |
| MYPL XAPIADDR DS A                             | XAPIADDR<br>$++$               |
| MYPL XOUTBUFADDR DS A                          | ++ XOUTBUFADDR                 |
| MYPL XSUBCMDADDR DS A                          | ++ XSUBCMDADDR                 |
| MYPL XTOKEN DS CL4                             | XTOKEN<br>$++$                 |
| MYPL XRSV0001 DS CL8                           | ++ RESERVED XRSV0001           |
| MYPL XRSV0002 DS CL4                           | ++ RESERVED XRSV0002           |
| MYPL XRSV0003 DS CL8                           | ++ RESERVED XRSV0003           |
| EQU *-MYPL<br>MYPLL                            | ++ LENGTH OF PLIST             |

*Figure 49. Mapping of the Parameter List Using the List Form of EDGXCI*

### <span id="page-121-0"></span>**EDGXSF: Structured Field Definitions**

Use macro EDGXSF in your application program to define the data that the DFSMSrmm API returns in your output buffer. This section includes:

- v "EDGXSF Parameters"
- ["EDGXSF](#page-122-0) Mapping" on page 101
- "EDGXSF Labeling [Conventions"](#page-122-0) on page 101

### **EDGXSF Parameters**

The EDGXSF parameters are:

### **DSECT=YES**

### **DSECT=NO**

An optional parameter that specifies whether a DSECT statement is generated. The default is DSECT=YES.

### **DSECT=YES**

Indicates that a DSECT statement should be generated.

#### **DSECT=NO**

Indicates that a DSECT statement should not be generated.

### **,LIST=YES**

**,LIST=NO**

An optional parameter that specifies whether the macro expansion is printed. The default is LIST=YES.

### **,LIST=YES**

Indicates to print the expansion.

#### **,LIST=NO**

Indicates do not print the expansion.

#### **,TITLE=YES**

#### **,TITLE=NO**

An optional parameter that specifies whether the macro title is printed. The default is TITLE=YES.

### **,TITLE=YES**

Indicates to print the title.

### **,TITLE=NO**

Indicates do not print the title

### <span id="page-122-0"></span>**EDGXSF Mapping**

Always use macro EDGXSF to determine the exact labels used to define the DFSMSrmm SFIs. Figure 50 shows the dummy control section and the data types that define the generic mapping for the SFIs defined in Appendix A, ["Structured](#page-100-0) Field [Introducers,"](#page-100-0) on page 79.

```
EDGXSF
*
* ******************************************************************
* * Output Buffer
* ******************************************************************
*
XSF OUTBUF DSECT Output Buffer
XSF OUTBUF BUFLNG DS 1FL4 Buffer Length
XSF_OUTBUF_RQDLNG DS 1FL4 Required Buffer Length
XSF OUTBUF DATALNG DS 1FL4 Length of Output Data
XSF OUTBUF FIELDS DS 0C Start of Structured Fields
*
* ******************************************************************
* * Structured Field Introducers for Structured Fields
* ******************************************************************
*
XSF SFI DSECT Structured Field Introducers
XSF_SFI_LENGTH DS 1FL2 Length
XSF_SFI_ID DS 1CL0003 ID (identifier)
            ORG XSF_SFI_ID
XSF SFI IDVAL DS 1CL0002 ID (Identifier Value)
XSF_SFI_IDQUAL DS 1CL0001 ID (Identifier Qualifier)
XSF_SFI_TYPE DS 1FL1 Type
             DS 1CL0001 Reserved
XSF SFI DTYPE DS 1FL1 Data type
XSF SFILEN EQU *-XSF SFI
XSF_SFI_DATA DS 0C Start of Data
*
* ********************************************************************
* * Data Types (XSF SFI DTYPE) **
* ********************************************************************
*
XSF_SFI_DTYPE_UNDEF EQU X'00' Undefined data
XSF_SFI_DTYPE_CHAR_FIX EQU X'01' n-byte character
XSF_SFI_DTYPE_BITFLAG EQU X'02' 1-byte bit flag byte (8 bits)
XSF_SFI_DTYPE_BIN8 EQU X'03' 1-byte (hex) value
XSF_SFI_DTYPE_BIN15 EQU X'04' 2-byte hex value
XSF SFI DTYPE BIN31 EQU X'05' 4-byte hex value
XSF_SFI_DTYPE_CHAR_VAR EQU X'07' Variable length character
XSF_SFI_DTYPE_JDATE EQU X'09' 4-byte packed decimal date yyyydddC
XSF SFI DTYPE TIME      EQU X'0A' 4-byte packed decimal time hhmmsstC
*
```
*Figure 50. Mapping: Output Buffer and Structured Field Introducers*

### **EDGXSF Labeling Conventions**

This section includes the labeling conventions used in macro EDGXSF. The conventions are provided to assist you until such time as you are able to obtain macro EDGXSF.

#### **Labeling: Begin and End Resource Groups**

Resource groups, except for VOL and VRS, are defined using the following format:

- XSF SFI ID xxxx and XSF xxxx LENGTH
- XSF\_SFI\_ID\_Exxxx and XSF\_Exxxx\_LENGTH

Figure 51 shows the ACCESS resource group.

```
* ********************************************************************
* ** Begin and End ACCESS ** ** ** ** **
* ********************************************************************
XSF_SFI_ID_ACCESS EQU X'021000'
XSF_ACCESS_LENGTH EQU X'0008'
*
XSF_SFI_ID_EACCESS EQU X'021080'
XSF_EACCESS_LENGTH EQU X'0008'
```
*Figure 51. Mapping of the Begin and End ACCESS Group*

The VOL and VRS groups are defined using the following format:

- XSF\_SFI\_ID\_xxx and XSF\_xxxGRP\_LENGTH
- XSF\_SFI\_ID\_Exxx and XSF\_ExxxGRP\_LENGTH

Figure 52 shows an example of the VOL resource group.

```
* ********************************************************************
* ** Begin and End VOL **
* ********************************************************************
XSF_SFI_ID_VOL EQU X'036000'
XSF_VOLGRP_LENGTH EQU X'0008'
XSF SFI ID EVOL EQU X'036080'
XSF_EVOLGRP_LENGTH EQU X'0008'
```
*Figure 52. Mapping of the Begin and End VOL Group*

#### **Labeling: SFIs that Introduce Data**

SFIs introduce data and are defined using the following format:

- XSF\_SFI\_xxxx\_ID
- XSF xxxx LENGTH
- XSF xxxx DTYPE

Figure 53 shows an example of the ATM SFI.

\* \*\*\*\*\*\*\*\*\*\*\*\*\*\*\*\*\*\*\*\*\*\*\*\*\*\*\*\*\*\*\*\*\*\*\*\*\*\*\*\*\*\*\*\*\*\*\*\*\*\*\*\*\*\*\*\*\*\*\*\*\*\*\*\*\*\*\*\* XSF\_SFI\_ATM\_ID EQU X'806000' Assigned Time XSF\_ATM\_LENGTH EQU X'000C' XSF\_ATM\_DTYPE EQU X'0A' \* \*\*\*\*\*\*\*\*\*\*\*\*\*\*\*\*\*\*\*\*\*\*\*\*\*\*\*\*\*\*\*\*\*\*\*\*\*\*\*\*\*\*\*\*\*\*\*\*\*\*\*\*\*\*\*\*\*\*\*\*\*\*\*\*\*\*\*\*

*Figure 53. Mapping of the ATM SFI*

#### **Labeling: Flags**

Output data for some SFIs are defined as bit flags using the following format: XSF\_xxxx\_FLAG\_name.

[Figure](#page-124-0) 54 on page 103 shows an example of the ACT SFI.

<span id="page-124-0"></span>\* \*\*\*\*\*\*\*\*\*\*\*\*\*\*\*\*\*\*\*\*\*\*\*\*\*\*\*\*\*\*\*\*\*\*\*\*\*\*\*\*\*\*\*\*\*\*\*\*\*\*\*\*\*\*\*\*\*\*\*\*\*\*\*\*\*\*\*\* XSF SFI ACT ID EQU X'802000' Actions on Release XSF\_ACT\_LENGTH EQU X'0009' XSF\_ACT\_DTYPE EQU X'02' \* XSF\_ACT\_FLAG\_SCRATCH EQU X'80' XSF\_ACT\_FLAG\_REPLACE EQU X'40' XSF\_ACT\_FLAG\_INIT EQU X'20' XSF\_ACT\_FLAG\_ERASE EQU X'10' XSF\_ACT\_FLAG\_RETURN EQU X'08' XSF\_ACT\_FLAG\_NOTIFY EQU X'04' \* \*\*\*\*\*\*\*\*\*\*\*\*\*\*\*\*\*\*\*\*\*\*\*\*\*\*\*\*\*\*\*\*\*\*\*\*\*\*\*\*\*\*\*\*\*\*\*\*\*\*\*\*\*\*\*\*\*\*\*\*\*\*\*\*\*\*\*\*

*Figure 54. Mapping of the ACT SFI*

### **Labeling: Bin(8) Data**

Output data for some SFIs are defined as one-byte binary numbers using the following format: XSF\_xxxx\_DATA\_name.

Figure 55 shows an example of the LOCT SFI.

\* \*\*\*\*\*\*\*\*\*\*\*\*\*\*\*\*\*\*\*\*\*\*\*\*\*\*\*\*\*\*\*\*\*\*\*\*\*\*\*\*\*\*\*\*\*\*\*\*\*\*\*\*\*\*\*\*\*\*\*\*\*\*\*\*\*\*\*\* XSF SFI LOCT ID EQU X'84E000' Location Type XSF\_LOCT\_LENGTH EQU X'0009' XSF\_LOCT\_DTYPE EQU X'03' \* XSF LOCT DATA SHELF EQU X'00' XSF\_LOCT\_DATA\_STORE\_BUILTIN\_BINS EQU X'01' XSF LOCT DATA MANUAL EQU X'02' XSF\_LOCT\_DATA\_AUTO EQU X'03' XSF\_LOCT\_DATA\_STORE\_BINS EQU X'04' XSF LOCT DATA STORE NOBINS EQU X'05' XSF\_LOCT\_DATA\_INCTNR EQU X'06' \* \*\*\*\*\*\*\*\*\*\*\*\*\*\*\*\*\*\*\*\*\*\*\*\*\*\*\*\*\*\*\*\*\*\*\*\*\*\*\*\*\*\*\*\*\*\*\*\*\*\*\*\*\*\*\*\*\*\*\*\*\*\*\*\*\*\*\*\*

*Figure 55. Mapping of the LOCT SFI*

### **Unlabeled Data**

The following output data types are unlabeled:

- Fixed-length and variable-length character data
- Two-byte binary values
- Four-byte binary values
- Dates
- Times

# <span id="page-126-0"></span>**Appendix D. Hexadecimal Example of an Output Buffer**

This appendix provides an example and discussion of a hexadecimal representation of the contents of an output buffer for a SEARCHDATASET subcommand request. You can modify this example for use in your installation.

### **Hexadecimal Representation of an Output Buffer**

Figure 56 is a hexadecimal representation of the contents in an output buffer that might be produced for the SEARCHDATASET VOLUME(VOL001) subcommand shown in ["Requesting](#page-75-0) Standard Output" on page 54. The following format is used:

- Relative buffer address shown as 2-byte values.
- Buffer contents are shown in groups of 8-bytes.

0000 0000100000000000 0000007100080260 00000000001B82A0 00000007D6E6D5C5 0020 D9D6D5C54BC6C9C5 D3C44BE3C5E2E300 0E8BC000000001E5 D6D3F0F0F1001087 0040 0000000007D6E6D5 C5D9D6D5C5000C81 3000000009199711 7C000C81A0000000 0060 0A0815270C000C83 3000000005000000 0100080260800000 00000000000000000 0080 0000000000000000 0000000000000000 0000000000000000 0000000000000000 0FFC 0000000000000000 0000000000000000 0000000000000000 0000000000000000 0FFE 0000000000000000 0000000000000000 0000000000000000 0000000000000000

*Figure 56. Hexadecimal Representation of the Contents of an Output Buffer*

### **Description of the Contents of an Output Buffer**

The first line of the output buffer shown in Figure 56 shows:

0000 0000100000000000 0000007100080260 00000000001B82A0 00000007D6E6D5C5

- Three 4-byte length fields:
	- 00001000

This is the length you specified for the output buffer.

00000000

This means that the output buffer is large enough. When the buffer length is too small, DFSMSrmm sets this field with the size of the buffer needed. DFSMSrmm also returns return code 108 and reason code 10.

#### 00000071

This is the total size of the data in the output buffer, including the length of this field. You can use this data length to determine when there is no more data to process.

• Eight structured fields:

0008026000000000

This is the Begin DATASET group SFI, which begins at offset x'000C' into the output buffer. Use this SFI to confirm that you are processing a DATASET SFI. When you do not want to process a group of structured fields, scan to the end of the group by looking for the corresponding End SFI, such as, the End DATASET group SFI in this example.

The first and second lines of the output buffer shown in [Figure](#page-126-0) 56 on page 105 show:

0000 0000100000000000 0000007100080260 00000000001B82A0 00000007D6E6D5C5 0020 D9D6D5C54BC6C9C5 D3C44BE3C5E2E300 0E8BC000000001E5 D6D3F0F0F1001087

• Data Set Name structured field

001B82A000000007 D6E6D5C5D9D6D5C54BC6C9C5D3C44BE3C5E2E3

This is the Data Set Name structured field, which begins at offset x'0014' into the output buffer. The structured field consists of the 8-byte DSN SFI and, in this example, the 19-byte data set name (OWNERONE.FIELD.TEST). The length of the structured field is 27 bytes (8 plus 19) as shown by the x'001B' value at the beginning of the field.

• Volume Serial structured field

000E8BC000000001 E5D6D3F0F0F1

This is the Volume Serial structured field, which begins at offset x'002F' into the output buffer. The structured field consists of the 8-byte VOL SFI and the 6-byte volume serial (VOL001).

The second and third lines of the output buffer shown in [Figure](#page-126-0) 56 on page 105 show:

0020 D9D6D5C54BC6C9C5 D3C44BE3C5E2E300 0E8BC000000001E5 D6D3F0F0F1001087 0040 0000000007D6E6D5 C5D9D6D5C5000C81 3000000009199711 7C000C81A0000000

• Owner structured field

0010870000000007 D6E6D5C5D9D6D5C5

This is the Owner structured field, which begins at offset x'003D' into the output buffer. The structured field consists of the 8-byte OWN SFI and the 8-byte owner (OWNERONE).

• Create Date structured field

000C813000000009 1997117C

This is the Create Date structured field, which begins at offset x'004D' into the output buffer. The structured field consists of the 8-byte CDTJ SFI and the 4-byte packed-decimal date (x'1997117C').

The third and fourth lines of the output buffer shown in [Figure](#page-126-0) 56 on page 105 show:

0040 0000000007D6E6D5 C5D9D6D5C5000C81 3000000009199711 7C000C81A0000000 0060 0A0815270C000C83 3000000005000000 0100080260800000 0000000000000000

• Create Time structured field

000C81A00000000A 0815270C

This is the Create Time structured field, which begins at offset x'0059' into the output buffer. The structured field consists of the 8-byte CTM SFI and the 4-byte packed-decimal time (x'0815270C').

• Physical File Sequence structured field

000C833000000005 00000001

This is the Physical File Sequence structured field, which begins at offset x'0065' into the output buffer. The structured field consists of the 8-byte FILE SFI and the 4-byte binary sequence number (x'00000001').

• End DATASET group SFI

0008026080000000

This is the End DATASET group SFI, which begins at offset x'0071' into the output buffer.

### **Processing the Contents of an Output Buffer**

To process the contents of an output buffer, consider using the following guidelines:

1. Base the XSF\_OUTBUF definition in macro EDGXSF as shown in Figure 57 on the address of the output buffer you are interested in.

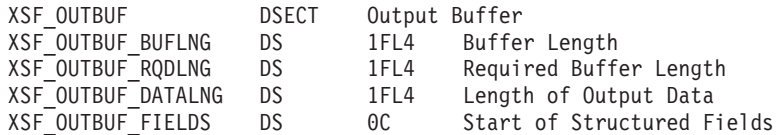

#### *Figure 57. Output Buffer Definition*

2. Base the XSF\_SFI definition in macro EDGXSF as shown in Figure 58 on the address of XSF\_OUTBUF\_FIELDS.

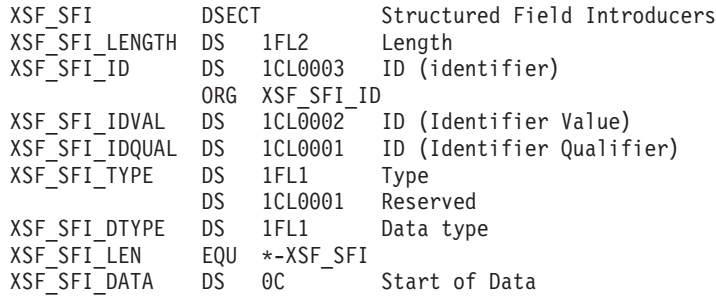

#### *Figure 58. SFI Definition*

- 3. Find the type of structured field you are processing by using the two-byte structured field identifier at XSF\_SFI\_IDVAL. The values of XSF\_SFI\_IDQUAL for ADL, address line SFI, and UID, User ID SFI, described in [Appendix](#page-100-0) A, "Structured Field [Introducers,"](#page-100-0) on page 79 are not constant values.
- 4. Move to the next structured field by adding the length at XSF\_SFI\_LENGTH to the XSF\_SFI pointer.
- 5. Verify that you have reached the end of the valid data in the output buffer by using the length of the output data at XSF\_OUTBUF\_DATALNG.
- 6. Determine the type of data you are processing, by using the value in XSF\_SFI\_DTYPE.
- 7. Obtain the length of the data that starts at XSF\_SFI\_DATA, by subtracting XSF\_SFI\_LEN from the structured field length at XSF\_SFI\_LENGTH. in the output buffer.
- 8. Move to the end of the SFI by adjusting the pointer. In this example, when your pointer is at offset x'00000071' into the output buffer, there are two indicators that you are done with the contents of the buffer:
	- You are looking at the End DATASET group SFI.
	- Adjusting the XSF\_SFI pointer by the length of this SFI (8 bytes) points you past the last byte of data in the buffer.
- 9. Repeat these steps to process each structured field.

In the examples shown in Figure 57 and Figure 58:

• Adding the length of the data (x'00000071') at XSF\_OUTBUF\_DATALNG to the address of XSF\_OUTBUF\_DATALNG results in the address just beyond the last byte of data in the output buffer. You might find this a useful double-check to ensure that you are looking at valid data.

- Your XSF\_SFI pointer is at the first structured field in the output buffer (offset 000C in the buffer), and the SFI identifier value at XSF\_SFI\_IDVAL (0260) tells you that the SFI is a Begin DATASET group. To move to the next structured field, add XSF\_SFI\_LENGTH (0008) to your pointer.
- Your XSF\_SFI pointer is now at the second structured field in the output buffer (offset 0014 in the buffer); XSF\_SFI\_IDVAL (82A0) identifies the SFI as DSN (Data Set Name); and XSF\_SFI\_LENGTH (001B) minus XSF\_SFI\_LEN (8) gives you a length of 19 bytes for the data set name. The type of data is variable-length character because the data type at XSF\_SFI\_DTYPE equals XSF\_SFI\_DTYPE\_CHAR\_VAR.

One method to process SFIs is to use an SFI lookup table containing ID values and addresses of corresponding processing routines. Another method is to use the XSF\_SFI\_DTYPE: Call an appropriate data-type routine with the address of the SFI or SFI data and the address of an output area as inputs.

After you finish processing this structured field, update the XSF\_SFI pointer to the next structured field.

# **Appendix E. Accessibility**

Accessibility features help a user who has a physical disability, such as restricted mobility or limited vision, to use software products successfully. The major accessibility features in z/OS enable users to:

- Use assistive technologies such as screen readers and screen magnifier software
- Operate specific or equivalent features using only the keyboard
- Customize display attributes such as color, contrast, and font size

### **Using assistive technologies**

Assistive technology products, such as screen readers, function with the user interfaces found in z/OS. Consult the assistive technology documentation for specific information when using such products to access z/OS interfaces.

### **Keyboard navigation of the user interface**

Users can access z/OS user interfaces using TSO/E or ISPF. Refer to *z/OS TSO/E Primer*, *z/OS TSO/E User's Guide*, and *z/OS ISPF User's Guide Vol I*for information about accessing TSO/E and ISPF interfaces. These guides describe how to use TSO/E and ISPF, including the use of keyboard shortcuts or function keys (PF keys). Each guide includes the default settings for the PF keys and explains how to modify their functions.

## **z/OS information**

z/OS information is accessible using screen readers with the BookServer/Library Server versions of z/OS books in the Internet library at:

[www.ibm.com/servers/eserver/zseries/zos/bkserv/](http://www.ibm.com/servers/eserver/zseries/zos/bkserv/)

## **Notices**

This information was developed for products and services offered in the U.S.A. IBM may not offer the products, services, or features discussed in this document in other countries. Consult your local IBM representative for information on the products and services currently available in your area. Any reference to an IBM product, program, or service is not intended to state or imply that only that IBM product, program, or service may be used. Any functionally equivalent product, program, or service that does not infringe any IBM intellectual property right may be used instead. However, it is the user's responsibility to evaluate and verify the operation of any non-IBM product, program, or service.

IBM may have patents or pending patent applications covering subject matter described in this document. The furnishing of this document does not give you any license to these patents. You can send license inquiries, in writing, to:

IBM Director of Licensing IBM Corporation North Castle Drive Armonk, NY 10504-1785 U.S.A.

For license inquiries regarding double-byte (DBCS) information, contact the IBM Intellectual Property Department in your country or send inquiries, in writing, to:

IBM World Trade Asia Corporation Licensing 2-31 Roppongi 3-chome, Minato-ku Tokyo 106, Japan

**The following paragraph does not apply to the United Kingdom or any other country where such provisions are inconsistent with local law:** INTERNATIONAL BUSINESS MACHINES CORPORATION PROVIDES THIS PUBLICATION "AS IS" WITHOUT WARRANTY OF ANY KIND, EITHER EXPRESS OR IMPLIED, INCLUDING, BUT NOT LIMITED TO, THE IMPLIED WARRANTIES OF NON-INFRINGEMENT, MERCHANTABILITY OR FITNESS FOR A PARTICULAR PURPOSE. Some states do not allow disclaimer of express or implied warranties in certain transactions, therefore, this statement may not apply to you.

This information could include technical inaccuracies or typographical errors. Changes are periodically made to the information herein; these changes will be incorporated in new editions of the publication. IBM may make improvements and/or changes in the product(s) and/or the program(s) described in this publication at any time without notice.

IBM may use or distribute any of the information you supply in any way it believes appropriate without incurring any obligation to you.

Licensees of this program who wish to have information about it for the purpose of enabling: (i) the exchange of information between independently created programs and other programs (including this one) and (ii) the mutual use of the information which has been exchanged, should contact:

IBM Corporation Mail Station P300 2455 South Road Poughkeepsie, NY 12601-5400 USA

Such information may be available, subject to appropriate terms and conditions, including in some cases, payment of a fee.

The licensed program described in this information and all licensed material available for it are provided by IBM under terms of the IBM Customer Agreement, IBM International Program License Agreement, or any equivalent agreement between us.

## **Programming interface information**

This publication documents intended Programming Interfaces that allow the customer to write programs to obtain the services of DFSMSrmm.

### **Trademarks**

The following are trademarks of the International Business Machines Corporation in the United States, or other countries, or both:

IBM DFSMSrmm IBMLink MVS **RACF** z/OS z/VM

Microsoft, Windows, Windows NT, and the Windows logo are trademarks of Microsoft Corporation in the United States, other countries, or both.

UNIX is a registered trademark of The Open Group in the United States and other countries.

Linux is a trademark of Linus Torvalds in the United States, other countries, or both.

Other company, product, and service names may be trademarks or service marks of others.

# **Glossary**

This glossary defines technical terms and abbreviations used in DFSMS documentation. If you do not find the term you are looking for, refer to the index of the appropriate DFSMS manual or view the *Glossary of Computing Terms* located at:

http://www.ibm.com/ibm/terminology/

This glossary includes terms and definitions from:

- v The *American National Standard Dictionary for Information Systems*, ANSI X3.172-1990, copyright 1990 by the American National Standards Institute (ANSI). Copies may be purchased from the American National Standards Institute, 11 West 42nd Street, New York, New York 10036. Definitions are identified by the symbol (A) after the definition.
- v The *Information Technology Vocabulary* developed by Subcommittee 1, Joint Technical Committee 1, of the International Organization for Standardization and the International Electrotechnical Commission (ISO/IEC JTC1/SC1). Definitions of published part of this vocabulary are identified by the symbol (I) after the definition; definitions taken from draft international standards, committee drafts, and working papers being developed by ISO/IEC JTC1/SC1 are identified by the symbol (T) after the definition, indicating that final agreement has not yet been reached among the participating National Bodies of SC1.
- v The *IBM Dictionary of Computing*, New York: McGraw-Hill, 1994.

The following cross-reference is used in this glossary:

**See:** This refers the reader to (a) a related term, (b) a term that is the expanded form of an abbreviation or acronym, or (c) a synonym or more preferred term.

# **A**

**abend.** Abnormal end of task.

**ACEE.** Accessor environment element. |

**AL.** American National Standards Label.

**AMODE.** Addressing mode.

**ANDVRS.** An RMM ADDVRS TSO subcommand operand. See also*Using AND*.

- **ANSI.** American National Standards Institute.
- **APAR.** Authorized program analysis report.
- **API.** Application Programming interface.
- **ASA.** American Standards Association.

**assigned date.** The date that the volume is assigned to the current owner. Assigned date is not meaningful for a scratch volume.

**AUL.** ANSI and user header or trailer label.

**automated tape library data server.** A device consisting of robotic components, cartridge storage areas, tape subsystems, and controlling hardware and software, together with the set of tape volumes that reside in the library and can be mounted on the library tape drives. Contrast with *manual tape library*. See also *tape library*.

**automatic cartridge loader.** An optional feature of the 3480 Magnetic Tape Subsystem that allows preloading of multiple tape cartridges. This feature is standard in the 3490 Magnetic Tape Subsystem.

**automatic recording.** In DFSMSrmm, the process of recording information about a volume and the data sets on the volume in the DFSMSrmm control data set at open or close time.

**availability.** For a storage subsystem, the degree to which a data set or object can be accessed when requested by a user.

## **B**

| | |

 $\blacksquare$ 

**backup.** The process of creating a copy of a data set or object to be used in case of accidental loss.

**basic catalog structure (BCS).** The name of the catalog structure in the catalog environment.

**basic format.** The format of a data set that has a data set name type (DSNTYPE) of BASIC. A basic format data set is a sequential data set that is specified to be neither large format nor extended format. The size of a basic format data set cannot exceed 65 535 tracks on each volume.  $\blacksquare$  $\blacksquare$ 

**BCS.** Basic catalog structure.

**bin number.** The specific shelf location where a volume resides in a storage location; equivalent to a rack number in the removable media library. See also *shelf location*.

**BLP.** Bypass label processing.

**BTLS.** Basic Tape Library Support.

**built-in storage location.** One of the Removable Media Manager defined storage locations: LOCAL, DISTANT, and REMOTE.

# **C**

**cache fast write.** A storage control capability in which the data is written directly to cache without using nonvolatile storage. Cache fast write is useful for temporary data or data that is readily recreated, such as the sort work files created by DFSORT. Contrast with *DASD fast write.*

**cartridge eject.** For an IBM Total Storage Enterprise Automated Tape Library (3494), IBM TotalStorage Enterprise Automated Tape Library (3495), or a manual tape library, the act of physically removing a tape cartridge, usually under robot control, by placing it in an output station. The software logically removes the cartridge by deleting or updating the tape volume record in the tape configuration database. For a manual tape library, the act of logically removing a tape cartridge from the manual tape library by deleting or updating the tape volume record in the tape configuration database.

**cartridge entry.** For either an IBM Total Storage Enterprise Automated Tape Library (3494), IBM TotalStorage Enterprise Automated Tape Library (3495), or a manual tape library, the process of logically adding a tape cartridge to the library by creating or updating the tape volume record in the tape configuration database. The cartridge entry process includes the assignment of the cartridge to scratch or private category in the library.

**Cartridge System Tape.** The base tape cartridge media used with 3480 or 3490 Magnetic Tape Subsystems. Contrast with *Enhanced Capacity Cartridge System Tape*.

**CDS.** Control data set. |

**cell.** A single cartridge location within an automated tape library dataserver. See also *rack number.*

- **CIM.** Common Information Model. |
- **CIMOM.** Common Information Model Object Manager. |

**CIM provider.** A piece of code, such as a plugin for |

I the CIMOM, that links to the DFSMSrmm application

- programming interface to obtain information about  $\blacksquare$
- DFSMSrmm resources. |

|

**circular file.** A type of file that appends data until full. Then, starting at the beginning of the file, subsequent incoming data overwrites the data already there.

**classpath.** The name of a Windows-environment variable that contains the names and paths of required Java libraries.

**client.** (1) A user. (2) A consumer of resources or services. (3) A functional unit that receives shared services from a server. (4) A system that is dependent on a server to provide it with programs or access to programs. (5) On a network, the computer requesting services or data from another computer.

**client-server.** (1) In TCP/IP, the model of interaction in distributed data processing in which a program at one site sends a request to a program at another site and waits for a response. The requesting program is called a client; the answering program is called a server. (2) A model of computer interaction in which a server provides resources for other systems on a network, and a client accesses those resources. See also *client, client-server relationship, server*.

**client-server relationship.** Any process that provides resources to other processes on a network is a *server*. Any process that employs these resources is a *client*. A machine can run client and server processes at the same time.

**command line.** On a display screen, a display line usually at the bottom of the screen in which only commands can be entered.

**concurrent copy.** A function to increase the accessibility of data by enabling you to make a consistent backup or copy of data concurrent with the usual application program processing.

**confirmation panel.** A DFSMSrmm panel that lets you tell DFSMSrmm to continue or stop a delete or release action. You specify whether or not you want to confirm delete or release requests in your dialog user options.

**container.** A receptacle in which one or more exported logical volumes can be stored. A stacked volume containing one or more logical volumes and residing outside a virtual tape server library is considered to be the container for those volumes.

**container volume.** See *container*.

**control data set.** A VSAM key-sequenced data set that contains the complete inventory of your removable media library, as well as the movement and retention policies you define. In the control data set DFSMSrmm records all changes made to the inventory, such as adding or deleting volumes.

**control data set ID.** A one-to-eight character identifier for the DFSMSrmm control data set used to ensure that, in a multi-system, multi-complex environment, the correct management functions are performed.

**convenience input.** The process of adding a small number of tape cartridges to the IBM TotalStorage Enterprise Automated Tape Library (3494) and the IBM TotalStorage Enterprise Automated Tape Library (3495) without interrupting operations, by inserting the cartridges directly into cells in a convenience input station.

**convenience input/output station.** A transfer station with combined tape cartridge input and output functions in the IBM TotalStorage Enterprise Automated Tape Libraries (3494) only.

**convenience output.** The process of removing a small number of tape cartridges from the IBM TotalStorage Enterprise Automated Tape Library (3494) or the IBM TotalStorage Enterprise Automated Tape Library (3495) without interrupting operations, by removing the cartridges directly from cells in a convenience input station.

**convenience output station.** A transfer station, used by the operator to remove tape cartridges from the automated tape library dataserver, which is accessible from outside the enclosure area.

**conversion.** In DFSMSrmm, the process of moving your removable media library inventory from another media management system to DFSMSrmm. DFSMSrmm manages the inventory and policies once you have converted it.

**create date.** Create date for a data set is the date that the data set is written to tape. Create date can also be the date a data set was read if it was created before DFSMSrmm is in use. Create date is updated each time a data set is replaced and not extended. Create date for volumes and other resources defined to DFSMSrmm is the date the resource is defined to DFSMSrmm or the date specified on the command as the create date.

# **D**

**DASD.** Direct access storage device.

**DASD fast write.** An extended function of some models of the IBM 3990 Storage Control in which data is written concurrently to cache and nonvolatile storage and automatically scheduled for destaging to DASD. Both copies are retained in the storage control until the data is completely written to the DASD, providing data integrity equivalent to writing directly to the DASD. Use of DASD fast write for system-managed data sets is controlled by storage class attributes to improve performance. See also *dynamic cache management*. Contrast with *cache fast write*.

**DASD volume.** A DASD space identified by a common label and accessed by a set of related addresses. See also *volume, primary storage, migration level 1, migration level 2*.

**data column.** A vertical arrangement of identical data items, used on list panels to display an attribute, characteristic, or value of one or more objects.

**data control block (DCB).** A control block used by access method routines in storing and retrieving data.

**data entry panel.** A panel in which the user communicates with the system by filling in one or more fields.

#### **Data Facility Storage Management Subsystem**

**(DFSMS).** An operating environment that helps automate and centralize the management of storage. To manage storage, SMS provides the storage administrator with control over data class, storage class, management class, storage group, and automatic class selection routine definitions.

**Data Facility Sort.** An IBM licensed program that is a high-speed data processing utility. DFSORT provides an efficient and flexible way to handle sorting, merging, and copying operations, as well as providing versatile data manipulation at the record, field, and bit level.

**DCB.** Data control block.

**device.** This term is used interchangeably with unit. You mount a tape on a unit or device, such as a 3490.

**DFSMS environment.** An environment that helps automate and centralize the management of storage. This is achieved through a combination of hardware, software, and policies. In the DFSMS environment for MVS, this function is provided by DFSMS, DFSORT, and RACF. See also *system-managed storage*.

**DFSMSdfp.** A DFSMS functional component or base element of z/OS, that provides functions for storage management, data management, program management, device management, and distributed data access.

**DFSMSdss.** A DFSMS functional component or base element of z/OS, used to copy, move, dump, and restore data sets and volumes.

**DFSMShsm.** A DFSMS functional component or base element of z/OS, used for backing up and recovering data, and managing space on volumes in the storage hierarchy.

**DFSMShsm-managed volume.** (1) A primary storage volume, which is defined to DFSMShsm but which does not belong to a storage group. (2) A volume in a storage group, which is using DFSMShsm automatic dump, migration, or backup services. Contrast with *system-managed volume, DFSMSrmm-managed volume*.

**DFSMShsm-owned volume.** A storage volume on which DFSMShsm stores backup versions, dump copies, or migrated data sets.

**DFSMSrmm.** A DFSMS functional component or base element of z/OS, that manages removable media.

**DFSMSrmm control data set.** See *control data set*.

**DFSMSrmm-managed volume.** A tape volume that is defined to DFSMSrmm. Contrast with *system-managed volume, DFSMShsm-managed volume*.

**disaster recovery.** A procedure for copying and storing an installation's essential business data in a secure location, and for recovering that data in the event of a catastrophic problem. Compare with *vital records*.

**DISTANT.** A DFSMSrmm built-in storage location ID. See *built-in storage location*.

**DNS.** Domain Name System.

**Domain Name System.** In the Internet suite of protocols, the distributed database system used to map domain names to IP addresses.

**dual copy.** A high availability function made possible by nonvolatile storage in some models of the IBM 3990 Storage Control. Dual copy maintains two functionally identical copies of designated DASD volumes in the logical 3990 subsystem, and automatically updates both copies every time a write operation is issued to the dual copy logical volume.

**dump class.** A set of characteristics that describes how volume dumps are managed by DFSMShsm.

**duplexing.** The process of writing two sets of identical records in order to create a second copy of data.

**dynamic cache management.** A function that automatically determines which data sets will be cached based on the 3990 subsystem load, the characteristics of the data set, and the performance requirements defined by the storage administrator.

### **E**

|

**EAR.** (1) Enterprise Application Repository. (2) | Enterprise ARchive.

**EETC.** IBM TotalStorage Economy Enterprise Tape Cartridge. | |

**EEWTC.** IBM TotalStorage Economy WORM Enterprise Tape Cartridge. |  $\mathbf{I}$ 

**EHPCT.** Extended High Performance Cartridge Tape.

**eject.** The process used to remove a tape volume from a system-managed library. For an automated tape library dataserver, the volume is removed from its cell location and moved to the output station. For a manual tape library, the volume is not moved, but the tape configuration database is updated to show that the volume no longer resides in the manual tape library.

#### **Enhanced Capacity Cartridge System Tape.**

Cartridge system tape with increased capacity that can only be used with 3490E Magnetic Tape Subsystems. Contrast with *Cartridge System Tape*.

**entry panel.** See *data entry panel*.

|

**EREP.** Environmental Record Editing and Printing program.

- **ETC.** IBM TotalStorage Enterprise Tape Cartridge. |
- **EWTC.** IBM TotalStorage WORM Enterprise Tape Cartridge. |

**expanded output.** The output produced by the DFSMSrmm application programming interface when you specify OUTPUT=FIELDS and EXPAND=YES. For those subcommands for which expanded output applies, your application program receives more variable data than for standard output.

**expiration.** The process by which data sets and volumes are identified as available for reuse. In DFSMSrmm, all volumes have an expiration date or retention period set for them either by vital record specification policy, by user-specified JCL when writing a data set to the volume, or by an installation default. When a volume reaches its expiration date or retention period, it becomes eligible for release.

**expiration date.** The date at which a file is no longer protected against automatic deletion by the system.

**expiration processing.** The process of inventory management that ensures expired volumes are released and carries out required release actions on those volumes.

**export.** The operation to remove one or more logical volumes from a virtual tape server library. First, the list of logical volumes to export must be written on an export list volume and then, the export operation itself must be initiated.

**exported logical volume.** A logical volume that has gone through the export process and now resides on a stacked volume outside a virtual tape server library.

**export list volume.** A virtual tape server logical volume containing the list of logical volumes to export.

**extended bin support.** Enhanced options for managing shelf locations in a storage location including optimized use of the number of bins.

**extended extract data set file.** A data set created using the DFSMSrmm EDGJRPT exec. The records within the data set combine data set and volume information into single records.

**empty bin.** A bin that can accept a volume.

**extended record.** A record in the DFSMSrmm extract data set that is mapped by the EDGXREXT mapping macro. The record contains both data set and volume information.

**external label.** A label attached to the outside of a tape cartridge that is to be stored in an IBM 3494 Tape Library Dataserver or IBM 3495 Tape Library Dataserver. The label might contain the DFSMSrmm rack number of the tape volume.

**extract data set.** A data set that you use to generate reports.

**extract data set record.** A record in an extract data set that is mapped by a DFSMSrmm mapping macro.

# **F**

**field format.** Field format is where the output consists of Structured Field Introducers and variable data rather than output in line format.

**filtering.** The process of selecting data sets based on specified criteria. These criteria consist of fully or partially-qualified data set names or of certain data set characteristics.

**FIPS.** Federal Information Processing Standard.

**FMID.** Function modification identifier.

**FRR.** Functional recovery routines.

# **G**

**generation data group (GDG).** A collection of data sets kept in chronological order. Each data set is a generation data set.

**generation data set (GDS).** One generation of a generation data group.

**generation number.** The number of a generation within a generation data group. A zero represents the most current generation of the group, a negative integer (-1) represents an older generation and, a positive integer (+1) represents a new generation that has not yet been cataloged.

**GDG.** Generation data group.

**GDS.** Generation data set.

**giga (G).** The information-industry meaning depends upon the context:

- 1.  $G = 1073741824(23)$  for real and virtual storage.
- 2.  $G = 1000000000$  for disk storage capacity (for example, a 4 GB fixed disk).
- 3.  $G = 1000000000$  for transmission rates.

**global resource serialization (GRS).** A component of z/OS used for serializing use of system resources and for converting hardware reserves on DASD volumes to data set enqueues.

**GPR.** General purpose register.

**GRS.** Global resource serialization.

**grouping.** When creating a report, grouping sorts report output contents into separate groups (and separate pages) based upon field contents.

**guaranteed space.** A storage class attribute indicating the space is to be preallocated when a data set is created. If you specify explicit volume serial numbers, SMS honors them. If space to satisfy the allocation is not available on the user-specified volumes, the allocation fails.

# **H**

**hardware configuration definition (HCD).** An interactive interface in MVS that enables an installation to define hardware configurations from a single point of control.

**HCD.** Hardware configuration definition.

**high-capacity input station.** A transfer station, used by the operator to add tape cartridges to the IBM TotalStorage Enterprise Automated Tape Library (3494) or the IBM TotalStorage Enterprise Automated Tape Library (3495), which is inside the enclosure area.

**high capacity output station.** A transfer station, used by the operator to remove tape cartridges from the automated tape library dataserver, which is inside the enclosure area.

**home.** See *home location*.

**home location.** For DFSMSrmm, the place where DFSMSrmm normally returns a volume when the volume is no longer retained by vital records processing.

**HPCT.** High Performance Cartridge Tape.

## **I**

**ICETOOL.** The DFSORT multipurpose data processing and reporting utility.

**ID.** Identifier.

**IDRC.** Improved data recording capability.

**import.** The operation to enter previously exported logical volumes residing on a stacked volume into a virtual tape server library. First, the list of logical volumes to import must be written on an import list

volume and the stacked volumes must be entered, and then, the import operation itself must be initiated.

**import list volume.** A virtual tape server logical volume containing the list of logical volumes to import. This list can contain individual logical volumes to import and/or it can contain a list of stacked volumes in which all logical volumes on the stacked volume are imported.

**imported logical volume.** An exported logical volume that has gone through the import process and can be referenced as a tape volume within a virtual tape server library. An imported logical volume originates from a stacked volume that went through the export process.

#### **improved data recording capability (IDRC).** A

recording mode that can increase the effective cartridge data capacity and the effective data rate when enabled and used. IDRC is always enabled on the 3490E Magnetic Tape Subsystem.

**installation defined storage location.** A storage location defined using the LOCDEF command in the EDGRMMxx parmlib member.

**Interactive Storage Management Facility (ISMF).** The interactive interface of DFSMS that allows users and storage administrators access to the storage management functions.

**Interactive Problem Control System (IPCS).** A system facility that allows interactive problem analysis.

**Interactive System Productivity Facility (ISPF).** An IBM licensed program used to develop, test, and run interactive, panel-driven dialogs.

**internal label.** The internal label for standard label tapes is recorded in the VOL1 header label, magnetically recorded on the tape media.

**Internet Protocol (IP).** The TCP/IP layer between the higher-level host-to-host protocol and the local network protocols. IP uses local area network protocols to carry packets in the form of diagrams to the next gateway or destination host.

**in transit.** A volume state where a volume must be moved from one location to another and DFSMSrmm believes that the move has started, but has not yet received confirmation that the move is complete. For a volume moving from a system-managed library, the move starts when the volume is ejected.

**inuse bin.** A bin that is occupied by a volume and into which no volume can be assigned.

**inventory management.** The regular tasks that need to be performed to maintain the control data set. See also *expiration processing*, *storage location management processing*, and *vital record processing*.

**IP address.** The unique 32-bit address that specifies the location of each device or workstation in the Internet. For example, 9.67.97.103 is an IP address.

**IPCS.** Interactive Problem Control System.

- **IPL.** Initial program load.
- **ISPF.** Interactive System Productivity Facility.
- **ISMF.** Interactive Storage Management Facility.
- **ISO.** International Organization for Standardization.

### **J**

**JCL.** Job control language.

**JES2.** Job entry subsystem 2.

**JES3.** Job entry subsystem 3.

**JFCB.** Job file control block.

**journal.** A sequential data set that contains a chronological record of changes made to the DFSMSrmm control data set. You use the journal when you need to reconstruct the DFSMSrmm control data set. DFSMSrmm supports large format sequential data sets for the journal.

## **K**

| |

> **keyword.** A predefined word that is used as an identifier.

**kilo (K).** The information-industry meaning depends upon the context:

- 1.  $K = 1024(2^{10})$  for real and virtual storage.
- 2.  $K = 1000$  for disk storage capacity (for example, a 4 KB fixed disk).
- 3.  $K = 1000$  for transmission rates.

# **L**

| | | | |  $\blacksquare$  **large format.** The format of a data set that has a data set name type (DSNTYPE) of LARGE. A large format data set has the same characteristics as a sequential (non-extended format) data set, but its size on each volume can exceed 65 535 tracks. There is no minimum size requirement for a large format data set.

**Library Control System.** The Object Access Method component that controls optical and tape library operations and maintains configuration information.

**line format.** Line format is where text and variable data are formatted into lines suitable for displaying at a terminal or printing as printed documentation.

**LOCAL.** A DFSMSrmm built-in storage location ID. See *built-in storage location*.

**location name.** A name given to a place for removable media that DFSMSrmm manages. A location name can be the name of a system-managed library, a storage location name, or the location *SHELF*, identifying shelf space outside a system-managed library or storage locations.

**logical volume.** Logical volumes have a many-to-one association with physical tape media and are used indirectly by MVS applications. They reside in a Virtual Tape Server or on exported stacked volumes. Applications can access the data on these volumes only when they reside in a Virtual Tape Server which makes the data available via its tape volume cache or after the data has been copied to a physical volume through the use of special utilities.

**low-on-scratch management.** The process by which DFSMSrmm replenishes scratch volumes in a system-managed library when it detects that there are not enough available scratch volumes.

**LSR.** Local shared resource.

# **M**

**management class.** (1) A named collection of management attributes describing the retention and backup characteristics for a group of data sets, or for a group of objects in an object storage hierarchy. For objects, the described characteristics also include class transition. (2) In DFSMSrmm, if assigned by ACS routine to system-managed tape volumes, management class can be used to identify a DFSMSrmm vital record specification.

**manual cartridge entry processing.** The process by which a volume is added to the tape configuration database when it is added to a manual tape library. DFSMSrmm can initiate this process.

**manual mode.** An operational mode where DFSMSrmm runs without recording volume usage or validating volumes. The DFSMSrmm TSO commands, ISPF dialog, and inventory management functions are all available in manual mode.

**manual tape library.** An installation-defined set of stand-alone tape drives and the set of tape volumes that can be mounted on those drives.

**master system.** The MVS system where the master DFSMSrmm control data set resides.

**master volume.** A private volume that contains data that is available for write processing based on the DFSMSrmm EDGRMMxx parmlib MASTEROVERWRITE operand.

**media format.** The type of volume, recording format and techniques used to create the data on the volume.

**media library.** Removable media library.

**media management system.** A program that helps you manage removable media. DFSMSrmm is a media management system.

**media name.** An up to 8 character value that describes the shape or type of removable media stored in a storage location. Examples of media name are: SQUARE, ROUND, CARTRDGE, 3480.

**media type.** A value that specifies the volume's media type. Media type can be specified as \*, CST, ECCST, HPCT, EHPCT, ETC, EWTC, EETC or EEWTC. |

**MEDIA 1.** Cartridge system tape.

**MEDIA 2.** Enhanced capacity cartridge system tape.

**MEDIA 3.** High performance cartridge tape.

**MEDIA 4.** Extended high performance cartridge tape

**MEDIA 5.** IBM TotalStorage Enterprise Tape Cartridge.

**MEDIA 6.** IBM TotalStorage Enterprise WORM Tape Cartridge.

**MEDIA 7.** IBM TotalStorage Enterprise Economy Tape Cartridge.

**MEDIA 8.** IBM TotalStorage Enterprise Economy WORM Tape Cartridge.

**mega (M).** The information-industry meaning depends upon the context:

- 1.  $M = 1048576(2<sup>20</sup>)$  for real and virtual storage.
- 2.  $M = 1000000$  for disk storage capacity (for example, a 4 MB fixed disk).
- 3.  $M = 1000000$  for transmission rates.

**migration.** The process of moving unused data to lower cost storage in order to make space for high-availability data. If you wish to use the data set, it must be recalled. See also *migration level 1, migration level 2*.

**migration level 1.** DFSMShsm-owned DASD volumes that contain data sets migrated from primary storage volumes. The data can be compressed. See also *storage hierarchy*. Contrast with *primary storage, migration level 2*.

**migration level 2.** DFSMShsm-owned tape or DASD volumes that contain data sets migrated from primary storage volumes or from migration level 1 volumes. The data can be compressed. See also *storage hierarchy*. Contrast with *primary storage, migration level 1*.

**MOF.** Managed Object Format. |

**moving-in volume.** A volume for which a move into a bin has been started, but not yet confirmed.

**moving-out volume.** A volume for which a move out of a bin has been started, but not yet confirmed.

**MVS image.** A single occurrence of the MVS/ESA operating system that has the ability to process work.

# **N**

**name vital record specification.** A vital record specification used to define additional retention and movement policy information for data sets or volumes.

**NEXTVRS.** An RMM ADDVRS TSO subcommand operand. See also *Using Next*.

**NL.** No label.

**nonscratch volume.** A volume that is not scratch, which means it has valid or unexpired data on it. Contrast with *scratch*.

**NSL.** Nonstandard label.

# **O**

**OAM.** Object access method.

**object.** A named byte stream having no specific format or record orientation.

**object access method (OAM).** An access method that provides storage, retrieval, and storage hierarchy management for objects and provides storage and retrieval management for tape volumes contained in system-managed libraries.

**OPC/ESA.** Operations Planning and Control/Enterprise Systems Architecture.

**optical volume.** Storage space on an optical disk, identified by a volume label. See also *volume*.

**optical disk.** A disk that uses laser technology for data storage and retrieval.

**option line.** Command line.

**owner.** In DFSMSrmm, a person or group of persons defined as a DFSMSrmm user owning volumes. An owner is defined to DFSMSrmm through an owner ID.

**owner ID.** In DFSMSrmm, an identifier for DFSMSrmm users who own volumes.

# **P**

**parallel.** During conversion, when you install DFSMSrmm concurrently with an existing media management system, it is called running in parallel.

**partitioned data set (PDS).** A data set on direct access storage that is divided into partitions, called members, each of which can contain a program, part of a program, or data.

**PDS.** Partitioned data set.

**permanent data set.** A user-named data set that is normally retained for longer than the duration of a job or interactive session. Contrast with *temporary data set*.

**PF.** Program function key.

**physical stacked volume.** See *stacked volume*.

**physical volume.** A volume that has a one-to-one association with physical tape media and which is used directly by MVS applications. It may reside in an automated tape library dataserver or be kept on shelf storage either at vault sites or within the data center where it can be mounted on stand-alone tape drives.

**pool.** A group of shelf locations in the removable media library whose rack numbers share a common prefix. The shelf locations are logically grouped so that the volumes stored there are easier to find and use.

**pool ID.** The identifier for a pool. You define pool IDs in parmlib member EDGRMMxx.

**pooling.** The process of arranging shelf locations in the removable media library into logical groups.

**pool storage group.** A type of storage group that contains system-managed DASD volumes. Pool storage groups allow groups of volumes to be managed as a single entity. See also *storage group*.

**port.** (1) An access point for data entry or exit. (2) A receptacle on a device to which a cable for another device is attached.

**primary space allocation.** Amount of space requested by a user for a data set when it is created. Contrast with *secondary space allocation*.

**primary storage.** A DASD volume available to users for data allocation. The volumes in primary storage are called primary volumes. See also *storage hierarchy*. Contrast with *migration level 1, migration level 2*.

**primary vital record specification.** The first retention and movement policy that DFSMSrmm matches to a data set and volume used for disaster recovery and vital record purposes. See also vital record specification and secondary vital record specification.

**private tape volume.** A volume assigned to specific individuals or functions.

**protect mode.** In protect mode, DFSMSrmm validates all volume requests.

**provider.** See CIM provider. |

**pseudo-generation data group.** A collection of data sets, using the same data set name pattern, to be managed like a generation data group. The ¬ masking character is used in DFSMSrmm to identify the characters in the pattern that change with each generation.

**PSW.** Program status word.

**PTF.** Program temporary fix.

**pull list.** A list of scratch volumes to be pulled from the library for use.

**PUT.** Program update tape.

# **R**

**RACF.** Resource Access Control Facility.

**rack number.** A six-character identifier that corresponds to a specific volume's shelf location in the installation's removable media library, and is the identifier used on the external label of the volume to identify it. The rack number identifies the pool and the external volume serial number for a volume residing in an automated tape library dataserver. The rack number identifies the pool, the external volume serial, and shelf location number for a volume not residing in an automated tape library dataserver. The rack number is not written by the tape drive. It exists as an entry in the DFSMSrmm control data set and on the external label of the tape. See also *shelf location.*

**rack pool.** A group of shelves that contains volumes that are generally read-only.

**ready to scratch.** This describes the condition where a volume is eligible for scratch processing while it resides in a storage location. Since no other release actions are required, the volume can be returned to scratch directly from the storage location.

**recording format.** For a tape volume, the format of the data on the tape; for example, 18 tracks or 36 tracks.

**record-only mode.** The operating mode where DFSMSrmm records information about volumes as you use them, but does not validate or reject volumes.

**recovery.** The process of rebuilding data after it has been damaged or destroyed, often by using a backup copy of the data or by reapplying transactions recorded in a journal.

**relative start generation.** Relative start generation zero is the latest generation of a tape. Relative start generation -1 is the previous generation of that tape. Relative start generation -2 is the generation before the previous one.

**REMOTE.** A DFSMSrmm built-in storage location ID. See also *built-in storage location*.

**removable media.** See also *volume*.

**removable media library.** The volumes that are available for immediate use, and the shelves where they could reside.

**report.** Data that has been selected and extracted according to the reporting tool, the type of report desired, and the formatting criteria.

**reporting tool.** A REXX exec that builds control statements to enable you to create reports using a reporting utility.

**report type.** A data source and how it is mapped.

**Resource Access Control Facility (RACF).** An IBM licensed program that provides for access control by identifying and verifying the users to the system; authorizing access to protected resources; logging the detected unauthorized attempts to enter the system; and logging the detected accesses to protected resources.

**Resource Group.** A collection of structured fields that describe the attributes of a resource such as a volume.

**Restructured Extended Executor (REXX) Language.** A general-purpose, high-level programming language, particularly suitable for EXEC procedures or programs for personal computing.

**retention date.** Retention date can be the date that a data set or volume is retained by a vital record specification or the date of the inventory management run when the data set or volume is no longer retained by a vital record specification.

**retention period.** The time for which DFSMSrmm retains a volume or data set before considering it for release. You can retain a data set or volume as part of disaster recovery or vital records management. You set a retention period through a vital record specification that overrides a data set's expiration date.

**retention type.** The types of retention for which DFSMSrmm retains a volume or data set before considering it for release. The retention types for data sets are BYDAYSCYCLE, CYCLES, DAYS, EXTRADAYS, LASTREFERENCEDAYS, UNTILEXPIRED, and WHILECATALOG. The retention types for volumes are DAYS and CYCLE.

**REXX.** Restructured Extended Executor Language.

**RMF.** Resource Measurement Facility.

**RMM client.** An instance of the DFSMSrmm subsystem running on a system that has no direct attachment to the DASD containing the DFSMSrmm control data set. The RMM client system uses TCP/IP to request the DFSMSrmm server to perform I/O to the DFSMSrmm control data set.

**RMM complex (RMMplex).** One or more MVS images that share a common DFSMSrmm control data set.

**RMM server.** An instance of the DFSMSrmm subsystem running on a system that has direct attachment to the DASD containing the DFSMSrmm control data set. The RMM server system uses TCP/IP to receive requests from a DFSMSrmm client to perform I/O to the DFSMSrmm control data set.

**RMODE.** Residence mode.

# **S**

**SAF.** System Authorization Facility.

scratch. The status of a tape volume that is available for general use, because the data on it is incorrect or is no longer needed. You request a scratch volume when you omit the volume serial number on a request for a tape volume mount.

**scratch pool.** The collection of tape volumes from which requests for scratch tapes can be satisfied. Contrast with *rack pool*.

**scratch processing.** The process for returning a volume to scratch status once it is no longer in use and has no outstanding release actions pending.

**scratch tape.** See *scratch volume*.

**scratch volume.** A tape volume that contains expired data only. See *scratch*.

**SDB.** Structured database.

**SDSF.** Spool display and search facility.

**secondary space allocation.** Amount of additional space requested by the user for a data set when primary space is full. Contrast with *primary space allocation*.

**secondary vital record specification.** The second retention and movement policy that DFSMSrmm matches to a data set and volume used for disaster recovery and vital records purposes. See also vital record specification and primary vital record specification.

server. (1) A functional unit that provides shared services to workstations over a network; for example, a file server, a print server, a mail server. (2) On a network, the computer that contains the data or provides the facilities to be accessed by other computers in the network. (3) A program that handles protocol, queuing, routing, and other tasks necessary for data transfer between devices in a computer system.

**SFI.** Structured field introducer.

shelf. A place for storing removable media, such as tape and optical volumes, when they are not being written to or read.

**shelf location.** A single space on a shelf for storage of removable media. DFSMSrmm defines a shelf location in the removable media library by a rack number, and a shelf location in a storage location by a bin number. See also *rack number* and *bin number.*

**shelf-management.** Is the function provided to manage the placement of volumes in individual slots in a location. Shelf-management is provided for the removable media library using rack numbers. For storage locations it is optional as defined by the LOCDEF options in parmlib and uses bin numbers.

**shelf-resident volume.** A volume that resides in a non-system-managed tape library.

**shelf space.** See *shelf*.

**SL.** Standard label.

|

- **slot.** See *shelf location*.
- **SMF.** System management facility.

**SMP/E.** System Modification Program Extended.

- **SNIA.** Storage Networking Industry Association.
- **SSI.** Subsystem interface.

**stacked volume.** A volume that has a one-to-one association with physical tape media and which is used in a virtual tape server to store logical volumes. A stacked volume is not used by MVS applications but by the virtual tape server and its associated utilities. It may be removed from a virtual tape server to allow transportation of logical volumes to a vault or to another virtual tape server.

**standard label.** An IBM standard tape label.

**standard output.** The output produced by the DFSMSrmm application programming interface when you specify OUTPUT=LINES or EXPAND=NO with OUTPUT=FIELDS.

**storage administrator.** A person in the data processing center who is responsible for defining, implementing, and maintaining storage management policies.

**storage class.** A collection of storage attributes that identify performance goals and availability requirements, defined by the storage administrator, used to select a device that can meet those goals and requirements.

**storage group.** A collection of storage volumes and attributes, defined by the storage administrator. The
collections can be a group of DASD volumes or tape volumes, or a group of DASD volumes and optical volumes treated as a single object storage hierarchy.

**storage location.** A location physically separate from the removable media library where volumes are stored for disaster recovery, backup, and vital records management.

**(storage) location dominance.** The priority used by DFSMSrmm to decide where to move a volume within the removable media library during vital record specification processing. It covers all the locations; SHELF, storage locations, and system-managed tape libraries.

**storage location management processing.** The process of inventory management that assigns a shelf location to volumes that have moved as a result of vital record processing. See also *vital record processing.*

**stripe.** In DFSMS, the portion of a striped data set, such as an extended format data set, that resides on one volume. The records in that portion are not always logically consecutive. The system distributes records among the stripes such that the volumes can be read from or written to simultaneously to gain better performance. Whether it is striped is not apparent to the application program.

**striping.** A software implementation of a disk array that distributes a data set across multiple volumes to improve performance.

**structured field.** Output from the DFSMSrmm application programming interface consisting of a Structured Field Introducer and output data.

**structured field introducer (SFI).** An 8-byte entity that either introduces the beginning of a group of data or introduces output data that immediately follows the introducer.

**subsystem.** A special MVS task that provides services and functions to other MVS users. Requests for service are made to the subsystem through a standard MVS facility known as the subsystem interface (SSI). Standard MVS subsystems are the master subsystem and the job entry subsystems JES2 and JES3.

**subsystem interface (SSI).** The means by which system routines request services of the master subsystem, a job entry subsystem, or other subsystems defined to the subsystem interface.

**SUL.** IBM standard and user header or trailer label.

**SVC.** Supervisor call.

**system-managed storage.** Storage managed by the Storage Management Subsystem. SMS attempts to

deliver required services for availability, performance, and space to applications. See also *system-managed storage environment*.

**system-managed tape library.** A collection of tape volumes and tape devices, defined in the tape configuration database. A system-managed tape library can be automated or manual. See also *tape library.*

**system-managed volume.** A DASD, optical, or tape volume that belongs to a storage group. Contrast with *DFSMShsm-managed volume, DFSMSrmm-managed volume*.

**system programmer.** A programmer who plans, generates, maintains, extends, and controls the use of an operating system and applications with the aim of improving overall productivity of an installation.

#### **T**

**tape configuration database (TCDB).** One or more volume catalogs used to maintain records of system-managed tape libraries and tape volumes.

**tape librarian.** The person who manages the tape library. This person is a specialized storage administrator.

**tape library.** A set of equipment and facilities that support an installation's tape environment. This can include tape storage racks, a set of tape drives, and a set of related tape volumes mounted on those drives. See also *system-managed tape library, automated tape library data server*.

**Tape Library Control System (TLCS).** IBM program offering 5785-EAW. DFSMSrmm replaces TLCS.

**tape library dataserver.** A hardware device that maintains the tape inventory that is associated with a set of tape drives. An automated tape library dataserver also manages the mounting, removal, and storage of tapes. An automated tape library dataserver that supports system-managed storage of tape volumes. The IBM automated tape library dataservers include the IBM 3494 Tape Library Dataserver and the IBM 3495 Tape Library Dataserver.

**tape storage group.** A type of storage group that contains system-managed private tape volumes. The tape storage group definition specifies the system-managed tape libraries that can contain tape volumes. See also *storage group*.

**tape subsystem.** A magnetic tape subsystem consisting of a controller and devices, which allows for the storage of user data on tape cartridges. Examples of tape subsystems include the IBM 3490 and 3490E Magnetic Tape Subsystems.

**tape volume.** A tape volume is the recording space on a single tape cartridge or reel. See also *volume*.

**TCDB.** Tape configuration database.

**temporary data set.** An uncataloged data set whose name begins with & or &&, that is normally used only for the duration of a job or interactive session. Contrast with *permanent data set*.

**tera (T).** The information-industry meaning depends upon the context:

- 1.  $T = 1099511627776(24)$  for real and virtual storage.
- 2.  $T = 10000000000000$  for disk storage capacity (for example, 4 TB of DASD storage).
- 3.  $T = 10000000000000$  for transmission rates.

**TLCS.** Tape Library Control System.

**Transmission Control Protocol (TCP).** A stream communication protocol that includes error recovery and flow control.

**Transmission Control Protocol/Internet Protocol (TCP/IP).** The two fundamental protocols of the Internet protocol suite. The abbreviation TCP/IP is frequently used to refer to this protocol suite. TCP/IP provides for the reliable transfer of data, while IP transmits the data through the network in the form of datagrams. Users can send mail, transfer files across

the network, or execute commands on other systems.

**TSO.** Time Sharing Option.

# **U**

**UDDI.** Universal Description, Discovery and | Integration. |

**Until Expired.** Allows the use of vital record specification policies for managing retention in a location as long as the volume expiration date has not been reached.

**use attribute.** (1) The attribute assigned to a DAD volume that controls when the volume can be used to allocate new data sets; use attributes are *public*, *private*, and *storage*. (2) For system-managed tape volumes, use attributes are *scratch* and *private*.

**user volume.** A volume assigned to a user, that can contain any data and can be rewritten as many times as the user wishes until the volume expires.

**using AND.** A method for linking DFSMSrmm vital record specifications to create chains of vital record specifications. DFSMSrmm applies policies in chains using AND only when all the retention criteria are true.

**using NEXT.** A method for linking DFSMSrmm vital record specifications to create chains of vital record

specifications. DFSMSrmm applies policies in chains using NEXT one vital record at a time.

#### **V**

**virtual export.** A method of exporting a volume by marking a volume as exported by using the DFSMSrmm subcommands.

**virtual input/output (VIO) storage group.** A type of storage group that allocates data sets to paging storage, which simulates a DASD volume. VIO storage groups do not contain any actual DASD volumes. See also *storage group*.

**virtual tape server (VTS).** This subsystem, integrated into the IBM TotalStorage Enterprise Automated Tape Library (3494) or the IBM TotalStorage Enterprise Automated Tape Library (3495), combines the random access and high performance characteristics of DASD with outboard hierarchical storage management and virtual tape devices and tape volumes.

**vital record group.** A set of data sets with the same name that matches to the same DFSMSrmm vital record specification.

**vital record processing.** The process of inventory management that determines which data sets and volumes DFSMSrmm should retain and whether a volume needs to move. These volumes and data sets have been assigned a vital record specification.

**vital records.** A data set or volume maintained for meeting an externally-imposed retention requirement, such as a legal requirement. Compare with *disaster recovery*.

**vital record specification.** Policies defined to manage the retention and movement of data sets and volumes used for disaster recovery and vital records purposes.

**vital record specification management value.** A one-to-eight character name defined by your installation and used to assign management and retention values to tape data sets. The vital record management value can be any value you chose to create a match between a vital record specification and data sets and volumes in your installation. By matching the vital record specifications to the data set or volumes, DFSMSrmm applies the retention and movement policies you define in the vital record specifications. During inventory management VRSEL processing, DFSMSrmm selects the correct, best matching vital record specification for a tape data set or volume.

**VOLSER.** Volume serial number.

**volume.** The storage space on DASD, tape, or optical devices, which is identified by a volume label. See also *DASD volume*, *logical volume*, *optical volume*, *stacked volume*, and *tape volume*.

#### **volume catalog.** See *tape configuration database*.

**volume expiration date.** The date the volume should expire based on the highest expiration date of the data sets that reside on the volume.

**volume serial number (VOLSER).** (1) An identification number in a volume label that is assigned when a volume is prepared for use on the system. For standard label volumes, the volume serial number is the VOL1 label of the volume. For no label volumes, the volume serial number is the name the user assigns to the volume. (2) In DFSMSrmm, volume serial numbers do not have to match rack numbers.

**VNDR.** Vendor name. |

**VTS.** Virtual tape server.

**VWMC.** Volume write mount count. |

### **W**

**warning mode.** The operating mode in which DFSMSrmm validates volumes as you use them, but issues warning messages when it discovers errors instead of rejecting volumes.

**world-wide identifier (WWID).** Often used in z/OS software as the abbreviation for the world-wide unique cartridge identifier (WWCID). See also *world-wide unique cartridge identifier*

**world-wide unique cartridge identifier (WWCID).** A permanent identifier associated with a specific tape cartridge, typically stored on the tape itself and the non-volatile cartridge memory.

**Write Once, Read Many (WORM).** A technology to allow data to be written once to storage media. After that, data is permanent and cannot be altered, but can be read any number of times.

**write-to-operator (WTO).** An optional user-coded service that allows a message to be written to the system console operator informing the operator of errors and unusual system conditions that may need to be corrected.

**WTO.** Write-to-operator.

**WWCID.** See world-wide unique cartridge identifier.

**WWID.** See world-wide identifier.

### **X**

**XML.** eXtensible Markup Language. |

### **Index**

### **Numerics**

2JBN ('8C8000') - [Secondary](#page-116-0) VRS Jobname Mask 95 2NME ('8C9000') - [Secondary](#page-116-0) VRS Mask 95 2SCD ('8CA000') - [Secondary](#page-116-0) VRS Subchain Start [Date](#page-116-0) 95 2SCN ('8CB000') - [Secondary](#page-116-0) VRS Subchain [Name](#page-116-0) 95

# **A**

abbreviations for [subcommands](#page-23-0) 2 [abend](#page-103-0) while open SFI 82 ABND [\('800800'\)](#page-103-0) - Abend While Open 82 [accessibility](#page-130-0) 109 [account](#page-103-0) number SFI 82 [accounting](#page-103-0) source SFI 82 ACCT ('800800') - [Accounting](#page-103-0) Source 82 ACN [\('801000'\)](#page-103-0) - Account Number 82 ACS [\('801800'\)](#page-103-0) - SMSACS 82 ACT [\('802000'\)](#page-103-0) - Actions on release 82 Action [Status](#page-103-0) SFI 82 actions on [release](#page-103-0) SFI 82 Actions [Pending](#page-111-0) SFI 90 ADDBIN [SFIs](#page-81-0) for 60 [subcommand](#page-23-0) abbreviation 2 ADDDATASET [SFIs](#page-81-0) for 60 [subcommand](#page-23-0) abbreviation 2 ADDOWNER [SFIs](#page-81-0) for 60 [subcommand](#page-23-0) abbreviation 2 ADDPRODUCT [SFIs](#page-81-0) for 60 [subcommand](#page-23-0) abbreviation 2 ADDRACK [SFIs](#page-81-0) for 60 [subcommand](#page-23-0) abbreviation 2 [address](#page-103-0) line SFI 82 ADDVOLUME [SFIs](#page-81-0) for 60 [subcommand](#page-23-0) abbreviation 2 ADDVRS [SFIs](#page-81-0) for 60 [subcommand](#page-23-0) abbreviation 2 ADL [\('803001'\)](#page-103-0) - Address Line 82 ADTJ [\('804000'\)](#page-103-0) - Assigned Date 82 API [methods](#page-44-0) 23 [assigned](#page-103-0) date SFI 82 [assigned](#page-103-0) time SFI 82 AST [\('805000'\)](#page-103-0) - Action Status 82 ATM [\('806000'\)](#page-103-0) - Assigned Time 82 AUD [\('807000'\)](#page-103-0) - SMF Audit Record Number 82 [authentication](#page-57-0) 36 AVL ('808000') - Volume [Availability](#page-104-0) 83

### **B**

backup [procedure](#page-104-0) name SFI 83 BDTJ [\('809000'\)](#page-104-0) - Last Control Data Set Backup [Date](#page-104-0) 83 begin and end [resource](#page-101-0) group SFIs 80 begin and end [resource](#page-78-0) groups 57 BIN [\('80A000'\)](#page-104-0) - Bin Number 83 Bin [Count](#page-104-0) SFI 83 Bin [Number](#page-104-0) Media Name SFI 83 bin [number](#page-104-0) SFI 83 Bin Numbers in [DISTANT](#page-105-0) SFI 84 Bin [Numbers](#page-107-0) in LOCAL SFI 86 Bin [Status](#page-112-0) SFI 91 BKPP ('80B000') - Backup [Procedure](#page-104-0) Name 83 BLKC [\('80C000'\)](#page-104-0) - Block Count 83 BLKS [\('80D000'\)](#page-104-0) - Block Size 83 BLKT [\('80D030'\)](#page-104-0) - Total block count 83 block [count](#page-104-0) SFI 83 [block](#page-104-0) size SFI 83 BLP [\('80E000'\)](#page-104-0) - BLP Option 83 BLP [option](#page-104-0) SFI 83 BMN [\('80F000'\)](#page-104-0) - Bin Number Media Name 83 BTM [\('810000'\)](#page-104-0) - Last Control Data Set Backup [Time](#page-104-0) 83

### **C**

CACT [\('811000'\)](#page-104-0) - Control Active Functions 83 [Catalog](#page-105-0) status SFI 84 Catalog [Synchronize](#page-104-0) Date 83 Catalog [Synchronize](#page-106-0) in Progress SFI 85 Catalog [Synchronize](#page-105-0) Time 84 [CATRETPD](#page-104-0) Retention Period SFI 83 CATS ('811800') - [CATSYSID](#page-104-0) Value 83 [CATSYSID](#page-104-0) Value 83 CDSU ('812100') - Control Data Set [Percentage](#page-104-0) Used [SFI](#page-104-0) 83 CDTJ [\('813000'\)](#page-104-0) - Create Date 83 CHANGEDATASET [SFIs](#page-82-0) for 61 [subcommand](#page-23-0) abbreviation 2 CHANGEOWNER [SFIs](#page-82-0) for 61 [subcommand](#page-23-0) abbreviation 2 CHANGEPRODUCT [SFIs](#page-82-0) for 61 [subcommand](#page-23-0) abbreviation 2 CHANGEVOLUME [SFIs](#page-82-0) for 61 [subcommand](#page-23-0) abbreviation 2 character set [chart](#page-17-0) xvi use in [statement](#page-17-0) xvi CJBN [\('814000'\)](#page-104-0) - Job Name 83 CLIB [\('815000'\)](#page-104-0) - Current Library Name 83 Client IP [address](#page-105-0) SFI 84 [Client/server](#page-105-0) host name SFI 84

CLS ('816000') - Security Class [Description](#page-104-0) 83 CMDD ('816900') - Command [Authorization](#page-104-0) - DSN [SFI](#page-104-0) 83 CMDO ('8169A0') - Command [Authorization](#page-104-0) - Owner [SFI](#page-104-0) 83 CNT [\('817000'\)](#page-104-0) - Bin, Rack, or Volume Count 83 Command [Authorization](#page-104-0) - DSN SFI 83 Command [Authorization](#page-104-0) - Owner SFI 83 [command](#page-44-0) classes 23 [CONTINUE](#page-59-0) Operation 38 [continuing](#page-28-0) a request 7, [74](#page-95-0) Control Active [Functions](#page-104-0) SFI 83 Control Data Set [\('812000'\)](#page-104-0) - Control Data Set [Identifier](#page-104-0) 83 [Control](#page-109-0) Data Set Create Date SFI 88 [Control](#page-109-0) Data Set Create Time SFI 88 Control Data Set [Identifier](#page-104-0) SFI 83 [Control](#page-109-0) Data Set Name SFI 88 Control Data Set [Percentage](#page-104-0) Used SFI 83 [Control](#page-110-0) Data Set Type SFI 89 Count of [volumes](#page-113-0) stacked on a stacked volume SFI 92 CPGM [\('817820'\)](#page-104-0) - Creating program name 83 [Create](#page-104-0) Date SFI 83 [Create](#page-105-0) Time SFI 84 [Creating](#page-104-0) program name SFI 83 [Creating](#page-106-0) system ID for first file SFI 85 CRP ('818000') - [CATRETPD](#page-104-0) Retention Period 83 CSDT ('818800') - Catalog [Synchronize](#page-104-0) Date 83 CSG [\('819000'\)](#page-105-0) - Current Storage Group 84 CSHN ('819200') - [Client/server](#page-105-0) host name 84 CSIP [\('819250'\)](#page-105-0) - Client IP address 84 CSTM ('818800') - Catalog [Synchronize](#page-105-0) Time 84 CSVE [\('819600'\)](#page-105-0) - Stacked volume enable status 84 CTLG [\('819800'\)](#page-105-0) - Catalog status 84 CTM [\('81A000'\)](#page-105-0) - Create Time 84 CTNR [\('81A300'\)](#page-105-0) - In container 84 [Current](#page-108-0) label version SFI 87 [Current](#page-104-0) Library Name SFI 83 Current [Storage](#page-105-0) Group SFI 84

## **D**

Data Check [Required](#page-107-0) in IPL SFI 86 Data [Class](#page-105-0) SFI 84 data [format](#page-71-0) 50 Data Set [Count](#page-106-0) SFI 85 Data Set [Name](#page-105-0) Mask SFI 84 Data Set [Name](#page-106-0) SFI 85 Data Set [Recording](#page-106-0) SFI 85 Data Set [Sequence](#page-106-0) SFI 85 date [format](#page-77-0) 56 Date Last [Referenced/Read](#page-105-0) SFI 84 Date Last [Written](#page-105-0) SFI 84 DBIN ('81A600') - [Destination](#page-105-0) bin number 84 DBMN ('81A700') - [Destination](#page-105-0) bin media name 84 DBN [\('81B000'\)](#page-105-0) - Bin Numbers in DISTANT 84 DC [\('81C000'\)](#page-105-0) - Data Class 84 DD [\('81D000'\)](#page-105-0) - DD Name 84 DD [Name](#page-105-0) SFI 84 DDTJ [\('81E000'\)](#page-105-0) - Delete Date, or Last Store Update [Date](#page-105-0) 84

[Default](#page-107-0) Lines Per Page SFI 86 Default [Retention](#page-106-0) Period SFI 85 [Delete](#page-105-0) Date SFI 84 DELETEBIN [SFIs](#page-82-0) for 61 [subcommand](#page-23-0) abbreviation 2 DELETEDATASET [SFIs](#page-82-0) for 61 [subcommand](#page-23-0) abbreviation 2 DELETEOWNER [SFIs](#page-82-0) for 61 [subcommand](#page-23-0) abbreviation 2 DELETEPRODUCT [SFIs](#page-82-0) for 61 [subcommand](#page-23-0) abbreviation 2 **DELETERACK** [SFIs](#page-82-0) for 61 [subcommand](#page-23-0) abbreviation 2 DELETEVOLUME [SFIs](#page-82-0) for 61 [subcommand](#page-23-0) abbreviation 2 DELETEVRS [SFIs](#page-82-0) for 61 [subcommand](#page-23-0) abbreviation 2 [delimiters](#page-16-0) xv DEN [\('81F000'\)](#page-105-0) - Media Density 84 DESC ('820000') - Volume or VRS [Description](#page-105-0) 84 DEST ('821000') - [Destination](#page-105-0) Name 84 [Destination](#page-105-0) bin media name SFI 84 [Destination](#page-105-0) bin number SFI 84 [Destination](#page-105-0) Name SFI 84 [Destination](#page-106-0) Type SFI 85 DEV [\('822000'\)](#page-105-0) - Device Number 84 Device [Number](#page-105-0) SFI 84 [DFSMSrmm](#page-38-0) API 17 [DFSMSrmm](#page-44-0) API Command C++ Classes 23 [DFSMSrmm](#page-44-0) API Command Classes 23 [DFSMSrmm](#page-44-0) API Command Java Classes 23, [24](#page-45-0) [DFSMSrmm](#page-48-0) API via Web services 27 [DFSMSrmm](#page-113-0) System ID SFI 92 [disability](#page-130-0) 109 [Disposition](#page-106-0) DD name SFI 85 [Disposition](#page-106-0) Message Prefix SFI 85 DLRJ ('823000') - Date Last [Referenced/Read](#page-105-0) 84 DLWJ [\('824000'\)](#page-105-0) - Date Last Written 84 DNM [\('825000'\)](#page-105-0) - Data Set Name Mask 84 DPT ('826000') - Owner's [department](#page-106-0) 85 DPT ('826000') - Owner's [Department](#page-106-0) 85 DRP [\('827000'\)](#page-106-0) - Default Retention Period 85 DSC [\('828000'\)](#page-106-0) - Data Set Count 85 DSEQ ('829000') - Data Set [Sequence](#page-106-0) 85 DSN [\('82A000'\)](#page-106-0) - Data Set Name 85 DSPD ('82A500') - [Disposition](#page-106-0) DD name 85 DSPM ('82AA00') - [Disposition](#page-106-0) message prefix 85 DSR [\('82B000'\)](#page-106-0) - Data Set Recording 85 DSTT ('82B200') - [Destination](#page-106-0) Type 85 DSYS [\('82BB00'\)](#page-106-0) - Creating system ID for first file 85 DTE ('82C000') - [Installation](#page-106-0) Date Format 85 DTM [\('82D000'\)](#page-106-0) - Last Store Update Run Time 85

### **E**

EBIN [\('82D500'\)](#page-106-0) - Extended bin enable status 85 [EDGXAPI](#page-24-0) module 3 [EDGXCI](#page-26-0) macro syntax 5 EDGXCI: Call [DFSMSrmm](#page-24-0) Interface 3 EDGXSF Structured Field [Definitions](#page-121-0) 100 EMN [\('82E000'\)](#page-106-0) - Owner's Node 85 EMU [\('82F000'\)](#page-106-0) - Owner's User ID 85 ENTN [\('053000'\)](#page-102-0) - Number of Entries 81 ETL ('830000') - Owner's External [Telephone](#page-106-0) [Number](#page-106-0) 85 [expanded](#page-75-0) output 54 [Expiration](#page-115-0) Date Check SFI 94 [Expiration](#page-115-0) Date Ignore SFI 94 [Expiration](#page-116-0) Date SFI 95 [Extended](#page-106-0) bin enable status SFI 85 [Extradays](#page-114-0) retention SFI 93

### **F**

FCD [\('831000'\)](#page-106-0) - Product Feature Code 85 FCSP ('831800') - Catalog [Synchronize](#page-106-0) in Progress 85 FDB [\('832000'\)](#page-106-0) - Free Bins in DISTANT Location 85 field [format](#page-71-0) for data 50 FILE ('833000') - Physical File [Sequence](#page-106-0) 85 FLB [\('834000'\)](#page-107-0) - Free Bin Numbers in LOCAL 86 FOR ('835000') - Owner's [Forename](#page-107-0) 86 FRB [\('836000'\)](#page-107-0) - Free Bin Numbers in REMOTE 86 FRC [\('400000'\)](#page-102-0) - Function Return Code 81 Free Bin [Numbers](#page-107-0) in LOCAL SFI 86 Free Bin Numbers in [REMOTE](#page-107-0) SFI 86 Free Bins in [DISTANT](#page-106-0) Location SFI 85 Free Rack [Numbers](#page-107-0) in Library SFI 86 freeing [resources](#page-67-0) 46 FRK [\('837000'\)](#page-107-0) - Free Rack Numbers in Library 86 FRS [\('401000'\)](#page-102-0) - Function Reason Code 81 [Function](#page-102-0) Reason Code SFI 81 [Function](#page-102-0) Return Code SFI 81

## **G**

Generic Rack [Number](#page-107-0) SFI 86 **GETVOLUME** [SFIs](#page-83-0) for 62 [subcommand](#page-23-0) abbreviation 2 GRK [\('838000'\)](#page-107-0) - Generic Rack Number 86

### **H**

high level [assembler](#page-22-0) 1 HLOC [\('839000'\)](#page-107-0) - Home Location 86 HLOT [\('839200'\)](#page-107-0) - Home Location Type 86 Home [Location](#page-107-0) SFI 86 Home [Location](#page-107-0) Type SFI 86

### **I**

In [container](#page-105-0) SFI 84 [Installation](#page-106-0) Date Format SFI 85 [Installation](#page-112-0) RACF Support SFI 91 INTR [\('83A000'\)](#page-107-0) - Volume Intransit Status 86 IPL [\('83B000'\)](#page-107-0) - Data Check Required in IPL 86 ITL ('83C000') - Owner's Internal [Telephone](#page-107-0) [Number](#page-107-0) 86

#### **J**

JBDT [\('83CA00'\)](#page-107-0) - Last Journal Backup Date SFI 86 JBTM [\('83CB00'\)](#page-107-0) - Last Journal Backup Time SFI 86 JDS [\('83D000'\)](#page-107-0) - Journal Name 86 Job [Name](#page-104-0) SFI 83 [Journal](#page-107-0) Name SFI 86 Journal [Percentage](#page-107-0) Used SFI 86 [Journal](#page-107-0) status SFI 86 [JOURNALFULL](#page-107-0) Parmlib Value SFI 86 JRNF ('83E000') - [JOURNALFULL](#page-107-0) Parmlib Value 86 JRNS [\('83EA00'\)](#page-107-0) - Journal status 86 JRNU ('83F000') - Journal [Percentage](#page-107-0) Used 86

## **K**

Key [From](#page-102-0) SFI 81 [Key](#page-102-0) to SFI 81 [keyboard](#page-130-0) 109 KEYF [\('054000'\)](#page-102-0) - Key From 81 KEYT [\('054200'\)](#page-102-0) - Key to 81

### **L**

Last [Change](#page-107-0) User ID SFI 86 Last Control Data Set [Backup](#page-104-0) Date SFI 83 Last Control Data Set [Backup](#page-104-0) Time SFI 83 Last [Control](#page-112-0) Data Set Extract Date SFI 91 Last [Control](#page-112-0) Data Set Extract Time SFI 91 Last [Drive](#page-108-0) SFI 87 Last Expiration [Processing](#page-113-0) Start Date SFI 92 Last Expiration [Processing](#page-113-0) Start Time SFI 92 Last Inventory [Management](#page-116-0) Expiration Time SFI 95 Last Inventory [Management](#page-114-0) Processing Date SFI 93 Last Inventory [Management](#page-115-0) VRS Time SFI 94 Last Journal [Backup](#page-107-0) Date SFI 86 Last Journal [Backup](#page-107-0) Time SFI 86 Last Store [Update](#page-105-0) Date SFI 84 Last Store [Update](#page-106-0) Run Time SFI 85 Last used DD [name](#page-108-0) SFI 87 Last used job [name](#page-108-0) SFI 87 Last used [program](#page-108-0) name SFI 87 Last used step [name](#page-108-0) SFI 87 LBL [\('840000'\)](#page-107-0) - Volume Label Type 86 LBN [\('841000'\)](#page-107-0) - Bin Numbers in LOCAL 86 LCID [\('842000'\)](#page-107-0) - Last Change User ID 86 LCT [\('843000'\)](#page-107-0) - Default Lines Per Page 86 LCTK [\('843100'\)](#page-107-0) - Local tasks 86 LDD [\('843B00'\)](#page-108-0) - Last used DD name 87 LDDF [\('844000'\)](#page-108-0) - Location Definition Exists 87 LDEV [\('845000'\)](#page-108-0) - Last Drive 87 LDLC [\('846000'\)](#page-108-0) - Location Name 87 LDLT [\('847000'\)](#page-108-0) - Location Type 87 LDMN [\('848000'\)](#page-108-0) - Location Media Name 87 LDMT ('849000') - Location [Management](#page-108-0) Type 87 LDPR [\('84A000'\)](#page-108-0) - Location Priority 87

Library Rack [Numbers](#page-108-0) SFI 87 limiting the amount of [information](#page-95-0) returned 74 LINE [\('84B000'\)](#page-108-0) - Output Data Line 87 line [format](#page-71-0) for data 50 LISTBIN [SFIs](#page-83-0) for 62 [subcommand](#page-23-0) abbreviation 2 **LISTCONTROL** [SFIs](#page-84-0) for 63 [subcommand](#page-23-0) abbreviation 2 LISTDATASET [SFIs](#page-87-0) for 66 [subcommand](#page-23-0) abbreviation 2 **LISTOWNER** [SFIs](#page-88-0) for 67 [subcommand](#page-23-0) abbreviation 2 **LISTPRODUCT** [SFIs](#page-88-0) for 67 [subcommand](#page-23-0) abbreviation 2 LISTRACK [SFIs](#page-88-0) for 67 [subcommand](#page-23-0) abbreviation 2 LISTVOLUME [SFIs](#page-89-0) for 68 [subcommand](#page-23-0) abbreviation 2 LISTVRS [SFIs](#page-91-0) for 70 [subcommand](#page-23-0) abbreviation 2 LJOB [\('84B420'\)](#page-108-0) - Last used job name 87 LOAN [\('84C000'\)](#page-108-0) - Loan Location 87 Loan [Location](#page-108-0) SFI 87 LOC [\('84D000'\)](#page-108-0) - Location 87 [Local](#page-107-0) tasks SFI 86 Location [Definition](#page-108-0) Exists SFI 87 Location [Management](#page-108-0) Type SFI 87 [Location](#page-108-0) Media Name SFI 87 [Location](#page-108-0) Name SFI 87 [Location](#page-108-0) Priority SFI 87 [Location](#page-108-0) SFI 87 [Location](#page-108-0) Type SFI 87 LOCT [\('84E000'\)](#page-108-0) - Location Type 87 Logical [Record](#page-108-0) Length SFI 87 LookAt [message](#page-13-0) retrieval tool xii LPGM [\('84E760'\)](#page-108-0) - Last used program name 87 LRCL [\('84F000'\)](#page-108-0) - Logical Record Length 87 LRK [\('850000'\)](#page-108-0) - Number of Library Rack Numbers 87 LSTP [\('850370'\)](#page-108-0) - Last used step name 87 LVC [\('850500'\)](#page-108-0) - current label version 87 LVN [\('850A00'\)](#page-108-0) - Required label version 87

### **M**

[Management](#page-108-0) Class SFI 87 mapping macros [EDGXCI](#page-120-0) 99 [EDGXSF](#page-121-0) 100 Master [Overwrite](#page-109-0) SFI 88 [Matching](#page-114-0) VRS Job Name SFI 93 [Matching](#page-115-0) VRS Name SFI 94 [Matching](#page-115-0) VRS Type SFI 94 [MAXHOLD](#page-113-0) Value SFI 92

[Maximum](#page-109-0) Retention Period SFI 88 MC ('851000') - [Management](#page-108-0) Class 87 MDS [\('852000'\)](#page-109-0) - Control Data Set Name 88 MDTJ [\('853000'\)](#page-109-0) - Control Data Set Create Date 88 MEDA [\('854000'\)](#page-109-0) - Media Special Attributes 88 MEDC ('855000') - Media [Compaction](#page-109-0) 88 Media [Compaction](#page-109-0) SFI 88 Media [Density](#page-105-0) SFI 84 [Media](#page-109-0) Name SFI 88 Media [Recording](#page-109-0) Format SFI 88 Media Special [Attributes](#page-109-0) SFI 88 [Media](#page-109-0) Type SFI 88 MEDN [\('856000'\)](#page-109-0) - Media Name 88 MEDR ('857000') - Media [Recording](#page-109-0) Format 88 MEDT [\('858000'\)](#page-109-0) - Media Type 88 memory size [limitation](#page-49-0) 28 [Message](#page-102-0) Line SFI 81 [Message](#page-102-0) Number SFI 81 [message](#page-13-0) retrieval tool, LookAt xii [Message](#page-102-0) SFIs 81 [Message](#page-109-0) Text Case SFI 88 [Message](#page-102-0) Variable SFIs 81 MFR [\('859000\)](#page-109-0) - Source Location Name 88 MID [\('85A000'\)](#page-109-0) - Mount message ID 88 MIV [\('85A500'\)](#page-109-0) - Moving-in volume 88 MOP [\('85C000'\)](#page-109-0) - Master Overwrite 88 Mount [message](#page-109-0) ID SFI 88 MOV ('85A900') - [Moving-out](#page-109-0) volume 88 [Move](#page-110-0) By SFI 89 Move [Mode](#page-109-0) SFI 88 Move [Status](#page-109-0) SFI 88 [Move](#page-110-0) Type SFI 89 [Movement](#page-113-0) Tracking Date SFI 92 [Moving-in](#page-109-0) volume SFI 88 [Moving-out](#page-109-0) volume SFI 88 MOVM [\('85B000'\)](#page-109-0) - Move Mode 88 MRP [\('85D000'\)](#page-109-0) - Maximum Retention Period 88 MSGF [\('85E000'\)](#page-109-0) - Case of Message Text 88 MSGL [\('051000'\)](#page-102-0) - Message Line 81 MSGN [\('052000'\)](#page-102-0) - Message Number 81 MST [\('85F000'\)](#page-109-0) - Move Status 88 MTM [\('860000'\)](#page-109-0) - Control Data Set Create Time 88 MTO [\('861000'\)](#page-110-0) - Target Location Name 89 MTP [\('862000'\)](#page-110-0) - Control Data Set Type 89 MTY [\('862800'\)](#page-110-0) - Move Type 89 multiple [parameter](#page-66-0) list, multiple token areas 45 multiple [parameter](#page-65-0) list, single token area 44 MVBY [\('862B00'\)](#page-110-0) - Move By 89 MVS [\('863000'\)](#page-110-0) - MVS Use 89 [MVS](#page-110-0) Use SFI 89

### **N**

Next Vital Record [Specification](#page-110-0) Name SFI 89 Next [Volume](#page-110-0) SFI 89 Next VRS [Value](#page-114-0) SFI 93 NLOC [\('865000'\)](#page-110-0) - Required Location 89 NLOT [\('865200'\)](#page-110-0) - Required location type 89 NME [\('866000'\)](#page-110-0) - Security Class Name 89 NOT [\('866800'\)](#page-110-0) - Notify 89 Number of Bin Numbers in [REMOTE](#page-112-0) SFI 91

[Number](#page-102-0) of Entries SFI 81 Number of [Volumes](#page-114-0) SFI 93 NVL [\('867000'\)](#page-110-0) - Next Volume 89 NVRS [\('868000'\)](#page-110-0) - Next VRS Name 89

### **O**

OAC [\('869000'\)](#page-110-0) - Owner Access 89 OBMN [\('86A000'\)](#page-110-0) - Old Bin Number Media Name 89 OBN [\('86B000'\)](#page-110-0) - Old Bin Number 89 [obtaining](#page-33-0) space for output buffer 12 OCE ('86B800') - Volume [Information](#page-110-0) Recorded at [O/C/EOV](#page-110-0) 89 Offset to [Message](#page-113-0) ID SFI 92 Old Bin [Number](#page-110-0) Media Name SFI 89 Old Bin [Number](#page-110-0) SFI 89 Old [Location](#page-110-0) SFI 89 Old [location](#page-110-0) type SFI 89 Old [volume](#page-111-0) SFI 90 OLOC [\('86C000'\)](#page-110-0) - Old Location 89 OLOT [\('86C200'\)](#page-110-0) - Old location type 89 [Operating](#page-110-0) Mode SFI 89 OPL [\('86D000'\)](#page-110-0) - Position of Rack Number or Pool ID [89](#page-110-0) OPM [\('86E000'\)](#page-110-0) - Operating Mode 89 Original [Expiration](#page-111-0) Date SFI 90 output buffer [hexadecimal](#page-126-0) example of an output buffer 105 [obtaining](#page-33-0) space for 12 [Output](#page-108-0) Data Line SFI 87 OVL [\('86F000'\)](#page-111-0) - Position of Volume Serial 90 OVOL [\('86F500'\)](#page-111-0) - Old volume 90 OWN [\('870000'\)](#page-111-0) - Owner 90 Owner [Access](#page-110-0) SFI 89 [Owner](#page-111-0) SFI 90 Owner's [department](#page-106-0) SFI 85 Owner's [Department](#page-106-0) SFI 85 Owner's External [Telephone](#page-106-0) Number SFI 85 Owner's [Forename](#page-107-0) SFI 86 Owner's Internal [Telephone](#page-107-0) Number SFI 86 [Owner's](#page-106-0) Node SFI 85 Owner's [Surname](#page-113-0) SFI 92 [Owner's](#page-106-0) User ID SFI 85 OXDJ ('871000') - Original [Expiration](#page-111-0) Date 90

### **P**

PACS [\('801800'\)](#page-111-0) - PREACS 90 parallel [processing](#page-56-0) 35 parameter lists multiple [parameter](#page-66-0) list, multiple token areas 45 multiple [parameter](#page-65-0) list, single token area 44 single [parameter](#page-63-0) list, multiple token areas 42 single [parameter](#page-61-0) list, single token area 40 Parmlib [Member](#page-111-0) Suffix SFI 90 PDA [\('871E00'\)](#page-111-0) - PDA state 90 PDA block [count](#page-111-0) SFI 90 PDA [block](#page-111-0) size SFI 90 PDA log [state](#page-111-0) SFI 90 PDA [state](#page-111-0) SFI 90 PDAC [\('871E90'\)](#page-111-0) - PDA block count 90

PDAL [\('871E30'\)](#page-111-0) - PDA log state 90 PDAS [\('871E90'\)](#page-111-0) - PDA block size 90 PDS ('872000') - Pool [Description](#page-111-0) 90 PDSC ('873000') - Product [Description](#page-111-0) 90 PEND [\('874000'\)](#page-111-0) - Actions Pending 90 [Permanent](#page-111-0) Read Error SFI 90 [Permanent](#page-112-0) Write Error SFI 91 [persistence](#page-56-0) processing 35 Physical File [Sequence](#page-106-0) SFI 85 PID [\('875000'\)](#page-111-0) - Pool Prefix 90 PLN [\('876000'\)](#page-111-0) - Pool Name 90 PNME [\('877000'\)](#page-111-0) - Product Software Name 90 PNUM [\('878000'\)](#page-111-0) - Software Product Number 90 Pool [Definition](#page-111-0) Pool Type SFI 90 Pool [Definition](#page-111-0) RACF Option SFI 90 Pool [Definition](#page-111-0) System ID SFI 90 Pool [Description](#page-111-0) SFI 90 Pool [Name](#page-111-0) SFI 90 Pool [Prefix](#page-111-0) SFI 90 [Position](#page-110-0) of Rack Number or Pool ID SFI 89 [Position](#page-111-0) of Volume Serial SFI 90 PRD ('879000') - [Permanent](#page-111-0) Read Errors 90 [PREACS](#page-111-0) SFI 90 [Previous](#page-111-0) Volume SFI 90 PRF [\('87A000'\)](#page-111-0) - Pool Definition RACF Option 90 Primary VRS [Subchain](#page-115-0) Name SFI 94 Primary VRS [Subchain](#page-115-0) Start Date SFI 94 [Priority](#page-111-0) SFI 90 Product [Description](#page-111-0) SFI 90 [Product](#page-106-0) Feature Code SFI 85 Product [Software](#page-111-0) Name SFI 90 [Programming](#page-58-0) Guidelines 37 [programming](#page-24-0) requirements 3 PRTY [\('87B000'\)](#page-111-0) - Priority 90 PSFX [\('87C000'\)](#page-111-0) - Parmlib Member Suffix 90 PSN [\('87D000'\)](#page-111-0) - Pool Definition System ID 90 PTP [\('87E000'\)](#page-111-0) - Pool Definition Pool Type 90 PVL [\('87F000'\)](#page-111-0) - Previous Volume 90 PWT ('880000') - [Permanent](#page-112-0) Write Errors 91

### **R**

Rack [Count](#page-104-0) SFI 83 Rack [Number](#page-112-0) or Bin Number SFI 91 Rack [Status](#page-112-0) SFI 91 RBN [\('881000'\)](#page-112-0) - Number of Bin Numbers in [REMOTE](#page-112-0) 91 RBYS [\('881200'\)](#page-112-0) - Retain by set 91 RCF ('882000') - [Installation](#page-112-0) RACF Support 91 RCFM [\('883000'\)](#page-112-0) - Record Format 91 RCK [\('884000'\)](#page-112-0) - Rack Number or Bin Number 91 RDTJ [\('886000'\)](#page-112-0) - Last Control Data Set Extract [Date](#page-112-0) 91 [Reason](#page-102-0) Code SFI 81 [Reason](#page-101-0) code SFIs 80 [Record](#page-112-0) Format SFI 91 [Reject](#page-114-0) Type SFI 93 Release Action Scratch [Immediate](#page-115-0) SFI 94 releasing all [resources](#page-64-0) 43 [Required](#page-108-0) label version SFI 87 [Required](#page-110-0) Location SFI 89

[Required](#page-110-0) location type SFI 89 resources [freeing](#page-67-0) 46 [obtaining](#page-58-0) 37 [releasing](#page-68-0) 47 RET [\('888000'\)](#page-112-0) - Retention Type 91 [Retain](#page-112-0) by set SFI 91 [Retain](#page-112-0) by SFI 91 [Retention](#page-112-0) Date SFI 91 [Retention](#page-112-0) Type SFI 91 [Return](#page-102-0) Code SFI 81 [Return](#page-101-0) Code SFIs 80 [Reuse](#page-112-0) bin at SFI 91 reusing [resources](#page-58-0) 37 RSNC [\('402000'\)](#page-102-0) - Reason Code 81 RST [\('88A000'\)](#page-112-0) - Rack or Bin Status 91 RTBY [\('88B900'\)](#page-112-0) - Retain by 91 RTDJ [\('88C000'\)](#page-112-0) - Retention Date 91 RTM [\('88E000'\)](#page-112-0) - Last Control Data Set Extract [Time](#page-112-0) 91 RTNC [\('403000'\)](#page-102-0) - Return Code 81 RUB [\('88E500'\)](#page-112-0) - Reuse bin at 91

## **S**

SC [\('890000'\)](#page-112-0) - Storage Class 91 SC1 ('894000') - [Storenumber](#page-112-0) 91 Scratch [Immediate](#page-115-0) SFI 94 [Scratch](#page-112-0) mode SFI 91 Scratch [Procedure](#page-113-0) Name SFI 92 SCRM [\('891000'\)](#page-112-0) -Scratch mode 91 SCST [\('892000'\)](#page-112-0) - Security Class Status 91 SDTJ ('895000') - [Movement](#page-113-0) Tracking Date 92 **SEARCHBIN** [SFIs](#page-92-0) for 71 [subcommand](#page-23-0) abbreviation 2 SEARCHDATASET [SFIs](#page-92-0) for 71 [subcommand](#page-23-0) abbreviation 2 SEARCHPRODUCT [SFIs](#page-92-0) for 71 [subcommand](#page-23-0) abbreviation 2 **SEARCHRACK** limiting the amount of [information](#page-95-0) returned 74 [SFIs](#page-93-0) for 72 [subcommand](#page-23-0) abbreviation 2 SEARCHVOLUME [SFIs](#page-93-0) for 72 [subcommand](#page-23-0) abbreviation 2 SEARCHVRS [SFIs](#page-94-0) for 73 [subcommand](#page-23-0) abbreviation 2 SEC [\('896000'\)](#page-113-0) - Security Class Number 92 [Secondary](#page-116-0) VRS Jobname Mask SFI 95 [Secondary](#page-116-0) VRS Mask SFI 95 [Secondary](#page-116-0) VRS Subchain Name SFI 95 [Secondary](#page-116-0) VRS Subchain Start Date SFI 95 Security Class [Description](#page-104-0) SFI 83 [Security](#page-110-0) Class Name SFI 89 [Security](#page-113-0) Class Number SFI 92 [Security](#page-112-0) Class Status SFI 91

SEQ ('898000') - Volume [Sequence](#page-113-0) 92 [Server](#page-113-0) host name SFI 92 Server IP [address](#page-113-0) SFI 92 Server [number](#page-113-0) SFI 92 [Server](#page-113-0) tasks SFI 92 [Service](#page-102-0) Name SFI 81 SG [\('89A000'\)](#page-113-0) - Storage Group Name 92 [shortcut](#page-130-0) keys 109 SID ('89B000') - [DFSMSrmm](#page-113-0) System ID 92 single [parameter](#page-63-0) list, multiple token areas 42 single [parameter](#page-61-0) list, single token area 40 SLM ('89C000') - [MAXHOLD](#page-113-0) Value 92 SMF audit record [number](#page-103-0) SFI 82 SMF [Security](#page-113-0) Record Number SFI 92 SMF [System](#page-113-0) ID SFI 92 SMI [\('89E000'\)](#page-113-0) - Offset to Message ID 92 SMP ('89E210') - [System-managed](#page-113-0) tape purge 92 [SMSACS](#page-103-0) SFI 82 SMU ('89E220') - [System-managed](#page-113-0) tape update 92 [Software](#page-111-0) Product Number SFI 90 [Software](#page-114-0) Product Version SFI 93 software [requirements](#page-22-0) 1 SOSJ ('89F000') - Last Expiration [Processsing](#page-113-0) Start [Date](#page-113-0) 92 SOSP ('8A0000') - Scratch [Procedure](#page-113-0) Name 92 SOST [\('8A1000'\)](#page-113-0) - Last XPROC Start Time 92 Source [Location](#page-109-0) Name SFI 88 SRHN [\('8A1A00'\)](#page-113-0) -Server host name 92 SRIP [\('8A1A30'\)](#page-113-0) - Server IP address 92 SRIP ('8A2500') - [Subsystem](#page-113-0) type 92 SRPN [\('8A1A50'\)](#page-113-0) - Server number 92 SRTK [\('8A1AF0'\)](#page-113-0) - Server tasks 92 SSM [\('8A2000'\)](#page-113-0) - SMF Security Record Number 92 [Stacked](#page-105-0) volume enable status SFI 84 [standard](#page-75-0) output 54 STEP [\('8A3000'\)](#page-113-0) - Step Name 92 Step [Name](#page-113-0) SFI 92 [Storage](#page-112-0) Class SFI 91 [Storage](#page-113-0) Group Name SFI 92 [Storenumber](#page-112-0) SFI 91 Structured Field Introducer data [format](#page-71-0) 50 for begin and end [resource](#page-101-0) groups 80 for [Messages](#page-102-0) and Message Variables 81 for Return and [Reason](#page-101-0) Codes 80 for [subcommand](#page-103-0) output data 82 [format](#page-100-0) 79 Structured Field Introducer [Definitions](#page-100-0) 79 STVC [\('8A3800'\)](#page-113-0) - Count of volumes stacked on a [stacked](#page-113-0) volume 92 [subcommand](#page-103-0) output data SFIs 82 [Subsystem](#page-113-0) type SFI 92 Supported [Subcommands](#page-23-0) 2 SUR [\('8A4000'\)](#page-113-0) - Owner's Surname 92 SVCN [\('404000'\)](#page-102-0) - Service Name 81 syntax for [EDGXCI](#page-26-0) 5 SYS [\('8A5000'\)](#page-113-0) - SMF System ID 92 [System-managed](#page-113-0) tape purge SFI 92 [System-managed](#page-113-0) tape update SFI 92

### **T**

TAC [\('8A6000'\)](#page-114-0) - Reject Type 93 Target [Location](#page-110-0) Name SFI 89 [Temporary](#page-114-0) Read Error SFI 93 [Temporary](#page-114-0) Write Error SFI 93 time [format](#page-77-0) 56 Total block [count](#page-104-0) SFI 83 TRD ('8A7000') - [Temporary](#page-114-0) Read Errors 93 TVXP [\('8A7900'\)](#page-114-0) - Extradays retention 93 TWT ('8A8000') - [Temporary](#page-114-0) Write Errors 93 TYP [\('8A9000'\)](#page-114-0) - VRS Type 93 TYPE [\('055200'\)](#page-102-0) - Type To 81 Type [From](#page-102-0) SFI 81 [Type](#page-102-0) To SFI 81 Types of Structured Field [Introducers](#page-78-0) 57 TYPF [\('055000'\)](#page-102-0) - Type From 81

## **U**

UDDI [registry](#page-49-0) 28 UDTJ [\('8AA000'\)](#page-114-0) - User ID 93 UID [\('8AB001'\)](#page-114-0) - User ID 93 UNC [\('8AC000'\)](#page-114-0) - Uncatalog Option 93 [Uncatalog](#page-114-0) Option SFI 93 USEC [\('8AD000'\)](#page-114-0) - Volume Use Count 93 USEM [\('8AE000'\)](#page-114-0) - Volume Usage (KB) 93 [User](#page-114-0) ID SFI 93 User [Notification](#page-110-0) SFI 89 using multiple [parameter](#page-60-0) lists 39 UTM [\('8AE800'\)](#page-114-0) - User ID 93

# **V**

VAC [\('8AF001'\)](#page-114-0) - Volume Access 93 VACT [\('8B0000'\)](#page-114-0) - VRSMIN Action 93 VANX [\('8B0800'\)](#page-114-0) - Next VRS Value 93 VCAP [\('8B0B00'\)](#page-114-0) - Volume capacity 93 VCHG ('8B1000') - [VRSCHANGE](#page-114-0) Value 93 VDD [\('8B2000'\)](#page-114-0) - VRS Delay Days 93 VDTJ ('8B3000') - Last Inventory [Management](#page-114-0) [Processing](#page-114-0) Date 93 Vendor [information](#page-115-0) SFI 94 VER [\('8B4000'\)](#page-114-0) - Software Product Version 93 Vital [Record](#page-115-0) Count SFI 94 Vital Record [Specification](#page-114-0) Delay Days SFI 93 Vital record [specification](#page-115-0) name SFI 94 Vital Record [Specification](#page-111-0) SFI 90 Vital Record [Specification](#page-114-0) Type SFI 93 VJBN [\('8B5000'\)](#page-114-0) - Matching VRS Job Name 93 VLN [\('8B6000'\)](#page-114-0) - Number of Volumes 93 VM [\('8B7000'\)](#page-115-0) - VM Use 94 VM [Use](#page-115-0) SFI 94 VMIN [\('8B8000'\)](#page-115-0) - VRSMIN Count Value 94 VMV ('8B9000') - VRS [Management](#page-115-0) Value 94 VNDR ('8B9E00') - Vendor [information](#page-115-0) 94 VNME [\('8BA000'\)](#page-115-0) - Matching VRS Name 94 VOL [\('8BC000'\)](#page-115-0) - Volume Serial 94 VOL1 [\('8BCD00'\)](#page-115-0) - VOL1 label volser 94 VOL1 label [volser](#page-115-0) SFI 94 VOLT [\('8BC200'\)](#page-115-0) - Volume type 94

[Volume](#page-114-0) Access SFI 93 volume [availability](#page-104-0) SFI 83 Volume [capacity](#page-114-0) 93 [Volume](#page-104-0) Count SFI 83 Volume [Description](#page-105-0) SFI 84 Volume [Information](#page-110-0) Recorded at O/C/EOV Indicator [SFI](#page-110-0) 89 Volume [Intransit](#page-107-0) Status SFI 86 [Volume](#page-107-0) Label Type SFI 86 [Volume](#page-115-0) percent full SFI 94 Volume [Sequence](#page-113-0) SFI 92 [Volume](#page-115-0) Serial SFI 94 [Volume](#page-115-0) Status SFI 94 [Volume](#page-115-0) type SFI 94 [Volume](#page-114-0) Usage SFI 93 [Volume](#page-114-0) Use Count SFI 93 [Volume](#page-115-0) write mount count SFI 94 VPCT [\('8BC300'\)](#page-115-0) - Volume percent full 94 VRC [\('8BD000'\)](#page-115-0) - Vital Record Count 94 VRJ [\('8BE000'\)](#page-115-0) - VRS Job Name 94 VRS ('8BF000') - Vital Record [Specification](#page-114-0) 93 VRS ('8BF000') - Vital record [specification](#page-115-0) name 94 VRS [Description](#page-105-0) SFI 84 VRS Job [Name](#page-114-0) SFI 93, [94](#page-115-0) VRS [Management](#page-115-0) Value SFI 94 VRS [Retained](#page-115-0) Status SFI 94 [VRSCHANGE](#page-114-0) Value SFI 93 [VRSEL](#page-115-0) Value SFI 94 VRSI [\('8BF500'\)](#page-115-0) - Scratch immediate 94 VRSL [\('8BFA00'\)](#page-115-0) - VRSEL Value 94 [VRSMIN](#page-114-0) Action SFI 93 [VRSMIN](#page-115-0) Count Value SFI 94 VRSR [\('8C0000'\)](#page-115-0) - VRS Retained Status 94 VRXI [\('8C0800'\)](#page-115-0) - Expiration Date Ignore 94 VSCD [\('8C1000'\)](#page-115-0) - Primary VRS Subchain Start [Date](#page-115-0) 94 VSCN [\('8C1800'\)](#page-115-0) - Primary VRS Subchain Name 94 VST [\('8C2000'\)](#page-115-0) - Volume Status 94 VTM ('8C3000') - Last Inventory [Management](#page-115-0) VRS [Time](#page-115-0) 94 VTYP [\('8C4000'\)](#page-115-0) - Matching VRS Type 94 VWMC [\('8B9100'\)](#page-115-0) - Volume write mount count 94

### **W**

Web service client [sample](#page-49-0) 28 [World-wide](#page-115-0) identifier SFI 94 WWID ('8C4500') - [World-wide](#page-115-0) identifier 94

### **X**

XDC [\('8C5000'\)](#page-115-0) - Expiration Date Check 94 XDTJ [\('8C6000'\)](#page-116-0) - Expiration Date 95 XML [output](#page-45-0) 24, [27](#page-48-0) XTM ('8C7000') - Last Inventory [Management](#page-116-0) Expiration [Time](#page-116-0) 95

# **Readers' Comments — We'd Like to Hear from You**

#### **z/OS**

**DFSMSrmm Application Programming Interface**

#### **Publication No. SC26-7403-05**

#### **Overall, how satisfied are you with the information in this book?**

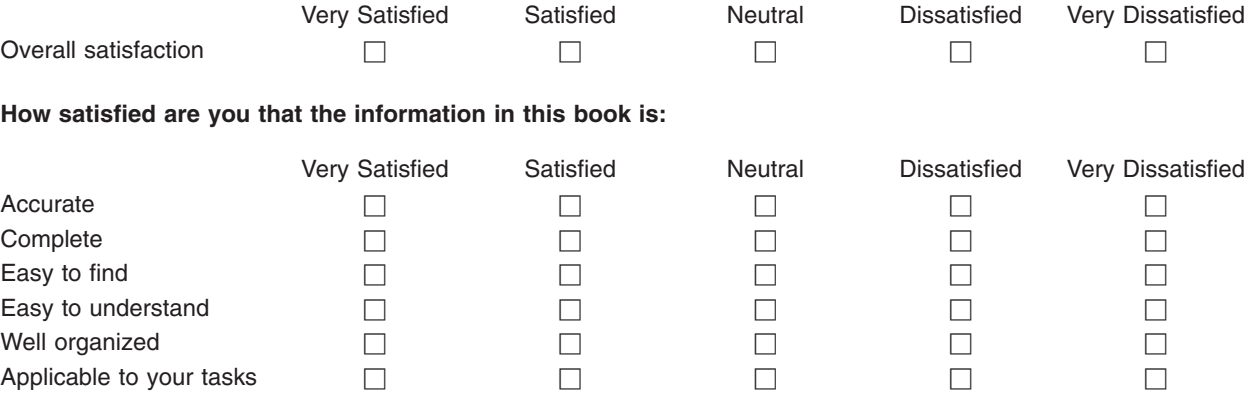

**Please tell us how we can improve this book:**

Thank you for your responses. May we contact you?  $\Box$  Yes  $\Box$  No

When you send comments to IBM, you grant IBM a nonexclusive right to use or distribute your comments in any way it believes appropriate without incurring any obligation to you.

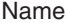

Address

Company or Organization

Phone No.

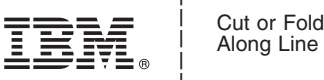

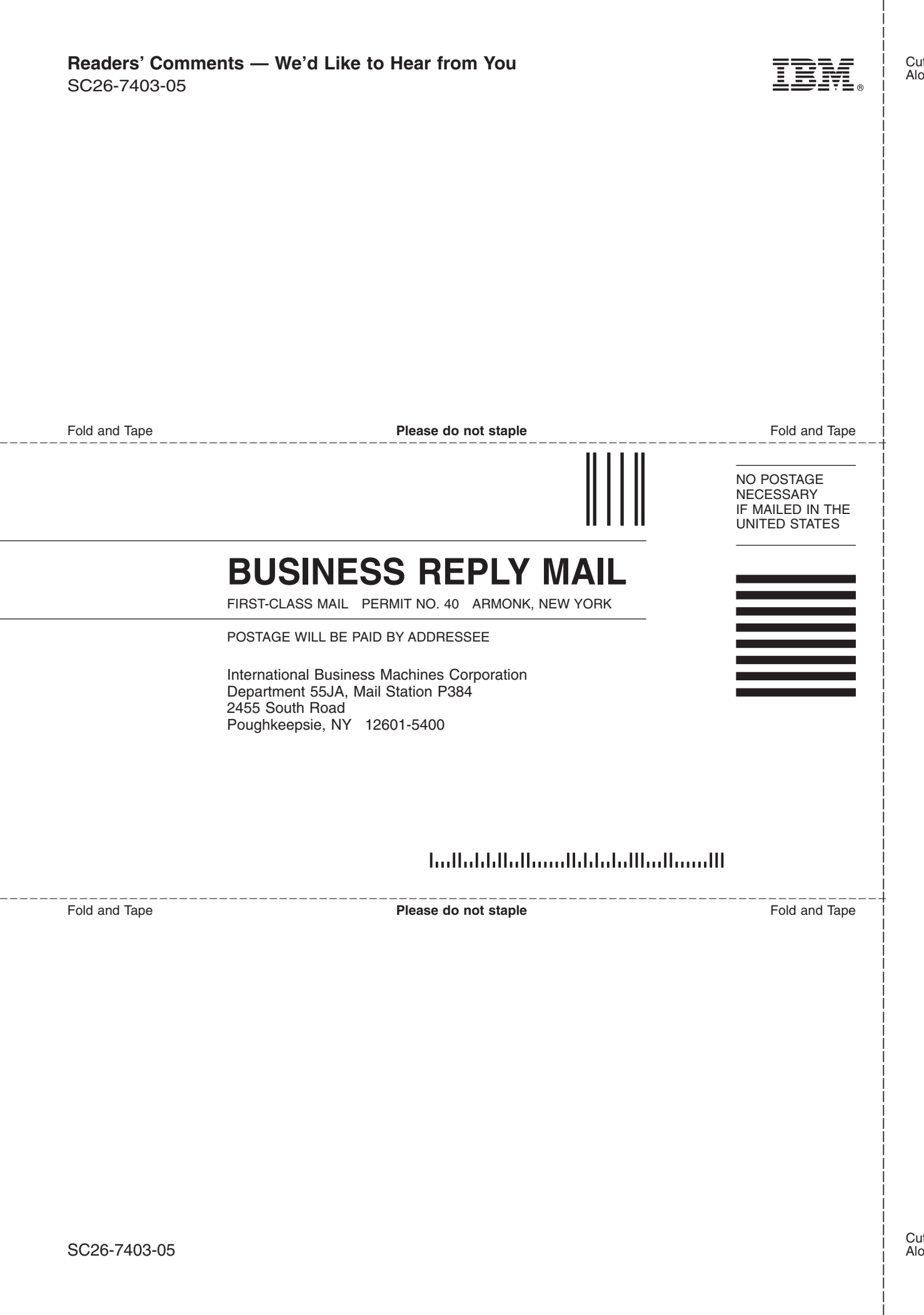

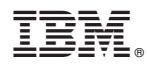

Program Number: 5694-A01

Printed in USA

SC26-7403-05

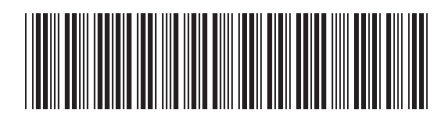